# **UNIVERSIDADE FEDERAL DO ESPÍRITO SANTO CENTRO TECNOLÓGICO DEPARTAMENTO DE ENGENHARIA MECÂNICA PROGRAMA DE PÓS GRADUAÇÃO EM ENGENHARIA MECÂNICA**

**ÁTILA LUPIM CRUZ** 

**MODELAGEM DIRETA DE INTEGRAIS DE DOMÍNIO USANDO FUNÇÕES DE BASE RADIAL NO CONTEXTO DO MÉTODO DOS ELEMENTOS DE CONTORNO** 

> **VITÓRIA-ES 2012**

## **ÁTILA LUPIM CRUZ**

# **MODELAGEM DIRETA DE INTEGRAIS DE DOMÍNIO USANDO FUNÇÕES DE BASE RADIAL NO CONTEXTO DO MÉTODO DOS ELEMENTOS DE CONTORNO**

**Dissertação apresentada à Universidade Federal do Espírito Santo, como parte das exigências do Programa de Pós Graduação em Engenharia Mecânica, Universidade Federal do Espírito Santo, para obtenção do título de Mestre em Engenharia Mecânica.** 

**Orientador: Prof. Dr. Carlos Friedrich Loeffler Neto** 

**VITÓRIA 2012** 

Dados Internacionais de Catalogação-na-publicação (CIP) (Biblioteca Central da Universidade Federal do Espírito Santo, ES, Brasil)

Cruz, Átila Lupim, 1986-

C957m Modelagem direta de integrais de domínio usando funções de base radial no contexto do método dos elementos de contorno / Átila Lupim Cruz. – 2012.  $151 f. : 11$ 

> Orientador: Carlos Friedrich Loeffler Neto. Dissertação (Mestrado em Engenharia Mecânica) – Universidade Federal do Espírito Santo, Centro Tecnológico.

 1. Métodos de elementos de contorno. 2. Funções de base radial. 3. Funções harmônicas. I. Loeffler Neto, Carlos Friedrich. II. Universidade Federal do Espírito Santo. Centro Tecnológico. III. Título.

CDU: 621

## UNIVERSIDADE FEDERAL DO ESPÍRITO SANTO **CENTRO TECNOLÓGICO** PROGRAMA DE PÓS-GRADUAÇÃO EM ENGENHARIA MECÂNICA

"Modelagem Direta de Integrais de Domínio Usando Funções de Base Radial no Contexto do Método dos Elementos de Contorno"

## **Átila Lupim Cruz**

COMISSÃO EXAMINADORA

Prof. Dr. Carlos Friedrich Loeffler Neto - Orientador Universidade Federal do Espírito Santo - UFES

 $doc$ 

Prof. Dr. Fernando César Meira Menandro - Examinador interno Universidade Federal do Espírito Santo - UFES

 $104$ 

Prof. Dr. José Antonio Fontes Santiago - Examinador externo Universidade Federal do Rio de Janeiro - COPPE/UFRJ

Dr. André Bulcão - Examinador externo CENPES/Petrobrás

Dissertação apresentada ao Programa de Pós-Graduação em Engenharia Mecânica da Universidade Federal do Espírito Santo como parte dos requisitos necessários à obtenção do título de Mestre em Engenharia Mecânica

Vitória (ES), 19 de outubro de 2012.

Dedico esse trabalho aos meus pais, esposa, irmãos e família.

#### **AGRADECIMENTOS**

Agradeço a Deus pelas oportunidades que me foram dadas. À minha esposa Iêda por todo o carinho, compreensão e por sempre estar presente na minha vida nesses últimos seis anos de convivência. Também a agradeço por todo o apoio e por ser uma pessoa tão especial em minha vida.

Agradeço aos meus pais, Sandra e Cleuso, pela educação e disciplina que me foram dadas e por sempre me apoiarem em todos os desafios que surgiram nesses últimos tempos. Aos meus irmãos Fernando, Ana Carolina e Vítor, pelo companheirismo e amizade dispensada e também aos meus padrastos, Marcelo e Ana, pelo apoio dado aos meus pais.

E por último, e não menos importante, agradeço também ao meu orientador, professor Loeffler, pela orientação exemplar e pelos conhecimentos passados, além da paciência e compreensão demonstrados em todos os momentos da pesquisa.

 "Fracasso é desistir de tentar" Myles Munroe

#### **RESUMO**

# MODELAGEM DIRETA DE INTEGRAIS DE DOMÍNIO USANDO FUNÇÕES DE BASE RADIAL NO CONTEXTO DO MÉTODO DOS ELEMENTOS DE CONTORNO

A pesquisa envolvida na presente dissertação se baseou no uso de funções de base radial para gerar uma nova formulação integral, que interpola diretamente o termo não homogêneo da equação diferencial de governo, no contexto do Método dos Elementos de Contorno (MEC). Emprega-se o uso de funções primitivas das funções de interpolação originais no núcleo da integral de domínio, permitindo a transformação desta última numa integral de contorno, evitando assim a discretização do domínio por meio de células, semelhante ao realizado na Dupla Reciprocidade.

Para melhor avaliação das potencialidades da formulação, os testes numéricos apresentados abordaram apenas a solução de problemas governados pela Equação de Poisson. Os problemas escolhidos dentro desta categoria possuem solução analítica, o que permitiu aferir com mais rigor a precisão dos resultados. Para melhor balizamento da eficiência da formulação proposta, todos os problemas abordados também foram resolvidos pela formulação com Dupla Reciprocidade. O custo computacional dispendido para cada uma dessas formulações também foi comparado. Para ambas as formulações também foram testados esquemas de ajuste da interpolação realizada, visando avaliar seus efeitos na precisão dos resultados e também propositando obter economia computacional em futuras aplicações em simulações na área de propagações de ondas.

**Palavras-chave:** Método dos Elementos de Contorno, Funções de Base Radial, Equação de Poisson

### **ABSTRACT**

# DIRECT MODELING OF THE DOMAIN INTEGRALS USING RADIAL BASIS FUNCTIONS IN THE CONTEXT OF THE BOUNDARY ELEMENT METHOD

This research was based on the use of radial basis functions to generate a new integral formulation that interpolates directly the domain action, related to the inhomogeneous term of the governing differential equation, using the Boundary Element Method (BEM). The use of primitive functions of the original interpolation functions in the kernel of the inhomogeneous integral is proposed, allowing its transformation into a boundary integral, thus avoiding the domain discretization through cells, similar to that conducted in the Dual Reciprocity.

To better evaluation of the capability of the proposed formulation, the numerical tests presented only solved problems governed by the Poisson Equation. Test problems chosen have known analytical solution, which allowed a better evaluation of the numerical accuracy. To better check the efficiency of the proposed formulation, all the problems were also solved by the Dual Reciprocity Boundary Element Formulation. The computational cost expended for each of these formulations was also compared. Fitting interpolation schemes for both formulations were also tested in order to evaluate their effects on the accuracy of the results and also looking for economy in future computational applications related to wave propagation problems.

**Keywords:** Boundary Elements Method, Radial Basis Functions, Poisson Equation

# **LISTA DE ILUSTRAÇÕES**

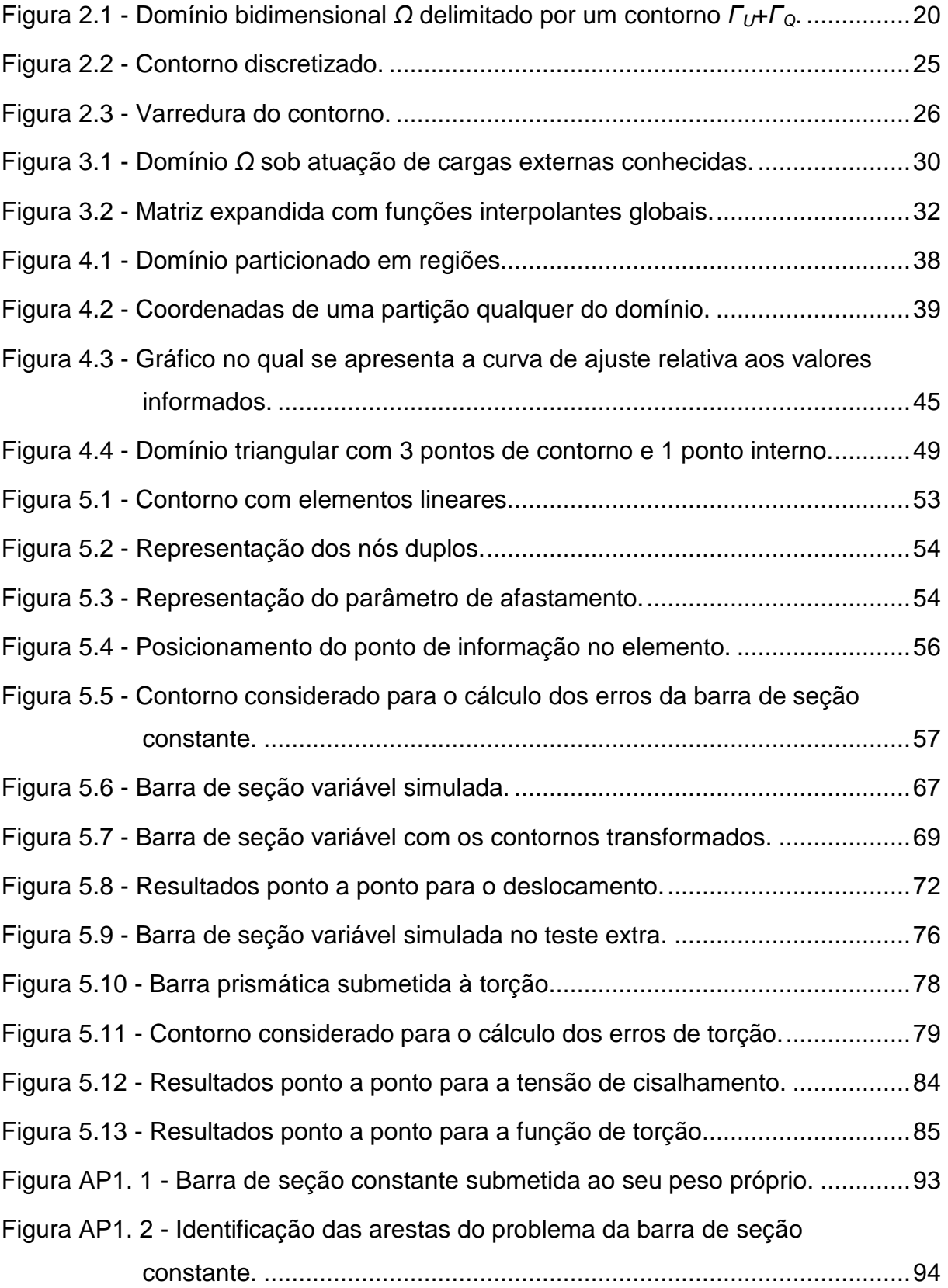

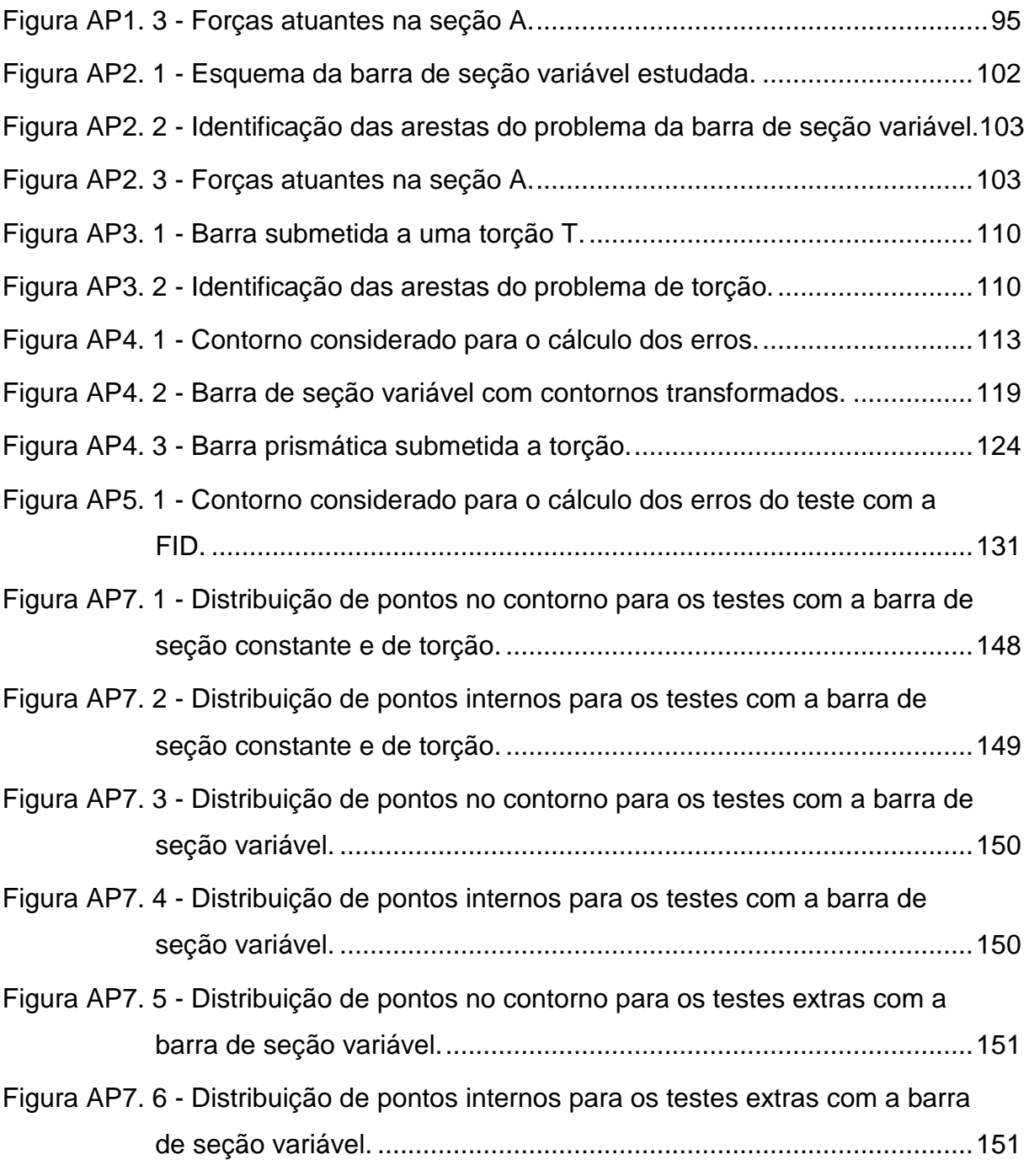

## **LISTA DE SÍMBOLOS**

- **E**: Módulo de elasticidade do material que constitui o domínio estudado.
- **F**: Função de interpolação radial.
- **g**: Aceleração da gravidade.
- **G**: Módulo de elasticidade angular do material que constitui o domínio estudado.
- **L**: Quantidade de pontos base.
- **m**: Dimensão do sistema linear.
- **M**: Quantidade de partições do domínio.
- **N**: Quantidade de nós funcionais do contorno.
- **NPG**: Quantidade de Pontos de Gauss.
- **p**: Vetor dos termos independentes.

**r**: Distância euclidiana entre a origem do sistema de coordenadas adotado e um ponto qualquer no domínio estudado.

- **T**: Momento torçor.
- **u**: Deslocamento de um ponto qualquer dentro do domínio estudado.
- **w**: Função de torção de um ponto qualquer no domínio estudado.
- **Wi**: Pesos de Gauss para duas dimensões.
- **x**: Coordenada na direção cartesiana X.
- **X**: Ponto qualquer no domínio estudado.
- **Xi**: Pontos de Gauss para duas dimensões.
- **y**: Coordenada na direção cartesiana Y.

*β*: Ângulo entre duas normais adjacentes a um ponto anguloso de um contorno não suave.

- *ξ*: Ponto de aplicação da função Delta de Dirac.
- *ρ*: Densidade do corpo que constitui o domínio estudado.
- *θ*: Deslocamento angular.

# **DEFINIÇÕES**

**Pontos base**: Pontos de definição dos coeficientes de interpolação ou ajuste. **Pontos de informação**: Pontos onde o valor da carga de domínio é conhecida. **Pontos fonte**: Ponto de aplicação da função Delta de Dirac.

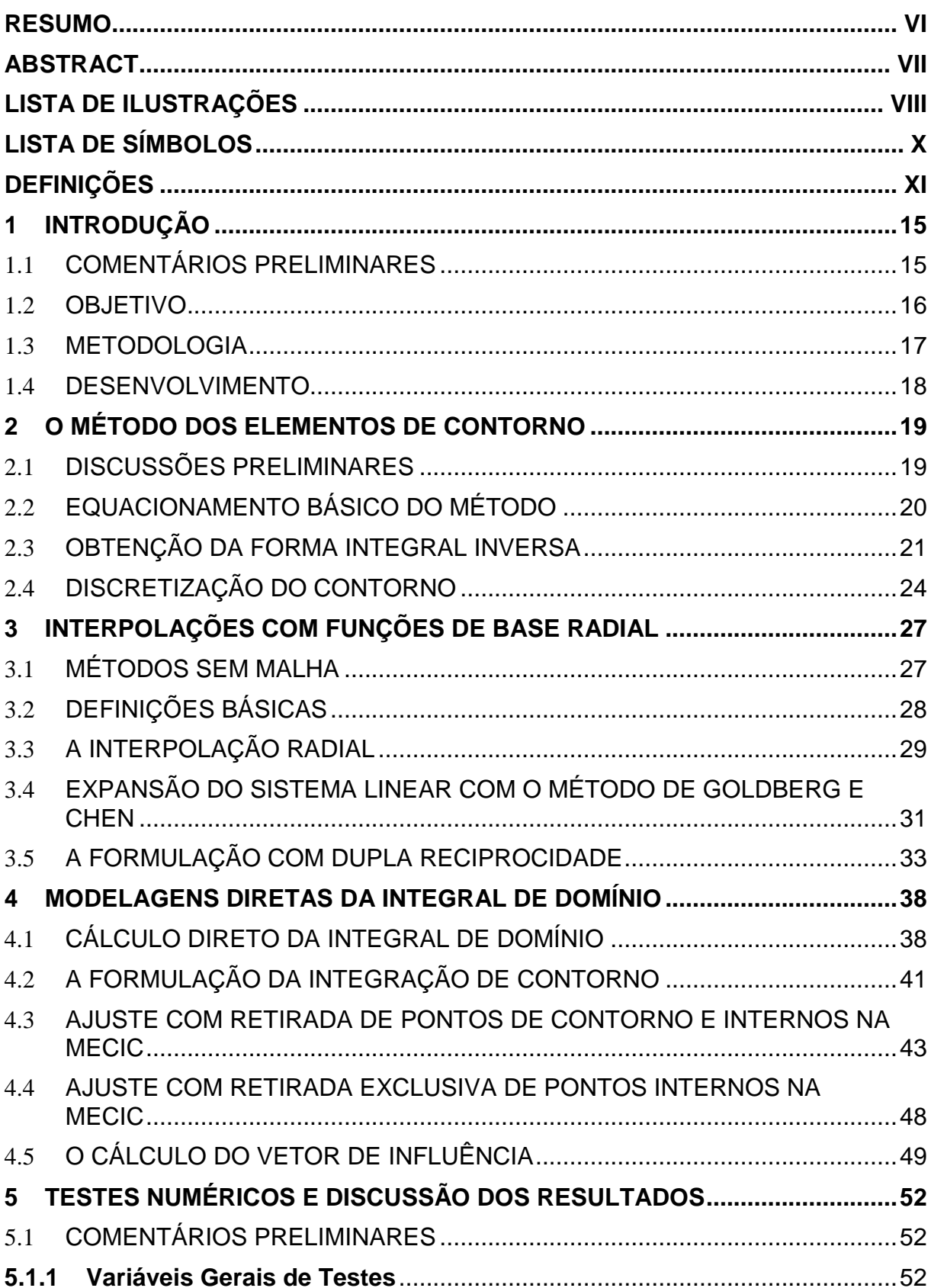

# **SUMÁRIO**

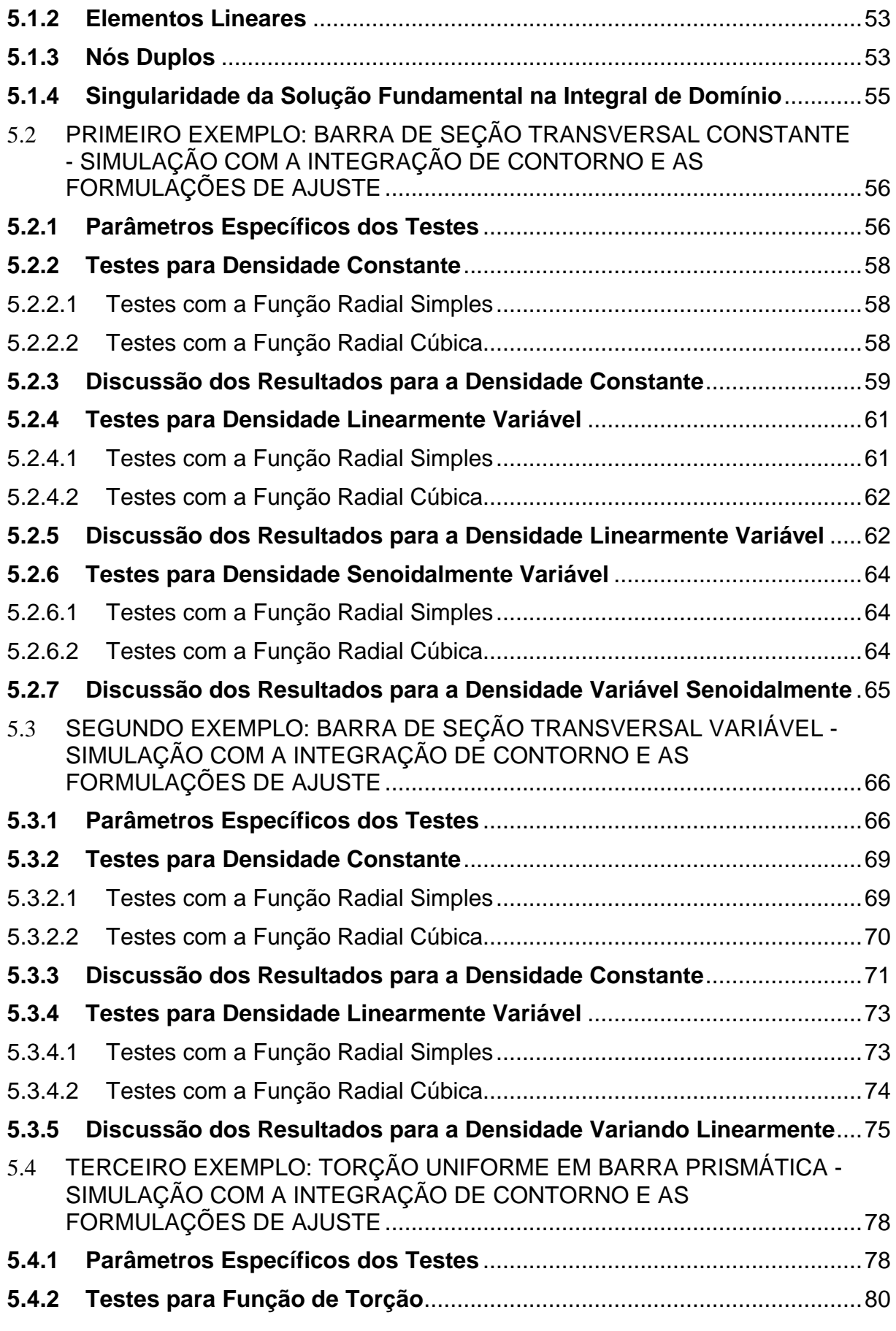

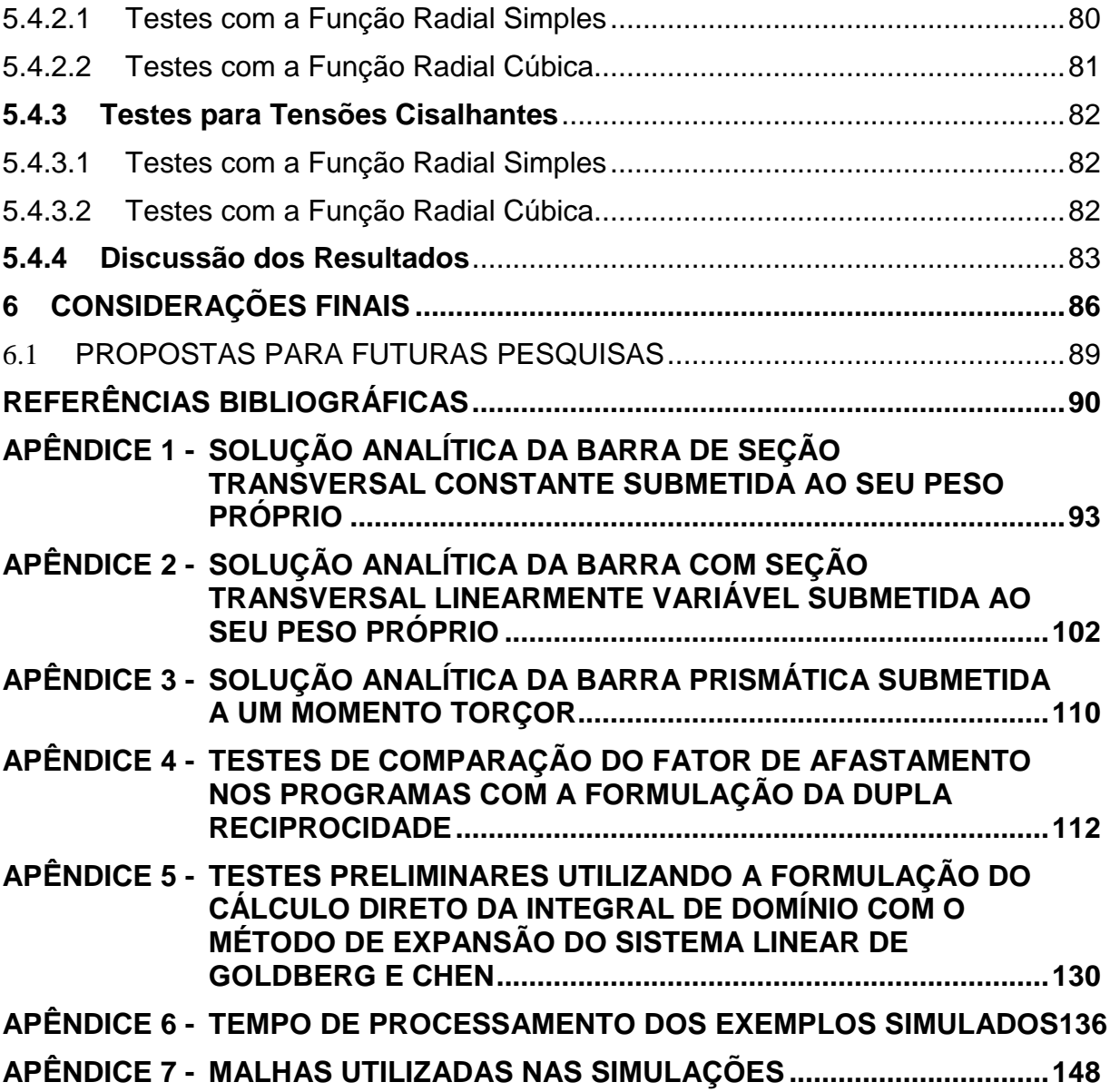

### **1 INTRODUÇÃO**

#### 1.1 COMENTÁRIOS PRELIMINARES

O uso de funções de base radial como ferramenta auxiliar em técnicas de aproximação numérica é uma das abordagens cujo uso mais se desenvolveu nos últimos anos. Atualmente podem ser encontradas frequentes citações de tais funções na literatura de modernas teorias dos métodos aproximados, sendo particularmente recomendados quando a tarefa de aproximação de resultados exige trabalhar com dados esparsos e multidimensionais (Buhmann, 2003; Fasshauer, 2007).

As aplicações das funções radiais atualmente são muito variadas. O tratamento de imagens é um dos mais importantes. O processo de interpolação torna-se um ferramental importante para preservar o espectro do mapeamento obtido com base em informações colhidas de modo exato em certos pontos, como em exames de raios X do esqueleto humano. O mesmo ocorre no esquadrinhamento de costas marítimas por sonar. A modelagem do comportamento das redes neurais também se inclui entre os campos onde as funções radiais foram introduzidas com relativo êxito, graças a sua multifuncionalidade e, em certas circunstâncias, por sua suavidade (Loeffler et al, 2008).

Já o Método dos Elementos de Contorno (MEC) é uma técnica numérica relativamente recente, mas de grande eficiência que vem conquistando um interesse cada vez maior no meio acadêmico e industrial. Isso se deve, entre outras razões, por sua superioridade e efetividade no trato de problemas com fronteiras móveis, concentração de tensões, fratura, contatos e meios infinitos e semi-infinitos, que são problemas em que os métodos de domínio não são versáteis nem simples de serem empregados (Brebbia e Dominguez, 1992).

Entretanto, por ser uma técnica de contorno, o MEC não é muito versátil na solução de problemas não homogêneos, no tratamento de corpos esbeltos e na análise de problemas nos quais existam ações atuando no interior do domínio, como no caso de fontes, sorvedouros e ações de inércia (Brebbia e Dominguez, 1992). Essas deficiências têm sido superadas a partir de novas formulações, técnicas e

estratégias geradas no contexto de pesquisas empreendidas com o MEC (por exemplo, o uso de sub-regiões para resolver problemas esbeltos e a dupla reciprocidade para modela problemas com ações de domínio), pois, como ocorre com toda técnica numérica moderna, é suscetível a eventuais mudanças, atualizações e aprimoramentos.

Uma importante técnica para o auxílio na simulação de problemas não homogêneos é a Formulação da Dupla Reciprocidade, técnica desenvolvida por Nardini e Brebbia (1982) que é, atualmente, uma das mais importantes formulações do Método dos Elementos de Contorno. Criada com o propósito de gerar uma alternativa mais acessível e competitiva para resolver os problemas de autovalor e resposta dinâmica, sua metodologia foi generalizada e aplicada com êxito a outros casos, entre os quais se destaca a representação de ações de domínio (Partridge et al, 1992).

A Dupla Reciprocidade aproxima as ações de domínio por meio de um procedimento de interpolação a partir de valores tomados em pontos base, que são convenientemente escolhidos em coincidência com os pontos nodais de contorno. Usualmente são escolhidas funções com base radial para a interpolação, mas o ponto capital da Dupla Reciprocidade consiste da eleição de uma função primitiva, tal que a interpolação seja expressa em termos de um Laplaciano. Isso permite que sejam realizadas integrações por partes e aplicação do Teorema da Divergência, resultando na transformação da integral de domínio em integrais de contorno e uma função de ponto. Porém, desse modo a distribuição do termo fonte no interior do domínio pode não ser aproximada com boa precisão (Loeffler e Cruz, 2012).

#### 1.2 OBJETIVO

O objetivo dessa dissertação é apresentar uma formulação alternativa à técnica de Dupla Reciprocidade do Método dos Elementos de Contorno, com o propósito de resolver de modo mais preciso e computacionalmente mais econômico os problemas de campo escalar. Com vistas a alcançar este objetivo, principia-se o desenvolvimento da teoria e avaliação de resultados iniciais junto aos problemas governados pela Equação de Poisson.

#### 1.3 METODOLOGIA

Tanto o método proposto quanto a Dupla Reciprocidade utilizam funções de base radial plena para a interpolação de cargas de domínio atuantes no corpo simulado. Todavia, as interpolações podem incluir o esquema de acréscimo de funções globais na interpolação com funções radias, desenvolvido por Goldberg e Chen (1994), e testados em diversos trabalhos como forma efetiva de se aprimorar a precisão de resultados em certas distribuições especiais das ações de domínio, conforme testado por Cruz (2009) e outros autores como Partrigde e Wrobel (2007) e Bueno (2008).

Entre as numerosas funções de base radial disponíveis para a interpolação (vide Buhmann, 2003), nesta dissertação são usadas funções de base radial simples e radial cúbica, pelos bons resultados que apresentaram em trabalhos anteriores (Loeffler et al, 2008; Cruz, 2009).

Nas técnicas propostas a abordagem inicial é semelhante à Dupla Reciprocidade, mas não serão feitas integrações por partes a partir das funções primitivas da função de interpolação, evitando a necessidade da construção de matrizes auxiliares. Essa abordagem permite inclusive a avaliação do desempenho da Dupla Reciprocidade, pois a geração dessas matrizes pode estar influenciando negativamente a precisão desse último método.

A eficiência numérica das versões com ou sem ajuste da formulação alternativa proposta é testada em problemas estáticos que consistem de barras engastadas de seção constante e de seção variável, ambas sujeitas a esforços devido à ação de domínio constante e variável; e ainda de um problema no qual uma barra prismática é submetida a um momento torçor.

É esperado que a formulação alternativa seja capaz de retornar resultados numéricos mais precisos que os da Dupla Reciprocidade para os casos simulados, além de que o tempo computacional para o processamento não seja superior ao da Dupla Reciprocidade.

#### 1.4 DESENVOLVIMENTO

A presente dissertação está estruturada em seis capítulos e em cinco apêndices, que são detalhados nos parágrafos seguintes.

Neste primeiro capítulo é apresentada a motivação inicial para o desenvolvimento da pesquisa aqui discutida, bem como os objetivos e resultados esperados nas simulações e a descrição do desenvolvimento da dissertação.

No segundo e terceiro capítulo são mostradas uma revisão bibliográfica abordando temas como interpolações com funções de base radial, o Método dos Elementos de Contorno e a Formulação da Dupla Reciprocidade.

O quarto capítulo apresenta a descrição detalhada e a fundamentação matemática dos métodos alternativos propostos, assim como a metodologia de análise e comparação dos resultados obtidos nos testes numéricos.

Já no quinto capítulo são mostrados todos os resultados numéricos colhidos nas simulações. Esse capítulo ainda apresenta todos os parâmetros de entrada adotados nos testes e também breves discussões sobre os resultados obtidos.

No sexto capítulo é realizada uma discussão final de todos os resultados obtidos, em que é realizada uma verificação dos resultados sob a ótica dos objetivos propostos. Ainda nesse capítulo são apresentadas sugestões para futuras pesquisas.

Por fim, nos apêndices estão reunidas as deduções das respostas analíticas dos problemas testados, além das malhas usadas em cada simulação e de testes extras da Formulação da Dupla Reciprocidade.

### **2 O MÉTODO DOS ELEMENTOS DE CONTORNO**

#### 2.1 DISCUSSÕES PRELIMINARES

O Método dos Elementos de Contorno (MEC) é uma ferramenta de simulação numérica muito vantajosa e eficiente. Numerosas simulações já ratificaram o alcance do método e sua supremacia em diversas classes de problemas. Como já citado na introdução, o MEC possui uma superioridade sobre os métodos de domínio no trato de problemas com fronteiras móveis, concentrações de tensão, fratura, contato entre superfícies, meios infinitos e semi-infinitos e casos axissimétricos.

Uma das principais características do MEC é a redução das dimensões geométricas do problema em uma unidade. Dessa forma, um problema tridimensional pode ser representado por superfícies, enquanto um problema bidimensional pode ser representado por curvas.

Devido aos avanços da Engenharia, cada vez mais se requer um nível mais elevado de exigências relacionadas à precisão e alcance dos métodos numéricos. Isso implica naturalmente na pesquisa de novos modelos, com base matemática mais segura e aumento da capacidade computacional sem proporcional ampliação do custo computacional envolvido, assim, muitas técnicas numéricas tradicionais tem sido objeto de aprimoramentos de modo a obter ainda melhor desempenho. Por exemplo, em alguns métodos numéricos tem sido introduzido um sistema iterativo de solução, a fim de melhorar a precisão numérica. Outros, como o método dos Elementos Finitos, têm abdicado do seu tradicional esquema de conectividade entre elementos a fim de ampliar sua eficiência no trato de problemas que requerem adaptatividade e remalhamento.

Seguindo essa tendência, é aqui apresentada uma formulação alternativa do MEC voltada à abordagem mais eficiente de problemas com ações de domínio. Na realidade, o objetivo final é a concepção de uma formulação mais econômica na modelagem de problemas dinâmicos. Entretanto, a solução eficiente de problemas governados pela Equação de Poisson é etapa necessária e eficiente para aferição das potencialidades de uma formulação que se proponha a resolver os casos dependentes do tempo.

### 2.2 EQUACIONAMENTO BÁSICO DO MÉTODO

Para qualquer problema ser passível de resolução, ele deve ser matematicamente bem caracterizado. Em um problema modelado com o auxílio do MEC, a boa caracterização ocorre quando pelo menos uma das condições em suas fronteiras são conhecidas.

Essas condições, chamadas de condições de contorno, podem se apresentar basicamente de três modos: as condições essenciais ou de Dirichlet (que envolvem a variável básica do problema ou potencial; exemplo: temperatura); condições naturais ou de Neumann (derivada normal da variável básica; exemplo: fluxo térmico quando a temperatura é o potencial); e condições mistas, de terceiro tipo ou de Robin, conforme acontece nos problemas térmicos em que é prescrita uma condição de advecção.

A simbologia adotada para distinguir as condições de contorno essenciais e naturais é mostrada na Figura 2.1, a qual se apresenta um domínio bidimensional qualquer *Ω*. As partes do contorno em que as condições de contorno essenciais são prescritas possuem como simbologia *Γ*u, enquanto as partes do contorno em que são estabelecidas condições naturais possuem como simbologia *Γ*q.

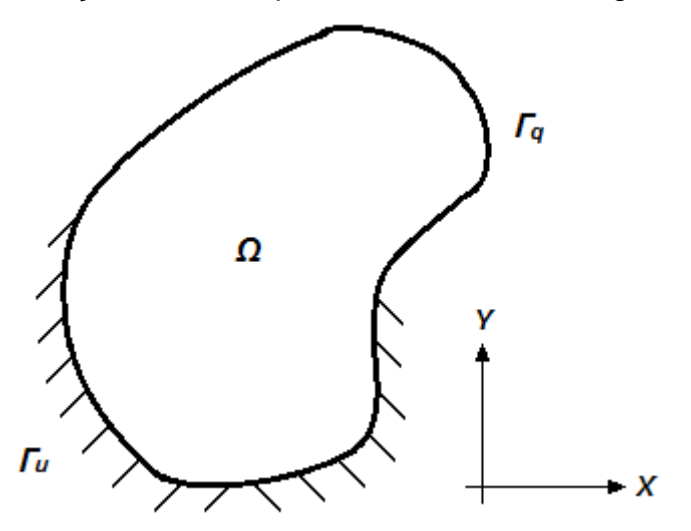

Figura 2.1 - Domínio bidimensional Ω delimitado por um contorno  $\Gamma_{U}$ + $\Gamma_{Q}$ .

Neste texto, o domínio *Ω* mostrado na Figura 2.1 pode representar um corpo, um sistema ou um volume de controle referente a um problema de campo escalar que possua como equação diferencial modeladora a equação ( 2.1 ), que é denominada Equação de Poisson:

$$
\frac{\partial^2 u}{\partial x^2} + \frac{\partial^2 u}{\partial y^2} = -p(x, y) = -p(X)
$$
 (2.1)

Pode-se demonstrar que muitos problemas, de diferentes áreas da Física Matemática, se enquadram neste modelo desde que uma série de hipóteses simplificadoras sejam impostas. Em todas estas categorias, entretanto, a condição de estacionariedade e a interpretação do termo  $p(X)$  como uma fonte, sorvedouro ou ação de corpo ou de domínio pode ser considerada.

Na equação ( 2.1 ) a Equação de Poisson está em sua forma diferencial. Para estabelecer o Método dos Elementos de Contorno (MEC), é preciso inicialmente escrevê-la em uma forma integral, que inicialmente é chamada Forma Integral Forte. O objetivo é transformá-la na chamada Forma Integral Inversa, e daí estabelecer condições em que o modelo dependa apenas das condições de contorno para sua solução.

Essa transformação será auxiliada por uma metodologia de integração por partes e aplicação do Teorema da Divergência, na forma integral da equação ( 2.1 ). Também serão utilizados funções auxiliares especiais, chamadas de soluções fundamentais, cujo detalhamento se dará mais à frente.

#### 2.3 OBTENÇÃO DA FORMA INTEGRAL INVERSA

Por conveniência, para o início do desenvolvimento da equação ( 2.1 ) nos termos do MEC, ela passará a ser escrita em termos da notação indicial simplificada:

$$
u_{\eta} = -p \tag{2.2}
$$

A equação ( 2.2 ) será multiplicada por uma função auxiliar u\*(*ξ*;X), conhecida como solução fundamental. A função é assim chamada pois é a solução analítica de um problema correlato ao exposto pela equação ( 2.2 ), mas cujo domínio é infinito e o termo de domínio consiste de uma fonte unitária, expressa por um Delta de Dirac. A expressão da função auxiliar u\*(*ξ*;X), bem como sua derivada normal q\*(*ξ*;X), são mostradas a seguir:

$$
u^* = \frac{1}{2\pi} \ln(r) \tag{2.3}
$$

$$
q^* = -\frac{1}{2\pi r} \frac{\partial r}{\partial n} \tag{2.4}
$$

Ressalta-se que r significa a distância euclidiana entre os pontos chamados fonte *ξ* e o ponto campo X, pontos arbitrários, em princípio. Realizando a multiplicação da Equação de Poisson pela solução fundamental, e também realizando a integração no domínio tem-se a forma integral forte associada à equação diferencial para o problema de Poisson:

$$
\int_{\Omega} u_{,ii} u^* d\Omega = \int_{\Omega} - p u^* d\Omega \tag{2.5}
$$

Pode-se adiantar que a escolha da solução fundamental como função auxiliar não apenas atende a critérios matemáticos pertinentes à Teoria das Equações Integrais (que exige em toda formulação integral um núcleo composto de uma função base e outra auxiliar - Hildebrand, 1962), como futuramente propiciará um melhor desempenho em termos de precisão numérica, pois é uma função assemelhada ou correlata ao problema que se deseja resolver.

Nesse tópico será apenas abordada a resolução do termo esquerdo presente na equação ( 2.5 ). O termo não homogêneo da equação (ação de domínio) será resolvido com as formulações apresentadas nos tópicos 3.5, 4.2, 4.3 e 4.4.

Iniciando o desenvolvimento do termo esquerdo da equação ( 2.5 ) utilizando a integração por partes, é obtido:

$$
\int_{\Omega} (u_{i}u^{*})_{i} d\Omega - \int_{\Omega} u_{i}u_{i}^{*} d\Omega = -\int_{\Omega} pu^{*} d\Omega
$$
\n(2.6)

Aplicando o Teorema da Divergência na primeira integral de domínio do lado esquerdo:

$$
\int_{\Gamma} u_{\gamma_i} n_i u^* d\Gamma - \int_{\Omega} u_{\gamma_i} u_{\gamma_i}^* d\Omega = - \int_{\Omega} p u^* d\Omega \tag{2.7}
$$

Utilizando novamente a integração por partes na integral de domínio restante no termo esquerdo da equação ( 2.7 ):

$$
\int_{\Gamma} u_{\gamma_i} n_i u^* d\Gamma - \int_{\Omega} \left( u u_{\gamma_i}^* \right)_{\gamma_i} d\Omega + \int_{\Omega} u u_{\gamma_i}^* d\Omega = - \int_{\Omega} p u^* d\Omega \tag{2.8}
$$

Aplicando o Teorema da Divergência na primeira integral de domínio no lado esquerdo:

$$
\int_{\Gamma} u_{\gamma_i} n_i u^* d\Gamma - \int_{\Gamma} u u_{\gamma_i}^* n_i d\Gamma + \int_{\Omega} u u_{\gamma_i}^* d\Omega = - \int_{\Omega} p u^* d\Omega \tag{2.9}
$$

A última integral de domínio do lado esquerdo é resolvida utilizando uma propriedade especial da integração com a solução fundamental. Sendo:

$$
u_{\nu}^* = -\Delta(\xi; X) \tag{2.10}
$$

Onde:

- *ξ* é o ponto onde a função Delta de Dirac está sendo aplicada e;
- X são as coordenadas de um ponto qualquer.

Então pode-se utilizar a seguinte propriedade da função Delta de Dirac, desde que X ∈ *Ω*:

$$
\int_{\Omega} f(X) \Delta(\xi; X) d\Omega = f(\xi)
$$
\n(2.11)

Aplicando essa propriedade na equação ( 2.9 ), tem-se a forma inversa do termo esquerdo da Equação de Poisson, em função de valores de contorno (Brebbia e Walker, 1980):

$$
\int_{\Gamma} q u^* (\xi; X) d\Gamma - \int_{\Gamma} u q^* (\xi; X) d\Gamma - C(\xi) u(\xi) = - \int_{\Omega} p u^* (\xi; X) d\Omega \tag{2.12}
$$

O termo C é uma constante que depende da localização do ponto *ξ* em relação ao domínio *Ω* (Brebbia, 1978).

Para os casos onde o ponto *ξ* está localizado totalmente dentro do domínio *Ω*, seu valor numérico é de 1 e, quando está localizado totalmente fora do domínio, seu valor é nulo.

Já quando o ponto *ξ* está localizado sobre o contorno, procedimentos matemáticos elaborados detalham o cálculo deste coeficiente. Quando o mesmo é suave, C possui o valor numérico de ½. Nos casos onde o contorno possui ângulos acentuados, a constante C possui valor de acordo com a seguinte igualdade:

$$
C(\xi) = \frac{\beta}{2\pi} \tag{2.13}
$$

Onde:

• *β* é o ângulo entre duas normais adjacentes ao ponto anguloso, no contorno não suave.

#### 2.4 DISCRETIZAÇÃO DO CONTORNO

O passo seguinte à obtenção da forma inversa é a discretização, para que o problema possa ser calculado numericamente. Discretizar significa encontrar um número finito de pontos que seja capaz de representar os infinitos pontos do domínio contínuo. No âmbito das equações integrais isto é feito com o auxílio das funções de interpolação, que expressam aproximadamente o comportamento das variáveis do problema entre os pontos eleitos para representar os demais, que são chamados de pontos nodais. A Figura 2.2 mostra um exemplo de discretização com elementos lineares aplicada sobre o contorno.

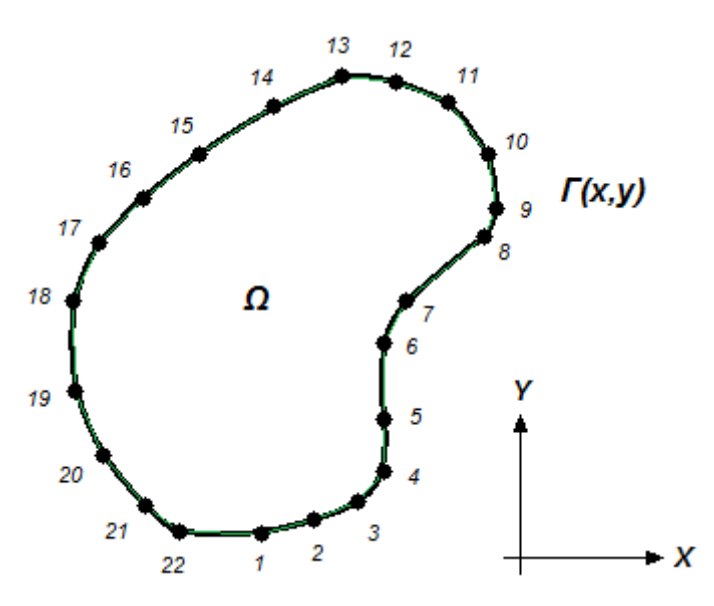

Figura 2.2 - Contorno discretizado.

Naturalmente, existe toda uma base matemática que justifica a substituição do contínuo por um número discreto de pontos ou elementos e, mesmo assim, garantir que os resultados representem de forma aproximada o problema modelado matematicamente (Brebbia, 1978). O refinamento da malha de pontos discretos deve garantir que a solução aproximada convirja para os valores dados pela solução analítica, quando esta for disponível, ou para valores que efetivamente representem a solução do problema.

Ainda que não se deseje estender a discussão dessa temática, cabe observar que a forma integral inversa, dada pela equação ( 2.12 ), eximiu a variável básica do problema de derivadas espaciais que passam a ser exigidas da função auxiliar, a solução fundamental. Estes aspectos garantem, juntamente com outros, o bom desempenho numérico do MEC.

Para gerar um sistema matricial a ser resolvido, o ponto *ξ* é posicionado em cada um dos pontos nodais funcionais originados na discretização (que são, por exemplo, os 15 pontos numerados da Figura 2.2). Em seguida é feita uma varredura entre todos os pontos considerados, realizando um chaveamento entre todos os pontos base com eles mesmos, gerando um sistema linear com dimensões N x N.

A Figura 2.3 representa, esquematicamente, a varredura citada em um contorno com seis pontos fonte. Ali é representado a varredura do ponto 1 em relação a todos os outros, inclusive a ele mesmo.

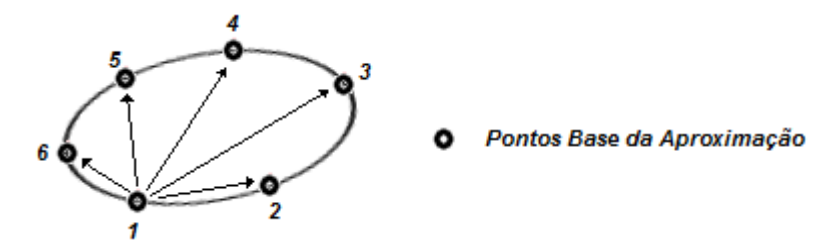

Figura 2.3 - Varredura do contorno.

A equação ( 2.12 ) pode ser escrita na forma discretizada apresentada abaixo:

$$
\sum_{k=1}^{N} Q_{z}^{k} \int_{\Gamma_{k}} \phi_{z} u^{*}(\xi; X) d\Gamma_{k} - \sum_{k=1}^{N} U_{z}^{k} \int_{\Gamma_{k}} \phi_{z} q^{*}(\xi; X) d\Gamma_{k} - C(\xi^{e}) u(\xi^{e}) = -\int_{\Omega} p u^{*}(\xi; X) d\Omega \qquad (2.14)
$$

Onde:

• N é o número de nós funcionais no contorno.

Ainda resta o tratamento matemático do termo não homogêneo da Equação de Poisson, que é o termo à direita da igualdade na equação ( 2.14 ). Esse tratamento será realizado pelas metodologias descritas nas seções 3.5, 4.1, 4.2, 4.3 e 4.4, como citado anteriormente.

### **3 INTERPOLAÇÕES COM FUNÇÕES DE BASE RADIAL**

#### 3.1 MÉTODOS SEM MALHA

O uso de funções de base radial, que se expressam exclusivamente em termos da distância euclidiana entre um ponto base e um ponto campo, vem crescendo intensamente nos últimos anos, visto a publicação de diversos trabalhos acadêmicos que as empregam (Buhmann, 2003). Esse crescimento é devido, principalmente, à sua aplicação em problemas de interpolação, ajuste ou aproximação em geral, nos quais se definem um grande número de variáveis ou uma grande quantidade de dados, em duas ou mais dimensões. Além disso, o esquema se apresenta em associação com métodos relacionados ao Método dos Elementos Finitos e no Método dos Elementos de Contorno, em versões comumente conhecidas como "Livres de Malha" (Meira, 2011). Esse crescimento na aplicação em métodos sem malha ocorreu porque a geração de malhas tridimensionais complexas é complicada em qualquer método que utilize a discretização de domínio.

Nos últimos quinze anos um grande número de técnicas desta natureza foi proposta à comunidade científica. Um dos primeiros métodos foi denominado de Smooth Particle Hydrodynamics. Atualmente, um dos mais populares é o Moving Least Squares.

A equivalência entre o cerne de ambos os métodos foi provado recentemente (Idelsohn et al, 2003), sendo o mesmo válido para outras técnicas. Vale destacar, por enquanto, que o uso destas técnicas para resolver as equações diferenciais parciais envolve uma série de problemas, especialmente a obediência às condições de contorno, obtenção de derivadas das funções radiais e tratamento de contornos irregulares.

Nas discretizações tradicionais, o domínio é dividido em sub-regiões que se conectam sem sobreposição. A variável de interesse é aproximada em cada uma dessas sub-regiões por meio de funções de interpolação. Porém, caso em alguma dessas sub-regiões o valor da função interpolada seja excessivamente distorcido, a aproximação nessa célula será de baixa qualidade, reduzindo a precisão geral da aproximação. O problema torna-se crítico em aplicações que exijam adaptatividade

da malha ou possuam fronteiras variáveis. Outro grave problema potencial dessa técnica são as descontinuidades que podem aparecer entre sub-regiões, impossibilitando aplicações de métodos matemáticos específicos, como a integração de linha em uma superfície (Idelsohn et al, 2003).

Essas sub-regiões não são usadas nas interpolações com métodos sem malhas. Ao invés disso, são utilizados pontos convenientemente escolhidos dentro do domínio interpolado. Esses pontos, definidos como pontos base, podem ser arranjados de forma a possuir uma maior densidade em regiões com valores distorcidos e menor densidade em regiões com valores mais suaves. A definição da zona de influência é dada pela própria função de interpolação, por meio de coeficientes e pela própria estrutura da função de base radial adotada (Bertolani et al, 2010).

Essa liberdade na forma de arranjar os pontos base pode reduzir o custo computacional na interpolação de um campo de valores esparsos, pois pode reduzir as dimensões matriciais dos sistemas de equações lineares da aproximação, além de aumentar a precisão pela melhor simulação de regiões distorcidas no domínio considerado.

Além disso, é possível reduzir grandemente o custo computacional utilizando-se funções radiais de suporte compacto (Fasshauer, 2007). Tais funções são não nulas apenas para valores de r delimitados a uma distância menor do que certo parâmetro arbitrário - o suporte - denominado *δ*. O emprego desta classe de funções radiais povoa as matrizes com vários elementos nulos, que podem ser adequadamente ignorados e resultar em economia de processamento computacional, ao mesmo tempo em que reduz o risco de mau condicionamento do problema.

#### 3.2 DEFINIÇÕES BÁSICAS

A partir de dados esparsos em n dimensões, que são valores conhecidos nos pontos bases k pertencentes ao conjunto **R n** , e valores da função f(k) pertencentes a **R**, é procurado uma aproximação S para a função  $f: \mathbb{R}^n \to \mathbb{R}$  tal que também S: $\mathbb{R}^n \to \mathbb{R}$ .

Os dados que geram a aproximação S naturalmente se originam de f(k). Geralmente é considerado que os valores da função f são valores explícitos de uma função  $f(k)$ 

conhecida nesses pontos, mas cuja função como um todo é desconhecida, ou não avaliável, em toda a extensão do domínio.

Os aproximantes S são expressos como combinações lineares finitas de funções de base radial, e tais bases radiais são dadas em termos da distância euclidiana r entre os pontos base k considerados.

As funções de aproximação S, resultados da aplicação das funções de interpolação radial, possuem a forma representada na seguinte equação.

$$
S(X) = \sum_{k=1}^{N} \alpha^{k} F(r)^{k}
$$
 (3.1)

Onde:

- $X \in \mathbb{R}$
- N é o número de pontos bases;
- $\bullet$  r é a distância euclidiana entre  $Xe$  k e:
- $F(r)$  é a função interpolante escolhida (ex:  $F(r)=r e F(r)=e^{-r}$ ).

A simetria radial é das mais importantes propriedades dessa classe de funções; o valor do aproximante depende tão somente da distância do argumento ao ponto base e quaisquer rotações não influenciam seu resultado. Além disso, a norma euclidiana também se caracteriza por estabelecer valores sempre positivos para seus resultados.

Contudo, outros fatores podem se tornar igualmente importantes: características de decaimento e suavidade podem ser muito relevantes e, nesse sentido, certas funções, como a radial simples (F=r) e a radial cúbica (F=r<sup>3</sup>) podem não ser adequadas a sua interpolação.

## 3.3 A INTERPOLAÇÃO RADIAL

Seja considerado um domínio bidimensional *Ω*, representado na Figura 3.1, onde é conhecida a distribuição de uma função  $p(X)$  em determinados pontos, chamados de pontos de informação.

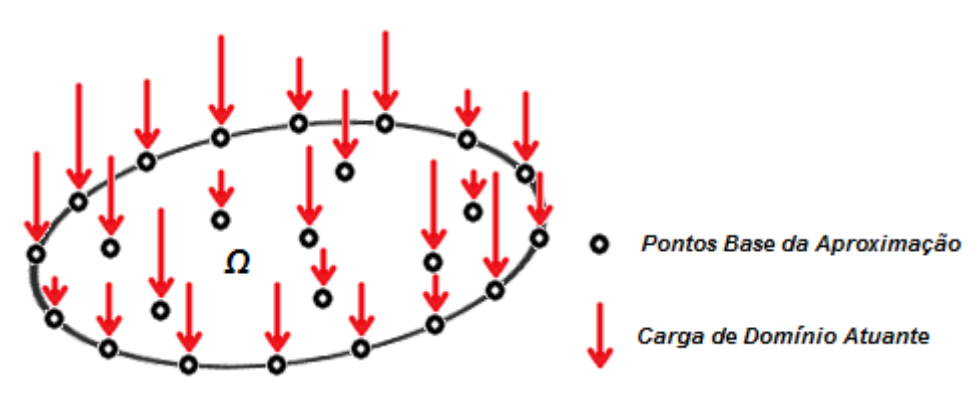

Figura 3.1 - Domínio *Ω* sob atuação de cargas externas conhecidas.

O ponto inicial da interpolação da ação de domínio consiste na formulação de uma sentença interpolante primordial, dada por:

$$
p(X) = F^{i}(X^{i}; X)\alpha^{i}
$$
 (3.2)

Onde:

- $\bullet$   $\mathcal{X}^j$  são os pontos base do problema;
- X são pontos situados em qualquer parte do domínio *Ω*, mas que em termos práticos consistem de pontos nos quais se deseja conhecer o valor da ação p, por isso, são também conhecidos como pontos de informação e;
- *α<sup>i</sup>* são coeficientes a determinar.

Nestes problemas de simples interpolação, os pontos base e os pontos de informação são coincidentes. Para cada um deles, denominados  $X^j$ , se conhece o valor da carga de domínio  $p(X)$ . Com essa informação conhecida, é possível a obtenção dos valores dos coeficientes *α<sup>i</sup>* por meio da solução clássica de um sistema linear de equações. As funções  $\vec{F}$  são as funções interpolantes, que nesta dissertação são adotadas como sendo as de base radial.

Assim, é feita uma varredura entre todos os pontos considerados, realizando um chaveamento entre todos os pontos base com eles mesmos, construindo com isso um sistema linear N x N, da mesma forma mostrado na seção 2.4. Dessa forma é obtido então o sistema:

$$
\alpha^{1} F^{1}(X^{1}; X^{1}) + \alpha^{2} F^{2}(X^{2}; X^{1}) + ... + \alpha^{N} F^{N}(X^{N}; X^{1}) = p (X^{1}) = p_{1}
$$
  
\n
$$
\alpha^{1} F^{1}(X^{1}; X^{2}) + \alpha^{2} F^{2}(X^{2}; X^{2}) + ... + \alpha^{N} F^{N}(X^{N}; X^{2}) = p (X^{2}) = p_{2}
$$
  
\n
$$
\vdots \qquad \vdots \qquad \vdots \qquad \vdots
$$
  
\n
$$
\alpha^{1} F^{1}(X^{1}; X^{N}) + \alpha^{2} F^{2}(X^{2}; X^{N}) + ... + \alpha^{N} F^{N}(X^{N}; X^{N}) = p (X^{N}) = p_{N}
$$
\n(3.3)

E por fim em sua forma matricial:

$$
\begin{bmatrix}\nF^1(X^1; X^1) & \dots & F^N(X^N; X^1) \\
\vdots & & \vdots \\
F^1(X^1; X^N) & \dots & F^N(X^N; X^N)\n\end{bmatrix}\n\begin{bmatrix}\n\alpha^1 \\
\vdots \\
\alpha^N\n\end{bmatrix}\n=\n\begin{bmatrix}\np_1(X^1) \\
\vdots \\
p_N(X^N)\n\end{bmatrix}
$$
\n(3.4)

No que diz respeito ao uso dessa aproximação em problemas resolvidos numericamente pelo Método dos Elementos de Contorno, sempre que possível é extremamente interessante adotar os pontos base (que são coincidentes com os pontos de informação) também coincidentes com os pontos nodais e pontos internos nos quais se conhecem os valores das ações de domínio do problema simulado. Com isso a implementação numérica do método fica bastante simplificada.

# 3.4 EXPANSÃO DO SISTEMA LINEAR COM O MÉTODO DE GOLDBERG E **CHEN**

Outro tipo de função de interpolação são as funções de interpolação globais. Ao contrário das radiais e outras definidas com a origem nos pontos base, as funções globais possuem referências em um sistema global de coordenadas.

Em alguns problemas, a variável básica que se deseja interpolar pode possuir, em dada região, uma forma geométrica que seja mais bem representada por uma função global, como por exemplo, uma forma parabólica sendo aproximada por uma função global do tipo  $F(x)=x^2$ .

O método de expansão do sistema linear proposto por Goldberg e Chen (1994) permite o uso combinado de funções de base radial com funções globais na mesma aproximação S, criando uma função de interpolação única com os dois tipos de equações. Essa metodologia consegue melhorar substancialmente a precisão da aproximação de superfícies suaves, conforme demonstrado por Cruz (2009).

Considerando uma inclusão de K funções globais distintas na função de interpolação S, o sistema linear será expandido em K linhas e em K colunas, além do acréscimo de *K* coeficientes α<sup>i</sup> correspondentes às funções globais.

Essas linhas e colunas extras, na matriz dos coeficientes, correspondem aos valores das funções globais calculadas nos pontos base das funções radiais. Existe uma região na matriz onde não é definido nenhum ponto base correspondente, que é na região de interseção das linhas e colunas expandidas. Essa região, pelo método proposto, deve ser preenchida por valores nulos para que o sistema linear se mantenha linearmente independente.

Já o vetor das variáveis é completado pelas novas variáveis correspondente às funções globais, enquanto as linhas expandidas no vetor dos termos independentes são preenchidas por zeros, pelo mesmo motivo citado anteriormente.

O processo de expansão das matrizes e vetores com funções globais pode ser esquematicamente visualizado na Figura 3.2 abaixo:

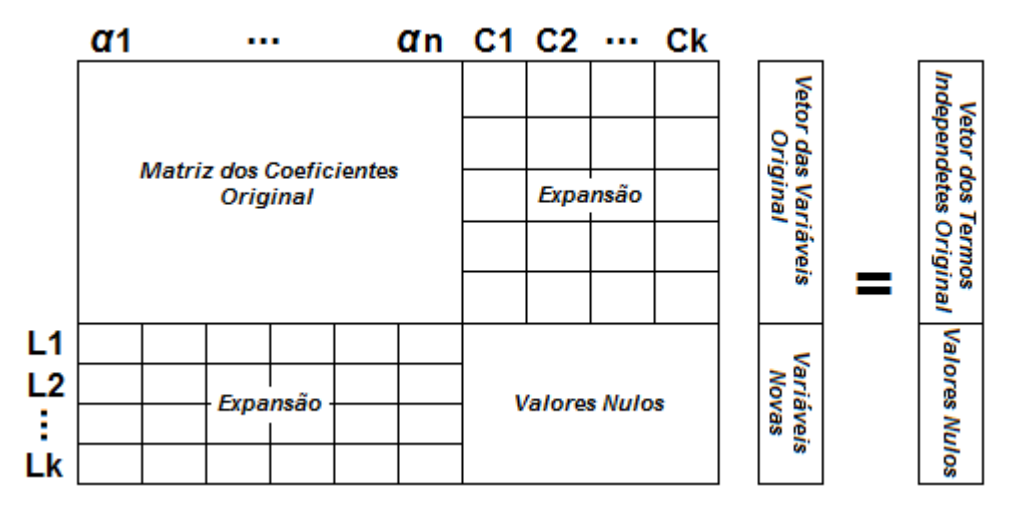

Figura 3.2 - Matriz expandida com funções interpolantes globais.

Os dois trechos expandidos da matriz acima são, na verdade, transpostos: a linha L1 é uma transposição da coluna C1; a linha L2 é uma transposição da coluna C2 e assim sucessivamente.

Com as definições da Figura 3.2, o sistema linear apresentado na equação ( 3.4 ) pode então ser expandido. Essa expansão é apresentada na equação a seguir:

$$
\begin{bmatrix}\nF^{1}(X^{1};X^{1}) & \cdots & F^{N}(X^{N};X^{1}) & F^{N+1}(X^{1}) & \cdots & F^{N+K}(X^{1}) \\
\vdots & \vdots & \vdots & & \vdots \\
F^{1}(X^{1};X^{N}) & \cdots & F^{N}(X^{N};X^{N}) & F^{N+1}(X^{N}) & \cdots & F^{N+K}(X^{N}) \\
\vdots & \vdots & & \vdots \\
F^{N+1}(X^{1}) & \cdots & F^{N+1}(X^{N}) & 0 & \cdots & 0 \\
\vdots & \vdots & \vdots & & \vdots \\
F^{N+K}(X^{1}) & \cdots & F^{N+K}(X^{N}) & 0 & \cdots & 0\n\end{bmatrix}\n\begin{bmatrix}\n\alpha^{1} \\
\vdots \\
\alpha^{N} \\
\alpha^{N+1} \\
\vdots \\
\alpha^{N+K}\n\end{bmatrix} =\n\begin{bmatrix}\np_{1}(X^{1}) \\
\vdots \\
p_{N}(X^{N}) \\
0 \\
\vdots \\
0\n\end{bmatrix}
$$
\n(3.5)

#### 3.5 A FORMULAÇÃO COM DUPLA RECIPROCIDADE

Existem atualmente várias técnicas capazes de modelar adequadamente as ações de domínio no contexto do Método dos Elementos de Contorno.

Uma técnica bastante empregada é a integração de domínio por meio de células. Esse método, porém, conflita com a filosofia dos Elementos de Contorno, que busca a solução numérica de problemas propostos trabalhando estritamente com a discretização do contorno e não do domínio.

A Formulação da Dupla Reciprocidade (FDR) aproxima as ações de domínio por um procedimento de interpolação de valores conhecidos nos pontos base do problema, que são convenientemente escolhidos como os pontos nodais de contorno e os pontos internos ao domínio, se houver.

Embora exista atualmente uma numerosa quantidade de livros especializados na abordagem das funções radiais e seu emprego junto ao Método dos Elementos Finitos, não se pode identificar precisamente quando estas passaram a ser usadas ostensivamente na engenharia. Por isso, é oportuno destacar que a formulação com Dupla Reciprocidade certamente é uma das primeiras técnicas numéricas a utilizálas. Nardini e Brebbia (1982), seus criadores, aplicaram-na inicialmente em problemas de vibração livre.

O destaque dado ao MEC no estudo das funções de base radial é pertinente não apenas pelo pioneirismo na aplicação prática dessa classe de funções; centenas de trabalhos científicos foram gerados por conta dessa temática. Para constar, ressaltam-se Yamada et al (1994), que mostraram conclusões matematicamente bem fundamentadas a respeito da convergência dos resultados obtidos com as funções radiais no contexto da FDR; Karur e Ramachandran (1994), que apresentaram resultados de um estudo em que examinaram numericamente as propriedades de convergência das funções de interpolação usualmente empregadas na FDR, obtendo resultados satisfatórios para as funções  $\ell^2$ In(r) (thin plate spline) e radial simples (r); o trabalho de Golberg e Chen (1994), já citado, que mostrou uma maneira efetiva de construir uma expressão geral de interpolação empregando funções globais e locais, atualmente adotada nos modernos livros sobre o tema; e Partridge (2000) sintetizou conclusões de muitas experiências computacionais interessantes.

Como comentado na introdução dessa dissertação, a Dupla Reciprocidade escolhe uma função primitiva de forma que a interpolação possa ser escrita em termos de um laplaciano. Com isso, todas as integrais de domínio podem ser escritas como integrais de contorno e de funções de ponto, por meio do uso de integrais por partes e aplicação do Teorema da Divergência, de forma similar a apresentada na seção 2.3.

A Dupla Reciprocidade propõe a substituição do termo não homogêneo p(X) da Equação de Poisson (ação de domínio) por uma série finita do tipo:

$$
p(X) \approx \sum_{j=1}^{L} \alpha^{j} F^{j}(X)
$$
 (3.6)

Onde:

• L é o número de pontos interpolantes da equação de aproximação.

Por conveniência, é ainda definida uma função Ψ<sup>*i*</sup>, primitiva de P<sup>i</sup>, sendo:

$$
\psi_{,ii}^j = F^j \tag{3.7}
$$

Dessa forma, é proposto que:

$$
p = \sum_{j=1}^{L} \alpha^{j} F^{j} = \sum_{j=1}^{L} \alpha^{j} \psi_{,ii}^{j}
$$
 (3.8)

Substituindo a igualdade acima na equação ( 2.14 ) em desenvolvimento:
$$
\sum_{k=1}^{N} Q_{z}^{k} \int_{\Gamma_{k}} \phi_{z} u^{*}(\xi; X) d\Gamma_{k} - \sum_{k=1}^{N} U_{z}^{k} \int_{\Gamma_{k}} \phi_{z} q^{*}(\xi; X) d\Gamma_{k} - C(\xi^{e}) u(\xi^{e}) =
$$
\n
$$
- \int_{\Omega} \sum_{j=1}^{L} \alpha^{j} \psi_{,ii}^{j} u^{*}(\xi; X) d\Omega
$$
\n(3.9)

Sendo *α<sup>i</sup>* constante, pode-se retirá-lo da operação de integração:

$$
\sum_{k=1}^{N} Q_{z}^{k} \int_{\Gamma_{k}} \phi_{z} u^{*}(\xi; X) d\Gamma_{k} - \sum_{k=1}^{N} U_{z}^{k} \int_{\Gamma_{k}} \phi_{z} q^{*}(\xi; X) d\Gamma_{k} - C(\xi^{e}) u(\xi^{e}) =
$$
\n
$$
- \sum_{j=1}^{L} \alpha^{j} \int_{\Omega} \psi_{ji}^{j} u^{*}(\xi; X) d\Omega
$$
\n(3.10)

Aplicando na integral de domínio da equação ( 3.10 ) o mesmo desenvolvimento utilizado na seção 2.3, é obtida a forma integral inversa:

$$
\sum_{k=1}^{N} Q_{z}^{k} \int_{\Gamma_{k}} \phi_{z} u^{*}(\xi; X) d\Gamma_{k} - \sum_{k=1}^{N} U_{z}^{k} \int_{\Gamma_{k}} \phi_{z} q^{*}(\xi; X) d\Gamma_{k} - C(\xi^{e}) u(\xi^{e}) =
$$
\n
$$
- \sum_{j=1}^{L} \alpha^{j} \left[ \int_{\Gamma} \eta^{j} u^{*}(\xi; X) d\Gamma - \int_{\Gamma} \Psi^{j} q^{*}(\xi; X) d\Gamma - C(\xi) \Psi^{j}(\xi) \right]
$$
\n(3.11)

Por conta desta similaridade nas integrais do lado esquerdo e direito, este método é denominado de Dupla Reciprocidade.

Para a obtenção da função *Ψ<sup>i</sup>* será utilizada a metodologia a seguir. Inicialmente a função  $\vec{F}$  será definida convenientemente, como sendo uma função de base radial da forma:

$$
F^{j}(X) = r^{b}(A^{j};X)
$$
\n(3.12)

Onde:

l

- $\bullet$   $A^{j}$  é a origem e;
- $b \in \mathbb{R}$  e  $b \neq \pm 2^1$ .

A função Ψ<sup>ί</sup> é então obtida resolvendo a equação (3.13) em coordenadas polares:

<sup>&</sup>lt;sup>1</sup> Constata-se que para as potências quadráticas a aproximação com a função radial não possuem soluções precisas.

$$
\frac{\partial^2 \Psi^j(X)}{\partial r^2} + \frac{1}{r} \frac{\partial \Psi^j(X)}{\partial r} + \frac{1}{r^2} \frac{\partial^2 \Psi^j(X)}{\partial \theta^2} = F^j(X) = r^b(A^j;X)
$$
(3.13)

Sendo Ψ<sup>*i*</sup> independente de θ, a equação (3.13) pode ser simplificada para:

$$
\frac{\partial^2 \Psi^j(X)}{\partial r^2} + \frac{1}{r} \frac{\partial \Psi^j(X)}{\partial r} = r^b (A^j; X)
$$
 (3.14)

A derivada normal de Ψ<sup>*i*</sup> é definida e calculada como:

$$
\eta^j = \frac{\partial \Psi}{\partial r} \frac{\partial r}{\partial n} \tag{3.15}
$$

Com a determinação de Ψ<sup>*i*</sup> e η<sup>*i*</sup>, o passo seguinte é a discretização do contorno, conforme mostrado na Figura 2.2 (vide página 25). O contorno passa então a ser subdividido em trechos, tornando então a equação ( 3.11 ) como representado a seguir:

$$
\sum_{k=1}^{N} Q_{z}^{k} \int_{\Gamma_{k}} \phi_{z} u^{*}(\xi; X) d\Gamma_{k} - \sum_{k=1}^{N} U_{z}^{k} \int_{\Gamma_{k}} \phi_{z} q^{*}(\xi; X) d\Gamma_{k} - C(\xi^{e}) u(\xi^{e}) =
$$
\n
$$
\sum_{j=1}^{L} \alpha^{j} \left[ \sum_{k=1}^{N} \eta^{j} \int_{\Gamma_{k}} u^{*}(\xi; X) d\Gamma - \sum_{k=1}^{N} \Psi^{j} \int_{\Gamma_{k}} q^{*}(\xi; X) d\Gamma - C(\xi) \Psi^{j}(\xi) \right]
$$
\n(3.16)

Na continuidade do desenvolvimento, é posto o ponto *ξ* sobre cada um dos nós funcionais, o que permite o cálculo numérico de todas as integrais de contorno e os outros termos presentes na equação ( 3.16 ).

Assim é gerado um sistema linear, que pode ser escrito matricialmente da seguinte forma:

$$
Hu - Gq = (H\Psi - G\eta)\alpha
$$
 (3.17)

Nesse sistema linear, todos os termos são conhecidos ou devem ser determinados, à exceção do coeficiente *α*, que pode ser determinado como segue (na forma matricial):

$$
p = F\alpha
$$
  
\n
$$
F^{-1}p = F^{-1}F\alpha
$$
 (3.18)  
\n
$$
\alpha = F^{-1}p
$$

Substituindo a igualdade acima na equação ( 3.17 ):

$$
Hu - Gq = (H\Psi - G\eta)F^{-1}p
$$
 (3.19)

Por simples comodidade, é definida a matriz M do problema como sendo:

$$
\mathbf{M} = (\mathbf{G}\boldsymbol{\eta} - \mathbf{H}\boldsymbol{\Psi})\mathbf{F}^{-1} \tag{3.20}
$$

Então:

$$
Hu - Gq = -Mp
$$
  
Mp + Hu = Gq (3.21)

## **4 MODELAGENS DIRETAS DA INTEGRAL DE DOMÍNIO**

## 4.1 CÁLCULO DIRETO DA INTEGRAL DE DOMÍNIO

A primeira das formulações deste trabalho foi implementada simplesmente com o intuito de verificar a validade de alguns procedimentos que foram empregados posteriormente em outras formulações e a consistência de alguns procedimentos numéricos com relação a interpolação radial. Este papel coadjuvante justifica-se porque esta tática de solução assemelha-se a da integração por células: não está de acordo com a filosofia do MEC, que consiste em integrar exclusivamente no contorno. Além disso, é computacionalmente onerosa.

Na integração por células tradicional a carga de domínio é interpolada em cada subdivisão. Isso não ocorre nesse esquema de cálculo, pois a carga é interpolada em todo o domínio, independente das divisões em células adotadas.

O esquema consiste basicamente em resolver a integral de domínio referente ao termo não homogêneo da equação ( 2.14 ) por meio direto de uma varredura em subdomínios, que representa a integração desejada.

Como técnica de aumentar a precisão do método, o domínio do problema (Figura 2.1) é particionado em pequenas regiões retangulares, que estão representadas na Figura 4.1. Em cada uma dessas regiões é realizado o procedimento de integração numérica, sendo o valor obtido em cada partição somado ao total.

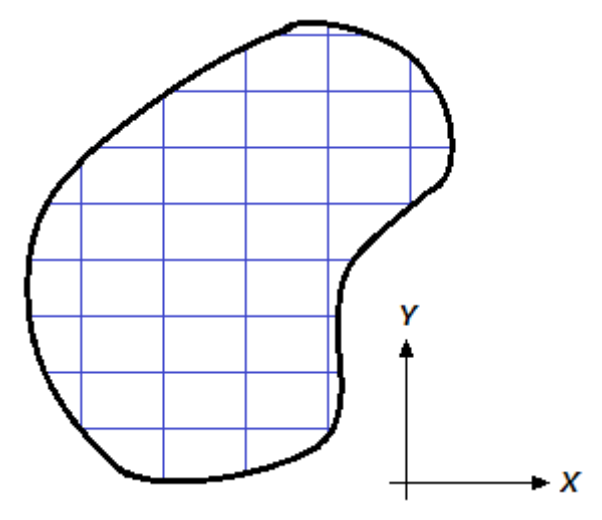

Figura 4.1 - Domínio particionado em regiões.

A técnica de integração numérica adotada para o uso com esse método é a Regra 1/3 de Simpson bidimensional, que integra uma função  $f(x, y)$  qualquer por meio de polinômios de segundo grau utilizando nove pontos igualmente espaçados, mas podendo haver um valor de espaçamento no eixo ordenado X e outro valor de espaçamento no eixo ordenado Y.

A forma bidimensional dessa regra (cálculo de áreas) pode ser encontrada em diversas literaturas, tais como Ruggieri e Lopes (2006). A regra tridimensional (cálculo de volumes), que pode ser obtida de duas aplicações da forma bidimensional em uma integral dupla (cuja demonstração também pode ser visualizada em Cruz, 2009), é mostrada a seguir:

$$
I \approx \frac{hb}{9} \left[ f(x_1, y_1) + 4f\left(\frac{x_1 + x_2}{2}, y_1\right) + f(x_2, y_1) \right] +
$$
  
\n
$$
I \approx \frac{hb}{9} \left[ + 4\left( f\left(x_1, \frac{y_1 + y_2}{2}\right) + 4f\left(\frac{x_1 + x_2}{2}, \frac{y_1 + y_2}{2}\right) + f\left(x_2, \frac{y_1 + y_2}{2}\right) \right] + \left( f(x_1, y_2) + 4f\left(\frac{x_1 + x_2}{2}, y_2\right) + f(x_2, y_2) \right) \right]
$$
(4.1)

Onde:

- $x_1$  e  $x_2$  são pontos no eixo ordenado X;
- $y_1$  e  $y_2$  são pontos no eixo ordenado Y e:

$$
h = \frac{(x_2 - x_1)}{2} \tag{4.2}
$$

$$
b = \frac{(y_2 - y_1)}{2}
$$
 (4.3)

Esses valores são representados esquematicamente na Figura 4.2.

$$
\frac{(X_1,Y_2)}{(X_1,Y_1)} \cdot \frac{\frac{(\frac{X_1+X_2}{2};Y_2)}{(\frac{X_1+X_2}{2};\frac{Y_1+Y_2}{2})}} \cdot \frac{(X_2,Y_2)}{(\frac{X_1+Y_2}{2};\frac{Y_1+Y_2}{2})} \cdot \frac{Y}{(X_2;\frac{Y_1+Y_2}{2})}
$$
\n
$$
\frac{(X_1,Y_1)}{(\frac{X_1+X_2}{2};Y_1)} \cdot \frac{Y_1+Y_2}{(X_2,Y_1)} \cdot \frac{Y_2+Y_2}{(X_2,Y_2)} \cdot \frac{Y_1+Y_2}{(X_2,Y_2)} \cdot \frac{Y_2+Y_2}{(X_2,Y_2)} \cdot \frac{Y_2+Y_2}{(X_2,Y_2)} \cdot \frac{Y_2+Y_2}{(X_2,Y_2)} \cdot \frac{Y_2+Y_2}{(X_2+Y_2)} \cdot \frac{Y_2+Y_2}{(X_2+Y_2)} \
$$

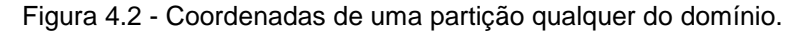

Para o início do desenvolvimento da equação ( 2.14 ) nos termos da Integração Direta, o termo p(X)u\*(*ξ*;X) da integral de domínio é interpolado por uma equação qualquer, sendo da forma:

$$
pu^* = \sum_{i=1}^{L} {^{\xi} \alpha^i F^i}
$$
 (4.4)

Onde:

• L é o número de pontos interpolantes da equação de aproximação.

Com essa interpolação a equação ( 2.14 ) se torna então:

$$
\sum_{k=1}^{N} Q_{z}^{k} \int_{\Gamma_{k}} \phi_{z} u^{*}(\xi; X) d\Gamma_{k} - \sum_{k=1}^{N} U_{z}^{k} \int_{\Gamma_{k}} \phi_{z} q^{*}(\xi; X) d\Gamma_{k} - C(\xi^{e}) u(\xi^{e}) = - \sum_{i=1}^{L} \int_{\Omega} \xi \alpha^{i} F^{i} d\Omega \qquad (4.5)
$$

Calculando a integral de domínio presente na equação ( 4.5 ) com a regra bidimensional apresentada na equação ( 4.1 ), a Equação de Poisson desenvolvida pelo Método dos Elementos de Contorno em conjunto com a Integração Direta é da forma:

$$
\sum_{k=1}^{N} Q_{z}^{k} \int_{\Gamma_{k}} \phi_{z} u^{*} (\xi; X) d\Gamma_{k} - \sum_{k=1}^{N} U_{z}^{k} \int_{\Gamma_{k}} \phi_{z} q^{*} (\xi; X) d\Gamma_{k} - C (\xi^{e}) u (\xi^{e}) =
$$
\n
$$
= - \sum_{i=1}^{L} \xi \alpha^{i} \sum_{j=1}^{M} \frac{h_{j} b_{j}}{9} + 4 F^{i} \left( x_{1j}, y_{1j} + 4 F^{i} \left( \frac{x_{1j} + x_{2j}}{2}, y_{1j} + 4 F^{i} \left( \frac{x_{1j} + x_{2j}}{2}, \frac{y_{1j} + y_{2j}}{2} \right) + \right) +
$$
\n
$$
= - \sum_{i=1}^{L} \xi \alpha^{i} \sum_{j=1}^{M} \frac{h_{j} b_{j}}{9} + 4 F^{i} \left( x_{1j}, \frac{y_{1j} + y_{2j}}{2} \right) + 4 F^{i} \left( \frac{x_{1j} + x_{2j}}{2}, \frac{y_{1j} + y_{2j}}{2} \right) + \left( 4.6 \right)
$$
\n
$$
+ \left( F^{i} \left( x_{1j}, y_{2j} \right) + 4 F^{i} \left( \frac{x_{1j} + x_{2j}}{2}, y_{2j} \right) + F^{i} \left( x_{2j}, y_{2j} \right) \right)
$$
\n(4.6)

Onde:

• M é o número total de partições dentro do domínio.

### 4.2 A FORMULAÇÃO DA INTEGRAÇÃO DE CONTORNO

A segunda e mais importante das formulações que foram desenvolvidas neste trabalho com o objetivo de serem mais precisas e apresentarem um custo computacional mais reduzido do que a Formulação da Dupla Reciprocidade é a que calcula diretamente a integral de domínio aproximada por funções radiais, transformando-a numa integral de contorno, doravante denominada MECIC.

Diferente da tática anterior, esta formulação busca uma primitiva da função de interpolação original, expressa em termos de um laplaciano, tal como nos moldes da formulação com Dupla Reciprocidade. A diferença é que todo o núcleo da integração é interpolado, de modo que não se utiliza integração por partes. A transformação da integral de domínio é feita por meio do Teorema da Divergência.

Mais detalhadamente, considera-se ser possível encontrar uma equação de interpolação, cuja primitiva seja *Ψ<sup>i</sup>*, tal que:

$$
pu^* = \sum_{j=1}^{L} {^{\xi} \alpha^j F^j} = \sum_{j=1}^{L} {^{\xi} \alpha^j \psi^j_{,ii}} \tag{4.7}
$$

Com essa consideração a equação ( 2.14 ) passa então a ser:

$$
\sum_{k=1}^{N} Q_{z}^k \int_{\Gamma_k} \phi_z u^* (\xi; X) d\Gamma_k - \sum_{k=1}^{N} U_{z}^k \int_{\Gamma_k} \phi_z q^* (\xi; X) d\Gamma_k - C (\xi^e) u (\xi^e) = - \sum_{j=1}^{L} \int_{\Omega} \xi \alpha^j \psi_{,ji} d\Omega \quad (4.8)
$$

Aplicando o Teorema da Divergência no termo do lado direito da equação ( 4.8 ), tem-se:

$$
\sum_{k=1}^N Q_z^k \int_{\Gamma_k} \phi_z u^* (\xi; X) d\Gamma_k - \sum_{k=1}^N U_z^k \int_{\Gamma_k} \phi_z q^* (\xi; X) d\Gamma_k - C (\xi^e) u (\xi^e) = - \sum_{i=1}^L \int_{\Gamma} \xi \alpha^i \psi^i_{,i} n_i d\Gamma \qquad (4.9)
$$

A função *Ψ* é obtida resolvendo a equação ( 4.10 ) em coordenadas polares, da forma mostrada a seguir:

$$
\frac{\partial^2 \psi}{\partial r^2} + \frac{1}{r} \frac{\partial \psi}{\partial r} + \frac{1}{r^2} \frac{\partial^2 \psi}{\partial \theta^2} = F(r, \theta)
$$
 (4.10)

Considerando que a função de interpolação não possui variações com *θ*, sendo puramente radial, simplifica-se:

$$
\frac{\partial^2 \psi}{\partial r^2} + \frac{1}{r} \frac{\partial \psi}{\partial r} = F(r)
$$
 (4.11)

Sendo a substituição:

$$
\frac{d\psi}{dr} = P \tag{4.12}
$$

A equação ( 4.11 ) pode ser reescrita como:

$$
\frac{dP}{dr} + \frac{1}{r}P = F(r)
$$
  
\n
$$
r\frac{dP}{dr} + P = rF(r)
$$
\n(4.13)

Aplicando os conceitos da Regra da Cadeia na equação ( 4.13 ):

$$
\frac{d(rP)}{dr} = rF(r) \tag{4.14}
$$

E resolvendo:

$$
rP = \int_{r} rF(r)dr
$$
  
\n
$$
P = \frac{1}{r} \int_{r} rF(r)dr
$$
  
\n
$$
\frac{d\psi}{dr} = \frac{1}{r} \int_{r} rF(r)dr
$$
\n(4.15)

Considerando o termo a se determinar da equação ( 4.9 ):

$$
\psi_i^j n_i = \frac{d\psi}{dr} \frac{dr}{dx_i} \frac{dx_i}{dn} = \frac{1}{r^2} \int rF(r) dr \left(\frac{r_i}{r}\right) n_i \tag{4.16}
$$

Dessa forma, o termo não homogêneo da Equação de Poisson, que estava em termos do domínio, passa a ser escrito apenas em termos do contorno. Resta agora resolver numericamente a integral de contorno à direita da igualdade, presente na

equação ( 4.9 ). Para essa formulação o método de cálculo numérico adotado é a Quadratura Gaussiana (Pontos de Gauss). Considerando a seguinte substituição:

$$
\psi_{,i}^j n_i = \eta^j \tag{4.17}
$$

A equação ( 4.9 ) se torna então, já com a devida aplicação da Quadratura:

$$
\sum_{k=1}^{N} Q_{z}^{k} \int_{\Gamma_{k}} \phi_{z} u^{*}(\xi; X) d\Gamma_{k} - \sum_{k=1}^{N} U_{z}^{k} \int_{\Gamma_{k}} \phi_{z} q^{*}(\xi; X) d\Gamma_{k} - C(\xi^{e}) u(\xi^{e}) =
$$
\n
$$
- \sum_{m=1}^{NPG} \sum_{j=1}^{L} \xi \alpha^{j} \eta^{j} (X_{m}) W(X_{m})
$$
\n(4.18)

Onde:

- $X_m$  são os pontos de Gauss para duas dimensões (valores tabelados);
- W são os pesos de Gauss para duas dimensões (valores tabelados) e;
- NPG é o número dos pontos de Gauss considerados.

Esse método é bem mais econômico do que o anterior, e pode se tornar ainda mais competitivo através do uso de um esquema mostrado mais à frente (seção 4.5), pois é preciso calcular *<sup>ξ</sup> α* para cada ponto fonte *ξ*. Entretanto, antes de qualquer coisa, é necessário haver precisão na derivada da função de interpolação  $\vec{P}$ .

# 4.3 AJUSTE COM RETIRADA DE PONTOS DE CONTORNO E INTERNOS NA MECIC

Este esquema é uma adaptação da formulação anterior, no qual se processa um ajuste na aproximação da integral de domínio, com a retirada de pontos de contorno e internos que servirão como pontos de informação. Assim, neste procedimento, da mesma forma que foi feita na seção 4.2, transforma-se a integral de domínio numa integral de contorno usando funções radiais diretamente.

A diferença é que aqui não é calculada a equação de interpolação da ação de domínio, mas sim calculada uma equação para o ajuste dessa ação de domínio, que terá menos pontos base do que a interpolação abordada na seção 3.

O ajuste de curvas consiste em encontrar uma função que seja uma boa aproximação para uma série de pontos que descrevam uma função contínua F qualquer. No caso de se dispor de um conjunto de dados do tipo:

$$
\{(x_1, y_1, f_1); (x_2, y_2, f_2), \dots, (x_m, y_m, f_m)\}\
$$
\n(4.19)

Onde:

 $\bullet$   $m \acute{\text{e}}$  a quantidade de pontos onde a variável  $f \acute{\text{e}}$  conhecida.

Deve-se determinar n constantes *α* de forma que a equação ( 4.20 ) se aproxime ao máximo da curva gerada pelo conjunto de pontos disponível da função f.

$$
F(x, y) = \alpha_1 F_1(x, y) + \alpha_2 F_2(x, y) + \dots + \alpha_n F_n(x, y)
$$
 (4.20)

Onde:

• n é a quantidade de nós funcionais.

Para melhorar o entendimento, vale a pena considerar alguns conceitos básicos. Primeiramente, interpolação é um método de avaliação de novos valores de uma função, dentro de um domínio que contém um conjunto discreto de pontos de dados conhecidos e razoavelmente exatos. Nesse caso, a função construída com base nos dados disponíveis deve passar exatamente por todos esses pontos e o grau da interpolação é dado pela quantidade de pontos que forneceram os valores, no caso de uma interpolação polinomial.

Por outro lado, se os valores disponíveis não são muito precisos, tais como aqueles provenientes de medidas de campo, então é mais indicado se realizar um processo no qual se tente minimizar os erros existentes na composição global dos dados. Neste caso, o modo mais adequado de se encontrar uma função que represente a totalidade dos dados nesse caso é passar uma curva suave através deles, e o processo é chamado de ajuste de curva ou regressão (vide Figura 4.3). O grau da curva empregada necessariamente é menor do que a quantidade de pontos base disponíveis, que demandaria o grau máximo do polinômio interpolativo.

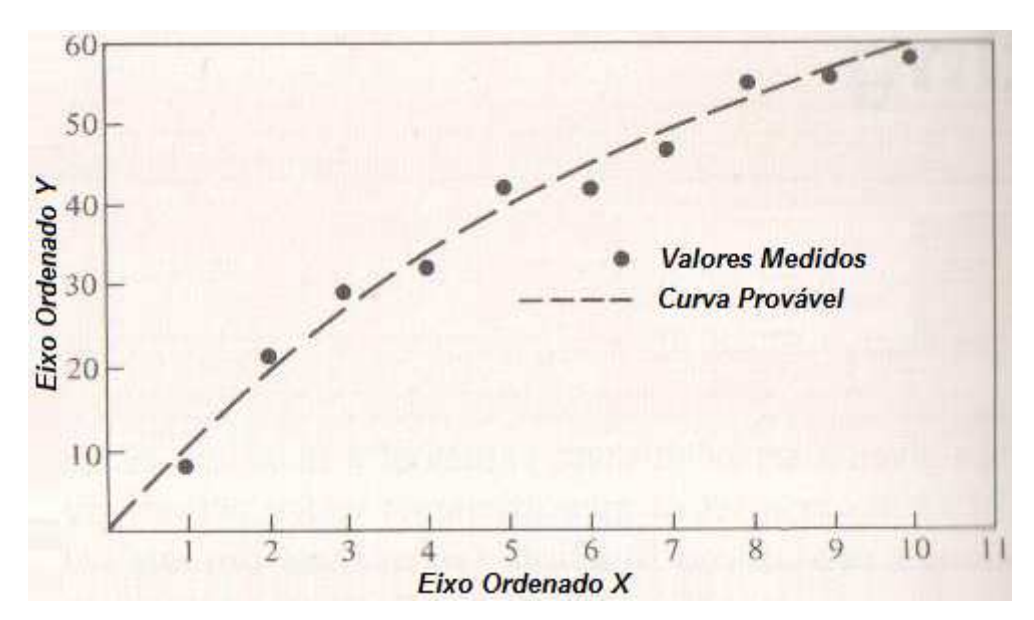

Figura 4.3 - Gráfico no qual se apresenta a curva de ajuste relativa aos valores informados.

Assim, no caso deste trabalho, a quantidade de pontos de informação será maior do que a quantidade de pontos de ajuste, que são tomados como sendo coincidentes com os pontos base.

Matematicamente, a formulação do ajuste ou regressão pode ser expressa de modo similar ao que foi feito para a interpolação:

$$
f(X) = \sum_{i=1}^{L} \alpha^{i} F^{i}(X)
$$
 (4.21)

No entanto, demonstra-se que o cálculo dos coeficientes *α* se opera de modo distinto (Stark, 1970):

$$
\alpha^{i} = [(\mathbf{F}^{i})(\mathbf{F}^{j})]^{-1} [\mathbf{F}^{j}] \mathbf{f}(\mathbf{X}) \tag{4.22}
$$

Pois:

$$
(\mathbf{F}^i)(\mathbf{F}^j)\mathbf{a}^i = [\mathbf{F}^j]\mathbf{f}(\mathbf{X}), \ \ i = 1, \dots, L; \ \ j = 1, \dots K; \ \ K > L \tag{4.23}
$$

Os pontos de contorno inicialmente introduzidos como pontos de informação se situam igualmente espaçados ao longo de cada elemento de contorno (pontos discretizados). Nesta formulação são adicionados três pontos de informação no contorno entre os dois inicialmente fornecidos na discretização. As coordenadas

destes três pontos de contorno adicionais para cada elemento no ajuste são calculadas como mostrado na equação a seguir.

$$
XX_{3i-2} = X_i + \frac{(X_{i+1} - X_i)}{4}
$$
  
\n
$$
XX_{3i-1} = X_i + 2\frac{(X_{i+1} - X_i)}{4}
$$
  
\n
$$
XX_{3i} = X_i + 3\frac{(X_{i+1} - X_i)}{4}
$$
\n(4.24)

Onde:

- i é a indicação de um ponto qualquer calculado;
- XX são as coordenadas dos novos pontos no sistema de referência e;
- X são os pontos originalmente fornecidos.

Os pontos internos conhecidos não são usados como pontos base do ajuste, e sim apenas como pontos de informação. Esses pontos são arranjados da seguinte forma:

$$
XX_{3nc+i} = Xn_i \tag{4.25}
$$

Onde:

- nc é o número de pontos originais de definição da variável de interesse no contorno e;
- Xn são os pontos internos originalmente fornecidos

Dessa forma é obtida uma quantidade de pontos para ajuste na seguinte quantidade:

$$
np = 3nc + ni \tag{4.26}
$$

Onde:

- np é o número de pontos de definição da variável de interesse para o ajuste, após a expansão e;
- ni é o número de pontos internos onde a variável ajustada é conhecida.

Porém, esses pontos não são utilizados como os pontos base de definição dos coeficientes *α*. A retirada dos pontos internos e os de contorno que foram calculados

se dá por esse motivo: esses pontos são utilizados apenas para calcular o valor de f com o menor erro possível, sendo posteriormente descartados.

Com o descarte dos pontos internos conhecidos e de contorno calculados, os pontos base do ajuste passam a ser compostos exclusivamente pelos nós do contorno obtidos na discretização original do problema, representado na Figura 2.2.

A próxima etapa é a realização de uma varredura de todos os pontos de onde é conhecida a função f com os nós funcionais do problema, construindo uma matriz de varredura de dimensões nc x np, da forma:

$$
\mathbf{MV} = \begin{bmatrix} F^{11}(X^1; XX^1) & \dots & F^{1np}(X^1; XX^{np}) \\ \vdots & \vdots & \vdots \\ F^{nc1}(X^{nc}; X^1) & \dots & F^{ncnp}(X^{nc}; X^{np}) \end{bmatrix}
$$
(4.27)

Por fim, a matriz de ajuste C é obtida multiplicando a matriz de varredura MV pela sua transposta, fornecendo a matriz C com dimensões nc x nc:

$$
C = [MV][MVT] \qquad (4.28)
$$

O cálculo dos coeficientes da equação de ajuste representada na equação ( 4.20 ) é realizado como mostrado abaixo:

$$
C^{\xi}\alpha = f \tag{4.29}
$$

Onde:

• f é o vetor de termos independentes, que armazena os valores conhecidos da variável de interesse.

Com essas considerações e cálculos, a equação de ajuste F toma a seguinte forma:

$$
f = pu^*(\xi; X) = \sum_{j=1}^{nc} \xi \alpha^j F^j
$$
 (4.30)

Considerando também ser possível encontrar uma equação de interpolação, cuja primitiva seja *Ψ<sup>i</sup>,* tal que:

$$
pu^{*}(\xi;X) = \sum_{j=1}^{nc} \xi \alpha^{j} F^{j} = \sum_{j=1}^{nc} \xi \alpha^{j} \psi_{,ii}^{j}
$$
(4.31)

O cálculo dessa equação primitiva segue o mesmo conceito apresentado da equação ( 4.10 ) até a equação ( 4.16 ), na seção 4.2.

#### 4.4 AJUSTE COM RETIRADA EXCLUSIVA DE PONTOS INTERNOS NA MECIC

O último dos métodos matemáticos propostos para a resolução do termo referente à ação de domínio na Equação de Poisson é a Formulação de Ajuste com Retirada de Pontos Internos.

A diferença básica entre essa formulação e a técnica do Ajuste com Retirada de Pontos de Contorno e de Pontos Internos (seção 4.3) é que nesta não são calculados novos pontos no contorno. São utilizados no ajuste todos os pontos já declarados, com a diferença que os pontos internos declarados são descartados após o ajuste, pois são apenas pontos de informação.

Dessa forma, são aproveitados para os pontos base dos coeficientes *α* apenas os pontos de contorno, que convenientemente são adotados como sendo os nós funcionais do problema de Elementos de Contorno.

Assim, a quantidade de pontos utilizada para esse ajuste possui a seguinte quantidade:

$$
ne = nc + ni \tag{4.32}
$$

A próxima etapa é a realização de uma varredura de todos os pontos de onde é conhecida a função f com os nós funcionais do problema, construindo uma matriz de varredura de dimensões nc x ne, da forma:

$$
\mathbf{MV} = \begin{bmatrix} F^{11}(X^1; XX^1) & \dots & F^{1ne}(X^1; XX^{ne}) \\ \vdots & \vdots & & \vdots \\ F^{ne1}(X^{ne}; X^1) & \dots & F^{nene}(X^{ne}; X^{ne}) \end{bmatrix}
$$
(4.33)

Por fim, a matriz de ajuste C é obtida multiplicando a matriz de varredura MV pela sua transposta, fornecendo a matriz C com dimensões nc x nc:

$$
C = [MV][MVT] \qquad (4.34)
$$

O cálculo dos coeficientes da equação de ajuste representada na equação ( 4.20 ) é realizado como mostrado na equação ( 4.30 ) e segue a partir daí o mesmo procedimento apresentado anteriormente.

## 4.5 O CÁLCULO DO VETOR DE INFLUÊNCIA

Um dos principais problemas do cálculo direto da integral de domínio reside no fato deste termo depender da solução fundamental, ou seja, p(x)u\*(*ξ*;X) depende do ponto ξ.

Essa dependência faz com que os coeficientes de interpolação calculados para um ponto *ξ* não possam ser utilizados para os outros pontos, forçando a obtenção desses coeficientes a cada posição do ponto *ξ* no contorno.

De forma a exemplificar o problema descrito nos parágrafos acima, será utilizado um domínio triangular com três pontos de contorno e um ponto interno, sofrendo uma ação de domínio qualquer. Esse problema é esquematicamente representado na Figura 4.4.

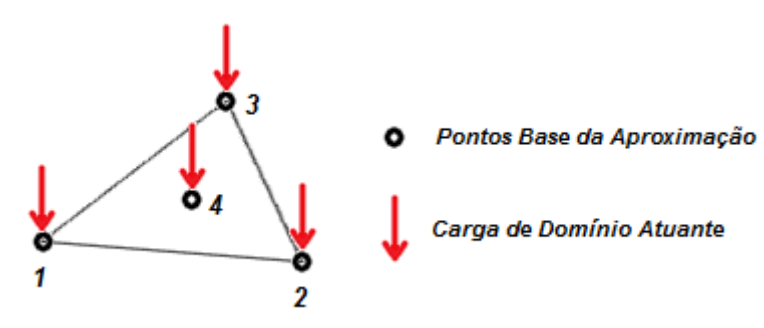

Figura 4.4 - Domínio triangular com 3 pontos de contorno e 1 ponto interno.

Para esse exemplo mostrado, o sistema matricial de interpolação possui quatro linhas, cada uma delas referente a um ponto fonte, que se situa um por vez localizados nos pontos destacado. Dessa forma, a equação linear para o cálculo de seus coeficientes, equação ( 3.4 ) (vide página 31), possuirá dimensão 4 x 4.

Para problemas comumente simulados, onde existem numerosos pontos de contorno e pontos internos, essa metodologia de cálculo se torna extremamente custosa, já que se deve resolver um sistema linear para cada ponto fonte, sendo uma desvantagem do método.

Entretanto, é possível reduzir o esforço computacional observando que a matriz de coeficientes relacionada à solução fundamental é diagonal, ou seja:

$$
\begin{bmatrix}\n u^*(\xi; X_1) p_1(X_1) \\
\vdots \\
u^*(\xi; X_m) p_m(X_m)\n\end{bmatrix} =\n\begin{bmatrix}\n \xi u_1^* & \dots & 0 \\
\vdots & \dots & \vdots \\
0 & \dots & \xi u_m^* \n\end{bmatrix}\n\begin{bmatrix}\n p_1 \\
\vdots \\
p_m\n\end{bmatrix} =\n\begin{bmatrix}\n \xi \mathbf{A} \mathbf{p} & (4.35)\n\end{bmatrix}
$$

A proposta é a determinação de todos os coeficientes *<sup>ξ</sup> α* (*α* para cada valor de *ξ*) de modo operacionalmente eficiente. Inicialmente, ignorando a matriz da solução fundamental, o que equivale a tomar a matriz *<sup>ξ</sup>Λ* da equação anterior como igual a identidade, tem-se:

$$
[F][\alpha] = [p] \tag{4.36}
$$

Desta última equação se retira o vetor α por inversão:

$$
[\alpha] = [\mathbf{F}^{-1}][\mathbf{p}] \tag{4.37}
$$

Multiplicando a equação ( 4.36 ) pela matriz *<sup>ξ</sup>Λ*, tem-se:

$$
[{}^{\xi}\Lambda][F][\alpha] = [{}^{\xi}\Lambda][p] \tag{4.38}
$$

Genericamente, para um ponto fonte qualquer, a equação linear é da forma a seguir:

$$
[\mathbf{F}][\mathbf{F}^{\xi}\boldsymbol{\alpha}]=[\mathbf{F}\Lambda][\mathbf{p}] \qquad (4.39)
$$

Logo, igualando-se as duas últimas equações, chega-se a:

$$
[{}^{\xi}\Lambda][F][\alpha] = [F][{}^{\xi}\alpha]
$$
 (4.40)

Daí pode-se relacionar *<sup>ξ</sup> α* com *α*, ou seja, pré-multiplicando a equação anterior por  $\bm{F}^1$ :

$$
[{}^{\xi}\alpha] = [F]^{-1}[^{\xi}\Lambda][F]\alpha = [F]^{-1}[^{\xi}\Lambda][p] \qquad (4.41)
$$

Uma vez calculada a inversa, basta multiplicá-la pelo produto de uma matriz diagonal composta dos valores de **u\*** e pelo vetor de carga de domínio **p**.

Provavelmente existem alternativas que não exigem a inversão, e que também são mais econômicas do que calcular um novo sistema para cada ponto fonte. Como demonstrado, a maior dificuldade desse método é o cálculo da inversa **F -1** , mas que deve ser realizada uma única vez.

Com essa metodologia de cálculo o uso de interpolações no cálculo do termo da ação de domínio passa a se tornar mais atraente, já que não é mais necessária a resolução de inúmeros sistemas lineares, mas sim apenas uma inversão e multiplicações entre matrizes e vetores.

# **5 TESTES NUMÉRICOS E DISCUSSÃO DOS RESULTADOS**

## 5.1 COMENTÁRIOS PRELIMINARES

## **5.1.1 Variáveis Gerais de Testes**

Nessa seção são mostrados, em ordem de desenvolvimento da pesquisa, os testes numéricos de desempenho das formulações apresentadas nos tópicos 3.5, 4.2, 4.3 e 4.4.

Todos os testes numéricos foram desenvolvidos com o uso de um computador com as seguintes especificações:

- Processador: Intel Core 2 Quad Q6600;
- Memória RAM: 2 GB;
- Sistema operacional: Windows 7 32 bits, sendo os testes executados no Windows XP Mode;
- Compilador: Fortran Powerstation 4.0.

Todos os resultados numéricos obtidos foram comparados às suas soluções analíticas, para o cálculo do valor do erro numérico. As soluções analíticas dos problemas testados podem ser encontradas nos Apêndices 1, 2 e 3. Além disso, todos os testes foram simulados em 32 malhas, contendo 4 distribuições diferentes de pontos de contorno e 8 distribuições diferentes de pontos internos, de forma a ser possível observar a redução dos erros com o enriquecimento das malhas. A distribuição dos pontos de cada malha pode ser encontrada no Apêndice 7 desta dissertação.

De forma a permitir uma apresentação dos resultados de forma direta e objetiva, não serão mostrados todos os valores do erro das simulações para todos os nós funcionais. Ao invés disso, serão apresentados os seus erros médios no formato de tabelas.

Para todos os testes serão adotados os seguintes valores para as constantes físicas listadas:

- $\bullet$  Aceleração da gravidade (g): 1 m/s<sup>2</sup>;
- Módulo de elasticidade (E): 1 Pa;
- Densidade  $(\rho)$ : 1 kg/m<sup>3</sup>;

• Arestas da barra (a): 1m.

São utilizadas ainda outras constantes além das listadas, mas como são específicas para cada teste, elas serão apresentadas oportunamente nos tópicos 5.2.1, 5.3.1 e 5.4.1.

De forma a auxiliar o desenvolvimento dos testes numéricos, os programas de simulação utilizados possuem diferentes técnicas para a melhoria da precisão. Essas técnicas são mostradas e descritas nos três tópicos seguintes (5.1.2, 5.1.3 e 5.1.4).

#### **5.1.2 Elementos Lineares**

Devido à discretização, os valores das condições de contorno são prescritos nos pontos definidos como nós funcionais. Nos nós em que se prescreve o potencial a derivada normal é calculada e vice-versa. Quanto ao comportamento destas variáveis ao longo do elemento de contorno, neste trabalho são utilizados os denominados elementos lineares, tais que o comportamento das variáveis básicas potencial e sua derivada normal - são interpolados de acordo com uma função linear. A Figura 5.1 ilustra o modo com que essas variáveis nodais variam.

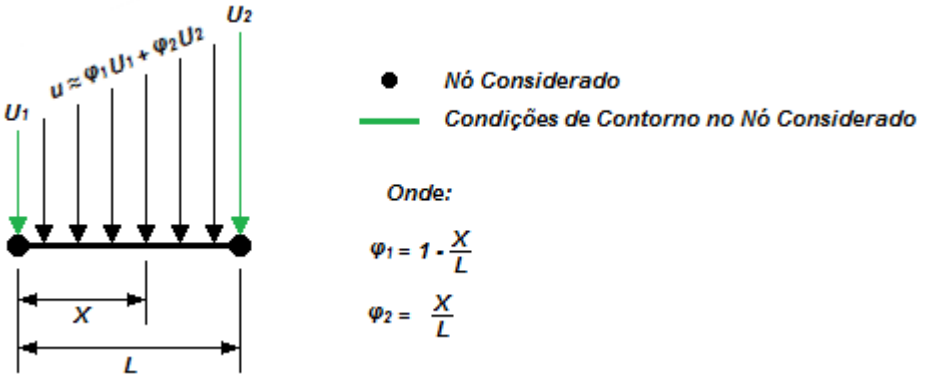

Figura 5.1 - Contorno com elementos lineares.

#### **5.1.3 Nós Duplos**

Devido aos contornos dos problemas simulados possuírem quinas, que são pontos com grande ângulo e com mudança do tipo de condição de contorno na maioria dos casos, foi adotada em alguns testes a técnica dos nós duplos (Brebbia et al, 1984).

Os nós duplos são pontos que possuem a mesma coordenada geométrica, como representado na Figura 5.2.

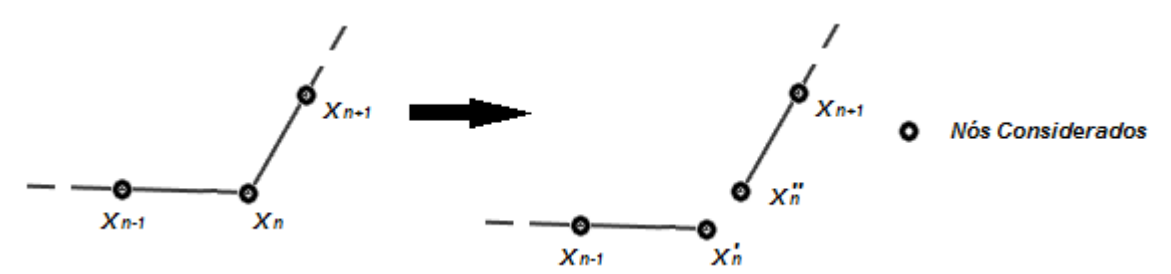

Figura 5.2 - Representação dos nós duplos.

A principal função dessa técnica é representar melhor a descontinuidade das condições de contorno (u ou *∂*u/*∂*n) em dado ponto, já que são criadas duas formulações integrais nos nós duplos onde uma pode ser referente às condições de contorno essenciais (potenciais) e a outra às condições de contorno naturais (derivativas). Porém, o uso da técnica dos nós duplos introduz um grave problema nas simulações com o Método dos Elementos de Contorno: a singularidade.

O problema ocorre porque sendo ambas as condições de contorno nos nós duplos essenciais, geram equações integrais iguais. Isso porque na matriz de interpolação  $\vec{F}$ , construída por funções radiais, a identidade de coordenadas dos nós duplos implica na formação de linhas iguais. Essas equações iguais forçam o sistema linear do método ser linearmente dependente, causando essa singularidade.

Quando as condições são ambas naturais ou mistas, o valor de C(*ξ*) em cada uma das linhas da equação integral gerada para os nós duplos elimina essa singularidade.

Para evitar a ocorrência desse problema, é definido um afastamento dos nós duplos de suas posições originais, que pode ser chamado de fator de afastamento. Esse parâmetro pode ser visualizado na Figura 5.3:

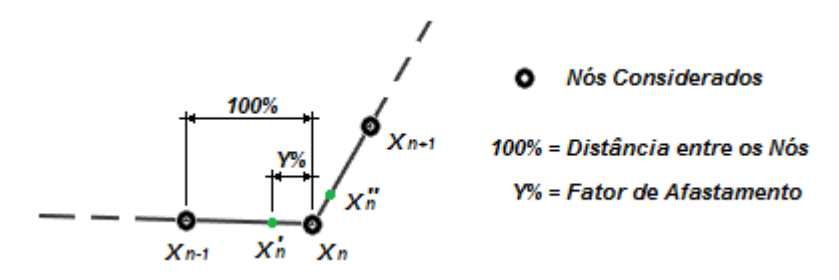

Figura 5.3 - Representação do parâmetro de afastamento.

Esse afastamento, também chamado na literatura de "elemento interpolado", elimina o problema de singularidade, mas pode produzir problemas de precisão numérica. Apenas os testes com a Formulação da Dupla Reciprocidade possuíram esse fator de afastamento. Apesar das técnicas propostas também se utilizarem dos nós duplos, não é necessário inserir esse fator em seus programas, pois suas próprias estruturas de cálculo eliminam o surgimento da singularidade, como será mostrado na seção 5.1.4. Todos os testes presentes nesta seção 5 com a Dupla Reciprocidade possuíram um fator de afastamento de 20% da distância entre os nós considerados ( $Y\% = 20\%$ ).

Outros fatores de afastamento foram testados com a FDR. Os resultados numéricos obtidos nesses testes estão disponíveis no Apêndice 4.

#### **5.1.4 Singularidade da Solução Fundamental na Integral de Domínio**

O posicionamento do termo fonte *ξ* em coincidência com os pontos base ou de informação na integral aproximada pelas funções radiais introduz uma singularidade que precisa ser contornada.

Na utilização corrente do MEC, sabe-se que a integral de contorno da solução fundamental, apesar de imprópria, é convergente. Isso é válido em problemas bidimensionais e também tridimensionais. A integral de contorno de u\*(*ξ*;X) em três dimensões equivale à integral de domínio realizada pelo método proposto (MECIC), e dessa maneira pode-se afirmar que a integral apresentada no lado direito da equação (2.12) é convergente para valores de  $p(X)$  não singulares ou descontínuos.

Ocorre que no método proposto são feitos cálculos relacionados à interpolação que antecedem a integração propriamente dita e, deste modo, se os pontos fonte e pontos base coincidirem haverá singularidade. Usualmente, estes pontos coincidem na Dupla Reciprocidade, mas lá a integração numérica é feita de modo separado da interpolação.

Para evitar este problema, sabendo-se que o valor da ação de domínio pode ser tomado em pontos distintos dos pontos fonte *ξ*, os pontos de informação são considerados sempre no meio dos elementos de contorno, conforme mostrado na Figura 5.4.

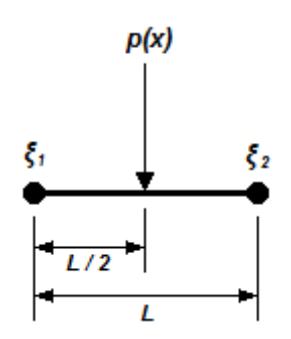

Figura 5.4 - Posicionamento do ponto de informação no elemento.

# 5.2 PRIMEIRO EXEMPLO: BARRA DE SEÇÃO TRANSVERSAL CONSTANTE - SIMULAÇÃO COM A INTEGRAÇÃO DE CONTORNO E AS FORMULAÇÕES DE AJUSTE

#### **5.2.1 Parâmetros Específicos dos Testes**

A proposta desse teste é a verificação da precisão da Formulação da Integração de Contorno (seção 4.2), o Ajuste com Retirada de Pontos de Contorno e de Pontos Internos (seção 4.3) e o Ajuste com Retirada de Pontos Internos (seção 4.4) em comparação com a Formulação da Dupla Reciprocidade.

O problema simulado numericamente nesse teste é o de uma barra engastada de seção transversal constante, como o mostrado na Figura 5.5. Esse problema será simulado com três considerações: uma é a densidade da barra sendo constante, outra com a densidade variando linearmente com o eixo X e a terceira é com a densidade da barra senoidalmente variável com X.

A equação de governo desse problema de barra de seção constante é representada na equação ( 5.1 ). Sua demonstração, bem como sua solução para os três casos de densidade considerados podem ser visualizadas no Apêndice 1.

$$
\frac{d^2u}{dx^2} = \frac{\rho(x)g}{E} \tag{5.1}
$$

Todas as simulações foram realizadas com duas funções de interpolação radial: a função radial simples (r) e a função radial cúbica ( $r^3$ ), pois foram duas das funções que possuíram as boas precisões obtidas por Loeffler e Cruz (2008).

Para as análises de precisão, os erros obtidos nas três formulações propostas<sup>2</sup> são comparados com a precisão obtida na simulação do mesmo problema com a Formulação da Dupla Reciprocidade<sup>3</sup>.

O cálculo dos erros médios percentuais utilizou apenas os resultados de deslocamentos obtidos na Aresta 2 e em metade da Aresta 3, representados na Figura 5.5.

Não serão mostrados os outros valores de erro, pois a Aresta 1 possui seus deslocamentos prescritos. Os resultados da Aresta 4 não são computados por ser simétrico aos da Aresta 2, da mesma forma que os resultados da outra metade da Aresta 3.

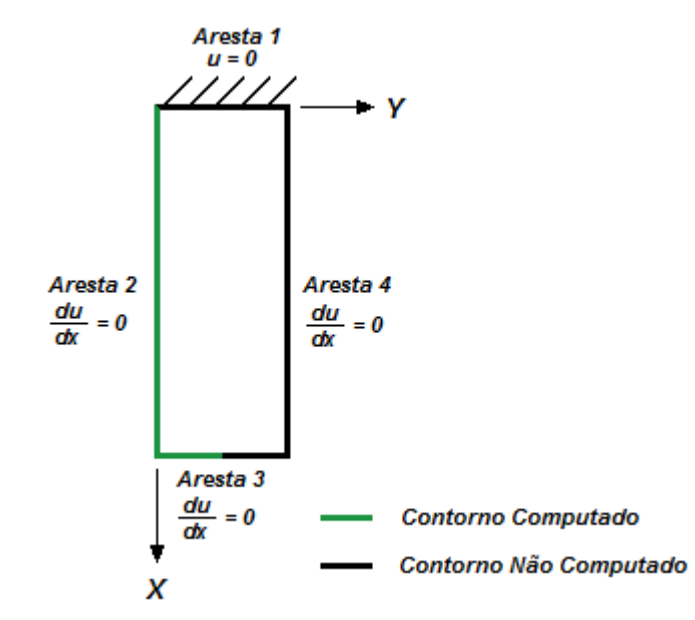

Figura 5.5 - Contorno considerado para o cálculo dos erros da barra de seção constante.

Nos tópicos a seguir são mostrados, condensados em tabelas, o erro médio percentual obtido nas simulações.

l

<sup>&</sup>lt;sup>2</sup> Utilizando programas com elementos lineares, com a técnica dos nós duplos, com precisão dupla e com a técnica do cálculo do vetor de influência para as formulações de ajuste.

 $3$  Utilizando um programa com elementos lineares, com a técnica dos nós duplos e com precisão dupla.

#### **5.2.2 Testes para Densidade Constante**

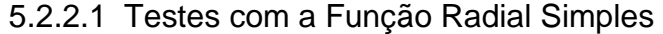

| Pontos de       |             |        |        |        | <b>Quantidade de Pontos Internos</b> |        |        | 81<br>1,891% |  |  |  |  |  |
|-----------------|-------------|--------|--------|--------|--------------------------------------|--------|--------|--------------|--|--|--|--|--|
| <b>Contorno</b> | <b>Zero</b> |        | 9      | 16     | 25                                   | 49     | 65     |              |  |  |  |  |  |
| 36              | 5.557%      | 2,372% | 2.045% | 1.934% | 1.877%                               | 1.931% | 1.913% |              |  |  |  |  |  |
| 84              | 5,425%      | 1,615% | 1.240% | 1,026% | 0,986%                               | 0,828% | 0.814% | 0,800%       |  |  |  |  |  |
| 124             | 5.391%      | 1.444% | 1.059% | 0.827% | 0.790%                               | 0.599% | 0,570% | 0,559%       |  |  |  |  |  |
| 164             | 5,371%      | 1,355% | 0,965% | 0,725% | 0,690%                               | 0,484% | 0,451% | 0,440%       |  |  |  |  |  |

Tabela 5.1 - Simulação com a formulação da dupla reciprocidade.

Tabela 5.2 - Simulação com a formulação da integração de contorno.

| Pontos de       | <b>Quantidade de Pontos Internos</b> |        |        |        |        |        |        |        |  |
|-----------------|--------------------------------------|--------|--------|--------|--------|--------|--------|--------|--|
| <b>Contorno</b> | Zero                                 | 65     | 81     |        |        |        |        |        |  |
| 36              | 8.337%                               | 2.786% | 2,359% | 1.850% | 1.867% | 1.145% | 0.958% | 0,970% |  |
| 84              | 7.031%                               | 1.664% | 1.155% | 0,838% | 0.832% | 0.478% | 0,384% | 0,385% |  |
| 124             | 7.146%                               | 1.606% | 1,031% | 0.694% | 0.678% | 0.336% | 0.272% | 0,268% |  |
| 164             | 7.244%                               | 1.620% | 1,002% | 0,655% | 0,635% | 0.287% | 0,227% | 0,222% |  |

Tabela 5.3 - Simulação do ajuste com retirada de pontos de contorno e de pontos internos.

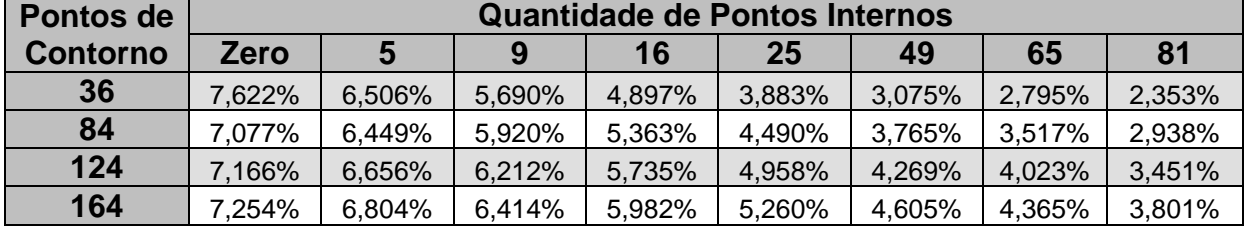

Tabela 5.4 - Simulação do ajuste com retirada de pontos internos.

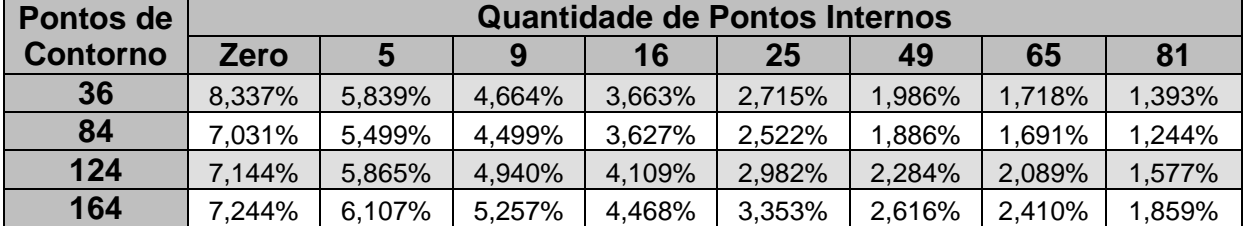

5.2.2.2 Testes com a Função Radial Cúbica

| Pontos de       | <b>Quantidade de Pontos Internos</b><br>65<br>25<br>49<br>16<br><b>Zero</b><br>9 |         |        |        |        |        |        |        |
|-----------------|----------------------------------------------------------------------------------|---------|--------|--------|--------|--------|--------|--------|
| <b>Contorno</b> |                                                                                  |         |        |        |        |        |        |        |
| 36              | 1,859%                                                                           | 6,881%  | 6,467% | 4,079% | 3,397% | 1,324% | 1,324% | 1,340% |
| 84              | 2,303%                                                                           | 9,311%  | 8,866% | 5.921% | 4,889% | 1,937% | 0,574% | 0,572% |
| 124             | 2,380%                                                                           | 9.974%  | 9,522% | 6.446% | 5,313% | 2,188% | 0,705% | 0,704% |
| 164             | 2,413%                                                                           | 10,319% | 9,863% | 6,718% | 5,532% | 2,318% | 0,777% | 0,777% |

Tabela 5.5 - Simulação com a formulação da dupla reciprocidade.

Tabela 5.6 - Simulação com a formulação da integração de contorno.

| Pontos de       |             |        |        | <b>Quantidade de Pontos Internos</b> |        |        |        | 81<br>0.769%<br>0,240%<br>0,212% |  |  |  |  |
|-----------------|-------------|--------|--------|--------------------------------------|--------|--------|--------|----------------------------------|--|--|--|--|
| <b>Contorno</b> | <b>Zero</b> |        | 9      | 16                                   | 25     | 49     | 65     |                                  |  |  |  |  |
| 36              | 15.462%     | 1,195% | 1,259% | 1.017%                               | 1.018% | 0.851% | 0.771% |                                  |  |  |  |  |
| 84              | 16,231%     | 1,667% | 1.410% | 0.856%                               | 0.860% | 0.351% | 0.237% |                                  |  |  |  |  |
| 124             | 17,812%     | 1.998% | 1,789% | 1,012%                               | 1,024% | 0,346% | 0,211% |                                  |  |  |  |  |
| 164             | 19,462%     | 2,282% | 2,150% | 1.214%                               | 1,238% | 0,373% | 0,221% | 0,231%                           |  |  |  |  |

Tabela 5.7 - Simulação do ajuste com retirada de pontos de contorno e de pontos internos.

| Pontos de       |         |        |        | <b>Quantidade de Pontos Internos</b> |        |        |        |                |
|-----------------|---------|--------|--------|--------------------------------------|--------|--------|--------|----------------|
| <b>Contorno</b> | Zero    | 5      | 9      | 16                                   | 25     | 49     | 65     | 8 <sup>1</sup> |
| 36              | 17.313% | 7.624% | 4,630% | 3,001%                               | 1.657% | 1,076% | 0.945% | 0.780%         |
| 84              | 18,322% | 6.260% | 3.492% | 2,135%                               | 1.993% | 0.817% | 0.770% | 0,550%         |
| 124             | 20.262% | 4.944% | 2.480% | 1.615%                               | 2.349% | 0.907% | 0.554% | 0,656%         |
| 164             | 21,639% | 4.052% | 2,366% | 1.595%                               | 2.542% | .096%  | 0.449% | 0.943%         |

Tabela 5.8 - Simulação do ajuste com retirada de pontos internos.

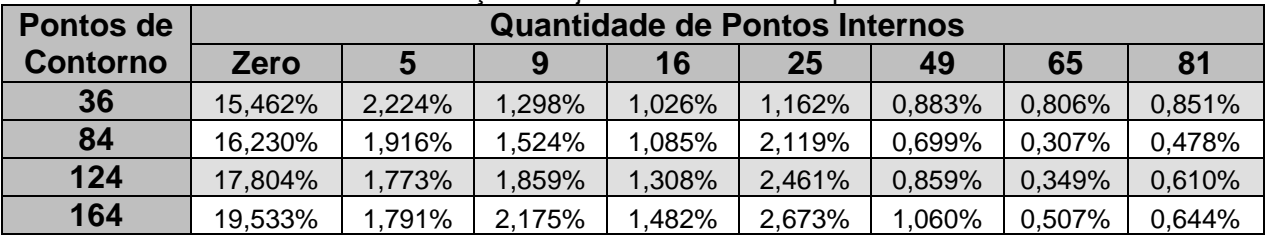

## **5.2.3 Discussão dos Resultados para a Densidade Constante**

Comparando os resultados da Tabela 5.1 a Tabela 5.8, pode-se notar que para a função radial cúbica todas as formulações propostas, em média, foram superiores à Dupla Reciprocidade, sendo que em alguns casos foram obtidos o dobro da precisão da FDR. No entanto, para a função radial simples, apenas os resultados da MECIC foram superiores em precisão. Na realidade, se esperava que o esquema de ajuste oferecesse resultados melhores, por suavizar a superfície gerada a partir dos dados discretos, mas isto não ocorreu. Entretanto, visando aplicações futuras em dinâmica, o uso da estratégia de ajuste pode ainda ser bastante útil, mesmo apresentando comparativamente menos precisão. Isto devido à possibilidade de se reduzir o sistema matricial e facultar o bandeamento como característica de uma matriz de massa a ser gerada, onde os pontos internos serão considerados apenas como pontos de informação, e não de ajuste.

Devido ao uso do esquema de cálculo do vetor de influência (seção 4.5), o tempo de processamento das duas formulações de ajuste foi praticamente o mesmo da Dupla Reciprocidade, como pode se observar da Tabela AP6. 1 à Tabela AP6. 8 (Apêndice 6). Já devido a ausência desse esquema de cálculo, a Integração de Contorno retornou um tempo de processamento bem superior aos outros métodos testados, demonstrando o potencial dessa técnica.

A precisão com todas as formulações de integração direta propostas para zero pontos internos retornou erros muito elevados se comparados com os resultados com apenas 5 pontos internos. Isso evidencia a grande dependência desse método com a necessidade de serem fornecidos pontos interiores ao domínio para melhorar a aproximação da ação de domínio internamente. Esta dependência de pontos internos já foi mostrada nos testes passados (Cruz, 2009). A falta de pontos internos força a aproximação da carga de domínio, realizada por meio das funções radiais testadas, a apresentar curvaturas excessivas. Essa má representação gera os erros expressivos apresentados. Comparando-se os resultados das formulações propostas com a Dupla Reciprocidade percebe-se que esta última é menos sensível a ausência dos pontos internos do que as primeiras, devido a aproximação pelas funções radiais ser feita de modo direto e incluir tanto o vetor de carga  $p(X)$  quanto a solução fundamental u\*(*ξ*;X).

Outra observação a ser feita é a respeito dos testes com a função radial cúbica: ela retornou resultados piores nas duas formulações de ajuste utilizando uma malha sem pontos internos. Entretanto, sua precisão em testes com malhas possuindo pontos internos gerou melhores resultados do que a radial simples na maioria dos casos ajuste.

Além disso, os testes com a radial simples apresentaram a tendência esperada de convergência: os seus erros decaíram com o refinamento da malha. Já na radial cúbica houve algumas instabilidades na precisão.

Assim, a Dupla Reciprocidade se mostra mais vantajosa se utilizada em problemas onde o carregamento interno foi definido em poucos pontos de informação (malhas mais pobres em pontos internos) e em conjunto com a função radial simples, pois retornou respostas com uma precisão razoável. Já a Integração de Contorno se mostrou muito vantajosa quando a situação interna ao domínio é bem conhecida, pois nesse caso retornou resultados superiores ao método comparado.

#### **5.2.4 Testes para Densidade Linearmente Variável**

#### 5.2.4.1 Testes com a Função Radial Simples

Tabela 5.9 - Simulação com a formulação da dupla reciprocidade.

| Pontos de       | <b>Quantidade de Pontos Internos</b> |        |        |        |        |        |        |        |  |
|-----------------|--------------------------------------|--------|--------|--------|--------|--------|--------|--------|--|
| <b>Contorno</b> | <b>Zero</b>                          |        | 9      | 16     | 25     | 49     | 65     | 81     |  |
| 36              | 3,532%                               | 1.637% | 1.534% | 1,676% | 1,626% | 2,033% | 2,134% | 2,113% |  |
| 84              | 3.534%                               | 0.952% | 0.771% | 0.754% | 0.723% | 0.814% | 0,856% | 0,845% |  |
| 124             | 3,525%                               | 0.792% | 0,593% | 0.546% | 0.519% | 0,553% | 0.574% | 0,566% |  |
| 164             | 3.514%                               | 0.707% | 0,499% | 0,438% | 0.413% | 0.420% | 0.432% | 0.425% |  |

Tabela 5.10 - Simulação com a formulação da integração de contorno.

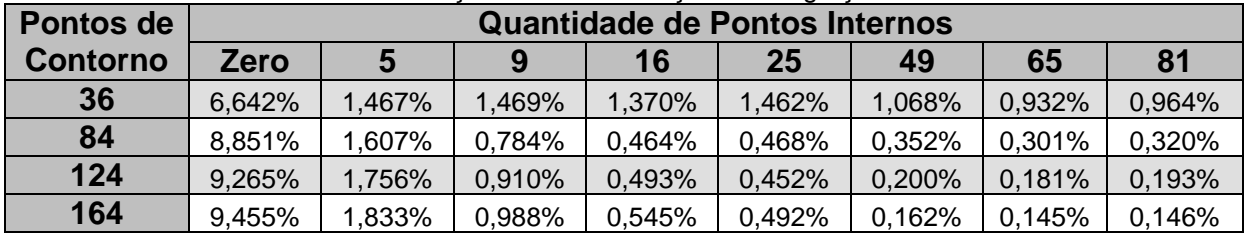

Tabela 5.11 - Simulação do ajuste com retirada de pontos de contorno e de pontos internos.

| Pontos de       |             |        |        |        | <b>Quantidade de Pontos Internos</b> |        |        | 81<br>1,692%<br>3,768% |  |  |  |
|-----------------|-------------|--------|--------|--------|--------------------------------------|--------|--------|------------------------|--|--|--|
| <b>Contorno</b> | <b>Zero</b> |        | 9      | 16     | 25                                   | 49     | 65     |                        |  |  |  |
| 36              | 8,158%      | 6,782% | 5,728% | 4,769% | 3,356%                               | 2,577% | 2,360% |                        |  |  |  |
| 84              | 9.435%      | 8.557% | 7.844% | 7,086% | 5.872%                               | 4.909% | 4,567% |                        |  |  |  |
| 124             | 9.649%      | 8,937% | 8,347% | 7,698% | 6,622%                               | 5,702% | 5,356% | 4,571%                 |  |  |  |
| 164             | 9,736%      | 9.114% | 8,593% | 8.011% | 7.024%                               | 6,151% | 5,811% | 5,048%                 |  |  |  |

Tabela 5.12 - Simulação do ajuste com retirada de pontos internos.

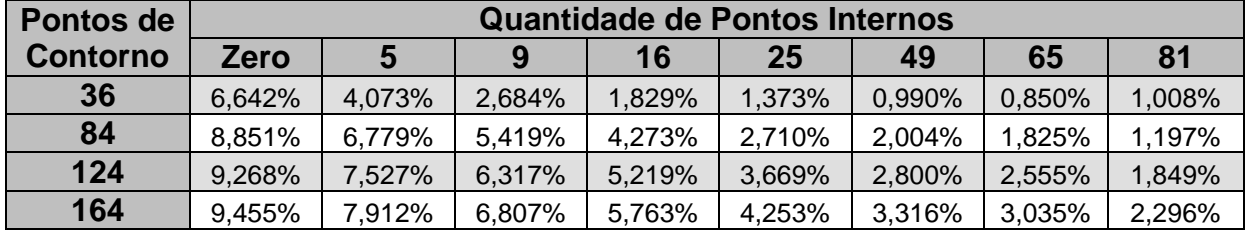

|                 | l abela 5.13 - Simulação com a formulação da dupla reciprocidade. |                                      |           |           |           |          |          |          |  |  |  |
|-----------------|-------------------------------------------------------------------|--------------------------------------|-----------|-----------|-----------|----------|----------|----------|--|--|--|
| Pontos de       |                                                                   | <b>Quantidade de Pontos Internos</b> |           |           |           |          |          |          |  |  |  |
| <b>Contorno</b> | Zero                                                              |                                      |           | 16        | 25        | 49       | 65       | 81       |  |  |  |
| 36              | 1,283%                                                            | 605.070%                             | 711.422%  | 1494,647% | 1008.335% | 65,088%  | 59,326%  | 57,864%  |  |  |  |
| 84              | 1.651%                                                            | 617.721%                             | 701.858%  | 1006.342% | 963.610%  | 214,377% | 103.861% | 102,737% |  |  |  |
| 124             | 1,710%                                                            | 835,607%                             | 941,071%  | 1279.577% | 1237,337% | 330,870% | 160.413% | 158,606% |  |  |  |
| 164             | 1,732%                                                            | 1065.756%                            | 1195.525% | 1590.785% | 1542.840% | 445.766% | 216.517% | 214.033% |  |  |  |

5.2.4.2 Testes com a Função Radial Cúbica

Tabela 5.13 - Simulação com a formulação da dupla reciprocidade.

Tabela 5.14 - Simulação com a formulação da integração de contorno.

| Pontos de       |         |        |                       | <b>Quantidade de Pontos Internos</b> |        |        |        | 8 <sup>1</sup><br>0,890%<br>0,299% |  |  |  |  |
|-----------------|---------|--------|-----------------------|--------------------------------------|--------|--------|--------|------------------------------------|--|--|--|--|
| <b>Contorno</b> | Zero    |        | 9                     | 16                                   | 25     | 49     | 65     |                                    |  |  |  |  |
| 36              | 19,566% | 1,617% | $^{\backprime}$ ,680% | 1,374%                               | 1,374% | 1,001% | 0,890% |                                    |  |  |  |  |
| 84              | 17,776% | 1,567% | 1,107%                | 0.747%                               | 0.751% | 0,380% | 0,302% |                                    |  |  |  |  |
| 124             | 16,313% | 1,573% | 1,133%                | 0,629%                               | 0,632% | 0,287% | 0.201% | 0,200%                             |  |  |  |  |
| 164             | 15,097% | ,566%  | ,205%                 | 0,628%                               | 0,638% | 0,232% | 0,166% | 0,170%                             |  |  |  |  |

Tabela 5.15 - Simulação do ajuste com retirada de pontos de contorno e de pontos internos.

| Pontos de       |         |        |        | <b>Quantidade de Pontos Internos</b> |        |        |        | 81<br>0,925%<br>0,433%<br>0,500% |  |  |  |
|-----------------|---------|--------|--------|--------------------------------------|--------|--------|--------|----------------------------------|--|--|--|
| <b>Contorno</b> | Zero    |        | 9      | 16                                   | 25     | 49     | 65     |                                  |  |  |  |
| 36              | 20,635% | 9,085% | 5,302% | 3.424%                               | 1,818% | 1,223% | 1,072% |                                  |  |  |  |
| 84              | 17,903% | 6,074% | 2,888% | 1.662%                               | 1,551% | 0,612% | 0,670% |                                  |  |  |  |
| 124             | 15,353% | 4,081% | 1,415% | 0,931%                               | 1,803% | 0,618% | 0,370% |                                  |  |  |  |
| 164             | 13,951% | 2,816% | 1,258% | 0,872%                               | .981%  | 0.929% | 0,314% | 0,974%                           |  |  |  |

Tabela 5.16 - Simulação do ajuste com retirada de pontos internos.

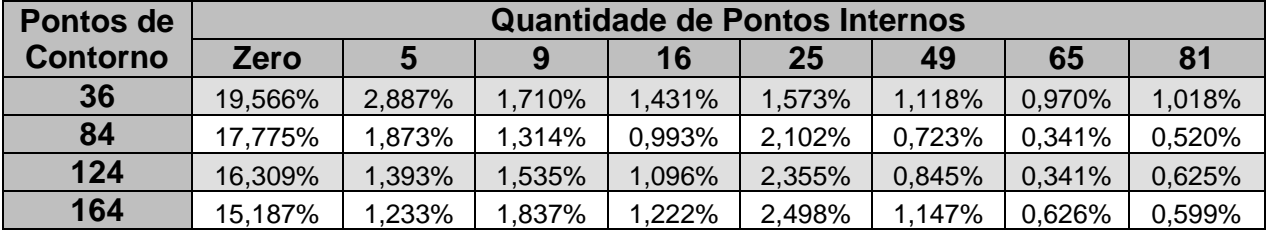

#### **5.2.5 Discussão dos Resultados para a Densidade Linearmente Variável**

Comparando os resultados da Tabela 5.9 à Tabela 5.16, nota-se que a Integração de Contorno retornou melhores resultados do que a Dupla Reciprocidade na maioria dos casos.

Também é possível notar que a simulação da Dupla Reciprocidade com a função radial cúbica produziu péssimos resultados, denotando ausência de convergência. Isso pode ter sido provocado devido a função radial cúbica não possuir uma boa

interação com a Dupla Reciprocidade usando elementos lineares, induzindo a instabilidade da solução. Ressalta-se que diversas experiências computacionais constataram que esse tipo de função funciona muito bom com elementos constantes, sem qualquer indício de instabilidade. Daí resulta que mais um fator que se interpõe no desempenho das funções radiais: o tipo de elemento de contorno utilizado na discretização e sua dimensão, se bi ou tridimensional (Bueno, 2012). Foi verificado que a Integração de Contorno gerou um número maior de resultados melhores a partir de 16 pontos internos. Possivelmente esse método retorna melhores resultados quando é atendida alguma condição de distribuição mínima dos pontos internos no domínio.

As duas formulações de ajuste retornaram resultados piores do que a Integração de Contorno, conforme exemplo anterior. Porém comparando entre elas, a Formulação de Ajuste com Retirada de Pontos Internos retornou resultados melhores com o uso da função radial simples. Já com a função radial cúbica, a Formulação com Retirada de Pontos de Contorno e de Pontos Internos retornou resultados melhores do que a outra formulação de ajuste.

Devido ao uso do esquema de cálculo do vetor de influência (seção 4.5), o tempo de processamento das duas formulações de ajuste foram praticamente as mesmas da Dupla Reciprocidade, conforme se nota na Tabela AP6. 9, Tabela AP6. 11 a Tabela AP6. 13, Tabela AP6. 15 e Tabela AP6. 16 (Apêndice 6). Já devido a ausência desse esquema de cálculo, a Integração de Contorno retornou um tempo de processamento bem superior aos outros métodos testados (Tabela AP6. 10 e Tabela AP6. 14 – Apêndice 6).

Assim como no caso anterior, a Dupla Reciprocidade ratificou ser mais vantajosa caso utilizada em problemas onde o carregamento interno foi definido em poucos pontos de informação e em conjunto com a função radial simples, pois retornou respostas com uma precisão razoável. Já a Integração de Contorno se mostrou muito vantajosa quando a situação interna ao domínio é bem conhecida, pois nesse caso retornou resultados superiores ao método comparado, principalmente se a técnica do vetor de influência for aliada a essa formulação.

## **5.2.6 Testes para Densidade Senoidalmente Variável**

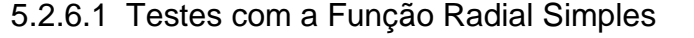

| Pontos de       |        |        |        |        | <b>Quantidade de Pontos Internos</b> |        |        | 81<br>2,719%<br>1,099% |  |  |  |
|-----------------|--------|--------|--------|--------|--------------------------------------|--------|--------|------------------------|--|--|--|
| <b>Contorno</b> | Zero   |        | 9      | 16     | 25                                   | 49     | 65     |                        |  |  |  |
| 36              | 5.344% | 2.469% | 2,239% | 2,329% | 2,258%                               | 2,661% | 2,747% |                        |  |  |  |
| 84              | 5,298% | 1.504% | 1,179% | 1,086% | 1,037%                               | 1,075% | 1,114% |                        |  |  |  |
| 124             | 5,290% | 1,288% | 0.942% | 0,812% | 0,768%                               | 0,739% | 0,753% | 0,740%                 |  |  |  |
| 164             | 5,280% | 1,175% | 0,818% | 0,671% | 0,629%                               | 0,570% | 0,573% | 0,561%                 |  |  |  |

Tabela 5.17 - Simulação com a formulação da dupla reciprocidade.

Tabela 5.18 - Simulação com a formulação da integração de contorno.

| Pontos de       |             |        |        |        | <b>Quantidade de Pontos Internos</b> |        |        | 81<br>0.969%<br>0,334%<br>0.204% |  |  |  |  |
|-----------------|-------------|--------|--------|--------|--------------------------------------|--------|--------|----------------------------------|--|--|--|--|
| <b>Contorno</b> | <b>Zero</b> |        | 9      | 16     | 25                                   | 49     | 65     |                                  |  |  |  |  |
| 36              | 5.908%      | 1.607% | 1.661% | 1.474% | 1.552%                               | 1.086% | 0.942% |                                  |  |  |  |  |
| 84              | 7.723%      | 1.472% | 0,741% | 0.487% | 0.530%                               | 0.378% | 0.318% |                                  |  |  |  |  |
| 124             | 8.091%      | 1,584% | 0.823% | 0.461% | 0.439%                               | 0.228% | 0.192% |                                  |  |  |  |  |
| 164             | 8.244%      | 1.645% | 0,883% | 0.495% | 0,457%                               | 0.173% | 0,151% | 0,152%                           |  |  |  |  |

Tabela 5.19 - Simulação do ajuste com retirada de pontos de contorno e de pontos internos.

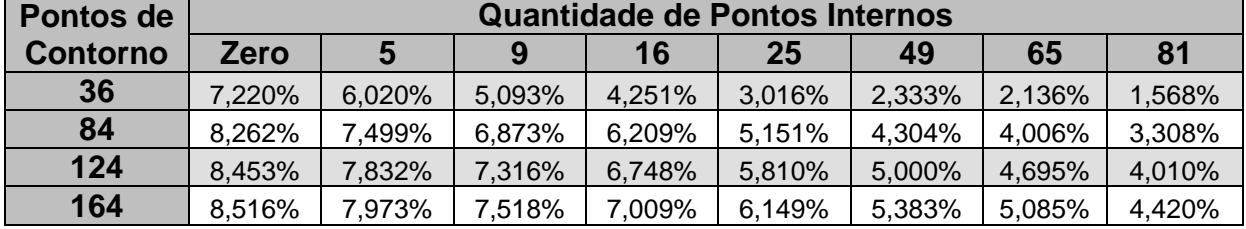

Tabela 5.20 - Simulação do ajuste com retirada de pontos internos.

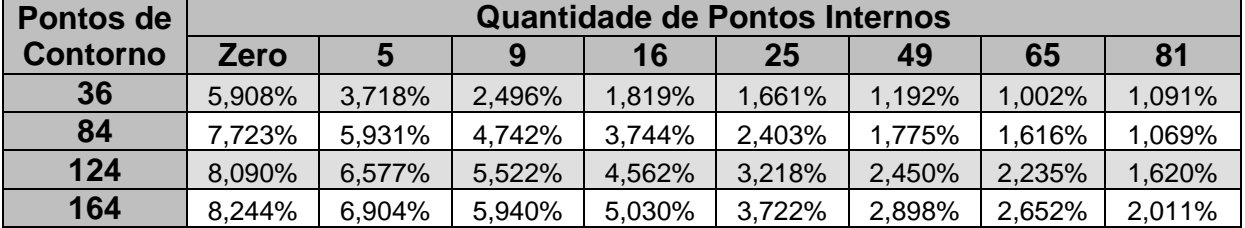

5.2.6.2 Testes com a Função Radial Cúbica

| Pontos de       | <b>Quantidade de Pontos Internos</b> |          |           |           |           |          |          |          |  |
|-----------------|--------------------------------------|----------|-----------|-----------|-----------|----------|----------|----------|--|
| <b>Contorno</b> | Zero                                 |          | g         | 16        | 25        | 49       | 65       | 81       |  |
| 36              | 1,251%                               | 522.540% | 610,102%  | 1295.197% | 873,701%  | 57,031%  | 51,899%  | 50,633%  |  |
| 84              | 1,772%                               | 530,461% | 590,846%  | 874.453%  | 832,937%  | 186,305% | 90,656%  | 89,680%  |  |
| 124             | 1,868%                               | 718.013% | 790,335%  | 1114.953% | 1070.634% | 287.243% | 139.797% | 138,233% |  |
| 164             | 1,907%                               | 916,375% | 1003,217% | 1388.342% | 1335.902% | 386,855% | 188.576% | 186,429% |  |

Tabela 5.21 - Simulação com a formulação da dupla reciprocidade.

Tabela 5.22 - Simulação com a formulação da integração de contorno.

| Pontos de       | <b>Quantidade de Pontos Internos</b> |        |        |        |        |        |        |        |  |
|-----------------|--------------------------------------|--------|--------|--------|--------|--------|--------|--------|--|
| <b>Contorno</b> | <b>Zero</b>                          | b      | 9      | 16     | 25     | 49     | 65     | 81     |  |
| 36              | 18.754%                              | 1.525% | 1,618% | 1.313% | 1.313% | 0.974% | 0.871% | 0,871% |  |
| 84              | 17,008%                              | 1.507% | 1,064% | 0.722% | 0.726% | 0,368% | 0.291% | 0,289% |  |
| 124             | 16.240%                              | 1.523% | 1.089% | 0.605% | 0,606% | 0,276% | 0.193% | 0,193% |  |
| 164             | 14,961%                              | 1.519% | 1,160% | 0,601% | 0.612% | 0,224% | 0,160% | 0,164% |  |

Tabela 5.23 - Simulação do ajuste com retirada de pontos de contorno e de pontos internos.

| Pontos de       | <b>Quantidade de Pontos Internos</b> |        |        |        |        |        |        |        |  |
|-----------------|--------------------------------------|--------|--------|--------|--------|--------|--------|--------|--|
| <b>Contorno</b> | Zero                                 |        | 9      | 16     | 25     | 49     | 65     | 81     |  |
| 36              | 19,743%                              | 8.689% | 5,080% | 3,279% | 1.764% | 1.171% | 1.032% | 0,894% |  |
| 84              | 17,711%                              | 5.796% | 2.772% | 1.596% | 1.507% | 0.592% | 0.641% | 0,417% |  |
| 124             | 15,356%                              | 3.910% | 1,363% | 0.899% | 1.740% | 0.599% | 0,358% | 0,480% |  |
| 164             | 13,924%                              | 2,668% | 1.212% | 0.832% | 1,933% | 0.875% | 0.300% | 0,952% |  |

Tabela 5.24 - Simulação do ajuste com retirada de pontos internos.

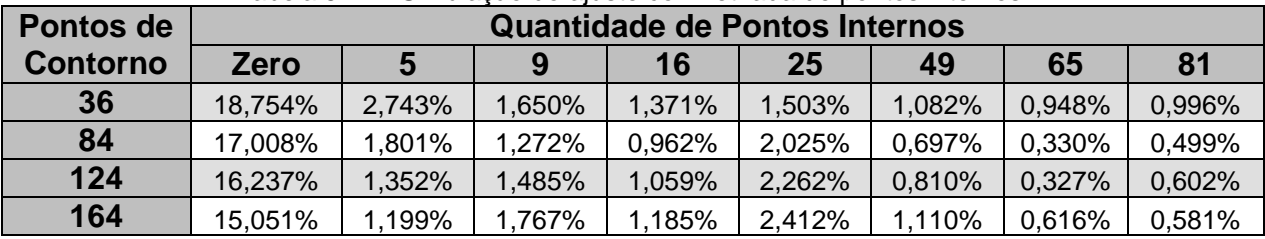

#### **5.2.7 Discussão dos Resultados para a Densidade Variável Senoidalmente**

Comparando os resultados da Tabela 5.17 à Tabela 5.24, nota-se que a Integração de Contorno retornou melhores resultados do que a Dupla Reciprocidade na maioria dos casos, exceto no quesito tempo de processamento.

Mais uma vez também é possível notar que a simulação da Dupla Reciprocidade com a função radial cúbica retornou resultados muito ruins. É lícito inferir que para perfis mais elaborados da carga de domínio esta função não retorne bons resultados, pelo fato já discutido de que a função radial cúbica não possui uma boa interação com a Dupla Reciprocidade usando elementos lineares.

Assim como nos testes constantes (tópico 5.2.3) e lineares (tópico 5.2.5), foi verificado que a Integração de Contorno retornou um número maior de bons resultados a partir de 9 e de 16 pontos internos. Existe uma possibilidade de que esse método retorne melhores resultados quando alguma condição de distribuição é atendida.

Uma observação importante a ser feita é sobre a simulação da Dupla Reciprocidade com a função radial cúbica: como já verificado anteriormente, essa simulação produziu resultados muito ruins, que podem ter sido provocados por uma má interação entre essa função radial e as operações requeridas pela Dupla Reciprocidade.

As duas formulações de ajuste retornaram resultados piores do que a Integração de Contorno. Porém comparando entre elas, a Formulação de Ajuste com Retirada de Pontos Internos retornou resultados melhores com o uso da função radial simples. Já com a função radial cúbica, a Formulação com Retirada de Pontos Internos e de Contorno retornou resultados melhores do que a outra formulação de ajuste.

Analisando da Tabela AP6. 17 à Tabela AP6. 24, é possível notar que o tempo de processamento nas formulações de ajuste foram compatíveis com a Dupla Reciprocidade devido ao uso da técnica do vetor de influência. Como a Integração de Contorno não compartilhou desse método, seu tempo de processamento se mostra alto.

Para a simulação de problemas com poucos pontos internos, a Dupla Reciprocidade possui capacidade de retornar resultados melhores caso aliada à função radial simples. Nos demais casos, coube a Integração de Contorno possuir a hegemonia na precisão numérica.

5.3 SEGUNDO EXEMPLO: BARRA DE SEÇÃO TRANSVERSAL VARIÁVEL - SIMULAÇÃO COM A INTEGRAÇÃO DE CONTORNO E AS FORMULAÇÕES DE AJUSTE

#### **5.3.1 Parâmetros Específicos dos Testes**

A proposta desse teste é a verificação da precisão da Formulação da Integração de Contorno (seção 4.2), a Formulação de Ajuste com Retirada de Pontos de Contorno e de Pontos Internos (seção 4.3) e a Formulação de Ajuste com Retirada de Pontos Internos (seção 4.4) em comparação com a Formulação da Dupla Reciprocidade.

O problema simulado numericamente nesse teste é o de uma barra engastada de seção transversal variável, como o mostrado na Figura 5.6. Esse problema será simulado com duas considerações: uma é a densidade da barra sendo constante, outra com a densidade variando linearmente ao longo de X.

A equação de governo desse problema de barra de seção variável é representada na equação ( 5.2 ). Sua demonstração, bem como sua solução para os dois casos de densidade considerados podem ser visualizadas no Apêndice 2.

 $x \frac{du}{dx}$ 

ſ

 $\left(x\frac{du}{dx}\right)$ 

 $\frac{d}{dx}\left(x\frac{du}{dx}\right) = \frac{\rho}{\rho}$ 

 $(x)$ 

*x gx*

( 5.2 )

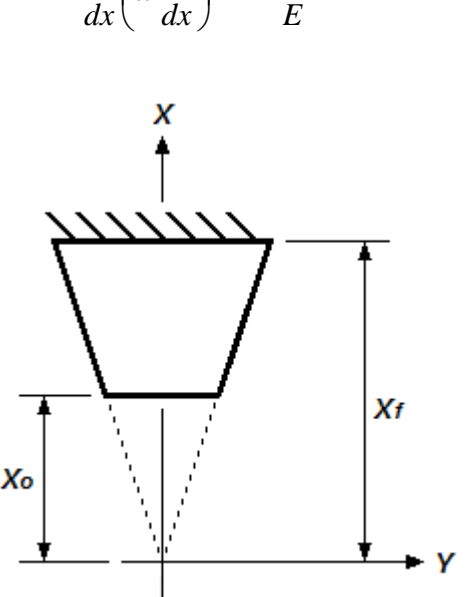

Figura 5.6 - Barra de seção variável simulada.

Onde:

- Distância do eixo Y ao ponto de engaste  $(X_i): 2 \text{ m}$ ;
- Distância do eixo Y à superfície livre da barra  $(X_0)$ : 1 m.

Todas as simulações foram realizadas com duas funções de interpolação radial: a função radial simples (r) e a função radial cúbica ( $r^3$ ), pois foram duas das funções que possuíram as boas precisões obtidas por Loeffler et al (2008).

Para as análises de precisão, os erros obtidos nas três formulações propostas<sup>4</sup> são comparados com a precisão obtida na simulação do mesmo problema com a Formulação da Dupla Reciprocidade<sup>5</sup>.

Essa simulação possui uma particularidade interessante. A equação de governo deste problema envolve um termo adicional (1/x)(*∂*u/*∂*x) comumente denominado de termo dispersivo, e desse modo não se enquadra numa Equação de Poisson em coordenadas cartesianas. Entretanto, percebe-se que uma simples substituição de variáveis, na qual r significaria a coordenada radial em coordenadas polares, permite a inserção do problema proposto como uma Equação de Poisson expressa neste novo sistema de coordenadas.

Assim, faz-se:

l

$$
x = r \tag{5.3}
$$

Dessa forma, a equação ( 5.2 ), passa a tomar a forma abaixo representada:

$$
\frac{d^2u}{dr^2} + \frac{1}{r} \left(\frac{du}{dr}\right) = \frac{\rho(r)gr}{E}
$$
 (5.4)

Também devido a essa mudança de variáveis, o contorno do problema passa por uma transformação, mostrado na Figura 5.7.

<sup>&</sup>lt;sup>4</sup> Utilizando programas com elementos lineares, com a técnica dos nós duplos, com precisão dupla e com a técnica do cálculo do vetor de influência para as formulações de ajuste.

<sup>&</sup>lt;sup>5</sup> Utilizando um programa com elementos lineares, com a técnica dos nós duplos e com precisão dupla.

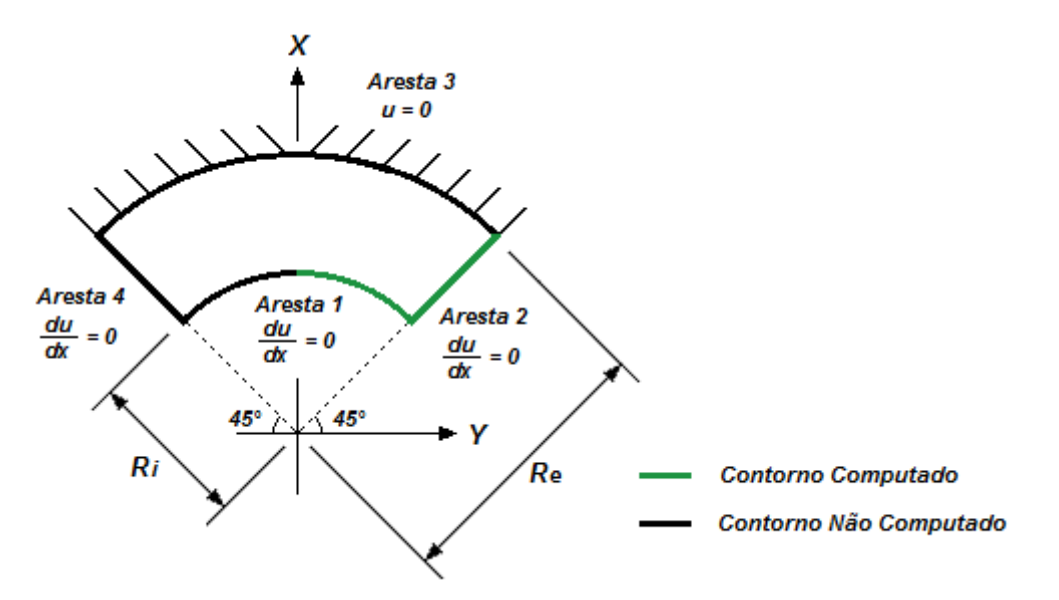

Figura 5.7 - Barra de seção variável com os contornos transformados.

O cálculo do erro médio percentual utilizou apenas os resultados de deslocamentos obtidos na Aresta 2 e em metade da Aresta 1 (representados na Figura 5.7 acima). Não serão mostrados os outros valores de erro, pois a Aresta 3 possui seus deslocamentos prescritos. Os resultados da Aresta 4 não são computados por ser simétrico aos da Aresta 2, da mesma forma que os resultados da outra metade da Aresta 1.

Para todos os testes com a barra de seção variável serão adotados os seguintes valores geométricos:

- Raio externo  $(r_e)$ : 2 m;
- Raio interno  $(r_i)$ : 1 m.

Nos tópicos a seguir são mostrados, condensados em tabelas, o erro médio percentual obtido nas simulações.

#### **5.3.2 Testes para Densidade Constante**

5.3.2.1 Testes com a Função Radial Simples

| Pontos de       | <b>Quantidade de Pontos Internos</b> |        |        |        |        |        |        |        |  |
|-----------------|--------------------------------------|--------|--------|--------|--------|--------|--------|--------|--|
| <b>Contorno</b> | <b>Zero</b>                          |        | 9      | 16     | 25     | 49     | 65     | 81     |  |
| 36              | 2,749%                               | 1,519% | 1,323% | 1.197% | 1,029% | 1,056% | 1,059% | 1,046% |  |
| 84              | 3,821%                               | 2,109% | 1,879% | 1,608% | 1,411% | 1,392% | 1,388% | 1,325% |  |
| 124             | 3,684%                               | 1.852% | 1,614% | 1,320% | 1,115% | 1,082% | 1,076% | 1,007% |  |
| 164             | 3,593%                               | 1,710% | 1,469% | 1,159% | 0,952% | 0,913% | 0,906% | 0,834% |  |

Tabela 5.25 - Simulação com a formulação da dupla reciprocidade.

Tabela 5.26 - Simulação com a formulação da integração de contorno.

| Pontos de       |             |         | <b>Quantidade de Pontos Internos</b> |         |         |         |         |         |
|-----------------|-------------|---------|--------------------------------------|---------|---------|---------|---------|---------|
| <b>Contorno</b> | <b>Zero</b> | 5       | 9                                    | 16      | 25      | 49      | 65      | 81      |
| 36              | 64,185%     | 38.970% | 37,023%                              | 28,390% | 26,808% | 23,154% | 21.739% | 19,162% |
| 84              | 21.847%     | 12.538% | 11.886%                              | 9.613%  | 8,824%  | 7,338%  | 6.854%  | 6,097%  |
| 124             | 16.002%     | 7.597%  | 7,237%                               | 6.624%  | 5,536%  | 4.479%  | 4.146%  | 3,730%  |
| 164             | 13.757%     | 5.757%  | 5.151%                               | 5.352%  | 4.090%  | 3,199%  | 2,934%  | 2.675%  |

Tabela 5.27 - Simulação do ajuste com retirada de pontos de contorno e de pontos internos.

| Pontos de       | <b>Quantidade de Pontos Internos</b> |         |         |         |         |         |         |         |  |
|-----------------|--------------------------------------|---------|---------|---------|---------|---------|---------|---------|--|
| <b>Contorno</b> | <b>Zero</b>                          | b       | 9       | 16      | 25      | 49      | 65      | 81      |  |
| 36              | 44.656%                              | 41.629% | 39.653% | 37,130% | 34,111% | 29,113% | 26,897% | 24,829% |  |
| 84              | 17.039%                              | 16.177% | 15.467% | 15,210% | 14,046% | 11.906% | 10,855% | 10,211% |  |
| 124             | 13.517%                              | 12.927% | 12.410% | 12.205% | 11,306% | 9,717%  | 8,885%  | 8,349%  |  |
| 164             | 12.992%                              | 12.507% | 12.082% | 11.760% | 10.989% | 9.698%  | 8,986%  | 8,370%  |  |

Tabela 5.28 - Simulação do ajuste com retirada de pontos internos.

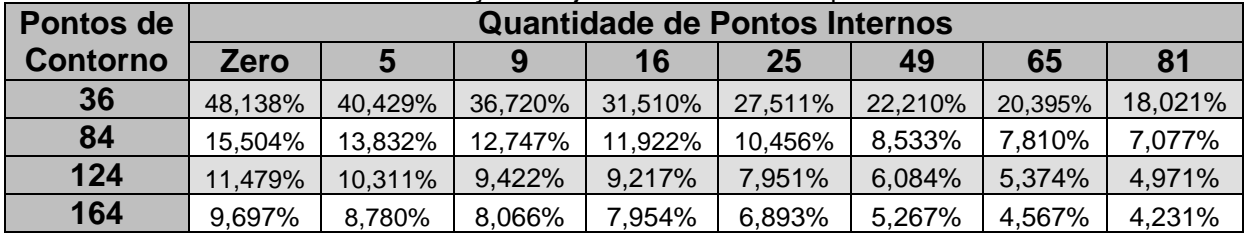

## 5.3.2.2 Testes com a Função Radial Cúbica

Tabela 5.29 - Simulação com a formulação da dupla reciprocidade.

| Pontos de       | <b>Quantidade de Pontos Internos</b> |        |        |        |        |        |        |        |
|-----------------|--------------------------------------|--------|--------|--------|--------|--------|--------|--------|
| <b>Contorno</b> | <b>Zero</b>                          |        | 9      | 16     | 25     | 49     | 65     | 81     |
| 36              | 1.514%                               | 1.387% | 1.659% | 0.832% | 0.723% | 1.322% | 1.291% | 0,897% |
| 84              | 0,800%                               | 3,354% | 2,396% | 1.487% | 1.715% | 1.575% | 1.761% | 1,604% |
| 124             | 0.777%                               | 3.463% | 2.433% | 1.692% | 1.933% | 1.751% | 1.895% | 1,655% |
| 164             | 0.735%                               | 3.403% | 2.356% | 1.777% | 2.018% | 1.822% | 1.938% | 1.657% |
| Pontos de       | <b>Quantidade de Pontos Internos</b> |         |         |         |         |         |         |         |  |
|-----------------|--------------------------------------|---------|---------|---------|---------|---------|---------|---------|--|
| <b>Contorno</b> | <b>Zero</b>                          |         | 9       | 16      | 25      | 49      | 65      | 81      |  |
| 36              | 33,516%                              | 25,827% | 26,806% | 20,537% | 21,321% | 18,932% | 17,666% | 16,278% |  |
| 84              | 53,835%                              | 6,967%  | 7.267%  | 7,313%  | 5,760%  | 4,927%  | 4,675%  | 4,529%  |  |
| 124             | 73,016%                              | 7,966%  | 7,686%  | 6,568%  | 3.962%  | 2,930%  | 2,815%  | 2,593%  |  |
| 164             | 93,001%                              | 9.697%  | 9,388%  | 6,395%  | 3,458%  | 2,367%  | 2,345%  | 1,838%  |  |

Tabela 5.30 - Simulação com a formulação da integração de contorno.

Tabela 5.31 - Simulação do ajuste com retirada de pontos de contorno e de pontos internos.

| Pontos de       |             | Quantidade de Pontos Internos |         |         |         |         |         |         |  |
|-----------------|-------------|-------------------------------|---------|---------|---------|---------|---------|---------|--|
| <b>Contorno</b> | <b>Zero</b> | ა                             | 9       | 16      | 25      | 49      | 65      | 81      |  |
| 36              | 36,166%     | 28,211%                       | 23,361% | 20,890% | 17,662% | 16,135% | 15.752% | 14,929% |  |
| 84              | 58,860%     | 17.043%                       | 11.643% | 9.744%  | 6,538%  | 4,800%  | 4,503%  | 4,208%  |  |
| 124             | 82,691%     | 15,095%                       | 10,701% | 7,835%  | 5,125%  | 3,269%  | 3,045%  | 2,815%  |  |
| 164             | 105,761%    | 15.077%                       | 11.006% | 6.592%  | 4,105%  | 2,333%  | 2,561%  | 2,169%  |  |

Tabela 5.32 - Simulação do ajuste com retirada de pontos internos.

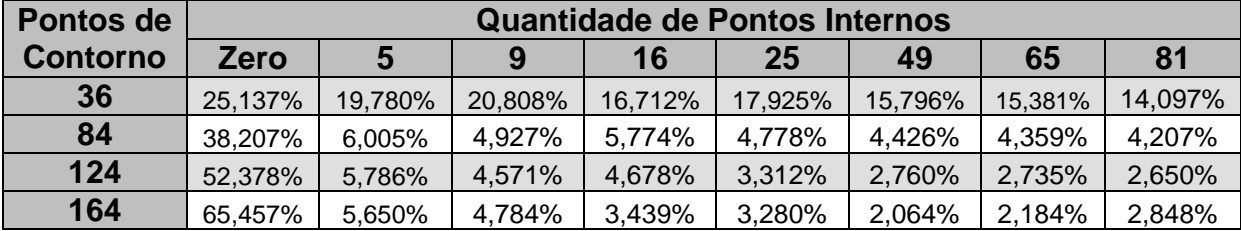

## **5.3.3 Discussão dos Resultados para a Densidade Constante**

Primeiramente é notado o grande erro presente nas simulações propostas sem pontos internos, preliminarmente indicando mais ainda que nos casos anteriores, a dependência de uma boa representação da carga de domínio no interior para uma simulação precisa. A única exceção foi a simulação com a Dupla Reciprocidade, que retornou erros bem mais baixos do que as outras formulações, mostrando certa independência nesse aspecto, como o que já havia sido percebido em testes anteriores.

Percebe-se também a tendência, já esperada, de decaimento do valor dos erros com o enriquecimento das malhas com a introdução de pontos internos para todas as formulações propostas. Já na Dupla Reciprocidade, em alguns casos houve um leve aumento dos erros obtidos. Esse fenômeno pode ter ocorrido devido aos testes terem chegado a uma convergência de precisão precoce, já que o teste com carga de domínio constante é, de certa forma, simples, fazendo então com que o enriquecimento demasiado da malha e pontos internos não melhorar a precisão do método. Com isso o erro passa a flutuar ao redor de um valor praticamente definido. É uma hipótese.

Ainda assim a Dupla Reciprocidade retornou resultados melhores nos testes simulados, destacando que a função radial simples teve melhor desempenho, pois os resultados da radial cúbica apresentam um comportamento do erro nem sempre decresce com o refinamento.

No que se refere ao pior comportamento das formulações propostas, há várias justificativas possíveis. Pode ser que, em princípio, estas formulações são muito precisas no tratamento de problemas que possuem algum tipo de variação de sua seção transversal, como é o caso aqui simulado; podem ser mais sensíveis ao erro na discretização da geometria; podem ser mais sensíveis aos erros dos cantos, que possuem ângulos internos mais agudos; ou pode ser algum efeito geométrico relacionado à esbeltez. Para dirimir estas dúvidas, algumas experiências serão efetuadas a seguir.

A Figura 5.8, a seguir, mostra um gráfico comparando os erros de deslocamento da Dupla Reciprocidade e da formulação com Integração de Contorno ponto a ponto para as malhas de 164 pontos de contorno com 0 e com 81 pontos internos, usando a função radial simples, e para a Aresta 1 (Figura 5.7):

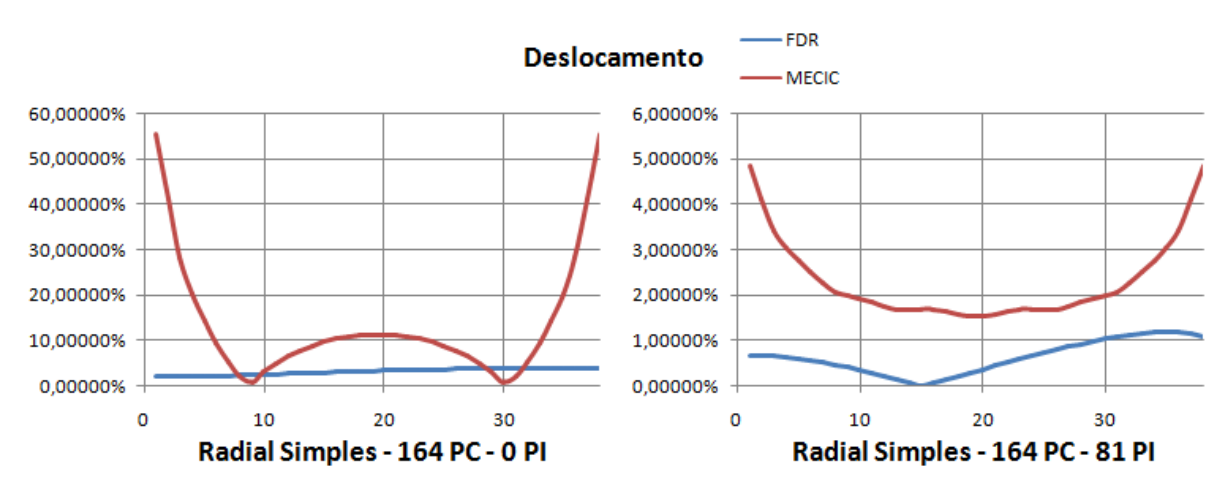

Figura 5.8 - Resultados ponto a ponto para o deslocamento.

Pode-se notar que, de fato, os resultados mas quinas (pontos de nós duplos) para a formulação proposta é um dos motivos para os erros elevados. Esses pontos retornaram erros muito elevados quando comparados à Dupla Reciprocidade, aumentando o erro global retornado pelo método proposto. Assim, se excluídos esses pontos de erro localizado, o desempenho da formulação proposta melhora bastante.

É possível também observar uma aparente falta de simetria nas respostas da Dupla Reciprocidade. Como tais erros são razoavelmente pequenos, as pequenas flutuações de valores normalmente existentes em métodos numéricos podem ser responsáveis por essa aparente falta de simetria. Uma vez que a formulação proposta não apresenta esse comportamento, deve-se atribuí-lo às operações de formação das matrizes auxiliares na Dupla Reciprocidade.

Nota-se que as formulações de ajuste possuíram ainda tempo de processamento igual ou inferior à Dupla Reciprocidade, enquanto a Integração de Contorno possuiu um tempo superior (tópico AP6.2.1 – Apêndice 6). Isso é devido ao esquema de cálculo do vetor de influência (seção 4.5) implementado nas formulações de ajuste e não implementado na Integração de Contorno, demonstrando sua eficácia na redução do tempo de processamento.

## **5.3.4 Testes para Densidade Linearmente Variável**

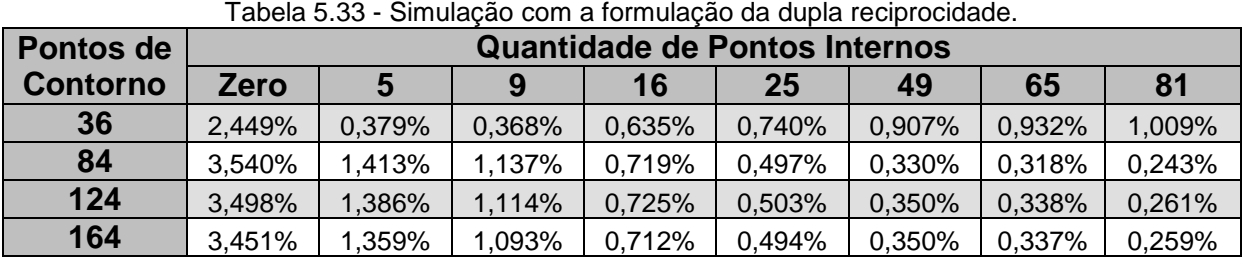

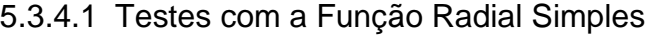

Tabela 5.34 - Simulação com a formulação da integração de contorno.

| abela J.J4 - Jimulação com a formulação da integração de contomo. |             |                                      |         |         |         |         |         |         |  |  |
|-------------------------------------------------------------------|-------------|--------------------------------------|---------|---------|---------|---------|---------|---------|--|--|
| Pontos de                                                         |             | <b>Quantidade de Pontos Internos</b> |         |         |         |         |         |         |  |  |
| <b>Contorno</b>                                                   | <b>Zero</b> |                                      |         | 16      | 25      | 49      | 65      | 81      |  |  |
| 36                                                                | 79,004%     | 49.417%                              | 45,965% | 36.490% | 33,048% | 27,854% | 25,846% | 22,708% |  |  |
| 84                                                                | 36.890%     | 18.055%                              | 16.174% | 13.860% | 11.617% | 9,096%  | 8,325%  | 7,387%  |  |  |
| 124                                                               | 27.474%     | 12.227%                              | 10,665% | 9,654%  | 7,675%  | 5,692%  | 5,131%  | 4,593%  |  |  |
| 164                                                               | 23.332%     | 9.633%                               | 8,180%  | 7,818%  | 5,909%  | 4,166%  | 3,704%  | 3,348%  |  |  |

| Pontos de       |             | <b>Quantidade de Pontos Internos</b> |         |         |         |         |         |         |  |  |
|-----------------|-------------|--------------------------------------|---------|---------|---------|---------|---------|---------|--|--|
| <b>Contorno</b> | <b>Zero</b> |                                      | 9       | 16      | 25      | 49      | 65      | 81      |  |  |
| 36              | 63,923%     | 58.999%                              | 55,643% | 52,513% | 47,250% | 39,622% | 36,228% | 33,302% |  |  |
| 84              | 28.895%     | 27.514%                              | 26,435% | 25,684% | 23.711% | 20,501% | 18,888% | 17,653% |  |  |
| 124             | 22.341%     | 21.464%                              | 20,756% | 20,355% | 19,001% | 16,751% | 15.544% | 14,665% |  |  |
| 164             | 19,502%     | 18.835%                              | 18.282% | 18.023% | 16.944% | 15,131% | 14,121% | 13,409% |  |  |

Tabela 5.35 - Simulação do ajuste com retirada de pontos de contorno e de pontos internos.

Tabela 5.36 - Simulação do ajuste com retirada de pontos internos.

| Pontos de       | <b>Quantidade de Pontos Internos</b> |         |         |         |         |         |         |         |  |
|-----------------|--------------------------------------|---------|---------|---------|---------|---------|---------|---------|--|
| <b>Contorno</b> | <b>Zero</b>                          | C       | 9       | 16      | 25      | 49      | 65      | 81      |  |
| 36              | 59.253%                              | 54.060% | 48.267% | 42.204% | 35.586% | 28,139% | 25.527% | 22,506% |  |
| 84              | 26.180%                              | 23.142% | 21.152% | 19.657% | 16.813% | 13.171% | 11.732% | 10,552% |  |
| 124             | 19,710%                              | 17.797% | 16.450% | 15.622% | 13,528% | 10.717% | 9,512%  | 8,648%  |  |
| 164             | 16.447%                              | 15.040% | 14,000% | 13,469% | 11,777% | 9,433%  | 8,374%  | 7,672%  |  |

## 5.3.4.2 Testes com a Função Radial Cúbica

|                 | l abela 5.37 - Simulação com a formulação da dupla reciprocidade. |                                      |         |          |          |         |         |         |  |  |  |
|-----------------|-------------------------------------------------------------------|--------------------------------------|---------|----------|----------|---------|---------|---------|--|--|--|
| Pontos de       |                                                                   | <b>Quantidade de Pontos Internos</b> |         |          |          |         |         |         |  |  |  |
| <b>Contorno</b> | <b>Zero</b>                                                       | b                                    | 9       | 16       | 25       | 49      | 65      | 81      |  |  |  |
| 36              | 1,887%                                                            | 20,607%                              | 14.712% | 58.988%  | 62.260%  | 11,251% | 14,106% | 12,801% |  |  |  |
| 84              | 1,816%                                                            | 54.310%                              | 71.749% | 43,836%  | 40,341%  | 78,439% | 76,880% | 71,076% |  |  |  |
| 124             | 1,898%                                                            | 69.944%                              | 59.277% | 71.884%  | 88,687%  | 63,869% | 64,761% | 69,850% |  |  |  |
| 164             | 1,909%                                                            | 43,601%                              | 35,740% | 130.682% | 152.343% | 30,899% | 33,049% | 40,471% |  |  |  |

Tabela 5.37 - Simulação com a formulação da dupla reciprocidade.

Tabela 5.38 - Simulação com a formulação da integração de contorno.

| Pontos de       |             | <b>Quantidade de Pontos Internos</b> |         |         |         |         |         |         |  |  |
|-----------------|-------------|--------------------------------------|---------|---------|---------|---------|---------|---------|--|--|
| <b>Contorno</b> | <b>Zero</b> | C                                    | 9       | 16      | 25      | 49      | 65      | 81      |  |  |
| 36              | 38,119%     | 29,760%                              | 30.741% | 24,120% | 25,158% | 22,097% | 20,398% | 18,893% |  |  |
| 84              | 60.540%     | 7,595%                               | 7.790%  | 7,300%  | 6,757%  | 5.671%  | 5.325%  | 5,181%  |  |  |
| 124             | 82,773%     | 7.843%                               | 7,785%  | 6,165%  | 4,683%  | 3,352%  | 3,209%  | 2,951%  |  |  |
| 164             | 105,700%    | 9.941%                               | 9,770%  | 6,148%  | 4.124%  | 2,730%  | 2,690%  | 2,101%  |  |  |

Tabela 5.39 - Simulação do ajuste com retirada de pontos de contorno e de pontos internos.

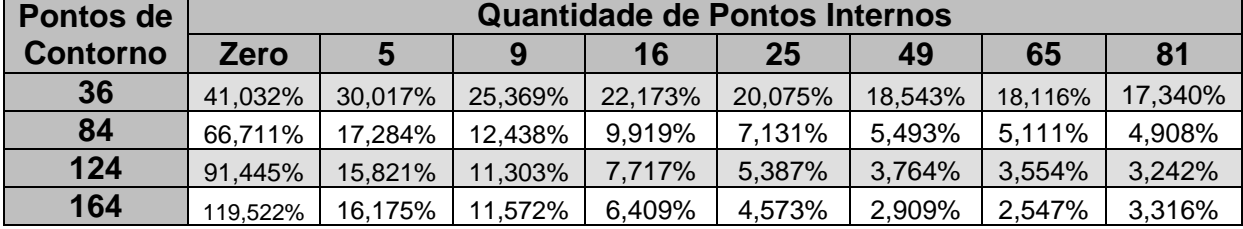

| Pontos de       |         | <b>Quantidade de Pontos Internos</b> |         |         |         |         |         |         |  |  |
|-----------------|---------|--------------------------------------|---------|---------|---------|---------|---------|---------|--|--|
| <b>Contorno</b> | Zero    | 5                                    | 9       | 16      | 25      | 49      | 65      | 81      |  |  |
| 36              | 28,589% | 22,527%                              | 23,960% | 19,562% | 21,111% | 18,646% | 18,094% | 16,631% |  |  |
| 84              | 42,965% | 6,114%                               | 5,482%  | 5,910%  | 5,530%  | 5.124%  | 5,015%  | 4,901%  |  |  |
| 124             | 59,354% | 5.451%                               | 4,405%  | 4.484%  | 3.646%  | 3,233%  | 3,197%  | 3,096%  |  |  |
| 164             | 74,178% | 5.349%                               | 4,402%  | 3,460%  | 3,872%  | 2,338%  | 2,402%  | 2,502%  |  |  |

Tabela 5.40 - Simulação do ajuste com retirada de pontos internos.

## **5.3.5 Discussão dos Resultados para a Densidade Variando Linearmente**

É notado inicialmente a tendência observada nos testes anteriores: o grande erro presente nas novas formulações quando há poucos pontos internos, induzindo à conclusão de que é necessário uma boa representação da carga de domínio para que essas formulações possuam respostas mais confiáveis.

A Dupla Reciprocidade retornou resultados melhores nos testes simulados, exceto para a função radial cúbica. Isso indica, como na seção 5.3.3, que as formulações propostas não possuem uma boa precisão em casos onde existam variações no domínio.

Apesar disso, a Formulação da Dupla Reciprocidade possui uma grande instabilidade nas simulações com a função radial cúbica, exatamente o mesmo fenômeno observado nos testes anteriores (resultados apresentados nas seções 5.2.4 e 5.2.6).

A conclusão que se tende a chegar é a de que a função radial cúbica não possui boa compatibilidade quando combinada à Formulação da Dupla Reciprocidade em simulações envolvendo variações na carga de domínio, que foi o caso simulado nesse teste. Esse fenômeno já não ocorre nas formulações propostas.

Da mesma forma que no teste apresentado na seção 5.3.3, em alguns casos simulados houve um leve aumento dos erros obtidos. Esse fenômeno pode ter acontecido pela convergência de precisão precoce, fazendo então o enriquecimento demasiado de pontos internos não melhorar a precisão do programa. Dessa forma o erro passa a flutuar ao redor de um valor praticamente fixo.

Devido ao cálculo do vetor de influência, as formulações de ajustes possuíram um tempo de processamento compatível com a Dupla Reciprocidade (tópico AP6.2.2 – Apêndice 6).

Para as formulações propostas, mais uma vez o comportamento anterior se repetiu e

é preciso fazer um último teste para uma melhor avaliação de seu desempenho nestes casos antes de se concluir que as formulações propostas não possuem uma boa precisão em casos onde existam variações no domínio. Este último teste se refere ao exame da sensibilidade à esbeltez das formulações propostas.

De modo a avaliar se o baixo desempenho numérico da Integração de Contorno se deve a problemas com a esbeltez do domínio, devido as dimensões geométricas arbitradas anteriormente ( $Re=2$  e  $R=1$  - seção 5.3), foi resolvido a seguir o mesmo problema considerando  $Re=3$  e  $R = 1$ , conforme representado na Figura 5.9. No exemplo anteriormente resolvido, a relação entre domínio e contorno é de 0,351, e nesse novo exemplo, a relação fica em 0,611, quase dobrando. Sabe-se que o MEC é uma técnica mais eficiente quanto maior for o domínio em relação ao contorno.

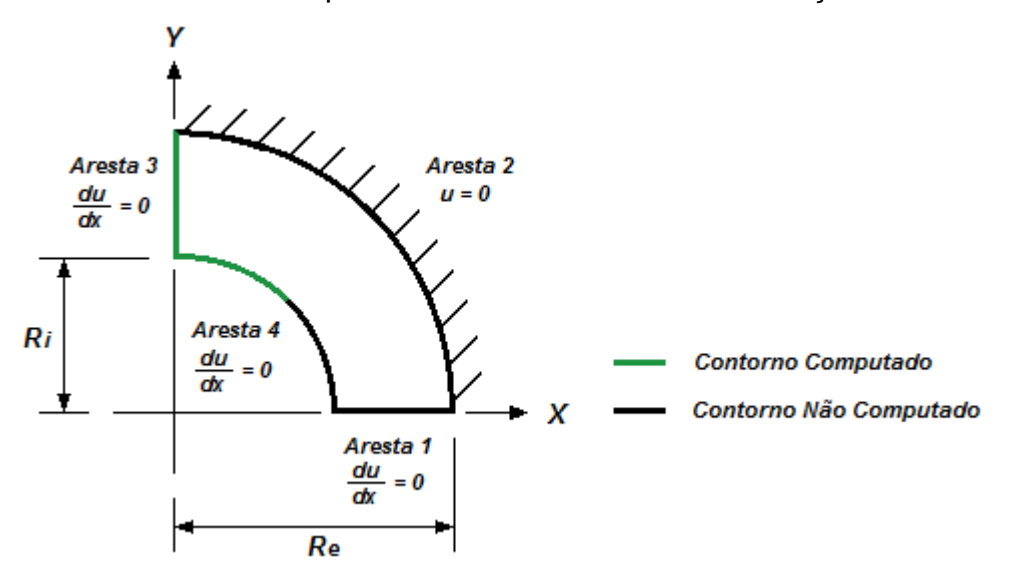

Figura 5.9 - Barra de seção variável simulada no teste extra.

Ressalta-se de experiências anteriores (Loeffler e Mansur, 1987), que a Dupla Reciprocidade já tinha apresentado excelente comportamento numérico em problemas de torção em perfis esbeltos, superando expectativas preliminares.

A seguir são apresentados, na Tabela 5.41, os resultados obtidos com duas malhas distintas e diversas quantidades de pontos internos, para  $Re=3$  e  $R = 1$ . A distribuição de pontos de cada malha pode ser obtida no Apêndice 7.

Esse teste foi executado<sup>6</sup> considerando a utilização da função radial simples ( $r$ ) no problema da barra de seção variável com densidade constante, pois é a função que tem se mostrado mais robusta nos testes. Os valores no contorno considerados no cálculo do erro médio estão representados na Figura 5.9.

| Pontos de       | <b>Quantidade de Pontos Internos</b> |         |        |        |        |  |  |  |  |  |
|-----------------|--------------------------------------|---------|--------|--------|--------|--|--|--|--|--|
| <b>Contorno</b> | Zero                                 |         |        | 12     | 49     |  |  |  |  |  |
| 30              | 8,882%                               | 6,902%  | 2,863% | 2,496% | 1,778% |  |  |  |  |  |
| 48              | 11,161%                              | 8.950%  | 3.692% | 1.766% | 0.450% |  |  |  |  |  |
| 124             | 13,541%                              | 11,063% | 4.794% | 2,688% | 0,580% |  |  |  |  |  |

Tabela 5.41 - Integração de contorno - resultados para deslocamento.

Pode-se observar nesta nova configuração geométrica que houve um decréscimo significativo na magnitude dos erros percentuais, quando comparados com os erros coletados para a relação  $Re=2$  e  $R = 1$ . Disto pode-se concluir que o caso anterior, que se caracterizava por uma esbeltez bem mais pronunciada do domínio representativo da barra de seção variável, foi resolvido numericamente com menos precisão pela formulação proposta do que pela Dupla Reciprocidade. Em outras palavras, a formulação proposta é muito mais sensível negativamente aos domínios esbeltos do que a Dupla Reciprocidade.

Pode-se perceber também que a malha mais rica teve um desempenho inferior ao da malha mais pobre, a menos do caso no qual um número maior de pontos internos foi introduzido. Por inspeção dos resultados em cada nó, pode-se verificar que este desempenho inferior se deve exclusivamente aos valores calculados nos nós duplos, que apresentam em todas as malhas os valores menos precisos. Na malha de 120 elementos, a mais rica, essa diferença entre o valor analítico e o valor numérico foi maior do que na malha mais pobre e daí resulta a superioridade de precisão da malha de 26 elementos, a menos daquela em que foram introduzidos 49 pontos internos.

Por fim, destaca-se que estes problemas de esbeltez também estão ligados ao fato de elementos distantes interagirem. No caso da construção da matriz das ações de

l

<sup>&</sup>lt;sup>6</sup> Utilizando um programa com elementos lineares, com a técnica dos nós duplos, com precisão dupla e sem a técnica do cálculo do vetor de influência.

domínio pelas formulações propostas, o uso de funções radiais de base compacta certamente vai minimizar os efeitos negativos de domínios esbeltos.

5.4 TERCEIRO EXEMPLO: TORÇÃO UNIFORME EM BARRA PRISMÁTICA - SIMULAÇÃO COM A INTEGRAÇÃO DE CONTORNO E AS FORMULAÇÕES DE AJUSTE

# **5.4.1 Parâmetros Específicos dos Testes**

A proposta desse teste é a verificação da precisão da Formulação da Integração de Contorno (seção 4.2), a Formulação de Ajuste com Retirada de Pontos de Contorno e de Pontos Internos (seção 4.3) e a Formulação de Ajuste com Retirada de Pontos Internos (seção 4.4) em comparação com a Formulação da Dupla Reciprocidade.

O problema simulado numericamente nesse teste é o de uma barra prismática engastada que está submetida a um momento torçor  $T$ , como o mostrado na Figura 5.10. Nessa simulação foram tratados os dados da função de torção e da tensão de cisalhamento obtidas (vide Apêndice 3).

A equação de governo do problema de torção é representada na equação ( 5.5 ), abaixo.

$$
\frac{\partial^2 w}{\partial x^2} + \frac{\partial^2 w}{\partial y^2} = -2G\theta
$$
 (5.5)

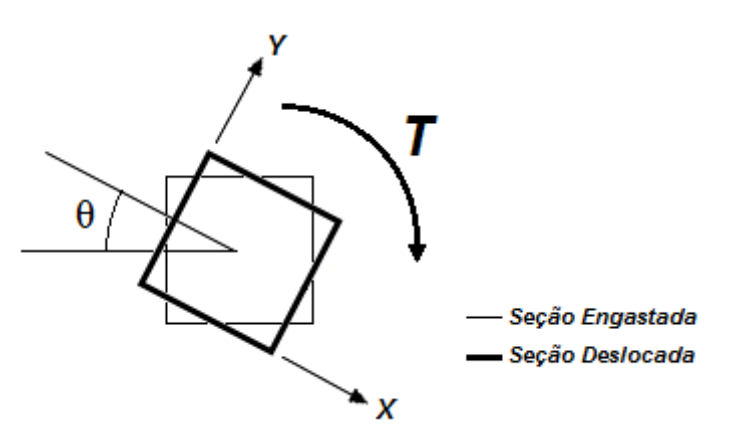

Figura 5.10 - Barra prismática submetida à torção.

Todas as simulações foram realizadas com duas funções de interpolação radiais: a função radial simples (r) e a função radial cúbica ( $r^3$ ), pois foram duas das funções que possuíram as boas precisões obtidas por Loeffler et al (2008).

Para as análises de precisão, os erros obtidos nas três formulações propostas $'$ foram comparadas com a precisão obtida na simulação do mesmo problema com a Formulação da Dupla Reciprocidade<sup>8</sup>.

Para evitar a singularidade devido a prescrição de condições de contorno exclusivamente essenciais (vide item 5.1.3) nos nós duplos (condição de potencial nulo para torção), prescrevem-se condições de contorno naturais (condições de tensão cisalhante prescrita) na Aresta 1 e na Aresta 3, sendo calculadas com o uso da equação (AP3. 3) e da equação (AP3. 4) (tensões cisalhantes - Apêndice 3). Já nas condições de contorno da Aresta 2 e da Aresta 4 são estabelecidas condições essenciais (função de torção), sendo seus valores nulos, conforme esquematicamente mostrado na Figura 5.11.

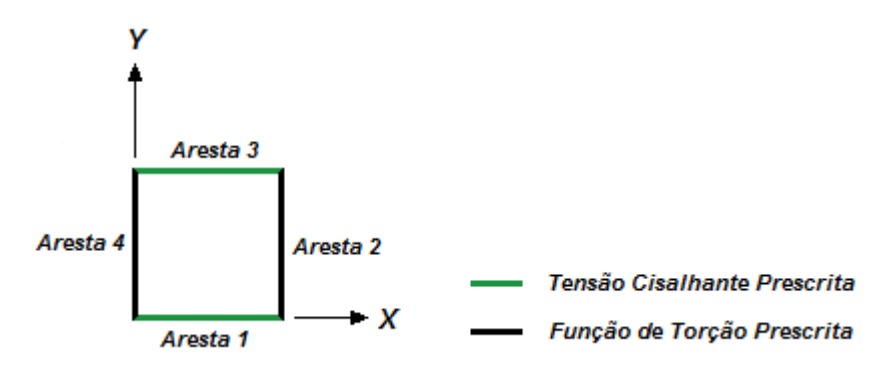

Figura 5.11 - Contorno considerado para o cálculo dos erros de torção.

Todos os erros médios apresentados para a função de torção são em valores absolutos, já que os valores analíticos deveriam ser nulos, impossibilitando o cálculo percentual. São utilizados para o cálculo do erro médio absoluto da função de torção todos os valores calculados na Aresta 1 e na Aresta 3.

Já os erros médios para a tensão são dados em valores normalizados, isto é, todos os valores analíticos foram divididos pelo maior valor de tensão cisalhante que atua

l

 $7$  Utilizando programas com elementos lineares, com a técnica dos nós duplos, com precisão dupla e com a técnica do cálculo do vetor de influência para as formulações de ajuste.

<sup>&</sup>lt;sup>8</sup> Utilizando um programa com elementos lineares, com a técnica dos nós duplos e com precisão dupla.

nas arestas do problema. São utilizados para o cálculo do erro médio percentual das tensões todos os valores calculados nos nós da Aresta 2 e da Aresta 4.

Para todos os testes de torção, são adotados os seguintes valores físicos e geométricos:

- Deslocamento angular (*θ*): π/2;
- Módulo de elasticidade transversal (G): 1 Pa;
- Distância do engaste até a seção analisada (b): 1 m.

Nos tópicos a seguir são mostrados, condensados em tabelas, os erros médios absolutos e os erros médios normalizados obtidos nas simulações.

# **5.4.2 Testes para Função de Torção**

#### 5.4.2.1 Testes com a Função Radial Simples

|                 | Tabela 5.42 - Silliulacau culli a Iulliiulacau ua dubla Tecibiucidade. |                               |        |        |        |        |        |        |  |  |
|-----------------|------------------------------------------------------------------------|-------------------------------|--------|--------|--------|--------|--------|--------|--|--|
| Pontos de       |                                                                        | Quantidade de Pontos Internos |        |        |        |        |        |        |  |  |
| <b>Contorno</b> | <b>Zero</b>                                                            | 5                             | 9      | 16     | 25     | 49     | 65     | 81     |  |  |
| 36              | 0,0142                                                                 | 0.0057                        | 0.0048 | 0.0045 | 0.0043 | 0.0045 | 0,0044 | 0,0043 |  |  |
| 84              | 0,0108                                                                 | 0.0009                        | 0.0007 | 0.0011 | 0.0012 | 0.0016 | 0.0017 | 0.0017 |  |  |
| 124             | 0.0098                                                                 | 0.0010                        | 0.0020 | 0.0026 | 0.0027 | 0,0032 | 0,0033 | 0,0033 |  |  |
| 164             | 0.0108                                                                 | 0.0006                        | 0,0011 | 0,0018 | 0,0019 | 0,0024 | 0,0025 | 0,0025 |  |  |

Tabela 5.42 - Simulação com a formulação da dupla reciprocidade.

Tabela 5.43 - Simulação com a formulação da integração de contorno.

| Pontos de       |             | <b>Quantidade de Pontos Internos</b> |        |        |        |        |        |        |  |  |
|-----------------|-------------|--------------------------------------|--------|--------|--------|--------|--------|--------|--|--|
| <b>Contorno</b> | <b>Zero</b> |                                      | 9      | 16     | 25     | 49     | 65     | 81     |  |  |
| 36              | 0,0335      | 0.0048                               | 0.0021 | 0.0026 | 0.0029 | 0.0022 | 0,0017 | 0,0019 |  |  |
| 84              | 0.0548      | 0.0133                               | 0,0084 | 0.0060 | 0.0057 | 0,0038 | 0,0038 | 0,0037 |  |  |
| 124             | 0,0606      | 0.0158                               | 0.0108 | 0.0081 | 0.0078 | 0.0054 | 0,0053 | 0,0052 |  |  |
| 164             | 0,0615      | 0.0155                               | 0.0104 | 0,0075 | 0,0073 | 0.0046 | 0.0044 | 0,0043 |  |  |

Tabela 5.44 - Simulação do ajuste com retirada de pontos de contorno e de pontos internos.

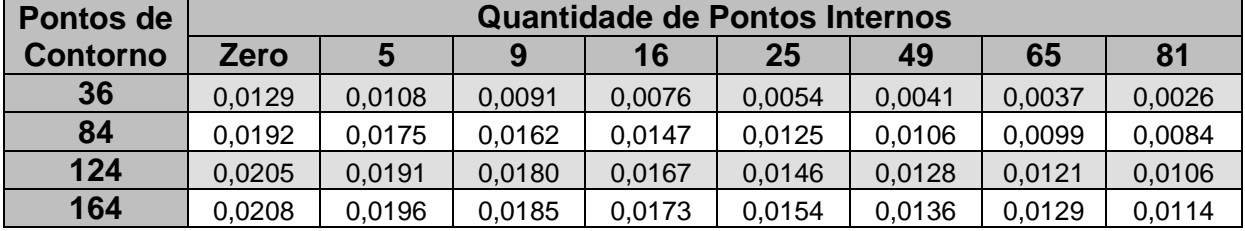

| Pontos de       |             | <b>Quantidade de Pontos Internos</b> |        |        |        |        |        |                |  |  |
|-----------------|-------------|--------------------------------------|--------|--------|--------|--------|--------|----------------|--|--|
| <b>Contorno</b> | <b>Zero</b> |                                      | 9      | 16     | 25     | 49     | 65     | 8 <sup>1</sup> |  |  |
| 36              | 0,0103      | 0,0064                               | 0,0040 | 0,0026 | 0,0008 | 0,0006 | 0,0006 | 0,0005         |  |  |
| 84              | 0.0177      | 0,0139                               | 0.0114 | 0,0092 | 0,0064 | 0,0050 | 0,0046 | 0,0035         |  |  |
| 124             | 0.0197      | 0.0164                               | 0,0140 | 0.0118 | 0,0088 | 0,0070 | 0,0066 | 0,0052         |  |  |
| 164             | 0,0202      | 0.0171                               | 0.0149 | 0.0128 | 0,0099 | 0,0079 | 0,0073 | 0,0059         |  |  |

Tabela 5.45 - Simulação do ajuste com retirada de pontos internos.

# 5.4.2.2 Testes com a Função Radial Cúbica

Tabela 5.46 - Simulação com a formulação da dupla reciprocidade.

| Pontos de       | <b>Quantidade de Pontos Internos</b> |        |        |        |        |        |        |        |
|-----------------|--------------------------------------|--------|--------|--------|--------|--------|--------|--------|
| <b>Contorno</b> | <b>Zero</b>                          |        | 9      | 16     | 25     | 49     | 65     | 81     |
| 36              | 0.0044                               | 0.0178 | 0.0167 | 0.0102 | 0,0084 | 0.0030 | 0.0030 | 0,0030 |
| 84              | 0,0026                               | 0.0213 | 0.0201 | 0.0121 | 0,0093 | 0.0015 | 0,0023 | 0,0023 |
| 124             | 0,0019                               | 0,0222 | 0,0209 | 0,0125 | 0,0095 | 0,0013 | 0,0029 | 0,0029 |
| 164             | 0,0030                               | 0.0243 | 0.0230 | 0.0144 | 0,0112 | 0.0026 | 0,0016 | 0,0016 |

Tabela 5.47 - Simulação com a formulação da integração de contorno.

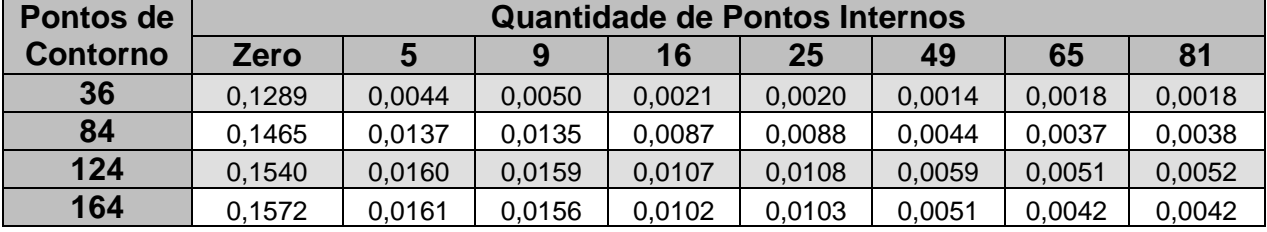

Tabela 5.48 - Simulação do ajuste com retirada de pontos de contorno e de pontos internos.

| Pontos de       | <b>Quantidade de Pontos Internos</b> |        |        |        |        |        |        |        |
|-----------------|--------------------------------------|--------|--------|--------|--------|--------|--------|--------|
| <b>Contorno</b> | <b>Zero</b>                          |        | 9      | 16     | 25     | 49     | 65     | 81     |
| 36              | 0.0446                               | 0,0198 | 0.0121 | 0.0079 | 0,0033 | 0,0025 | 0,0021 | 0,0011 |
| 84              | 0.0508                               | 0.0179 | 0.0098 | 0.0063 | 0.0043 | 0.0023 | 0,0031 | 0,0018 |
| 124             | 0,0534                               | 0.0134 | 0,0062 | 0,0039 | 0.0052 | 0,0016 | 0,0023 | 0,0013 |
| 164             | 0,0543                               | 0.0097 | 0,0037 | 0,0027 | 0.0061 | 0,0018 | 0,0013 | 0,0013 |

Tabela 5.49 - Simulação do ajuste com retirada de pontos internos.

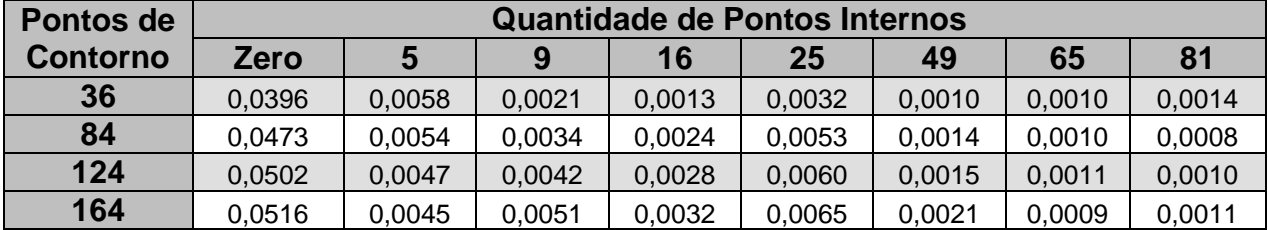

# **5.4.3 Testes para Tensões Cisalhantes**

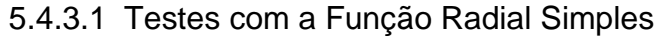

| Pontos de       | <b>Quantidade de Pontos Internos</b> |        |        |        |        |        |        |        |
|-----------------|--------------------------------------|--------|--------|--------|--------|--------|--------|--------|
| <b>Contorno</b> | Zero                                 |        | 9      | 16     | 25     | 49     | 65     | 81     |
| 36              | 0.4027                               | 0.3571 | 0.3524 | 0,3508 | 0,3500 | 0,3508 | 0,3506 | 0,3502 |
| 84              | 0,3650                               | 0,3098 | 0.3044 | 0,3013 | 0,3008 | 0,2984 | 0,2982 | 0,2980 |
| 124             | 0.3541                               | 0.2969 | 0.2913 | 0.2879 | 0.2874 | 0.2846 | 0.2842 | 0,2840 |
| 164             | 0,3519                               | 0.2936 | 0.2879 | 0.2844 | 0,2839 | 0,2809 | 0,2804 | 0,2803 |

Tabela 5.50 - Simulação com a formulação da dupla reciprocidade.

Tabela 5.51 - Simulação com a formulação da integração de contorno.

| Pontos de       | <b>Quantidade de Pontos Internos</b> |        |        |        |        |        |        |        |
|-----------------|--------------------------------------|--------|--------|--------|--------|--------|--------|--------|
| <b>Contorno</b> | <b>Zero</b>                          |        | 9      | 16     | 25     | 49     | 65     | 81     |
| 36              | 0.3513                               | 0.3670 | 0.3632 | 0.3485 | 0.3474 | 0.3345 | 0,3336 | 0,3332 |
| 84              | 0.5974                               | 0.2381 | 0.2370 | 0.2677 | 0,2699 | 0.2973 | 0,2946 | 0,2942 |
| 124             | 0.6459                               | 0.2623 | 0.2028 | 0.2346 | 0,2363 | 0.2719 | 0.2793 | 0,2801 |
| 164             | 0.7194                               | 0.2805 | 0,2248 | 0,2229 | 0.2246 | 0.2619 | 0.2706 | 0,2713 |

Tabela 5.52 - Simulação do ajuste com retirada de pontos de contorno e de pontos internos.

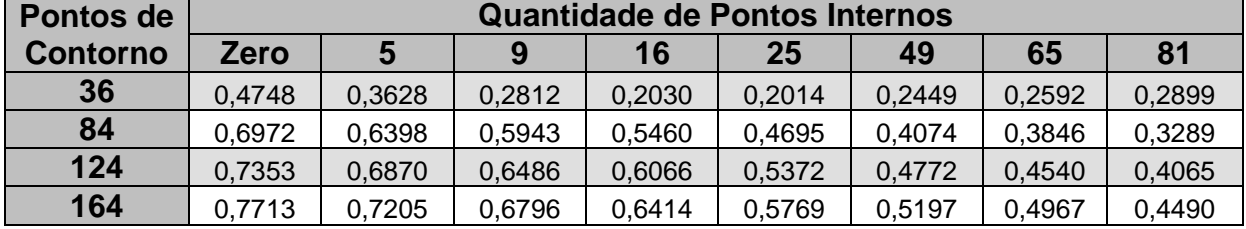

Tabela 5.53 - Simulação do ajuste com retirada de pontos internos.

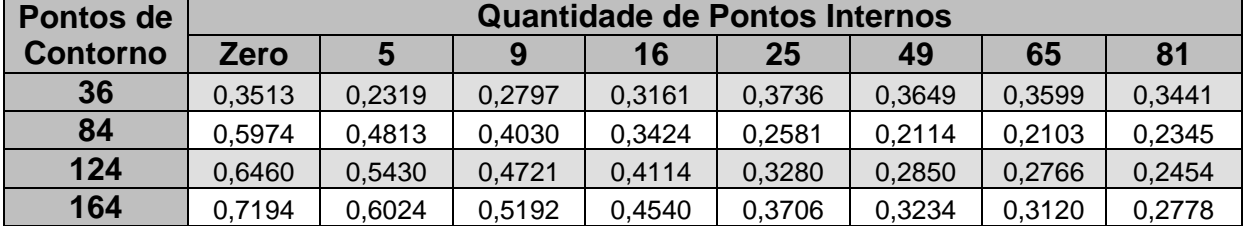

5.4.3.2 Testes com a Função Radial Cúbica

| i apeia 5.54 - Simulacão com a formulação da qubia reciprocidade. |                                      |        |        |        |        |        |        |        |
|-------------------------------------------------------------------|--------------------------------------|--------|--------|--------|--------|--------|--------|--------|
| Pontos de                                                         | <b>Quantidade de Pontos Internos</b> |        |        |        |        |        |        |        |
| <b>Contorno</b>                                                   | <b>Zero</b>                          |        | 9      | 16     | 25     | 49     | 65     | 81     |
| 36                                                                | 0.3496                               | 0.4217 | 0,4158 | 0,3816 | 0,3718 | 0.3421 | 0.3422 | 0,3424 |
| 84                                                                | 0.3197                               | 0.4187 | 0,4133 | 0,3722 | 0,3573 | 0.3145 | 0,2947 | 0,2947 |
| 124                                                               | 0.3104                               | 0.4151 | 0.4092 | 0.3694 | 0,3530 | 0.3077 | 0.2861 | 0,2861 |
| 164                                                               | 0,3089                               | 0,4188 | 0,4127 | 0.3709 | 0,3543 | 0,3076 | 0,2852 | 0,2852 |

Tabela 5.54 - Simulação com a formulação da dupla reciprocidade.

Tabela 5.55 - Simulação com a formulação da integração de contorno.

| Pontos de       | <b>Quantidade de Pontos Internos</b> |        |        |        |        |        |        |        |
|-----------------|--------------------------------------|--------|--------|--------|--------|--------|--------|--------|
| <b>Contorno</b> | Zero                                 | 5      | 9      | 16     | 25     | 49     | 65     | 81     |
| 36              | 1,8332                               | 0.3586 | 0.2624 | 0.3459 | 0.3464 | 0.3347 | 0,3334 | 0,3336 |
| 84              | 3.1529                               | 0.3293 | 0,3039 | 0,1869 | 0,1887 | 0.2519 | 0,2946 | 0,2945 |
| 124             | 4,1201                               | 0.5284 | 0.5147 | 0,3104 | 0,3137 | 0,1937 | 0,2543 | 0,2549 |
| 164             | 5,1387                               | 0,7067 | 0,7023 | 0.4441 | 0,4516 | 0,2196 | 0,2308 | 0,2313 |

Tabela 5.56 - Simulação do ajuste com retirada de pontos de contorno e de pontos internos.

| Pontos de       | <b>Quantidade de Pontos Internos</b> |        |        |        |        |        |        |        |
|-----------------|--------------------------------------|--------|--------|--------|--------|--------|--------|--------|
| <b>Contorno</b> | Zero                                 |        | Q      | 16     | 25     | 49     | 65     | 81     |
| 36              | 2.4174                               | 0,8855 | 0.5113 | 0,2193 | 0.1220 | 0.2079 | 0.2519 | 0,3065 |
| 84              | 4.0404                               | 1.4354 | 0.8404 | 0,4823 | 0.3010 | 0.1741 | 0.1862 | 0,1684 |
| 124             | 5.5229                               | 1,3783 | 0.8204 | 0.5017 | 0.3416 | 0,2095 | 0,2139 | 0,1836 |
| 164             | 6.8419                               | 1,2952 | 0,7680 | 0,4889 | 0.3493 | 0.2387 | 0.2413 | 0,2101 |

Tabela 5.57 - Simulação do ajuste com retirada de pontos internos.

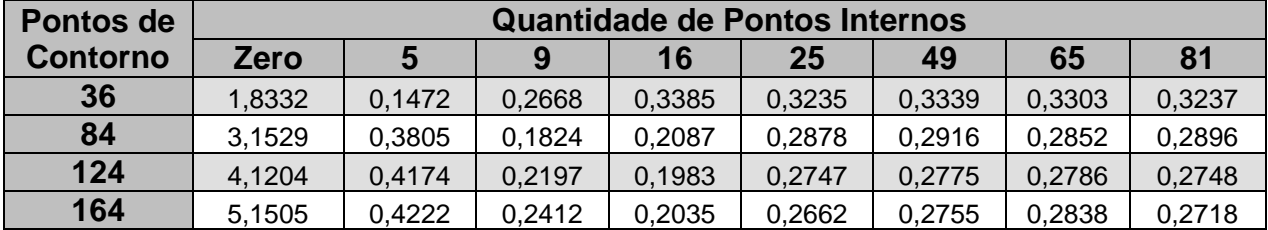

## **5.4.4 Discussão dos Resultados**

Analisando da Tabela 5.42 até a Tabela 5.57, é também notada a dependência da Integração de Contorno com a quantidade de pontos internos declarados, em conformidade com o já observado em testes anteriores.

Para os resultados da função de torção, percebe-se que todas as formulações apresentaram bons resultados, mas alguns aspectos curiosos foram observados. Primeiramente, a formulação com integração direta no contorno não teve seus resultados melhorados com o refinamento da malha de contorno; seus resultados

melhoraram apenas com a inclusão de pontos internos. Isto poderia parecer ausência de convergência, não fossem os erros extremamente pequenos, denotando assim alguma questão numérica que reflita o esgotamento da capacidade das funções radiais em representar o perfil constante do termo de domínio. Por outro lado, a Dupla Reciprocidade, na maior parte das simulações expostas na tabela, foi sensível negativamente à inserção de pontos internos, ou seja, a partir de um dado ponto a inclusão destes não foi positiva. Ressalta-se, entretanto, que o nível dos erros obtidos foi muito reduzido e a resposta esperada nestes pontos era o valor nulo.

Já no caso da resposta em termos das tensões cisalhantes, exceção feita para as malhas sem pontos internos, as formulações propostas voltaram a apresentar a convergência com o refinamento da malha e também com a inserção de pontos internos. A formulação sem ajuste foi ligeiramente superior à formulação com Dupla Reciprocidade. Destaca-se também o bom desempenho da formulação com ajuste em que se retiram os pontos internos. Seus resultados foram bem próximos dos melhores obtidos, havendo certa homogeneidade entre a Integração de Contorno e Ajuste com Retirada de Pontos Internos no que tange o número de melhores resultados.

Como citado, a Integração de Contorno possui melhor desempenho quando comparada à Dupla Reciprocidade, com exceção dos testes com malhas sem pontos internos. A Figura 5.12, abaixo, mostra um gráfico comparando as respostas ponto a ponto da tensão de cisalhamento para as malhas de 164 pontos de contorno com 0 e com 81 pontos internos, usando a função radial simples, e para a Aresta 2 (Figura 5.11):

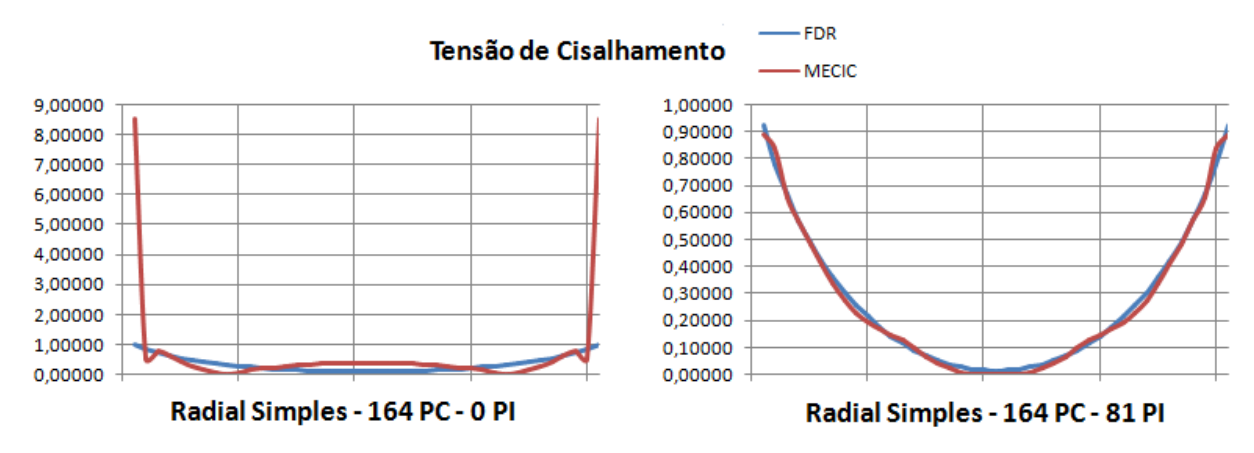

Figura 5.12 - Resultados ponto a ponto para a tensão de cisalhamento.

Pode-se notar que para a malha sem pontos internos a Integração de Contorno tendeu a atingir aquela precisão da Dupla Reciprocidade, mas os altos erros nos pontos de quina influenciaram negativamente os resultados globais.

Essa mesma observação não pode ser feita para a simulação com a função de torção, pois altos erros foram distribuídos ao longo das arestas e não concentrados como para as tensões, conforme observado na Figura 5.13 (resultados para a Aresta 1 - Figura 5.11):

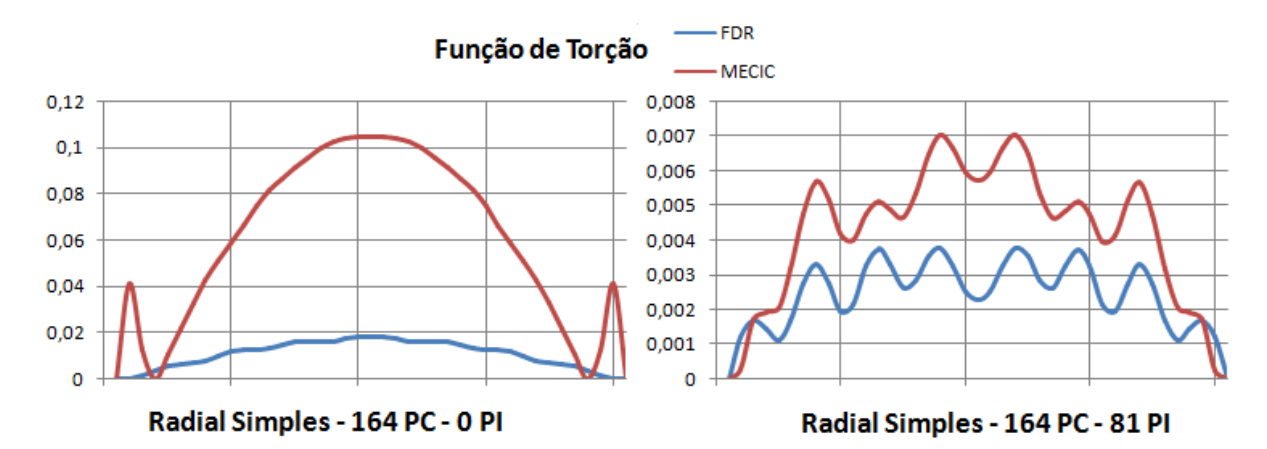

Figura 5.13 - Resultados ponto a ponto para a função de torção.

No que tange as funções radiais, a função radial cúbica teve desempenho semelhante ao da simples.

No geral é notada também certa dependência das funções propostas com o conhecimento de valores internos ao domínio, fornecido por meio da discretização de pontos internos. Existe uma variação apreciável dos erros das funções de torção e nas tensões com as malhas sem pontos internos e a malha com apenas 5 pontos internos.

Nota-se que as formulações de ajuste possuíram ainda tempo de processamento igual ou inferior à Dupla Reciprocidade, enquanto a Integração de Contorno possuiu um tempo superior (tópico AP6.3 – Apêndice 6). Ressalta-se que isso é devido ao esquema de cálculo do vetor de influência (seção 4.5) implementado nas formulações de ajuste e não implementado na Integração de Contorno, demonstrando sua eficácia na redução do tempo de processamento.

#### **6 CONSIDERAÇÕES FINAIS**

Os testes iniciais com a Formulação da Integração Direta (Apêndice 5) mostraram que essa formulação possui potencial para o retorno de resultados numéricos superior à Dupla Reciprocidade quando é bem refinada, principalmente na solução de problemas onde existe uma variação da carga de domínio.

Essa dependência de uma boa representação do interior do domínio é comum a todas as novas formulações testadas. Essa dependência é maior do que a da Dupla Reciprocidade, porque essa última interpola apenas a ação de domínio  $p(X)$ , enquanto as formulações propostas interpolam todo o núcleo da integral de domínio, incluindo a solução fundamental. Por isso, exigem uma quantidade de pontos base suficiente para retornar uma boa interpolação da carga de domínio, levando a maiores erros quando isso não acontece.

Apesar desta maior dependência dos pontos internos, a tendência de decaimento do erro ao longo do enriquecimento da malha ocorreu, exceto em alguns poucos casos que foram comentados ao longo do texto. A convergência das formulações propostas foi até mais ligeiramente monotônica do que a Dupla Reciprocidade nos exemplos resolvidos.

Conforme apresentado no Apêndice 5, a técnica de expansão do sistema linear de Goldberg e Chen não conseguiu melhorar a precisão da Formulação da Integração Direta. Assim a técnica foi desconsiderada nos testes com as demais formulações propostas, pois apenas aumentaria o custo computacional para o processamento sem agregar benefícios (Tabela AP6. 49 e Tabela AP6. 50 – Apêndice 6).

Devido ao alto custo computacional para ser processada, a técnica da Integração de Domínio também foi descartada das análises apresentadas. Ela serviu inicialmente como formulação balizadora dos resultados iniciais, quando se buscavam informações mais detalhadas de precisão. Seus resultados foram similares ao da integração direta de contorno, mas com um custo proibitivo. Ainda assim os testes com essa formulação foram úteis para a validação de algumas idéias e considerações adotadas nas demais formulações propostas, além de verificar a má influência na precisão da expansão de Goldberg nas simulações.

Nos testes com a barra de seção constante (tópico 5.2) com densidade constante e variável, a formulação direta com integração de contorno usando função radial simples sem ajuste foi melhor do que a Dupla Reciprocidade em todas as simulações, excluindo-se aquelas nas quais as malhas são constituídas de poucos pontos internos.

Nestes testes observou-se que a função radial cúbica não produziu convergência para ações de domínio variáveis. Esta função, que produziu ótimos resultados em problemas de interpolação simples, mostra-se inconstante quando se resolvem problemas relacionados à equações diferenciais.

Em geral, a Dupla Reciprocidade possui um potencial de retornar melhores resultados quando se utiliza da função radial simples para suas interpolações em domínios com poucos pontos internos. Já com domínios com uma distribuição rica de pontos internos, a Integração de Contorno consegue fornecer resultados muito superiores à Dupla Reciprocidade em simulações de barras com seções constantes. As formulações de ajuste não geraram resultados de melhor qualidade do que a Integração Direta de Contorno ou a Dupla Reciprocidade.

Comparativamente entre as duas formulações de ajuste, em todas as simulações com a função radial simples, o Ajuste com Retirada de Pontos Internos possuiu um desempenho melhor do que a outra formulação de ajuste. Já o Ajuste com Retirada de Pontos Internos e Pontos de Contorno retornou resultados melhores quando a função de interpolação foi a radial cúbica para todos os casos simulados da barra de seção constante.

Nos testes com a barra de seção variável (tópico 5.3) ocorreu um fato a se destacar: em alguns dos testes houve pequenos aumentos no erro retornado pelos métodos testados com o enriquecimento da malha. Uma hipótese para esse comportamento pode ser uma convergência precoce das respostas, fazendo o erro apresentar flutuações.

Apesar disso quem retornou os melhores resultados, em média, foi a Formulação da Dupla Reciprocidade, exceto para os testes com a função radial cúbica com a consideração da densidade linearmente variável. Ainda assim, os erros das demais formulações não foram exageradamente altos, sendo entre 2 a 4% nos testes com a radial cúbica e com a Integração de Contorno com a radial simples.

Verificou-se que o desempenho da formulação proposta é mais sensível à esbeltez do domínio do que a Dupla Reciprocidade, pois os erros das primeiras se reduziram muito quanto se ampliou a relação entre domínio e contorno do problema.

Nos casos onde houve variação da carga de domínio, a Dupla Reciprocidade, quando combinada com a função de interpolação radial cúbica, retornou resultados extremamente ruins. O comportamento demonstrado por ela em todos os casos foi o de um crescimento exagerado do erro com o enriquecimento da malha com pontos internos até uma quantidade entre 9 e 16 pontos, para depois começar a decair. O comportamento pode ser explicado devido a uma péssima interação entre essa função de interpolação com a Dupla Reciprocidade.

Esse fenômeno já não ocorre em todas as formulações propostas, indicando uma estabilidade que não é afetada com a função de interpolação a qual são combinadas.

Com os testes de torção (seção 5.4), os melhores resultados obtidos para a simulação da função de torção com a radial simples foram da Dupla Reciprocidade, exceto nas simulações com poucos pontos de contorno, onde coube à Integração de Contorno assumir esse papel. Mas nesse problema, conforme já discutido, o nível dos erros foi muito reduzido, e problemas numéricos relacionados ao excesso de graus de liberdade podem ser responsáveis por esse problema, além da adoção do ponto de informação no meio do elemento (seção 5.1.4). Já para a radial cúbica, os melhores resultados foram do Ajuste com Retirada de Pontos Internos acompanhada pela outra formulação de ajuste.

Para a tensão de cisalhamento com a interpolação da radial simples, as formulações com os melhores resultados foram, em ordem, a Integração de Contorno e o Ajuste com Retirada de Pontos Internos. Já para a função radial cúbica, o resultado foi o inverso, sendo os melhores resultados obtidos com o Ajuste com Retirada de Pontos Internos seguido pela Integração de Contorno. Também foi observado que os grandes erros nos pontos de quina atrapalharam o desempenho para as malhas sem pontos internos.

Pelos testes realizados, foi verificado também o potencial que o esquema de cálculo do vetor de influência (seção 4.5) possui. Essa verificação pode ser feita comparando os resultados de tempo de processamento (Apêndice 6) com e sem esse método (Integração de Contorno e formulações dos ajustes, respectivamente).

Em relação às funções de interpolação simples e cúbica é notado, analisando o decaimento dos erros com o enriquecimento da malha nos testes executados, que a função radial simples obtém respostas mais próximas do valor ao qual converge. Isso é devido ao valor do decaimento do erro entre refinamentos da função radial simples ser menor do que a apresentada pela função radial cúbica.

No geral, a Formulação da Integração de Contorno retornou a maior quantidade de melhores resultados, seguida de perto pela própria Dupla Reciprocidade. Com a combinação dessa formulação com o esquema de cálculo do vetor de influência, pode-se dizer que os objetivos dessa dissertação foram atendidos, pois foi determinada uma formulação competitiva com a Dupla Reciprocidade.

As formulações de ajuste não possuíram um desempenho tão bom quanto à Integração de Contorno, mas possuem uma propriedade muito importante quando aliadas a funções de interpolação de base compacta, que ainda será objeto de estudos futuros.

## 6.1 PROPOSTAS PARA FUTURAS PESQUISAS

Como primeira proposta todas as formulações aqui desenvolvidas poderiam ser testadas em problemas dinâmicos, como propagação de ondas ou transferência de calor em regime transiente, já que foi avaliado nessa dissertação apenas o desempenho dessas formulações em problemas estáticos.

Como citado anteriormente, as funções de ajuste possuem uma característica interessante na simulação de problemas com os Elementos de Contorno: os pontos internos ao domínio são desconsiderados após a definição da equação de ajuste de sua carga de domínio.

Portanto, o uso combinado dessa técnica com funções de interpolação de base compacta permite a produção de matrizes de banda no sistema linear dos Elementos de Contorno, possibilitando uma diminuição do tempo gasto para a solução do problema. Assim, simulações grandes ou que dependam da passagem do tempo podem ser processadas de forma mais rápida ou com mais termos, consumindo o mesmo tempo computacional.

A outra proposta seria então, a verificação do desempenho e do aumento da velocidade de processamento combinando as formulações de ajuste com funções de base compacta.

# **REFERÊNCIAS BIBLIOGRÁFICAS**

ANTON, Howard. **Cálculo**: um novo horizonte. 6. ed. Porto Alegre: Bookman, 2000. v. 1.

ANTON, Howard. **Cálculo**: um novo horizonte. 6. ed. Porto Alegre: Bookman, 2000. v. 2.

BERTOLANI, M. N.; LOEFFLER, C. F.; MENANDRO, F. M.; BULCÃO, A. Desempenho de funções de base radial de suporte compacto na construção de superfícies bidimensionais. In: XXXI CILAMCE - Congresso Ibero Latino Americano de Métodos Computacionais em Engenharia, 2010, Buenos Aires. **Anais**. Buenos Aires, 2010.

BERTOLANI, Marcos Neves. **Funções de base radial de suporte global e compacto na aproximação de superfícies**. 2010. 85f. Dissertação (Mestrado em Engenharia Mecânica) – Universidade Federal do Espírito Santo, Vitória, 2010.

BREBBIA, C. A. **The Boundary Element Method for Engineers.** London: Pentech Press, 1978.

BREBBIA, C. A.; DOMINGUES, J . **Boundary Elements An Introductory Course**. Southampton, U. K.: Wit Press, 1992.

BREBBIA, C. A.; TELLES, J. C. F.; WROBEL, L. C. **Boundary Element Techniques Theory And Applications In Engineering**. New York, 1984.

BREBBIA, C. A.; WALKER, S. **Boundary Element Techniques in Engineering.**  U.K.: Newnes-Buttterworths, 1980.

BUENO, Fabrício Ribeiro. **Análise inversa com uso de algoritmo genético para localização de tumores de pele discretizados em elementos de contorno com reciprocidade dual**. 2008. 91f. Dissertação (Mestrado em Estruturas e Construção Civil) - Universidade de Brasília, Brasília, 2008

BUENO, Fabrício Ribeiro. **Análise Tridimensional Inversa utilizando algoritmo genético para a localização de tumores de pele utilizando o Método de Reciprocidade Dual**. 2012. 143f. Tese (Doutorado em Estruturas e Construção Civil) - Universidade de Brasília, Brasília, 2012.

BUHMANN, M. D. **Radial Basis Function:** Theory and implementations. U. K.: Cambridge Press, 2003.

CRUZ, Atila Lupim. **Análise do Desempenho de Funções de Base Radial na Aproximação de Superfícies**. 2009. 153f. Monografia (Graduação em Engenharia Mecânica) – Universidade Federal do Espírito Santo, Vitória, 2009.

FASSHAUER, G. E. **Meshfree Approximation Methods with MATLAB**. Singapura: World Scientific Publishers, 2007.

GOLDBERG, M. A.; CHEN C. S. **The Theory of radial Basis Function applied to the BEM for Inhomogeneous Partial Differential Equations**. U.K.: Boundary Element Communications, 1994. v. 5, p. 57-61.

HILDEBRAND, F. B. **Methods of Applied Mathematics**. New York: Prentice-Hall, 1962.

IDELSOHN, S. R., OÑATE, E., CALVO, N., DEL PIN, F. The Messless Finite Element Method. In: **International Journal for Numerical Methods in Engineering**. U. S.: John Wiley & Sons Inc., 2003. v. 58, p. 893-912.

KARUR, S. R.; RAMACHANDRAN, P. A. Radial Basis Function Approximation in the Dual Reciprocity Method. In: **Mathematical and Computer Modelling**, 1994. v. 20, c. 7, p. 59-70.

LOEFFLER, C. F.; CRUZ, A. L.; BULCÃO, A. Alguns Aspectos Computacionais das Funções de Interpolação Radiais e sua Aplicação no Método dos Elementos de Contorno com Dupla Reciprocidade. In: XXIX CILAMCE - Congresso Ibero Latino Americano de Métodos Computacionais em Engenharia, 2008, Maceió. **Anais**. Maceió, UFAL, 2008.

LOEFFLER, C. F.; CRUZ, A. L. Geração de Matrizes Relacionadas a Ações de Domínio usando Funções de Base Radial no Contexto do Método dos Elementos de Contorno. In: SIMMEC – X Simpósio de Mecânica Computacional, 2012, Belo Horizonte. **Anais**. Belo Horizonte, UFMG, 2012.

LOEFFLER, C. F.; MANSUR, W. F. Analysis of Time Integration Schemes for Boundary Element Applications to Transient Wave Propagation Problems, In: **Boundary Element Techniques:** Applications in Stress Analysis and Heat Transfer. U. K.: Computational Mechanics Publishing, 1987, p. 105-124.

MEIRA, Hipólito José da Silva. **Método sem Malha de Soluções de Equações Diferenciais Através da Interpolação Usando Funções de Base Radial**. 2011. 121f. Dissertação (Mestrado em Engenharia Mecânica) - Universidade Federal do Espírito Santo, Vitória, 2011.

NARDINI, D.; BREBBIA, C. A. A New Approach for Free Vibration Analysis using Boundary Elements. In: **Proceedings 4th International Conference on Boundary Element Methods**. Springer Verlag, Berlin: Ed C. A. Brebbia, 1982. p. 312-326.

PARTRIDGE, P. W.; BREBBIA, C. A.; WROBEL, L.C. **The Dual Reciprocity Boundary Element Method**. Southampton, U. K.: Computational Mechanics Publications and Elsevier, 1992.

PARTRIDGE, P. Towards criteria for selecting approximation functions in the Dual Reciprocity Method. In: **Engineering Analysis with Boundary Elements:** An International Journal for Advances in Boundary Element and Other Mesh Reduction Methods. U. K.: Elsevier BV, 2000. v. 24, p.519-529.

PARTRIDGE, P., WROBEL, L. C. An Inverse Geometry Problem for the Localization of Skin Tumors by Thermal Analysis. In: **Engineering Analysis with Boundary Elements:** An International Journal for Advances in Boundary Element and Other Mesh Reduction Methods. U. K.: Elsevier BV, 2007. v. 10, p.803-811.

PEIXOTO, Rodrigo Guerra. **Formulação com dupla reciprocidade hipersingular do método dos elementos de contorno para problemas de potencial escalar bidimensionais**. 2009. 85f. Dissertação (Mestrado em Engenharia Mecânica) – Universidade Federal do Espírito santo, Vitória, ES, 2009.

RUGGIERI, Márcia A. G.; LOPES, Vera Lúcia da R. **Cálculo Numérico**: Aspectos Teóricos e Computacionais. 2. ed. São Paulo: Makron Books, 2006.

STARK, P. A. **Introduction to Numerical Methods**. New York, U. S.: Macmillan Publishers, 1970

YAMADA, T.; WROBEL, L.C.; POWER, H. On the Convergence of the Dual Reciprocity Boundary Element Method. In: **Engineering Analysis with Boundary Element**, 1994. v.13, p. 291-298

WROBEL, L. C.; ALIABADI, M. H. **The Boundary Element Method**. Chichester: Wiley, 2002.

# **APÊNDICE 1 - SOLUÇÃO ANALÍTICA DA BARRA DE SEÇÃO TRANSVERSAL CONSTANTE SUBMETIDA AO SEU PESO PRÓPRIO**

O primeiro dos problemas a serem simulados para a verificação da precisão entre os métodos estudados é o de uma barra de seção transversal constante submetida a esforços provocados por seu peso próprio. Esse problema pode, esquematicamente, ser visualizado na Figura AP1. 1.

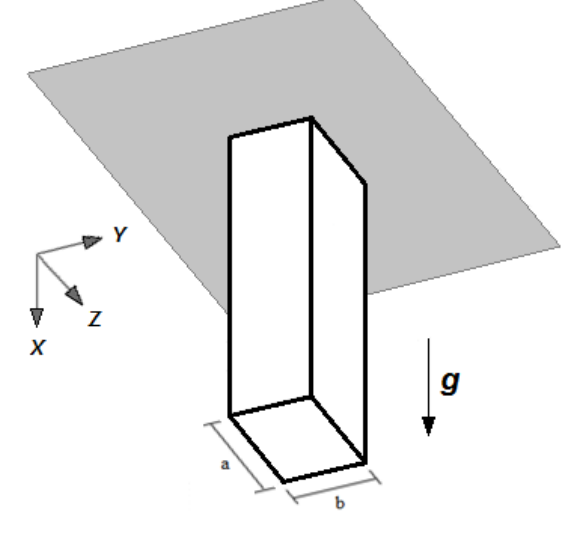

Figura AP1. 1 - Barra de seção constante submetida ao seu peso próprio.

Por conveniência, o sistema de referência a ser adotado é o mostrado na Figura AP1. 1 e na Figura AP1. 2. A Figura AP1. 2 mostra ainda a nomenclatura adotada dos contornos, bem como as condições de contorno principais para o cálculo da solução analítica de deslocamento para esse problema.

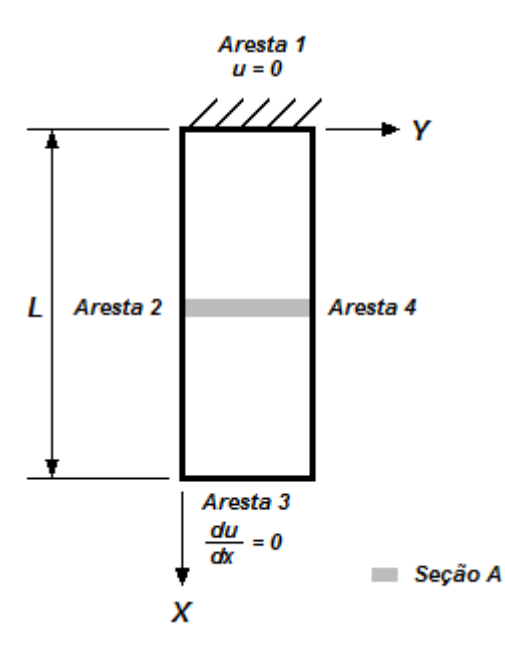

Figura AP1. 2 - Identificação das arestas do problema da barra de seção constante.

As condições de contorno desse problema são representadas a seguir, nas equações (AP1. 1) e (AP1. 2):

0 ( ) 0 3 = = = σ *dx du Para x L Na Aresta* (AP1. 1)

E:

$$
Para \t x = 0 \t \begin{pmatrix} Na & Aresta & 1 \end{pmatrix}
$$
 (AP1. 2)  
 
$$
u = 0
$$

A seção hachurada infinitesimal da Figura AP1. 2 (Seção A) é destacada e exibida na Figura AP1. 3. Nessa última, também são mostradas as forças atuantes sobre essa seção, que serão utilizadas para a determinação das equações analíticas para o deslocamento na barra.

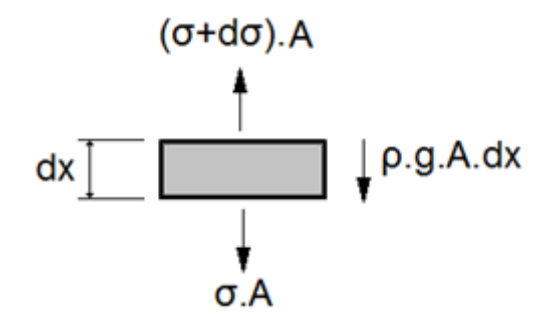

Figura AP1. 3 - Forças atuantes na seção A.

Inicialmente, é realizado um somatório de forças na direção X da Figura AP1. 3. Considerando que a barra está estática, a resultante de forças nessa direção deve ser zero, logo:

$$
\Sigma \vec{F}_x = 0
$$
  
\n
$$
-(\sigma + d\sigma)A + \sigma A + \rho g.A.dx = 0
$$
  
\n
$$
-\sigma - d\sigma + \sigma + \rho g.dx = 0
$$
  
\n
$$
d\sigma - \rho g.dx = 0
$$
  
\n
$$
d\sigma = \rho.g.dx
$$
  
\n
$$
\frac{d\sigma}{dx} = \rho.g
$$
 (AP1. 3)

Um conceito importante a ser lembrado é a Lei de Hooke, válida para materiais elásticos lineares, que relaciona tensões e deformações em um material por meio de seu módulo de elasticidade enquanto essas tensões estiverem dentro do limite elástico<sup>9</sup>. Esse conceito é apresentado na equação (AP1. 4), a seguir:

$$
\sigma = E \cdot \mathcal{E} = E \cdot \frac{du}{dx} \tag{AP1.4}
$$

E, derivando em relação à direção X:

l

$$
\frac{d\sigma}{dx} = E \cdot \frac{d^2 u}{dx^2} \tag{AP1.5}
$$

Aplicando a equação (AP1. 5) na equação (AP1. 3), é obtido:

<sup>&</sup>lt;sup>9</sup> Tensão máxima que um material pode suportar sem sofrer deformações permanentes.

$$
E \cdot \frac{d^2 u}{dx^2} = \rho g
$$
  

$$
\frac{d^2 u}{dx^2} = \frac{\rho g}{E}
$$
 (AP1.6)

A equação acima, que possui a forma de uma Equação de Poisson, rege os deslocamentos de qualquer ponto da barra sob carregamento provocado por seu peso próprio.

O próximo passo do desenvolvimento é o cálculo das respostas analíticas desse problema em função da densidade: se é constante ao longo de X, se varia linearmente com X ou se varia com o seno de X. Os tópicos AP1.1, AP1.2 e AP1.3 mostram esse desenvolvimento.

# AP1.1 SOLUÇÃO ANALÍTICA PARA A DENSIDADE CONSTANTE

A solução analítica para esse caso pode ser resolvida considerando a densidade da equação (AP1. 7) como constante:

$$
\rho = \rho_0 = cte \tag{AP1.7}
$$

Dessa forma, a equação (AP1. 6) se torna:

$$
\frac{d^2u}{dx^2} = \frac{\rho_0 \cdot g}{E}
$$
 (AP1.8)

Iniciando a resolução da equação acima:

$$
\frac{d^2 u}{dx^2} = \frac{\rho_0 \cdot g}{E}
$$
  
\n
$$
\frac{du}{dx} = \frac{\rho_0 \cdot g \cdot x}{E} + C_1
$$
\n(AP1. 9)

E terminando a resolução:

$$
\frac{du}{dx} = \frac{\rho_0 \cdot g \cdot x}{E} + C_1
$$
\n
$$
u = \frac{\rho_0 \cdot g \cdot x^2}{2E} + C_1 \cdot x + C_2
$$
\n(AP1. 10)

A equação (AP1. 10) mostra o deslocamento analítico em função de duas constantes a se determinar. Essas constantes podem ser determinadas aplicando duas condições de contorno conhecidas na equação encontrada.

Aplicando a condição presente na equação (AP1. 1) na equação (AP1. 9), é obtido a constante  $C_1$ :

$$
0 = \frac{\rho_0 \cdot g \cdot L}{E} + C_1
$$
  
\n
$$
C_1 = -\frac{\rho_0 \cdot g \cdot L}{E}
$$
 (AP1. 11)

Aplicando a equação (AP1. 2) e a equação (AP1. 11) na equação (AP1. 10), é obtida a constante  $C_2$ :

$$
0 = \frac{\rho_0 \cdot g \cdot 0^2}{2.E} - \frac{\rho_0 \cdot g \cdot L}{E} \cdot 0 + C_2
$$
\n
$$
C_2 = 0
$$
\n(AP1. 12)

Por fim, aplicando o valor obtido das constantes  $C_1$  e  $C_2$  na equação (AP1. 10), é obtida a solução analítica do problema:

$$
u = \frac{\rho_0 \cdot g \cdot x^2}{2 \cdot E} - \rho_0 \cdot g \cdot L \cdot x
$$
  
\n
$$
u = \frac{\rho \cdot g \cdot x}{E} \left(\frac{x}{2} - L\right)
$$
 (AP1. 13)

# AP1.2 SOLUÇÃO ANALÍTICA PARA A DENSIDADE LINEAR

A solução analítica para esse caso pode ser resolvida considerando a densidade da equação (AP1. 6) variando com  $X^{10}$ , então:

$$
\rho = \frac{\rho_0 \cdot x}{L} \tag{AP1.14}
$$

Dessa forma, a equação (AP1. 6) se torna:

$$
\frac{d^2u}{dx^2} = \frac{\rho_0.x.g}{L.E}
$$
 (AP1. 15)

Iniciando a resolução da equação acima:

$$
\frac{d^2 u}{dx^2} = \frac{\rho_0 . x.g}{L.E} \n\frac{du}{dx} = \frac{\rho_0 . g.x^2}{2.L.E} + C_1
$$
\n(AP1. 16)

E terminando a resolução:

l

$$
\frac{du}{dx} = \frac{\rho_0 . g . x^2}{2. L.E} + C_1
$$
\n
$$
u = \frac{\rho_0 . g . x^3}{6. L.E} + C_1 . x + C_2
$$
\n(AP1. 17)

A equação (AP1. 17) mostra o deslocamento analítico em função de duas constantes a se determinar. Essas constantes podem ser determinadas aplicando duas condições de contorno conhecidas na equação encontrada.

Aplicando a condição presente na equação (AP1. 1) na equação (AP1. 16), é obtido a constante  $C_1$ :

<sup>10</sup> Essa consideração faz a densidade da barra ser nula na seção do engaste. Fisicamente não é possível a reprodução de um experimento real com tal consideração mas, ainda assim, foi adotado para a avaliação matemática das formulações testadas.

$$
0 = \frac{\rho_0 \cdot g \cdot L^2}{2.LE} + C_1
$$
  
\n
$$
C_1 = -\frac{\rho_0 \cdot g \cdot L}{2.E}
$$
 (AP1. 18)

E aplicando a equação (AP1. 2) e a equação (AP1. 18) na equação (AP1. 17), é obtida a constante  $C_2$ :

$$
0 = \frac{\rho_0 \cdot g \cdot 0^2}{2.L.E} - \frac{\rho_0 \cdot g \cdot L \cdot 0}{2.E} + C_2
$$
\n
$$
C_2 = 0
$$
\n(AP1. 19)

Por fim, aplicando o valor obtido das constantes  $C_1$  e  $C_2$  na equação (AP1. 17), é obtida então a solução analítica do problema:

$$
u = \frac{\rho_0 \cdot g \cdot x^3}{6. L.E} - \frac{\rho_0 \cdot g \cdot L.x}{2.E}
$$
  

$$
u = \frac{\rho_0 \cdot g \cdot x}{2.E} \left(\frac{x^2}{3. L} - L\right)
$$
 (AP1. 20)

# AP1.3 SOLUÇÃO ANALÍTICA PARA A DENSIDADE SENOIDAL

A solução analítica para esse caso pode ser resolvida considerando a densidade da equação (AP1. 6) variando com o seno de  $X^{11}$ , então:

$$
\rho = \rho_0 \, \text{sen}\Big(\frac{x}{L}\Big) \tag{AP1.21}
$$

Dessa forma, a equação (AP1. 6) se torna:

l

$$
\frac{d^2u}{dx^2} = \frac{\rho_0 \cdot \text{sen}\left(\frac{x}{L}\right)g}{E} \tag{AP1. 22}
$$

<sup>11</sup> Essa consideração faz a densidade da barra ser nula na seção do engaste. Fisicamente não é possível a reprodução de um experimento real com tal consideração mas, ainda assim, foi adotado para a avaliação matemática das formulações testadas.

Iniciando a resolução da equação acima:

$$
\frac{d^2u}{dx^2} = \frac{\rho_0 \cdot g \cdot \text{sen}\left(\frac{x}{L}\right)}{E}
$$
\n
$$
\frac{du}{dx} = -\frac{\rho_0 \cdot g \cdot L \cdot \cos\left(\frac{x}{L}\right)}{E} + C_1
$$
\n(AP1. 23)

E terminando a resolução:

$$
\frac{du}{dx} = -\frac{\rho_0 \cdot g \cdot L \cdot \cos(\frac{x}{L})}{E} + C_1
$$
\n
$$
u = -\frac{\rho_0 \cdot g \cdot L^2 \cdot \text{sen}(\frac{x}{L})}{E} + C_1 \cdot x + C_2
$$
\n(AP1. 24)

A equação (AP1. 24) mostra o deslocamento analítico em função de duas constantes a se determinar. Essas constantes podem ser determinadas aplicando duas condições de contorno conhecidas na equação encontrada.

Aplicando a condição presente na equação (AP1. 1) na equação (AP1. 23), é obtido a constante  $C_1$ :

$$
0 = -\frac{\rho_0 \cdot g \cdot L \cdot \cos(L_1)}{E} + C_1
$$
\n
$$
C_1 = \frac{\rho_0 \cdot g \cdot L \cdot \cos(1)}{E}
$$
\n(AP1. 25)

E aplicando a equação (AP1. 2) e a equação (AP1. 25) na equação (AP1. 24), é obtida a constante  $C_2$ :

$$
0 = -\frac{\rho_0 \cdot g \cdot L^2 \, \text{sen} \left( \frac{O}{L} \right)}{E} + \frac{\rho_0 \cdot g \cdot L \cdot \cos(1)}{E} \cdot 0 + C_2 \tag{AP1. 26}
$$
\n
$$
C_2 = 0
$$

Por fim, aplicando o valor obtido das constantes  $C_1$  e  $C_2$  na equação (AP1. 24), é obtida então a solução analítica do problema:

$$
u = -\frac{\rho_0 \cdot g \cdot L^2 \cdot sen(x'_L)}{E} + \frac{\rho_0 \cdot g \cdot L \cdot cos(1)}{E} \cdot x
$$
  
\n
$$
u = \frac{\rho_0 \cdot g \cdot L}{E} \cdot [cos(1)x - L \cdot sen(x)]
$$
 (AP1. 27)

# **APÊNDICE 2 - SOLUÇÃO ANALÍTICA DA BARRA COM SEÇÃO TRANSVERSAL LINEARMENTE VARIÁVEL SUBMETIDA AO SEU PESO PRÓPRIO**

O problema a ser resolvido nessa seção é o cálculo da equação analítica que rege os deslocamentos de uma barra de seção transversal variável sofrendo esforços devido ao seu peso próprio, como esquematizado na Figura AP2. 1.

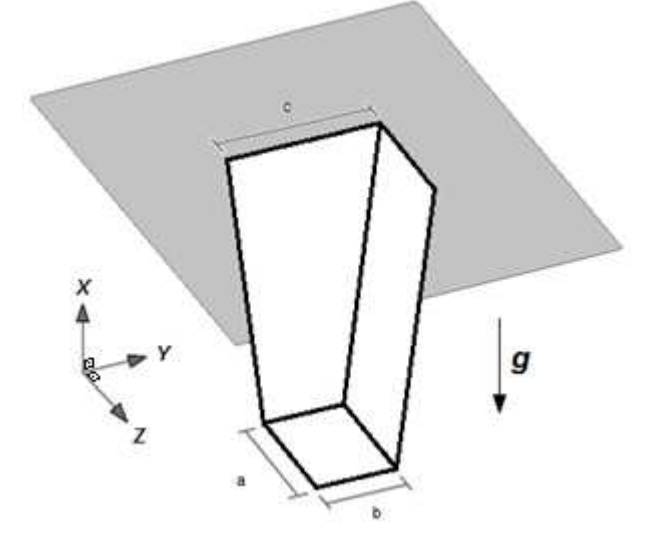

Figura AP2. 1 - Esquema da barra de seção variável estudada.

Por conveniência, o sistema de referência a ser adotado é o mostrado na Figura AP2. 1 e na Figura AP2. 2. Esse sistema apresenta uma equação para o cálculo da área em qualquer seção transversal da barra de forma simplificada.

A Figura AP2. 2 mostra ainda a nomenclatura adotada dos contornos, bem como as condições de contorno principais para o cálculo da equação analítica de deslocamento para esse problema.

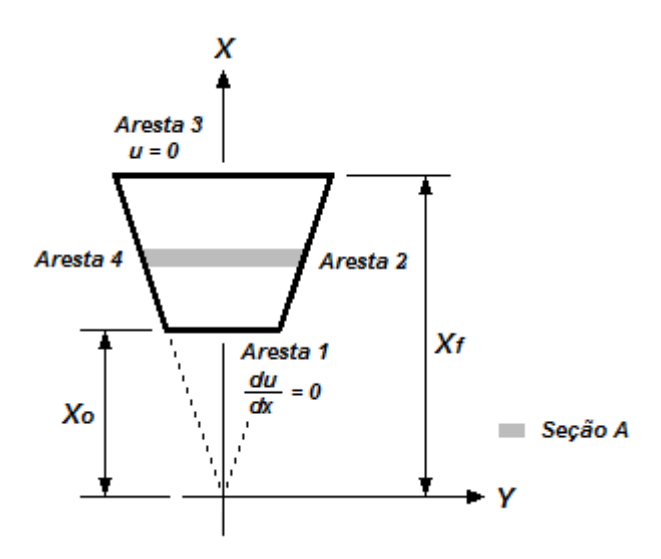

Figura AP2. 2 - Identificação das arestas do problema da barra de seção variável.

Com esse sistema de referência, a equação de cálculo da área e sua derivada é o representado nas equações (AP2. 1) e (AP2. 2), que são mostradas abaixo:

$$
A = \frac{A_o}{x_o} . x
$$
 (AP2. 1)

$$
\frac{dA}{dx} = \frac{A_o}{x_o} \tag{AP2.2}
$$

A seção hachurada infinitesimal da Figura AP2. 2 é destacada e exibida na Figura AP2. 3. Nessa última, também são mostradas as forças atuantes sobre essa seção, que serão utilizadas para a determinação das equações analíticas de deslocamento na barra. É considerado que as tensões cresçam na direção do aumento de área devido à presença do engaste.

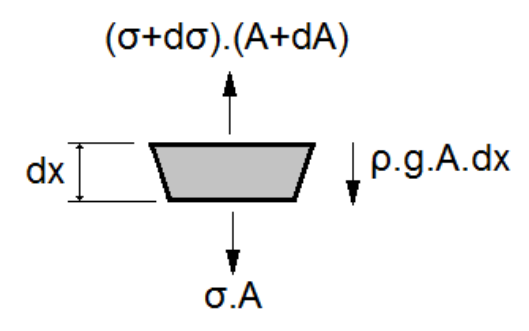

Figura AP2. 3 - Forças atuantes na seção A.

As condições de contorno desse problema são apresentadas na equação (AP2. 3) e

na equação (AP2. 4):

$$
Para \quad x = x_o \quad \left( Na \quad Aresta \quad 1 \right)
$$
\n
$$
\frac{du}{dx} = 0 \quad (\sigma = 0)
$$
\n(AP2. 3)

E:

l

0 3 = = *u Para x x Na Aresta <sup>f</sup>* (AP2. 4)

Inicialmente, é realizado um somatório de forças na direção X, representadas na Figura AP2. 3. Considerando que a barra está estática, a resultante de forças nessa direção deve ser zero. Logo:

$$
\Sigma F_x = 0
$$
  
\n
$$
(\sigma + d\sigma)(A + dA) - \sigma.A - \rho.g.A.dx = 0
$$
  
\n
$$
\sigma.A + \sigma.dA + A.d\sigma + d\sigma.dA - \sigma.A - \rho.g.A.dx = 0
$$
\n
$$
(AP2.5)
$$

O termo *d*σ.*dA* é aproximado para zero, devido a ser um infinitésimo de segunda ordem. Assim:

$$
\sigma.dA + A.d\sigma - \rho.g.A.dx = 0
$$
  
\n
$$
\sigma.\frac{dA}{dx} + A.\frac{d\sigma}{dx} = \rho.g.A
$$
 (AP2. 6)

Um conceito importante a ser lembrado é a Lei de Hooke, válida para materiais elásticos lineares, que relaciona tensões e deformações em um material por meio de seu módulo de elasticidade enquanto essas tensões estiverem dentro do limite elástico<sup>12</sup>. Essa igualdade é apresentada na equação (AP2. 7), a seguir:

$$
\sigma = E \cdot \mathcal{E} = E \cdot \frac{du}{dx}
$$
 (AP2. 7)

 $12$  Tensão máxima que um material pode suportar sem sofrer deformações permanentes.

E derivando em relação a X:

$$
\frac{d\sigma}{dx} = E \cdot \frac{d^2 u}{dx^2} \tag{AP2.8}
$$

Aplicando as igualdades apresentadas nas equações (AP2. 7) e (AP2. 8) na equação (AP2. 6), tem-se:

$$
E. \frac{du}{dx} \cdot \frac{dA}{dx} + A.E. \frac{d^2u}{dx^2} = \rho.g.A
$$
 (AP2. 9)

E aplicando também as igualdades presentes nas equações (AP2. 1) e (AP2. 2):

$$
E. \frac{du}{dx} \cdot \frac{A_o}{x_o} \cdot \frac{dx}{dx} + \frac{A_o}{x_o} \cdot x \cdot E \cdot \frac{d^2 u}{dx^2} = \rho \cdot g \cdot \frac{A_o}{x_o} \cdot x
$$
  
\n
$$
E. x. \frac{d^2 u}{dx^2} + E \cdot \frac{du}{dx} = \rho \cdot g \cdot x
$$
  
\n
$$
x. \frac{d^2 u}{dx^2} + \frac{du}{dx} = \frac{\rho \cdot g \cdot x}{E}
$$
  
\n
$$
(AP2. 10)
$$

Aplicando os conceitos da Regra da Cadeia na equação (AP2. 10):

$$
\frac{d}{dx}\left(x.\frac{du}{dx}\right) = \frac{\rho.g.x}{E}
$$
\n(AP2. 11)

O próximo passo do desenvolvimento é o cálculo das respostas analíticas desse problema em função da densidade: se é constante ao longo de X ou se varia linearmente com X. Os tópicos AP2.1 e AP2.2 mostram esse desenvolvimento.

# AP2.1 SOLUÇÃO ANALÍTICA PARA A DENSIDADE CONSTANTE

Para o caso da carga de domínio constante, a densidade do material construtivo da barra possui um valor constante ao longo de todo o contorno, apresentado abaixo.

$$
\rho = \rho_0 = cte \tag{AP2. 12}
$$

Substituindo na equação diferencial (AP2. 11) a consideração de densidade constante, é obtido como resposta:

$$
\frac{d}{dx}\left(x.\frac{du}{dx}\right) = \frac{\rho_0.g.x}{E}
$$
\n(AP2. 13)

Integrando a equação (AP2. 13):

$$
\frac{d}{dx}\left(x.\frac{du}{dx}\right) = \frac{\rho_0 \cdot g.x}{E}
$$
\n
$$
x.\frac{du}{dx} = \frac{\rho_0 \cdot g.x^2}{2.E} + C_1
$$
\n
$$
\frac{du}{dx} = \frac{\rho_0 \cdot g.x}{2.E} + \frac{C_1}{x}
$$
\n(AP2. 14)

Concluindo a integração:

$$
\frac{du}{dx} = \frac{\rho_0 \cdot g \cdot x}{2.E} + \frac{C_1}{x}
$$
  
\n
$$
u = \frac{\rho_0 \cdot g \cdot x^2}{4.E} + C_1 \cdot \ln(x) + C_2
$$
\n(AP2. 15)

Para o cálculo das constantes  $C_1$  e  $C_2$  deverão ser utilizadas as condições de contorno. Aplicando a equação (AP2. 3) na equação (AP2. 14):

$$
0 = \frac{\rho_0 \cdot g.x_o}{2.E} + \frac{C_1}{x_o}
$$
  
\n
$$
C_1 = -\frac{\rho_0 \cdot g.x_o^2}{2.E}
$$
 (AP2. 16)

E aplicando as equações (AP2. 4) e (AP2. 16) na equação (AP2. 15), é obtida a constante  $C_2$ :
$$
0 = \frac{\rho_0 \cdot g \cdot x_f^2}{4.E} - \frac{\rho_0 \cdot g \cdot x_o^2}{2.E} \cdot \ln(x_f) + C_2
$$
  
\n
$$
C_2 = \frac{\rho_0 \cdot g \cdot x_o^2}{2.E} \cdot \ln(x_f) - \frac{\rho_0 \cdot g \cdot x_f^2}{4.E}
$$
 (AP2. 17)

E aplicando o valor obtido das constantes  $C_1$  e  $C_2$  na equação (AP2. 15), é obtida então a solução analítica do problema:

$$
u = \frac{\rho_0 \cdot g \cdot x^2}{4 \cdot E} - \frac{\rho_0 \cdot g \cdot x_o^2}{2 \cdot E} \cdot \ln(x) + \frac{\rho_0 \cdot g \cdot x_o^2}{2 \cdot E} \cdot \ln(x_f) - \frac{\rho_0 \cdot g \cdot x_f^2}{4 \cdot E}
$$
  
\n
$$
u = \frac{\rho_0 \cdot g}{2 \cdot E} \left[ \frac{x^2}{2} + x_o^2 \cdot \ln(x_f) - x_o^2 \cdot \ln(x) - \frac{x_f^2}{2} \right]
$$
(AP2. 18)

## AP2.2 SOLUÇÃO ANALÍTICA PARA A DENSIDADE LINEAR

Para o caso da carga de domínio variando linearmente, a densidade do material construtivo da barra possui um valor que varia com X, conforme mostrado na equação (AP2. 19).

$$
\rho = \frac{\rho_0 x}{L}
$$
 (AP2. 19)

Substituindo na equação diferencial (AP2. 11) a consideração da densidade linear, é obtido como resposta:

$$
\frac{d}{dx}\left(x.\frac{du}{dx}\right) = \frac{\rho_0 \cdot g.x^2}{L.E}
$$
\n(AP2. 20)

Integrando a equação (AP2. 20):

$$
\frac{d}{dx}\left(x.\frac{du}{dx}\right) = \frac{\rho_0.g.x^2}{L.E}
$$
\n
$$
x.\frac{du}{dx} = \frac{\rho_0.g.x^3}{3.L.E} + C_1
$$
\n
$$
\frac{du}{dx} = \frac{\rho_0.g.x^2}{3.L.E} + \frac{C_1}{x}
$$
\n(AP2. 21)

E terminando a resolução:

$$
\frac{du}{dx} = \frac{\rho_0 \cdot g \cdot x^2}{3.L.E} + \frac{C_1}{x}
$$
  
\n
$$
u = \frac{\rho_0 \cdot g \cdot x^3}{9.L.E} + C_1 \cdot \ln(x) + C_2
$$
\n(AP2. 22)

Para o cálculo das constantes  $C_1$  e  $C_2$  deverão ser utilizadas as condições de contorno. Aplicando a equação (AP2. 3) na equação (AP2. 21):

$$
0 = \frac{\rho_0 \cdot g \cdot x_o^2}{3.L.E} + \frac{C_1}{x_o}
$$
  
\n
$$
C_1 = -\frac{\rho_0 \cdot g \cdot x_o^3}{3.L.E}
$$
 (AP2. 23)

E aplicando as equações (AP2. 4) e (AP2. 23) na equação (AP2. 22), é obtida a constante  $C_2$ :

$$
0 = \frac{\rho_0 \cdot g \cdot x_f^3}{9. L.E} - \frac{\rho_0 \cdot g \cdot x_o^3}{3. L.E} \cdot \ln(x_f) + C_2
$$
  
\n
$$
C_2 = \frac{\rho_0 \cdot g \cdot x_o^3}{3. L.E} \cdot \ln(x_f) - \frac{\rho_0 g \cdot x_f^3}{9. L.E}
$$
 (AP2. 24)

E aplicando o valor obtido das constantes  $C_1$  e  $C_2$  na equação (AP2. 22), é obtida então a solução analítica do problema:

$$
u = \frac{\rho_0 \cdot g \cdot x^3}{9 \cdot L \cdot E} - \frac{\rho_0 \cdot g \cdot x_o^3}{3 \cdot L \cdot E} \cdot \ln(x) + \frac{\rho_0 \cdot g \cdot x_o^3}{3 \cdot L \cdot E} \cdot \ln(x_f) - \frac{\rho_0 \cdot g \cdot x_f^3}{9 \cdot L \cdot E}
$$
  
\n
$$
u = \frac{\rho_0 \cdot g}{3 \cdot L \cdot E} \left[ \frac{x^3}{3} + x_o^3 \cdot \ln(x_f) - x_o^3 \cdot \ln(x) - \frac{x_f^3}{3} \right]
$$
 (AP2. 25)

# **APÊNDICE 3 - SOLUÇÃO ANALÍTICA DA BARRA PRISMÁTICA SUBMETIDA A UM MOMENTO TORÇOR**

O último problema que será simulado é o de uma barra submetida a um esforço de torção, conforme esquematicamente mostrado na Figura AP3. 1.

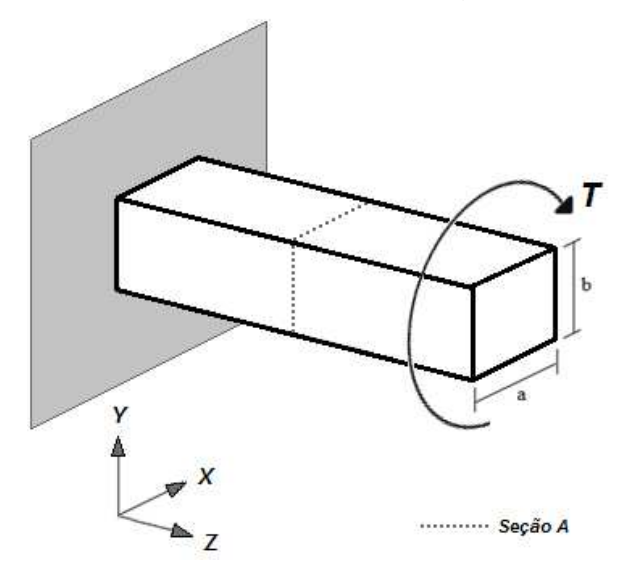

Figura AP3. 1 - Barra submetida a uma torção T.

O momento torçor T provoca um deslocamento angular *θ* no ponto onde está a Seção A, conforme o mostrado na Figura AP3. 2. Essa figura mostra ainda a nomenclatura adotada dos contornos.

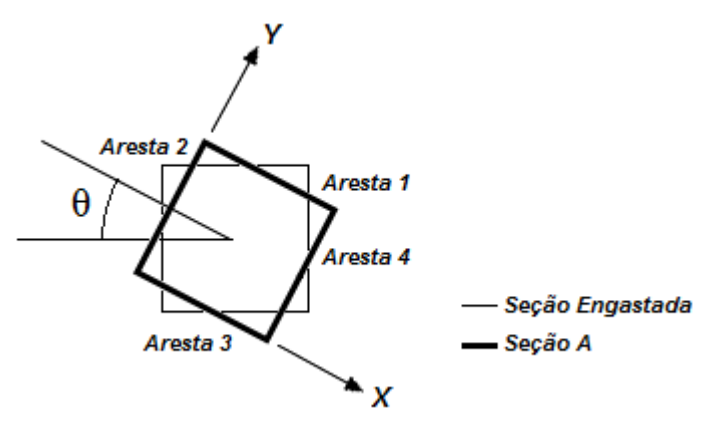

Figura AP3. 2 - Identificação das arestas do problema de torção.

As deduções das equações analíticas para esse problema já foram obtidas por Peixoto (2009), sendo que serão aqui apresentadas apenas as fórmulas finais, sem suas respectivas demonstrações.

A equação que rege as funções de torção e tensões cisalhantes da barra possui a forma de uma Equação de Poisson, sendo ela mostrada abaixo:

$$
\frac{\partial^2 w}{\partial x^2} + \frac{\partial^2 w}{\partial y^2} = -2.G.\theta
$$
 (AP3. 1)

A equação (AP3. 2), mostrada abaixo, exibe o valor da função de torção em qualquer ponto da seção da barra:

$$
w(x, y) = \frac{32.G.\theta}{\pi^4} \sum_{m=1,3,...}^{\infty} \sum_{n=1,3,...}^{\infty} \frac{sen\left(\frac{m.\pi.x}{a}\right)sen\left(\frac{n.\pi.y}{b}\right)}{m.n\left(\frac{m^2}{a^2} + \frac{n^2}{b^2}\right)}
$$
(AP3. 2)

Já a equação (AP3. 3) mostra a tensão de cisalhamento na direção X a qual qualquer ponto da barra está submetido:

$$
\tau_x = \frac{32.G.\theta}{b.\pi^3} \sum_{m=1,3,\dots}^{\infty} \sum_{n=1,3,\dots}^{\infty} \frac{\text{sen}\left(\frac{m.\pi.x}{a}\right) \cos\left(\frac{n.\pi.y}{b}\right)}{m\left(\frac{m^2}{a^2} + \frac{n^2}{b^2}\right)}
$$
(AP3.3)

Por fim, a tensão de cisalhamento na direção Y em qualquer ponto da barra pode ser calculada pela equação (AP3. 4).

$$
\tau_{y} = -\frac{32.G.\theta}{a.\pi^3} \sum_{m=1,3,\dots}^{\infty} \sum_{n=1,3,\dots}^{\infty} \frac{\cos\left(\frac{m.\pi.x}{a}\right) \cdot \sin\left(\frac{n.\pi.y}{b}\right)}{n\left(\frac{m^2}{a^2} + \frac{n^2}{b^2}\right)}
$$
(AP3. 4)

# **APÊNDICE 4 - TESTES DE COMPARAÇÃO DO FATOR DE AFASTAMENTO NOS PROGRAMAS COM A FORMULAÇÃO DA DUPLA RECIPROCIDADE**

O objetivo dos testes agrupados no Apêndice 4 é o de verificar a precisão retornada pela Formulação da Dupla Reciprocidade em função do fator de afastamento dos nós funcionais em relação às quinas do domínio (seção 5.1.3). Será aqui testado a influência desse fator em todos os testes apresentados nos tópicos 5.2, 5.3 e 5.4, pois foram os testes realizados mais detalhados.

O resultado das comparações serão apresentados nos tópicos desse apêndice (AP4.2, AP4.3 e AP4.4), onde seus resultados também são discutidos.

Todos os problemas foram simulados em 32 malhas, contendo 4 distribuições diferentes de pontos de contorno e 8 distribuições diferentes de pontos internos, de forma a ser possível observar a regressão dos erros com o enriquecimento das malhas. A localização dos pontos de cada malha pode ser encontrada no Apêndice 5 dessa dissertação.

Nas demais seções desse Apêndice serão apresentados os resultados das simulações de comparação da Dupla Reciprocidade com afastamentos de 0,1 (10%), 0,2 (20%) e 0,3 (30%).

AP4.2 INFLUÊNCIA DO FATOR DE AFASTAMENTO NOS TESTES COM A BARRA DE SEÇÃO TRANSVERSAL CONSTANTE

#### **AP4.2.1 Parâmetros Específicos de Teste**

Da mesma forma como o apresentado na seção 5.2, esse teste visa a simulação de uma barra de seção transversal constante, como o mostrado na Figura AP4. 1. O problema é simulado sob três considerações: uma com a densidade da barra sendo constante, outra com a densidade variando linearmente e a terceira com a densidade da barra variando senoidalmente com a direção X.

Todas as simulações<sup>13</sup> foram realizadas com duas funções de interpolação radiais: a função radial simples (*r*) e a função radial cúbica ( $r^3$ ).

O cálculo do erro médio percentual utilizou apenas os resultados de deslocamentos obtidos na Aresta 2 e em metade da Aresta 3, representados na Figura AP4. 1.

Não serão mostrados os outros valores de erro, pois a Aresta 1 possui seus deslocamentos prescritos. Os resultados da Aresta 4 não são computados por ser simétrico aos da Aresta 2, da mesma forma que os resultados da outra metade da Aresta 3.

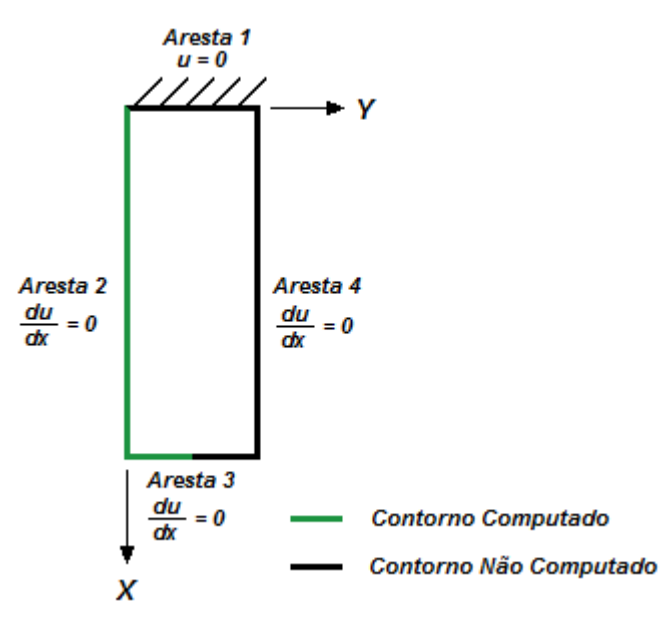

Figura AP4. 1 - Contorno considerado para o cálculo dos erros.

Nos tópicos a seguir são mostrados, condensados em tabelas, o erro médio percentual obtido nas simulações.

l

<sup>13</sup> Utilizando um programa com elementos lineares, com a técnica dos nós duplos e com precisão dupla.

## **AP4.2.2 Testes com a Densidade Constante**

AP4.2.2.1 Simulação da Função Radial Simples com o Afastamento de 0,1

| Pontos de       |             |        |        |        | <b>Quantidade de Pontos Internos</b> |        |        |        |  |  |  |  |  |
|-----------------|-------------|--------|--------|--------|--------------------------------------|--------|--------|--------|--|--|--|--|--|
| <b>Contorno</b> | <b>Zero</b> |        | 9      | 16     | 25                                   | 49     | 65     | 81     |  |  |  |  |  |
| 36              | 5,381%      | 1,627% | 1,260% | 1,061% | 1,018%                               | 0,901% | 0,909% | 0,894% |  |  |  |  |  |
| 84              | 5,357%      | 1,330% | 0,940% | 0,699% | 0,664%                               | 0,457% | 0,426% | 0,416% |  |  |  |  |  |
| 124             | 5.346%      | 1.256% | 0.861% | 0.612% | 0.579%                               | 0,358% | 0,322% | 0,312% |  |  |  |  |  |
| 164             | 5,338%      | 1,215% | 0,817% | 0,565% | 0,533%                               | 0,306% | 0,268% | 0,259% |  |  |  |  |  |

Tabela AP4. 1 - Simulação da função radial simples com a FDR em 0,1.

AP4.2.2.2 Simulação da Função Radial Simples com o Afastamento de 0,2

| <b>Pontos de</b> |             |        |        |        | <b>Quantidade de Pontos Internos</b> |        |        |        |  |  |
|------------------|-------------|--------|--------|--------|--------------------------------------|--------|--------|--------|--|--|
| <b>Contorno</b>  | <b>Zero</b> |        | ч      | 16     | 25                                   | 49     | 65     | 81     |  |  |
| 36               | 5.557%      | 2,372% | 2,045% | 1,934% | 1,877%                               | 1,931% | 1,913% | 1,891% |  |  |
| 84               | 5,425%      | 1,615% | 1,240% | 1,026% | 0,986%                               | 0,828% | 0,814% | 0,800% |  |  |
| 124              | 5,391%      | 1.444% | 1.059% | 0,827% | 0,790%                               | 0.599% | 0,570% | 0,559% |  |  |
| 164              | 5,371%      | 1,355% | 0,965% | 0.725% | 0,690%                               | 0,484% | 0,451% | 0,440% |  |  |

Tabela AP4. 2 - Simulação da função radial simples com a FDR em 0,2.

AP4.2.2.3 Simulação da Função Radial Simples com o Afastamento de 0,3

| <b>Pontos de</b> |             | <b>Quantidade de Pontos Internos</b> |        |        |        |        |        |        |  |  |
|------------------|-------------|--------------------------------------|--------|--------|--------|--------|--------|--------|--|--|
| <b>Contorno</b>  | <b>Zero</b> |                                      | g      | 16     | 25     | 49     | 65     | 81     |  |  |
| 36               | 5,736%      | 3,189%                               | 2,910% | 2,913% | 2,838% | 3,112% | 2,920% | 2,890% |  |  |
| 84               | 5,494%      | 1.915%                               | 1,557% | 1,375% | 1,329% | 1.234% | 1,247% | 1,231% |  |  |
| 124              | 5.436%      | 1.640%                               | 1.266% | 1.053% | 1.013% | 0.856% | 0,841% | 0,828% |  |  |
| 164              | 5,405%      | 1.501%                               | 1.119% | 0,893% | 0,855% | 0,673% | 0,647% | 0,635% |  |  |

Tabela AP4. 3 - Simulação da função radial simples com a FDR em 0,3.

AP4.2.2.4 Simulação da Função Radial Cúbica com o Afastamento de 0,1

| $1$ advited to the controller control of the control of the control of the control of the control of the control of the control of the control of the control of the control of the control of the control of the control of |             |                               |        |        |        |        |        |        |  |
|----------------------------------------------------------------------------------------------------|-------------|-------------------------------|--------|--------|--------|--------|--------|--------|--|
| Pontos de                                                                                                    |             | Quantidade de Pontos Internos |        |        |        |        |        |        |  |
| <b>Contorno</b>                                                                                                    | <b>Zero</b> | 5                             | 9      | 16     | 25     | 49     | 65     | 81     |  |
| 36                                                                                                    | 2,008%      | 5,675%                        | 5,361% | 3,690% | 3,126% | 1,308% | 1,181% | 1,192% |  |
| 84                                                                                                    | 2,341%      | 7.156%                        | 6,839% | 5.061% | 4,287% | 1.866% | 0,578% | 0,577% |  |
| 124                                                                                                    | 2,403%      | 7.520%                        | 7,203% | 5,424% | 4,597% | 2,088% | 0,702% | 0,701% |  |
| 164                                                                                                    | 2.429%      | 7.702%                        | 7,385% | 5,607% | 4,753% | 2,202% | 0.770% | 0,769% |  |

Tabela AP4. 4 - Simulação da função radial cúbica com a FDR em 0,1.

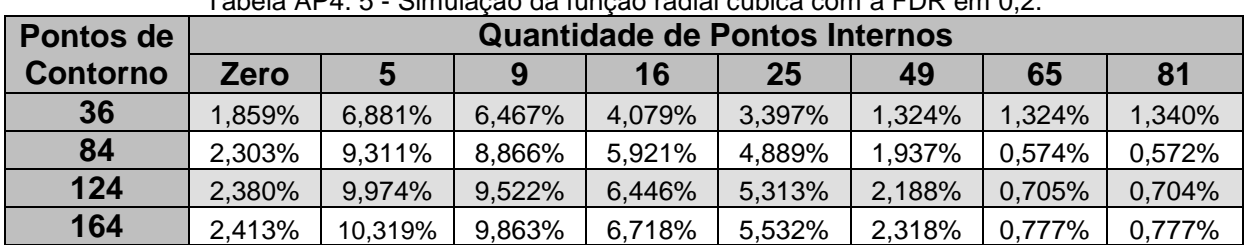

#### AP4.2.2.5 Simulação da Função Radial Cúbica com o Afastamento de 0,2

Tabela AP4. 5 - Simulação da função radial cúbica com a FDR em 0,2.

AP4.2.2.6 Simulação da Função Radial Cúbica com o Afastamento de 0,3

| Pontos de       |             | <b>Quantidade de Pontos Internos</b> |         |        |        |        |        |        |  |  |
|-----------------|-------------|--------------------------------------|---------|--------|--------|--------|--------|--------|--|--|
| <b>Contorno</b> | <b>Zero</b> | 5                                    | 9       | 16     | 25     | 49     | 65     | 81     |  |  |
| 36              | 1.694%      | 7.334%                               | 6,872%  | 4,170% | 3,450% | 1,307% | .495%  | 1,519% |  |  |
| 84              | 2,263%      | 10.304%                              | 9.792%  | 6.244% | 5.104% | 1.947% | 0,563% | 0,562% |  |  |
| 124             | 2,357%      | 11,158%                              | 10,632% | 6,854% | 5,585% | 2,213% | 0,700% | 0,699% |  |  |
| 164             | 2,397%      | 11.611%                              | 11.078% | 7.174% | 5,836% | 2,352% | 0.775% | 0.774% |  |  |

Tabela AP4. 6 - Simulação da função radial cúbica com a FDR em 0,3.

## **AP4.2.3 Testes com a Densidade Linearmente Variável**

AP4.2.3.1 Simulação da Função Radial Simples com o Afastamento de 0,1

| Pontos de       |             | <b>Quantidade de Pontos Internos</b> |        |        |        |        |        |        |  |
|-----------------|-------------|--------------------------------------|--------|--------|--------|--------|--------|--------|--|
| <b>Contorno</b> | <b>Zero</b> |                                      | ч      | 16     | 25     | 49     | 65     | 81     |  |
| 36              | 3,414%      | 0.938%                               | 0,769% | 0,778% | 0,745% | 0,889% | 0,961% | 0,949% |  |
| 84              | 3,478%      | 0,674%                               | 0,467% | 0,405% | 0,381% | 0,386% | 0,400% | 0,393% |  |
| 124             | 3,487%      | 0.608%                               | 0,392% | 0,316% | 0,293% | 0,273% | 0,278% | 0,272% |  |
| 164             | 3,486%      | 0.568%                               | 0,348% | 0.265% | 0,243% | 0,211% | 0,213% | 0,207% |  |

Tabela AP4. 7 - Simulação da função radial simples com a FDR em 0,1.

AP4.2.3.2 Simulação da Função Radial Simples com o Afastamento de 0,2

|                 | abola ALT. U - UIITulayay ya Tuliyay Taylal Sililbigo yulif a LDTV olli V.Z. |        |                                      |        |        |        |        |        |  |
|-----------------|------------------------------------------------------------------------------|--------|--------------------------------------|--------|--------|--------|--------|--------|--|
| Pontos de       |                                                                              |        | <b>Quantidade de Pontos Internos</b> |        |        |        |        |        |  |
| <b>Contorno</b> | <b>Zero</b>                                                                  | 5      | 9                                    | 16     | 25     | 49     | 65     | 81     |  |
| 36              | 3,532%                                                                       | 1.637% | 1.534%                               | 1,676% | 1,626% | 2,033% | 2,134% | 2,113% |  |
| 84              | 3,534%                                                                       | 0.952% | 0,771%                               | 0,754% | 0,723% | 0,814% | 0.856% | 0,845% |  |
| 124             | 3,525%                                                                       | 0,792% | 0,593%                               | 0,546% | 0,519% | 0,553% | 0,574% | 0,566% |  |
| 164             | 3,514%                                                                       | 0,707% | 0,499%                               | 0,438% | 0,413% | 0,420% | 0,432% | 0,425% |  |

Tabela AP4. 8 - Simulação da função radial simples com a FDR em 0,2.

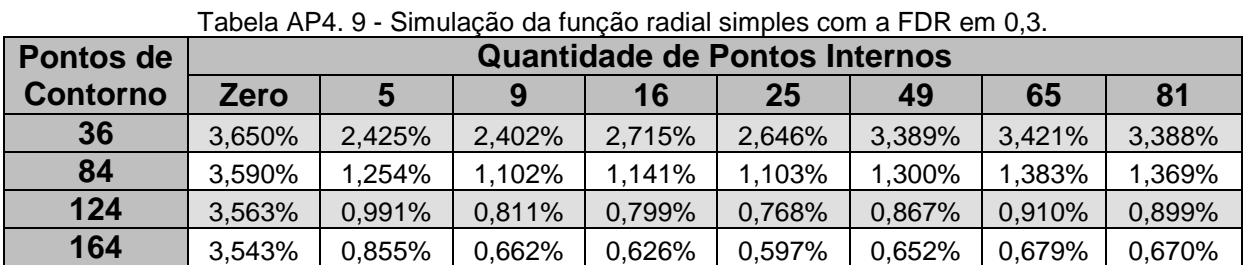

#### AP4.2.3.3 Simulação da Função Radial Simples com o Afastamento de 0,3

AP4.2.3.4 Simulação da Função Radial Cúbica com o Afastamento de 0,1

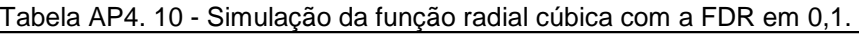

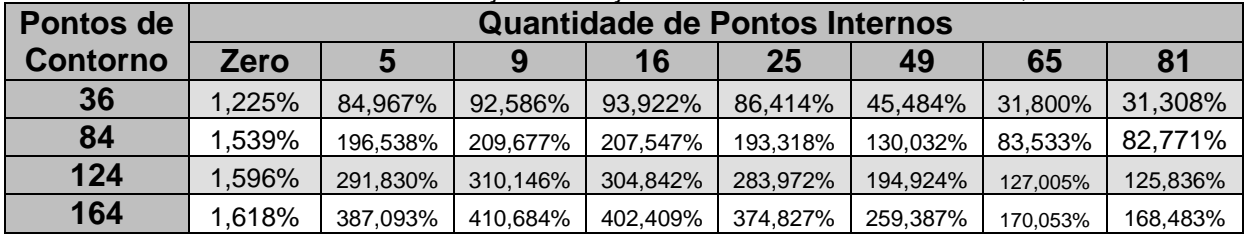

AP4.2.3.5 Simulação da Função Radial Cúbica com o Afastamento de 0,2

| Pontos de       | <b>Quantidade de Pontos Internos</b> |           |           |           |           |          |          |                |  |
|-----------------|--------------------------------------|-----------|-----------|-----------|-----------|----------|----------|----------------|--|
| <b>Contorno</b> | <b>Zero</b>                          |           | g         | 16        | 25        | 49       | 65       | 8 <sub>1</sub> |  |
| 36              | 1,283%                               | 605,070%  | 711.422%  | 1494.647% | 1008.335% | 65,088%  | 59,326%  | 57,864%        |  |
| 84              | 1.651%                               | 617,721%  | 701,858%  | 1006.342% | 963,610%  | 214.377% | 103,861% | 102,737%       |  |
| 124             | 1,710%                               | 835,607%  | 941,071%  | 1279,577% | 1237.337% | 330,870% | 160.413% | 158,606%       |  |
| 164             | 1,732%                               | 1065.756% | 1195.525% | 1590.785% | 1542.840% | 445,766% | 216,517% | 214,033%       |  |

Tabela AP4. 11 - Simulação da função radial cúbica com a FDR em 0,2.

AP4.2.3.6 Simulação da Função Radial Cúbica com o Afastamento de 0,3

| <b>Pontos de</b> |             | <b>Quantidade de Pontos Internos</b> |           |           |           |          |          |          |  |
|------------------|-------------|--------------------------------------|-----------|-----------|-----------|----------|----------|----------|--|
| <b>Contorno</b>  | <b>Zero</b> |                                      | g         | 16        | 25        | 49       | 65       | 81       |  |
| 36               | 1,379%      | 41.851%                              | 72.811%   | 79.557%   | 91.488%   | 80,362%  | 191.594% | 186,712% |  |
| 84               | 1,801%      | 986.071%                             | 1057.064% | 653.467%  | 624.508%  | 296.510% | 123.926% | 122,551% |  |
| 124              | 1.859%      | 2251.520%                            | 2278.853% | 1256.740% | 1176.489% | 477.281% | 192.665% | 190,410% |  |
| 164              | 1.879%      | 3753.367%                            | 3675.083% | 1882.706% | 1744.838% | 656.769% | 260.975% | 257,840% |  |

Tabela AP4. 12 - Simulação da função radial cúbica com a FDR em 0,3.

## **AP4.2.4 Testes com a Densidade Senoidalmente Variável**

AP4.2.4.1 Simulação da Função Radial Simples com o Afastamento de 0,1

| Pontos de       |        |        |        | <b>Quantidade de Pontos Internos</b> |        |        |        | 81     |  |  |  |  |  |
|-----------------|--------|--------|--------|--------------------------------------|--------|--------|--------|--------|--|--|--|--|--|
| <b>Contorno</b> | Zero   |        | 9      | 16                                   | 25     | 49     | 65     |        |  |  |  |  |  |
| 36              | 5.243% | 1.524% | 1.210% | 1,135%                               | 1.085% | 1.169% | 1,234% | 1,218% |  |  |  |  |  |
| 84              | 5,254% | 1.131% | 0,774% | 0,623%                               | 0,582% | 0,516% | 0,518% | 0,507% |  |  |  |  |  |
| 124             | 5.260% | 1.040% | 0,673% | 0.506%                               | 0,467% | 0.373% | 0,366% | 0,356% |  |  |  |  |  |
| 164             | 5,258% | 0.989% | 0.617% | 0,443%                               | 0,404% | 0,297% | 0,287% | 0,277% |  |  |  |  |  |

Tabela AP4. 13 - Simulação da função radial simples com a FDR em 0,1.

AP4.2.4.2 Simulação da Função Radial Simples com o Afastamento de 0,2

| <b>Pontos de</b> |             | <b>Quantidade de Pontos Internos</b> |        |        |        |        |        |        |  |  |
|------------------|-------------|--------------------------------------|--------|--------|--------|--------|--------|--------|--|--|
| <b>Contorno</b>  | <b>Zero</b> |                                      | ч      | 16     | 25     | 49     | 65     | 81     |  |  |
| 36               | 5.344%      | 2,469%                               | 2,239% | 2,329% | 2,258% | 2,661% | 2,747% | 2,719% |  |  |
| 84               | 5,298%      | 1,504%                               | 1,179% | 1,086% | 1,037% | 1,075% | 1,114% | 1,099% |  |  |
| 124              | 5.290%      | 1,288%                               | 0.942% | 0,812% | 0,768% | 0,739% | 0,753% | 0,740% |  |  |
| 164              | 5,280%      | 1.175%                               | 0,818% | 0.671% | 0.629% | 0,570% | 0,573% | 0,561% |  |  |

Tabela AP4. 14 - Simulação da função radial simples com a FDR em 0,2.

AP4.2.4.3 Simulação da Função Radial Simples com o Afastamento de 0,3

|                 | ו טוס זור דור דורסט פטוווויט וועשט וועשט וויסט פון דורס די דור דור דורסט פטווווער דור |                                      |        |        |        |        |        |        |  |  |
|-----------------|---------------------------------------------------------------------------------------|--------------------------------------|--------|--------|--------|--------|--------|--------|--|--|
| Pontos de       |                                                                                       | <b>Quantidade de Pontos Internos</b> |        |        |        |        |        |        |  |  |
| <b>Contorno</b> | <b>Zero</b>                                                                           | 5                                    |        | 16     | 25     | 49     | 65     | 81     |  |  |
| 36              | 5,445%                                                                                | 3,649%                               | 3,530% | 3,854% | 3,756% | 4,601% | 4.547% | 4.504% |  |  |
| 84              | 5.343%                                                                                | 1.957%                               | 1,673% | 1.655% | 1.596% | 1.782% | 1,881% | 1,860% |  |  |
| 124             | 5,319%                                                                                | 1.586%                               | 1.267% | 1.185% | 1.134% | 1.194% | 1.241% | 1,224% |  |  |
| 164             | 5,303%                                                                                | 1,397%                               | 1,061% | 0,949% | 0,902% | 0,906% | 0,930% | 0,916% |  |  |

Tabela AP4. 15 - Simulação da função radial simples com a FDR em 0,3.

AP4.2.4.4 Simulação da Função Radial Cúbica com o Afastamento de 0,1

|                 | ו מגיטום היו דה שוויט באשר שמונחים של היה מגיטום של היה זה לא היה מה היה מה היה מה ה |                                      |          |          |          |          |          |          |  |  |
|-----------------|--------------------------------------------------------------------------------------|--------------------------------------|----------|----------|----------|----------|----------|----------|--|--|
| Pontos de       |                                                                                      | <b>Quantidade de Pontos Internos</b> |          |          |          |          |          |          |  |  |
| <b>Contorno</b> | <b>Zero</b>                                                                          | ა                                    | 9        | 16       | 25       | 49       | 65       | 81       |  |  |
| 36              | 1,490%                                                                               | 72.678%                              | 76,481%  | 84,118%  | 76,353%  | 39,701%  | 27,773%  | 27,342%  |  |  |
| 84              | 1,851%                                                                               | 167.945%                             | 171.532% | 189.790% | 172.425% | 113.172% | 72.747%  | 72,084%  |  |  |
| 124             | 1,922%                                                                               | 249.673%                             | 253.565% | 280.500% | 254.127% | 169.647% | 110.491% | 109,475% |  |  |
| 164             | 1,950%                                                                               | 331.453%                             | 335.748% | 371.446% | 336.026% | 225.781% | 147.883% | 146,520% |  |  |

Tabela AP4. 16 - Simulação da função radial cúbica com a FDR em 0,1.

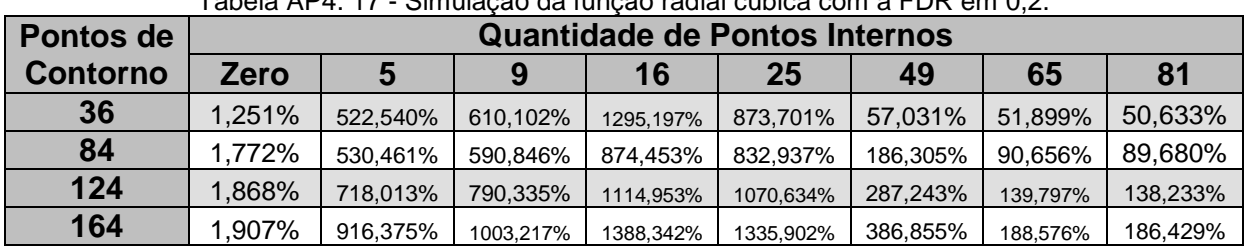

#### AP4.2.4.5 Simulação da Função Radial Cúbica com o Afastamento de 0,2

Tabela AP4. 17 - Simulação da função radial cúbica com a FDR em 0,2.

AP4.2.4.6 Simulação da Função Radial Cúbica com o Afastamento de 0,3

| <b>Pontos de</b> | <b>Quantidade de Pontos Internos</b> |           |           |           |           |          |          |          |  |
|------------------|--------------------------------------|-----------|-----------|-----------|-----------|----------|----------|----------|--|
| <b>Contorno</b>  | Zero                                 |           | 9         | 16        | 25        | 49       | 65       | 81       |  |
| 36               | 0,955%                               | 27,840%   | 48,213%   | 54,391%   | 63,862%   | 70,818%  | 166.739% | 162,522% |  |
| 84               | 1.675%                               | 806.879%  | 887,472%  | 512.217%  | 492.630%  | 258,052% | 108.564% | 107,370% |  |
| 124              | 1.800%                               | 1877.124% | 1930.451% | 1013.029% | 953,247%  | 414.553% | 168.462% | 166,510% |  |
| 164              | ,853%                                | 3147.096% | 3120.588% | 1532.680% | 1427.412% | 569,980% | 228.034% | 225,325% |  |

Tabela AP4. 18 - Simulação da função radial cúbica com a FDR em 0,3.

#### **AP4.2.5 Discussão dos Resultados**

AP4.2.5.1 Discussão para a Densidade Constante

Pela análise das tabelas condensadas na seção AP4.2.2, o melhor parâmetro de afastamento para os testes com a função radial simples foi o de 10%.

Já para a função radial cúbica houve certa igualdade entre os resultados com o afastamento em 10% e 20%, onde em alguns casos houve uma maior quantidade de melhores resultados com 10% e outros com 20%. Porém, ainda assim a maior quantidade de melhores resultados se deu para o afastamento de 10%, indicando ser um bom parâmetro de afastamento para simulações numéricas com a Formulação da Dupla Reciprocidade.

AP4.2.5.2 Discussão para a Densidade Linearmente Variável

Para os testes lineares, demonstrados na seção AP4.2.3, é detectado que em todos os casos simulados o parâmetro ótimo retornado foi o de 10%.

Essa observação, juntamente à obtida na seção AP4.2.5.1, indica que esse pode ser um parâmetro ideal para as simulações com a Dupla Reciprocidade.

AP4.2.5.3 Discussão para a Densidade Senoidalmente Variável

Por fim, nos testes com a densidade variando senoidalmente, o resultado foi semelhante aos já obtidos nas seções AP4.2.5.1 e AP4.2.5.2: para todos os casos testados o melhor parâmetro de afastamento para a Dupla Reciprocidade, para o caso da simulação de uma barra engastada sob ações de domínio é o de 10%.

AP4.3 INFLUÊNCIA DO FATOR DE AFASTAMENTO NOS TESTES COM A BARRA DE SEÇÃO TRANSVERSAL VARIÁVEL

#### **AP4.3.1 Parâmetros Específicos de Teste**

Como já apresentado na seção 5.3, esse teste visa a simulação de uma barra de seção transversal variável, como o mostrado na Figura AP4. 2. O problema é simulado sob duas considerações: uma com a densidade da barra sendo constante e outra com a densidade variando linearmente com o eixo ordenado X.

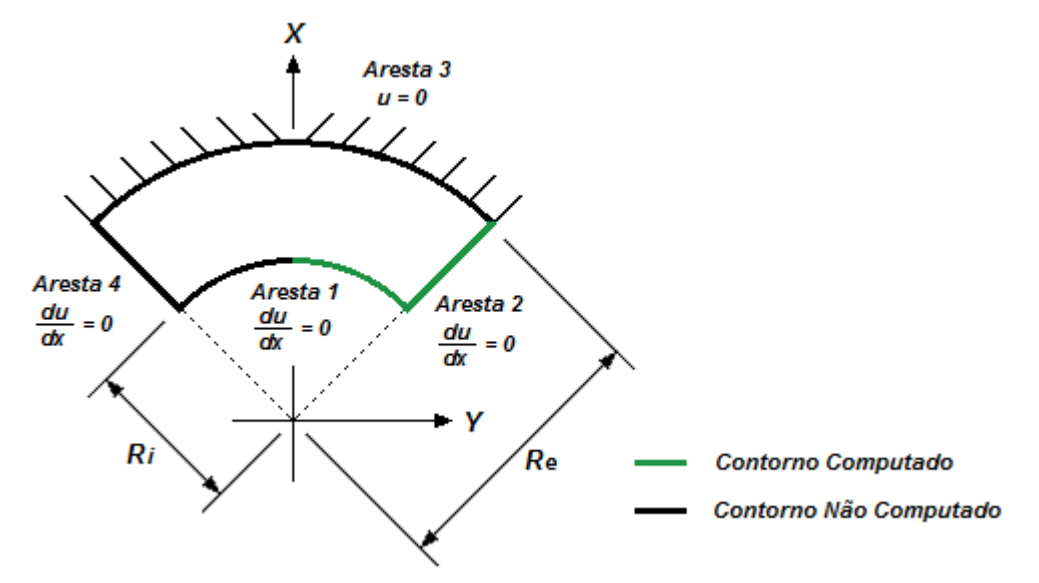

Figura AP4. 2 - Barra de seção variável com contornos transformados.

Todas as simulações<sup>14</sup> foram realizadas com duas função de interpolação radial: a função radial simples (*r*) e a função radial cúbica ( $r^3$ ).

O cálculo do erro médio percentual utilizou apenas os resultados de deslocamentos obtidos na Aresta 2 e em metade da Aresta 1. Não serão mostrados os outros valores de erro, pois a Aresta 3 possui seus deslocamentos prescritos. Os resultados da Aresta 4 não são computados por ser simétrico aos da Aresta 2, da mesma forma que os resultados da outra metade da Aresta 1.

Para todos os testes, serão adotados os seguintes valores para as constantes que estão listadas abaixo:

- Raio externo  $(r_e)$ : 2 m;
- Raio interno  $(r_i)$ : 1 m.

l

Nos tópicos a seguir são mostrados, condensados em tabelas, o erro médio percentual obtido nas simulações.

## **AP4.3.2 Testes com a Densidade Constante**

AP4.3.2.1 Simulação da Função Radial Simples com o Afastamento de 0,1

| Pontos de       | <b>Quantidade de Pontos Internos</b> |        |        |           |        |        |        |        |  |  |
|-----------------|--------------------------------------|--------|--------|-----------|--------|--------|--------|--------|--|--|
| <b>Contorno</b> | <b>Zero</b>                          |        |        | <b>16</b> | 25     | 49     | 65     | 81     |  |  |
| 36              | 2.650%                               | 1.024% | 0.817% | 0.667%    | 0.546% | 0,533% | 0,532% | 0,539% |  |  |
| 84              | 3,781%                               | 1.901% | 1.661% | 1.352%    | 1.147% | 1.109% | 1.102% | 1.031% |  |  |
| 124             | 3.657%                               | 1.714% | 1.468% | 1.151%    | 0.941% | 0.896% | 0.888% | 0.814% |  |  |
| 164             | 3,573%                               | 1.607% | 1,360% | 1,033%    | 0.823% | 0.775% | 0,766% | 0,690% |  |  |

Tabela AP4. 19 - Simulação da função radial simples com a FDR em 0,1.

<sup>14</sup> Utilizando um programa com elementos lineares, com a técnica dos nós duplos e com precisão dupla.

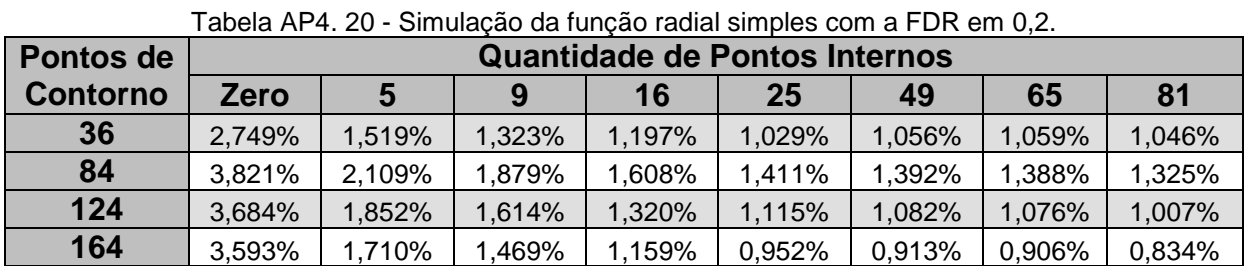

#### AP4.3.2.2 Simulação da Função Radial Simples com o Afastamento de 0,2

AP4.3.2.3 Simulação da Função Radial Simples com o Afastamento de 0,3

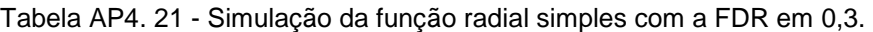

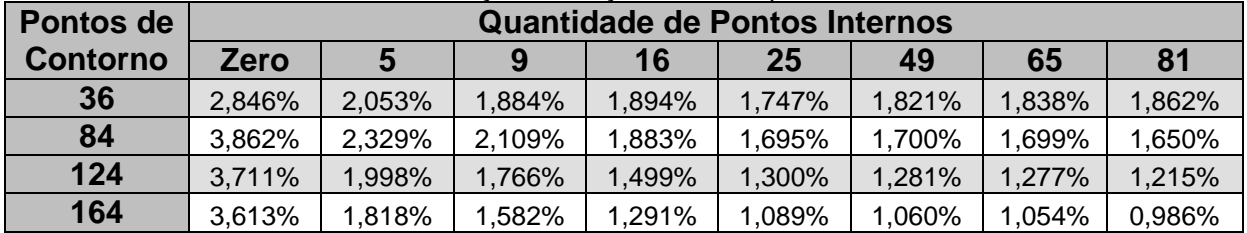

AP4.3.2.4 Simulação da Função Radial Cúbica com o Afastamento de 0,1

|                  | $\overline{\mathbf{u}}$ abold $\overline{\mathbf{u}}$ . $\overline{\mathbf{u}}$ . Onlighted the function reduction variety of $\overline{\mathbf{u}}$ . The function |                                      |        |        |        |         |        |        |  |
|------------------|----------------------------------------------------------------------------------------------------|--------------------------------------|--------|--------|--------|---------|--------|--------|--|
| <b>Pontos de</b> |                                                                                                    | <b>Quantidade de Pontos Internos</b> |        |        |        |         |        |        |  |
| <b>Contorno</b>  | <b>Zero</b>                                                                                                    |                                      | ч      | 16     | 25     | 49      | 65     | 81     |  |
| 36               | 1.449%                                                                                                    | 1,468%                               | 1.619% | 0,539% | 0,654% | 1.147%  | 1,120% | 0,836% |  |
| 84               | 0,829%                                                                                                    | 1,584%                               | 1.025% | 3,002% | 2,454% | 4,299%  | 2,527% | 1,548% |  |
| 124              | 0,794%                                                                                                    | 1,568%                               | 0,992% | 4,091% | 2,866% | 33,565% | 3,667% | 1,593% |  |
| 164              | 0,748%                                                                                                    | 1.492%                               | 0,920% | 5,166% | 3,133% | 10,555% | 5,096% | 1,600% |  |

Tabela AP4. 22 - Simulação da função radial cúbica com a FDR em 0,1.

AP4.3.2.5 Simulação da Função Radial Cúbica com o Afastamento de 0,2

| $1$ advited that the contribution of the control of the control of the control of $\mu$ |             |                                      |        |        |        |        |        |        |  |
|-----------------------------------------------------------------------------------------|-------------|--------------------------------------|--------|--------|--------|--------|--------|--------|--|
| <b>Pontos de</b>                                                                        |             | <b>Quantidade de Pontos Internos</b> |        |        |        |        |        |        |  |
| <b>Contorno</b>                                                                         | <b>Zero</b> |                                      | 9      | 16     | 25     | 49     | 65     | 81     |  |
| 36                                                                                      | 1.514%      | 1.387%                               | 1,659% | 0,832% | 0,723% | 1.322% | 1,291% | 0,897% |  |
| 84                                                                                      | 0,800%      | 3,354%                               | 2,396% | 1,487% | 1,715% | 1.575% | 1,761% | 1,604% |  |
| 124                                                                                     | 0,777%      | 3,463%                               | 2,433% | 1.692% | 1.933% | 1.751% | 1,895% | 1,655% |  |
| 164                                                                                     | 0.735%      | 3,403%                               | 2.356% | 1.777% | 2,018% | 1.822% | 1,938% | 1,657% |  |

Tabela AP4. 23 - Simulação da função radial cúbica com a FDR em 0,2.

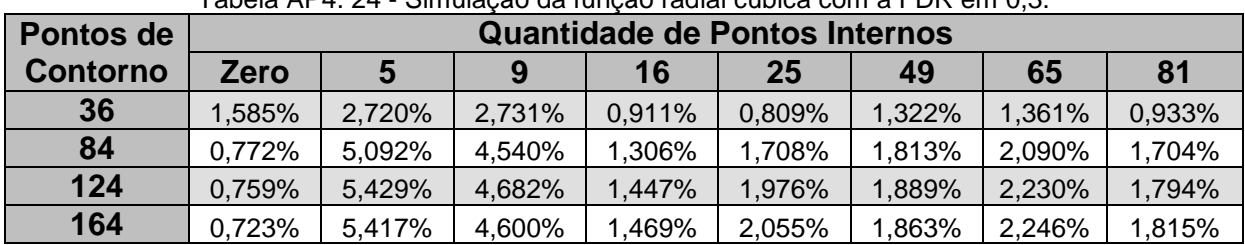

#### AP4.3.2.6 Simulação da Função Radial Cúbica com o Afastamento de 0,3

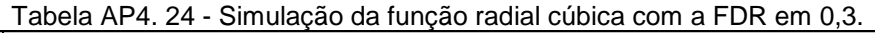

#### **AP4.3.3 Testes com a Densidade Linearmente Variável**

AP4.3.3.1 Simulação da Função Radial Simples com o Afastamento de 0,1

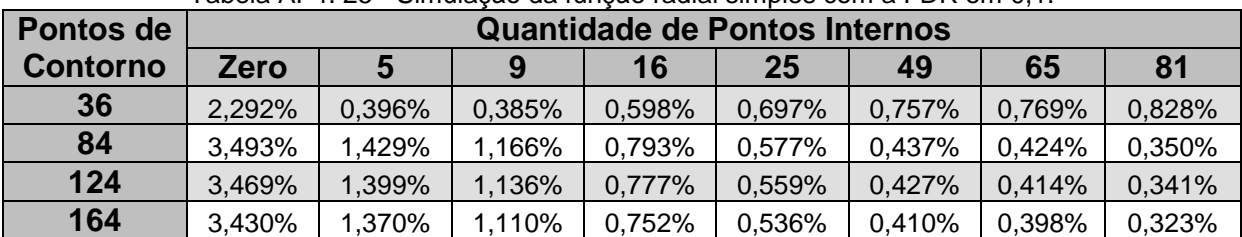

Tabela AP4. 25 - Simulação da função radial simples com a FDR em 0,1.

AP4.3.3.2 Simulação da Função Radial Simples com o Afastamento de 0,2

|                 | $1$ additional to be considered to a consequence of the contract $\omega$ . The consequence of $\omega$ |        |        |        |                                      |        |        |        |  |  |
|-----------------|----------------------------------------------------------------------------------------------------|--------|--------|--------|--------------------------------------|--------|--------|--------|--|--|
| Pontos de       |                                                                                                    |        |        |        | <b>Quantidade de Pontos Internos</b> |        |        |        |  |  |
| <b>Contorno</b> | <b>Zero</b>                                                                                             | 5      |        | 16     | 25                                   | 49     | 65     | 81     |  |  |
| 36              | 2.449%                                                                                                  | 0,379% | 0.368% | 0,635% | 0,740%                               | 0.907% | 0,932% | 1,009% |  |  |
| 84              | 3.540%                                                                                                  | 1,413% | 1,137% | 0,719% | 0,497%                               | 0,330% | 0,318% | 0,243% |  |  |
| 124             | 3,498%                                                                                                  | 1.386% | 1.114% | 0.725% | 0,503%                               | 0,350% | 0,338% | 0,261% |  |  |
| 164             | 3,451%                                                                                                  | 1,359% | 1,093% | 0.712% | 0.494%                               | 0,350% | 0,337% | 0,259% |  |  |

Tabela AP4. 26 - Simulação da função radial simples com a FDR em 0,2.

AP4.3.3.3 Simulação da Função Radial Simples com o Afastamento de 0,3

|                 | abela AF4. Z7 - Simulação da função faulai simples com a FDR em 0.3. |        |        |        |        |        |        |        |  |  |
|-----------------|----------------------------------------------------------------------|--------|--------|--------|--------|--------|--------|--------|--|--|
| Pontos de       | <b>Quantidade de Pontos Internos</b>                                 |        |        |        |        |        |        |        |  |  |
| <b>Contorno</b> | <b>Zero</b>                                                          |        | 9      | 16     | 25     | 49     | 65     | 81     |  |  |
| 36              | 2,610%                                                               | 0,342% | 0.474% | 0,821% | 1,062% | 1,316% | 1,350% | 1,441% |  |  |
| 84              | 3,586%                                                               | 1,331% | 1.035% | 0.542% | 0,315% | 0,157% | 0,151% | 0,147% |  |  |
| 124             | 3,527%                                                               | 1.329% | 1.044% | 0.607% | 0,378% | 0,222% | 0,214% | 0,138% |  |  |
| 164             | 3.472%                                                               | 1.317% | 1.041% | 0.625% | 0.402% | 0.244% | 0,234% | 0,156% |  |  |

Tabela AP4. 27 - Simulação da função radial simples com a FDR em 0,3.

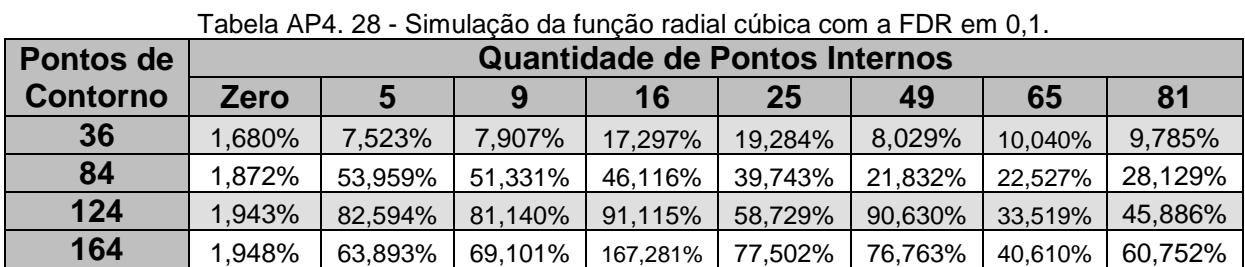

#### AP4.3.3.4 Simulação da Função Radial Cúbica com o Afastamento de 0,1

AP4.3.3.5 Simulação da Função Radial Cúbica com o Afastamento de 0,2

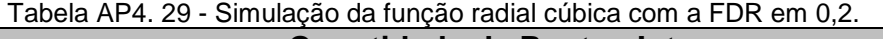

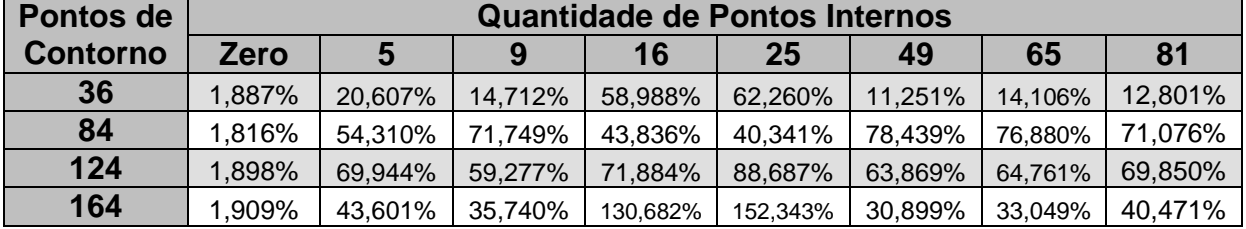

AP4.3.3.6 Simulação da Função Radial Cúbica com o Afastamento de 0,3

|                  |                                      | GUUG ALT. JU<br><u>UITIURUU UU TUNUU TUURI UUDIUU UUNI U I DIN UNI U.U.</u> |          |          |          |          |          |          |  |  |
|------------------|--------------------------------------|-----------------------------------------------------------------------------|----------|----------|----------|----------|----------|----------|--|--|
| <b>Pontos de</b> | <b>Quantidade de Pontos Internos</b> |                                                                             |          |          |          |          |          |          |  |  |
| <b>Contorno</b>  | <b>Zero</b>                          |                                                                             | 9        | 16       | 25       | 49       | 65       | 81       |  |  |
| 36               | 2,203%                               | 72.518%                                                                     | 38,867%  | 61,982%  | 55.826%  | 22.874%  | 22.416%  | 17,816%  |  |  |
| 84               | 1,751%                               | 64.148%                                                                     | 38.472%  | 125.154% | 184,313% | 29,181%  | 32.753%  | 67,030%  |  |  |
| 124              | 1,843%                               | 29.474%                                                                     | 81.326%  | 360.574% | 466.632% | 125.487% | 106.921% | 40,106%  |  |  |
| 164              | 1.862%                               | 62.768%                                                                     | 148.164% | 565.507% | 706,103% | 247,063% | 225.966% | 104.988% |  |  |

Tabela AP4. 30 - Simulação da função radial cúbica com a FDR em 0,3.

#### **AP4.3.4 Discussão dos Resultados**

AP4.3.4.1 Discussão para a Densidade Constante

Com os resultados da seção AP4.3.2 analisados é percebido que para as duas equações de interpolação radial (simples e cúbica) testadas, a maior quantidade de melhores resultados foram obtidos com o parâmetro de afastamento igual a 10%, semelhante ao obtido nos testes da seção AP4.2.

Em alguns casos foram retornados erros maiores com o parâmetro de 10% do que 20%. Além disso, alguns erros retornados pelo parâmetro 10% forneceram valores de erros com ordem de grandeza muito acima de testes semelhantes. Isso pode ter sido causado devido a esse parâmetro forçar o programa trabalhar com matrizes de determinantes próximos a zero, gerando instabilidades na solução final.

AP4.3.4.2 Discussão para a Densidade Linearmente Variável

Com os resultados dos testes com a densidade com variação linear, listados na seção AP4.3.3, é percebido a mesma tendência observada nos testes com a densidade constante (seção AP4.3.2): o melhor parâmetro de afastamento foi o 10%, mesmo com alguns resultados retornando erros elevados.

Esses erros podem ter sido provocados pelo baixo valor de afastamento, forçando o método a trabalhar próximo de pontos de singularidade. Além disso, podem também ter sido provocados pela variação do contorno do problema simulado, já que para os testes listados na seção AP4.3.2 (barra de seção constante) não houve instabilidades de precisão na simulação realizada.

## AP4.4 INFLUÊNCIA DO FATOR DE AFASTAMENTO NOS TESTES DE TORÇÃO

## **AP4.4.1 Parâmetros Específicos de Teste**

Conforme o apresentado na seção 5.4, esse teste visa a simulação de uma barra prismática submetida a um momento torçor T, como o mostrado na Figura AP4. 3.

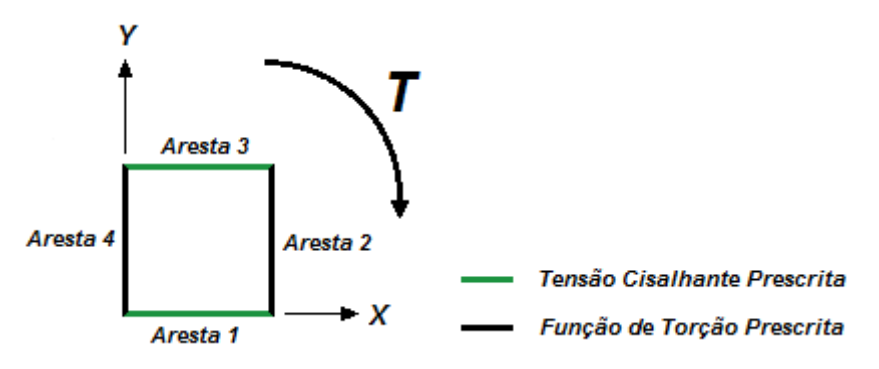

Figura AP4. 3 - Barra prismática submetida a torção.

Todas as simulações<sup>15</sup> foram realizadas com duas função de interpolação radial: a função radial simples (*r*) e a função radial cúbica ( $r^3$ ).

Todos os erros médios apresentados para a função de torção são em valores absolutos, já que os valores analíticos deveriam ser nulos, o que impossibilita o cálculo percentual. São utilizados para o cálculo do erro médio absoluto das funções de torção todos os valores calculados na Aresta 1 e na Aresta 3.

Já os erros médios para a tensão são dados em valores normalizados, isto é, todos os valores analíticos foram divididos pelo maior valor de tensão cisalhante que atua nas arestas do problema. São utilizados para o cálculo do erro médio percentual das tensões todos os valores calculados na Aresta 2 e na Aresta 4.

Para todos os testes, serão adotados os seguintes valores para as constantes que estão listadas abaixo:

- Deslocamento angular (*θ*): π/2;
- Módulo de elasticidade transversal (G): 1 Pa;
- Profundidade  $(b)$ : 1 m.

l

Nos tópicos a seguir são mostrados, condensados em tabelas, os erros médios absolutos e normalizados obtidos nas simulações.

## **AP4.4.2 Resultados para a Função de Torção**

AP4.4.2.1 Simulação da Função Radial Simples com o Afastamento de 0,1

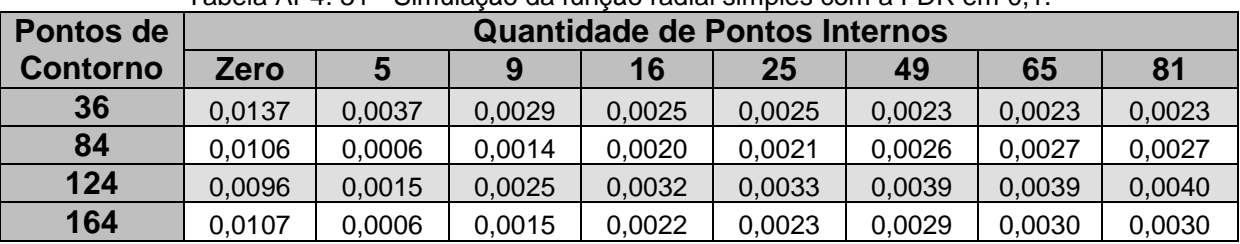

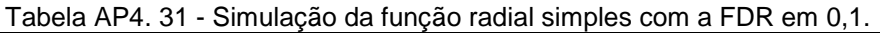

<sup>&</sup>lt;sup>15</sup> Utilizando um programa com elementos lineares, com a técnica dos nós duplos e com precisão dupla.

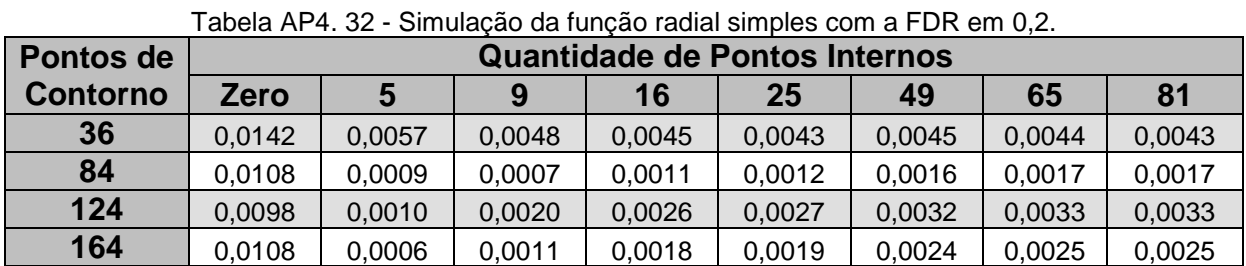

#### AP4.4.2.2 Simulação da Função Radial Simples com o Afastamento de 0,2

AP4.4.2.3 Simulação da Função Radial Simples com o Afastamento de 0,3

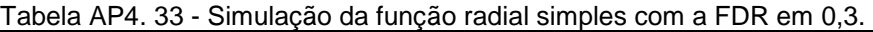

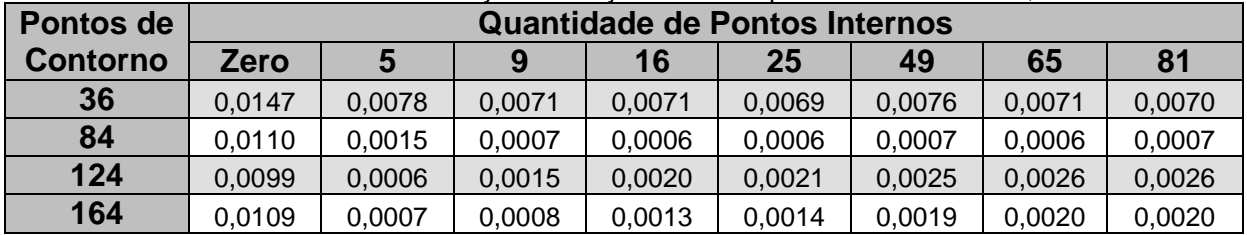

AP4.4.2.4 Simulação da Função Radial Cúbica com o Afastamento de 0,1

| <u>Umanuo da funguo fuundi vuoloa vointa Fibricini vitti.</u> |             |                                      |        |        |        |        |        |        |
|---------------------------------------------------------------|-------------|--------------------------------------|--------|--------|--------|--------|--------|--------|
| Pontos de                                                     |             | <b>Quantidade de Pontos Internos</b> |        |        |        |        |        |        |
| <b>Contorno</b>                                               | <b>Zero</b> |                                      | 9      | 16     | 25     | 49     | 65     | 81     |
| 36                                                            | 0,0048      | 0,0146                               | 0.0137 | 0,0092 | 0,0077 | 0,0030 | 0,0027 | 0,0027 |
| 84                                                            | 0.0027      | 0,0155                               | 0,0146 | 0,0098 | 0,0077 | 0,0014 | 0,0023 | 0,0023 |
| 124                                                           | 0,0020      | 0,0156                               | 0.0147 | 0,0098 | 0,0076 | 0,0011 | 0,0029 | 0,0029 |
| 164                                                           | 0,0031      | 0.0172                               | 0,0163 | 0.0114 | 0.0091 | 0,0023 | 0,0016 | 0,0016 |

Tabela AP4. 34 - Simulação da função radial cúbica com a FDR em 0,1.

AP4.4.2.5 Simulação da Função Radial Cúbica com o Afastamento de 0,2

|                  | <u>UITINIQUQU QQTUNUQU TQQIQI UQDIDQ OOITI QT DIX UITI U.L.</u> |                                      |        |        |        |        |        |        |  |  |
|------------------|-----------------------------------------------------------------|--------------------------------------|--------|--------|--------|--------|--------|--------|--|--|
| <b>Pontos de</b> |                                                                 | <b>Quantidade de Pontos Internos</b> |        |        |        |        |        |        |  |  |
| <b>Contorno</b>  | <b>Zero</b>                                                     |                                      | 9      | 16     | 25     | 49     | 65     | 81     |  |  |
| 36               | 0.0044                                                          | 0,0178                               | 0,0167 | 0,0102 | 0,0084 | 0,0030 | 0,0030 | 0,0030 |  |  |
| 84               | 0.0026                                                          | 0.0213                               | 0,0201 | 0.0121 | 0,0093 | 0.0015 | 0,0023 | 0,0023 |  |  |
| 124              | 0.0019                                                          | 0.0222                               | 0.0209 | 0.0125 | 0,0095 | 0,0013 | 0.0029 | 0,0029 |  |  |
| 164              | 0,0030                                                          | 0.0243                               | 0,0230 | 0,0144 | 0,0112 | 0,0026 | 0,0016 | 0,0016 |  |  |

Tabela AP4. 35 - Simulação da função radial cúbica com a FDR em 0,2.

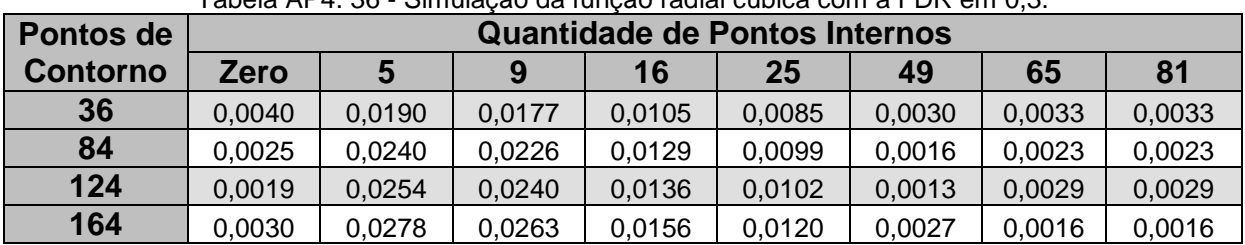

#### AP4.4.2.6 Simulação da Função Radial Cúbica com o Afastamento de 0,3

Tabela AP4. 36 - Simulação da função radial cúbica com a FDR em 0,3.

## **AP4.4.3 Resultados para a Tensão de Cisalhamento**

AP4.4.3.1 Simulação da Função Radial Simples com o Afastamento de 0,1

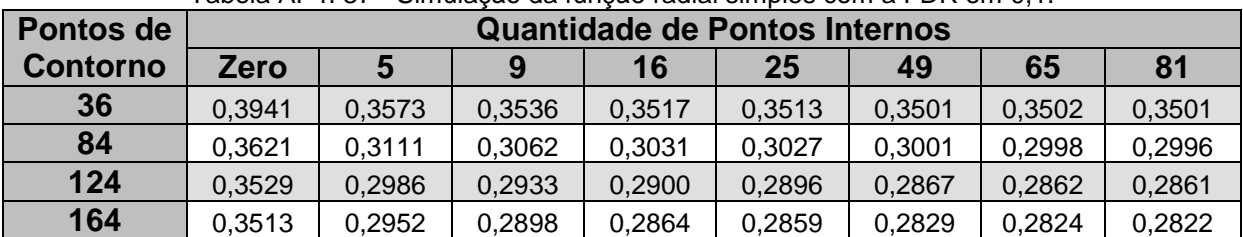

Tabela AP4. 37 - Simulação da função radial simples com a FDR em 0,1.

AP4.4.3.2 Simulação da Função Radial Simples com o Afastamento de 0,2

|                 | . 400. A A T. 90<br><u>UITIMAGO UA TUNGO TAGIAI SIMBIGO GONT A FIDIN GINI O.Z.</u> |                               |        |        |        |        |        |        |  |  |
|-----------------|------------------------------------------------------------------------------------|-------------------------------|--------|--------|--------|--------|--------|--------|--|--|
| Pontos de       |                                                                                    | Quantidade de Pontos Internos |        |        |        |        |        |        |  |  |
| <b>Contorno</b> | <b>Zero</b>                                                                        | 5                             |        | 16     | 25     | 49     | 65     | 81     |  |  |
| 36              | 0.4027                                                                             | 0.3571                        | 0.3524 | 0,3508 | 0,3500 | 0,3508 | 0,3506 | 0,3502 |  |  |
| 84              | 0.3650                                                                             | 0,3098                        | 0,3044 | 0,3013 | 0,3008 | 0,2984 | 0,2982 | 0,2980 |  |  |
| 124             | 0.3541                                                                             | 0.2969                        | 0.2913 | 0.2879 | 0.2874 | 0.2846 | 0,2842 | 0,2840 |  |  |
| 164             | 0,3519                                                                             | 0.2936                        | 0,2879 | 0.2844 | 0,2839 | 0,2809 | 0,2804 | 0,2803 |  |  |

Tabela AP4. 38 - Simulação da função radial simples com a FDR em 0,2.

AP4.4.3.3 Simulação da Função Radial Simples com o Afastamento de 0,3

| abela AF4. 39 - Simulação da função faulai simples com a FDR em 0.3. |                                      |        |        |        |        |        |        |        |  |
|----------------------------------------------------------------------|--------------------------------------|--------|--------|--------|--------|--------|--------|--------|--|
| <b>Pontos de</b>                                                     | <b>Quantidade de Pontos Internos</b> |        |        |        |        |        |        |        |  |
| <b>Contorno</b>                                                      | <b>Zero</b>                          |        |        | 16     | 25     | 49     | 65     | 81     |  |
| 36                                                                   | 0.3976                               | 0.3725 | 0.3698 | 0.3698 | 0.3690 | 0,3717 | 0,3698 | 0,3695 |  |
| 84                                                                   | 0.3638                               | 0,3185 | 0.3140 | 0.3117 | 0.3111 | 0.3099 | 0,3101 | 0,3099 |  |
| 124                                                                  | 0.3541                               | 0.3037 | 0.2987 | 0.2959 | 0.2953 | 0,2933 | 0,2931 | 0,2929 |  |
| 164                                                                  | 0.3522                               | 0.2991 | 0,2939 | 0.2908 | 0.2903 | 0.2878 | 0.2875 | 0,2873 |  |

Tabela AP4. 39 - Simulação da função radial simples com a FDR em 0,3.

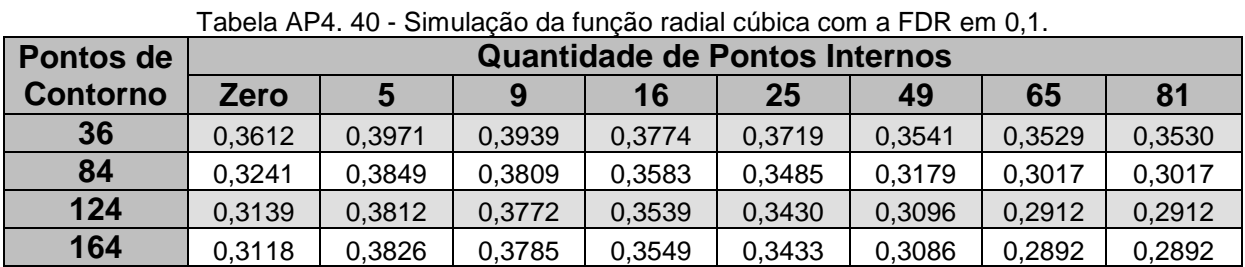

#### AP4.4.3.4 Simulação da Função Radial Cúbica com o Afastamento de 0,1

AP4.4.3.5 Simulação da Função Radial Cúbica com o Afastamento de 0,2

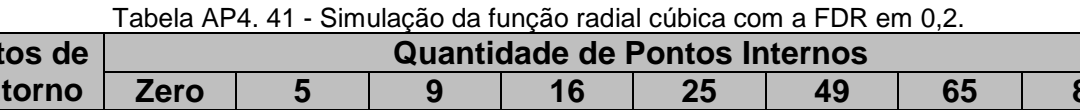

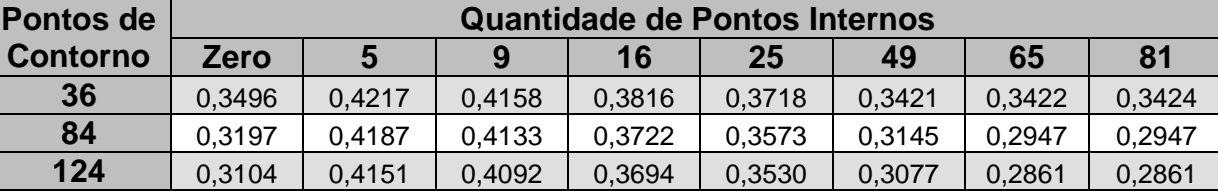

**164** 0,3089 0,4188 0,4127 0,3709 0,3543 0,3076 0,2852 0,2852

AP4.4.3.6 Simulação da Função Radial Cúbica com o Afastamento de 0,3

|                  | $\overline{\mathbf{u}}$ abold $\overline{\mathbf{u}}$ . The connected barrow of the control of the connected barrow of the control of the connected barrow of the connected barrow of the connected barrow of the connected barrow of the connected b |        |        |        |                                      |        |          |        |  |  |  |  |
|------------------|----------------------------------------------------------------------------------------------------|--------|--------|--------|--------------------------------------|--------|----------|--------|--|--|--|--|
| <b>Pontos de</b> |                                                                                                    |        |        |        | <b>Quantidade de Pontos Internos</b> |        | 65<br>81 |        |  |  |  |  |
| <b>Contorno</b>  | <b>Zero</b>                                                                                                    |        |        | 16     | 25                                   | 49     |          |        |  |  |  |  |
| 36               | 0.3582                                                                                                    | 0,4134 | 0,4088 | 0,3821 | 0.3751                               | 0.3541 | 0.3559   | 0,3561 |  |  |  |  |
| 84               | 0.3231                                                                                                    | 0,4222 | 0,4163 | 0,3732 | 0,3588                               | 0,3189 | 0,3015   | 0,3015 |  |  |  |  |
| 124              | 0,3133                                                                                                    | 0,4265 | 0,4199 | 0,3726 | 0,3561                               | 0,3113 | 0,2912   | 0,2912 |  |  |  |  |
| 164              | 0.3114                                                                                                    | 0,4334 | 0,4264 | 0.3756 | 0,3580                               | 0.3107 | 0,2892   | 0,2892 |  |  |  |  |

Tabela AP4. 42 - Simulação da função radial cúbica com a FDR em 0,3.

#### **AP4.4.4 Discussão dos Resultados**

Em todos os casos testados, houve certa igualdade entre os resultados obtidos para os três afastamentos testados.

Ainda assim é notado que, para os testes com a função radial simples simulando as funções de torção, o melhor parâmetro de afastamento para os testes com a Dupla Reciprocidade é de 30%, um resultado diferente do que havia sido anteriormente obtido nos outros testes.

Com a radial cúbica ainda para a função de torção, o melhor parâmetro de afastamento foi o 10%, semelhante ao já obtido.

Já para os testes com as tensões cisalhantes, o parâmetro retornado foi 20%, indicando a homogeneidade entre os parâmetros citado anteriormente.

# **APÊNDICE 5 - TESTES PRELIMINARES UTILIZANDO A FORMULAÇÃO DO CÁLCULO DIRETO DA INTEGRAL DE DOMÍNIO COM O MÉTODO DE EXPANSÃO DO SISTEMA LINEAR DE GOLDBERG E CHEN**

## AP5.1 PARÂMETROS ESPECÍFICOS DOS TESTES

A proposta desse teste, que emprega a Formulação da Integração Direta (seção 4.1), é a verificação da validade de alguns procedimentos com interpolações do termo integral da ação de domínio empregados ao longo da pesquisa. Também é objetivo do teste verificar a influência que o método da expansão do sistema linear desenvolvido por Goldberg e Chen (seção 3.4) possui na precisão desse método.

O problema simulado nesse teste é o da barra engastada de seção transversal constante, como feito na seção 5.2. Esse teste é simulado com duas considerações: uma é a densidade da barra sendo constante e a outra com a densidade da barra senoidalmente variável com X

Para as análises, a precisão obtida na Integração de Domínio<sup>16</sup> (FID) é comparada com a precisão obtida na simulação do mesmo problema com a Formulação da Dupla Reciprocidade<sup>17</sup> (FDR). O teste com a Dupla Reciprocidade não utilizou o esquema de expansão do sistema linear.

A equação de governo desse problema de barra de seção constante é representada na equação (AP5. 1). Sua demonstração, bem como sua solução para os três casos de densidade considerados podem ser visualizadas no Apêndice 1.

$$
\frac{d^2u}{dx^2} = \frac{\rho(x)g}{E}
$$
 (AP5. 1)

Todas as simulações foram realizadas com uma função de interpolação radial: a função radial simples (r), pois foi uma das que retornou os melhores resultados de interpolação obtidas por Loeffler et al (2008). Ainda considerando esse trabalho, o

l

<sup>&</sup>lt;sup>16</sup> Utilizando um programa com elementos lineares, com a técnica dos nós duplos e com precisão dupla.

<sup>&</sup>lt;sup>17</sup> Utilizando um programa com elementos lineares, com a técnica dos nós duplos e com precisão dupla.

domínio foi dividido em 10.000 setores (Figura 4.1 – vide página 38), sendo 100 partições no eixo ordenado X e 100 partições no eixo ordenado Y. A expansão do sistema linear contou com seis funções globais, sendo elas:

- $f(x,y) = 1$ ;
- $f(x,y) = X;$
- $f(x,y) = Y;$
- $f(x,y) = X^2$ ;
- $f(x,y) = Y^2$ ;
- $f(x,y) = X^*Y$ .

O cálculo do erro médio percentual utilizou apenas os resultados de deslocamentos obtidos na Aresta 2 e em metade da Aresta 3, representados na Figura AP5. 1.

Não serão mostrados os outros valores de erro, pois a Aresta 1 possui seus deslocamentos prescritos. Os resultados da Aresta 4 não são computados por serem simétricos aos da Aresta 2, da mesma forma que os resultados da outra metade da Aresta 3.

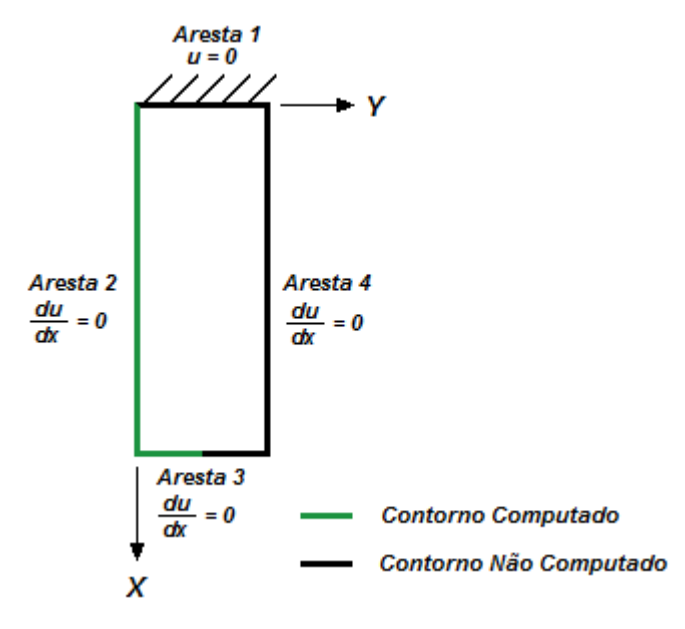

Figura AP5. 1 - Contorno considerado para o cálculo dos erros do teste com a FID.

Nos tópicos a seguir são mostrados, condensados em tabelas, os deslocamentos analíticos e computacionais ponto a ponto, além do erro médio percentual obtido nas simulações.

## AP5.2 TESTES PARA DENSIDADE CONSTANTE

#### **AP5.2.1 Testes com a Função Radial Simples para 12 Pontos no Contorno**

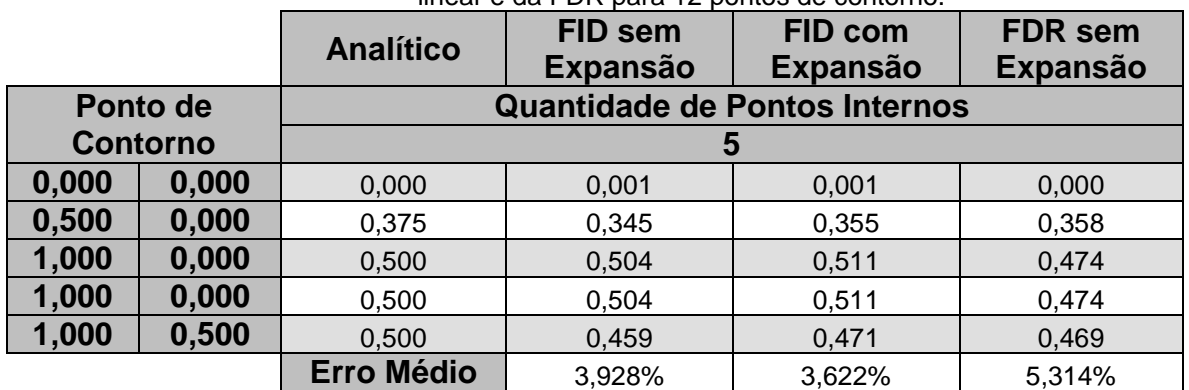

Tabela AP5. 1 - Simulação com a FID sem a expansão do sistema linear, com a expansão do sistema linear e da FDR para 12 pontos de contorno.

#### **AP5.2.2 Testes com a Função Radial Simples para 20 Pontos no Contorno**

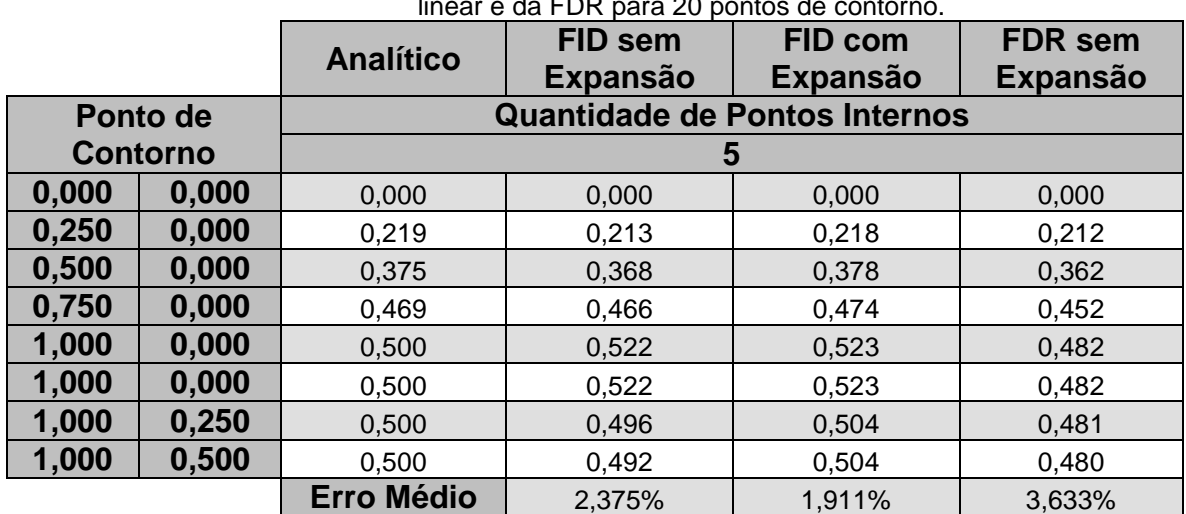

Tabela AP5. 2 - Simulação com a FID sem a expansão do sistema linear, com a expansão do sistema linear e da FDR para 20 pontos de contorno.

## **AP5.2.3 Testes com a Função Radial Simples para 36 Pontos no Contorno**

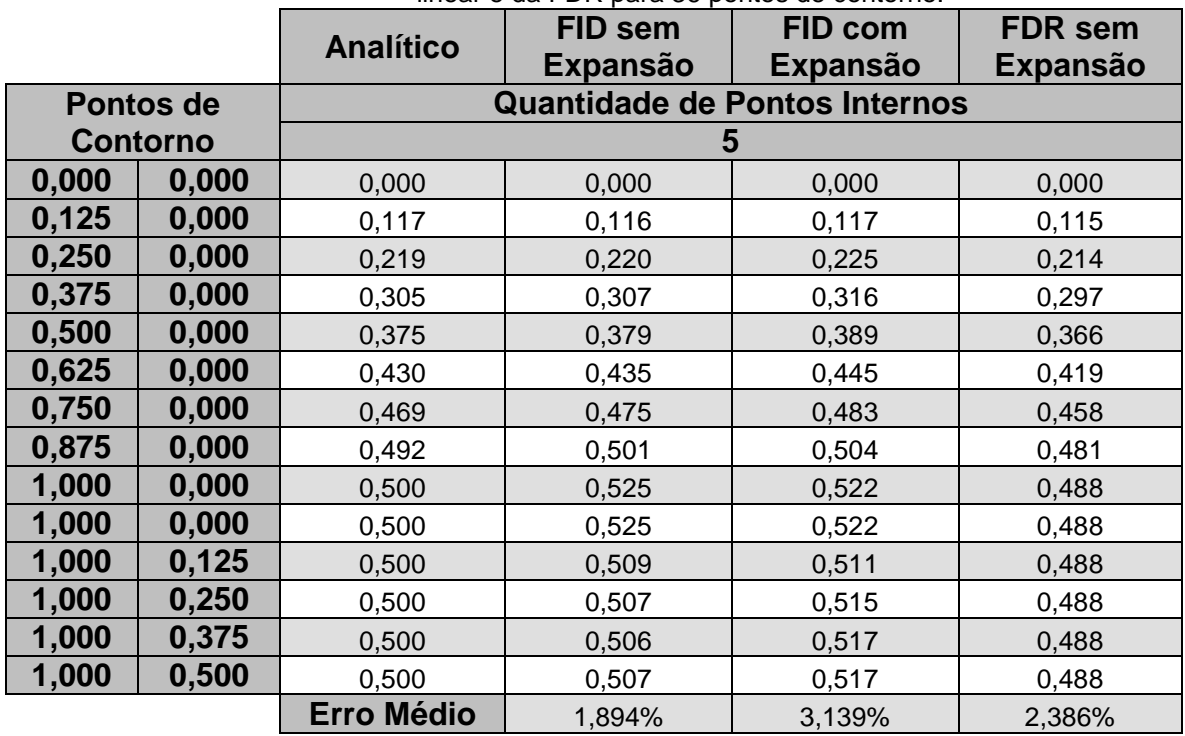

Tabela AP5. 3 - Simulação com a FID sem a expansão do sistema linear, com a expansão do sistema linear e da FDR para 36 pontos de contorno.

### **AP5.2.4 Discussão dos Resultados para Densidade Constante**

Observando os resultados contidos na Tabela AP5. 1, Tabela AP5. 2 e Tabela AP5. 3, nota-se que o desempenho da Integração de Domínio sem expansão é superior ao com expansão em todos os casos testados, exceto no teste com 36 pontos de contorno.

Analisando os resultados ponto a ponto, é notado que houve uma elevação dos erros da FID com expansão em praticamente todos os pontos simulados.

## AP5.3 TESTES PARA DENSIDADE SENOIDALMENTE VARIÁVEL

## **AP5.3.1 Testes com a Função Radial Simples para 12 Pontos no Contorno**

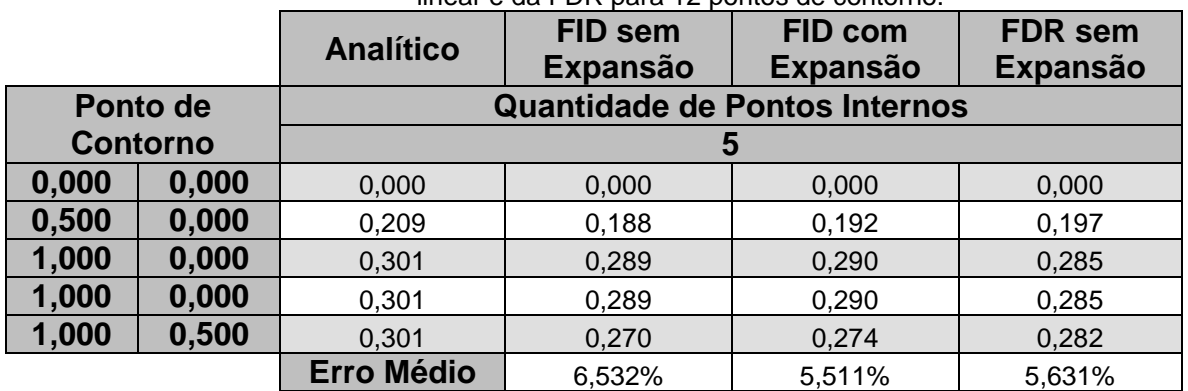

Tabela AP5. 4 - Simulação com a FID sem a expansão do sistema linear, com a expansão do sistema linear e da FDR para 12 pontos de contorno.

#### **AP5.3.2 Testes com a Função Radial Simples para 20 Pontos no Contorno**

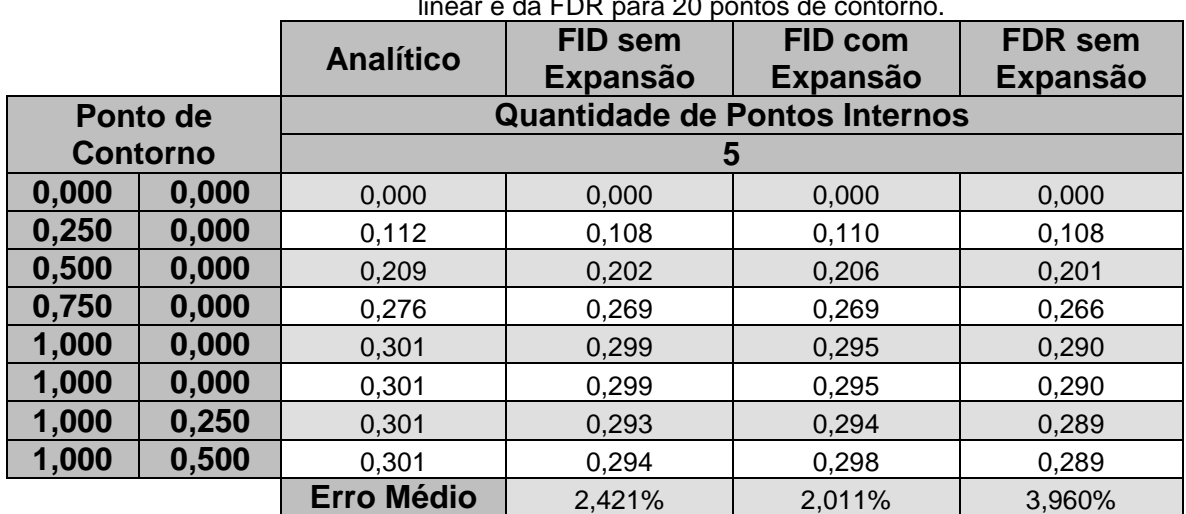

Tabela AP5. 5 - Simulação com a FID sem a expansão do sistema linear, com a expansão do sistema linear e da FDR para 20 pontos de contorno.

## **AP5.3.3 Testes com a Função Radial Simples para 36 Pontos no Contorno**

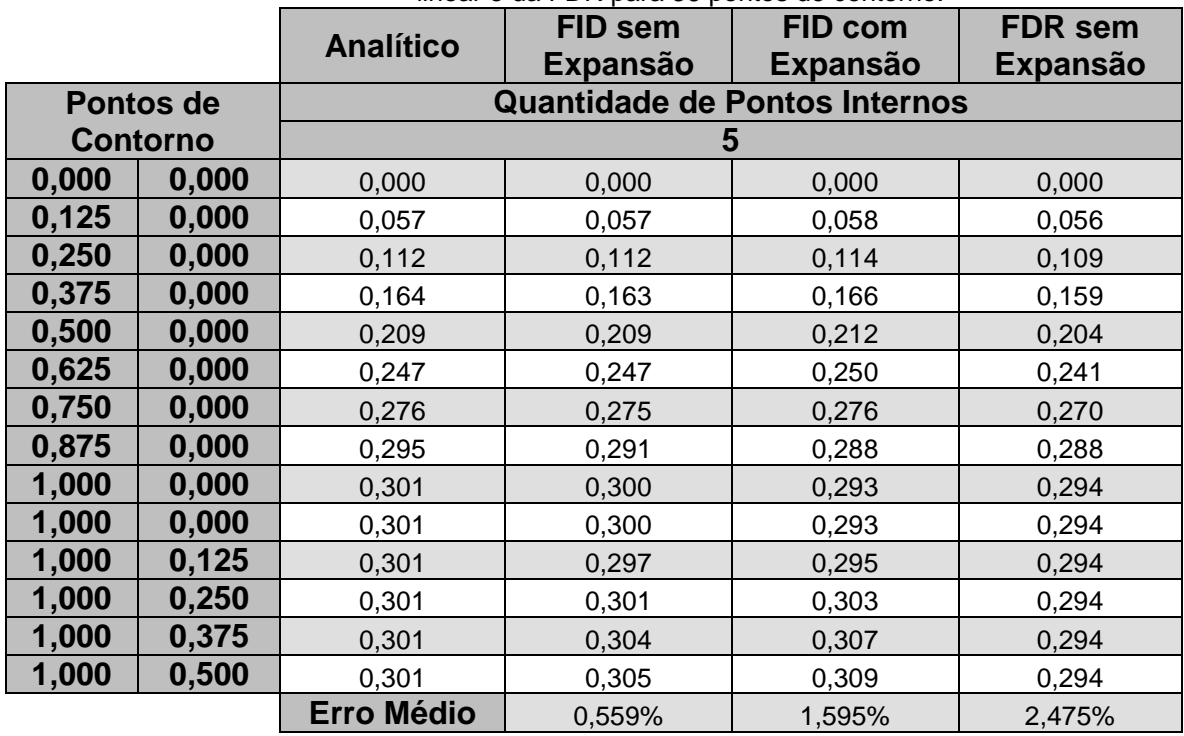

Tabela AP5. 6 - Simulação com a FID sem a expansão do sistema linear, com a expansão do sistema linear e da FDR para 36 pontos de contorno.

#### **AP5.3.4 Discussão dos Resultados para Densidade Senoidalmente Variável**

Com os resultados da Tabela AP5. 4, Tabela AP5. 5 e Tabela AP5. 6, é observado que o desempenho da Integração de Domínio com expansão do sistema linear é superior às demais, à exceção do caso com 36 pontos de contorno.

O aumento dos erros no teste com 36 elementos de contorno para a FID com expansão foi observado também no teste de densidade constante. Indicando uma tendência a instabilidade.

Além disso, é verificado também que a própria FID possuiu a capacidade de retornar melhores resultados do que a FDR em malhas mais ricas.

O método de Goldberg e Chen conseguiu melhorar a precisão da Integração Direta, exceto nos testes com 36 pontos de contorno. Devido à inconstância apresentada na melhora dos resultados e pelo aumento do custo computacional com o seu emprego (Tabela AP6. 49 e Tabela AP6. 50 – Apêndice 6) , os testes com esse método foram descontinuados.

## **APÊNDICE 6 - TEMPO DE PROCESSAMENTO DOS EXEMPLOS SIMULADOS**

Neste apêndice estão reunidos os tempos de processamento computacional obtidos em cada simulação realizada.

Os tempos aqui apresentados foram obtidos em uma única execução dos programas de simulação, e foram coletados dessa forma apenas para uma avaliação qualitativa de seus custos de processamento para cada formulação testada.

AP6.1 PRIMEIRO EXEMPLO: BARRA DE SEÇÃO TRANSVERSAL CONSTANTE - SIMULAÇÃO COM A INTEGRAÇÃO DE CONTORNO E AS FORMULAÇÕES DE AJUSTE

## **AP6.1.1 Tempo de Processamento para Densidade Constante**

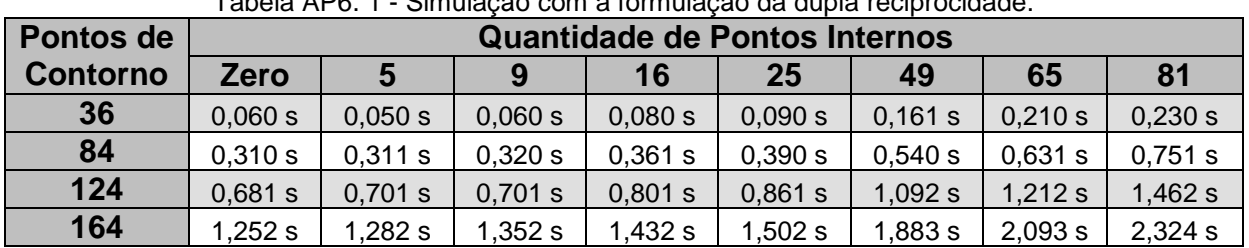

Tabela AP6. 1 - Simulação com a formulação da dupla reciprocidade.

AP6.1.1.1 Testes com a Função Radial Simples

Tabela AP6. 2 - Simulação com a formulação da integração de contorno.

| Pontos de       |             |         |         |         | <b>Quantidade de Pontos Internos</b> |         |         | 81<br>0,431 s<br>2,143s |  |  |  |  |
|-----------------|-------------|---------|---------|---------|--------------------------------------|---------|---------|-------------------------|--|--|--|--|
| <b>Contorno</b> | <b>Zero</b> |         | 9       | 16      | 25                                   | 49      | 65      |                         |  |  |  |  |
| 36              | 0,070 s     | 0.100 s | 0.090 s | 0.110 s | 0,130 s                              | 0,231 s | 0,310 s |                         |  |  |  |  |
| 84              | $0.521$ s   | 0,581 s | 0,641 s | 0.731 s | 0,871 s                              | 1.302 s | 1,663 s |                         |  |  |  |  |
| 124             | 1,662 s     | 1,823s  | 1.943 s | 2,153 s | $2,464$ s                            | 3,535 s | 4,256 s | 5,248 s                 |  |  |  |  |
| 164             | 4.016 s     | 4.326 s | 4.567 s | 4.997 s | 5,658 s                              | 7.541 s | 9,103 s | 10,806 s                |  |  |  |  |

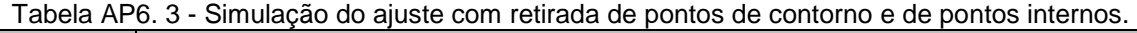

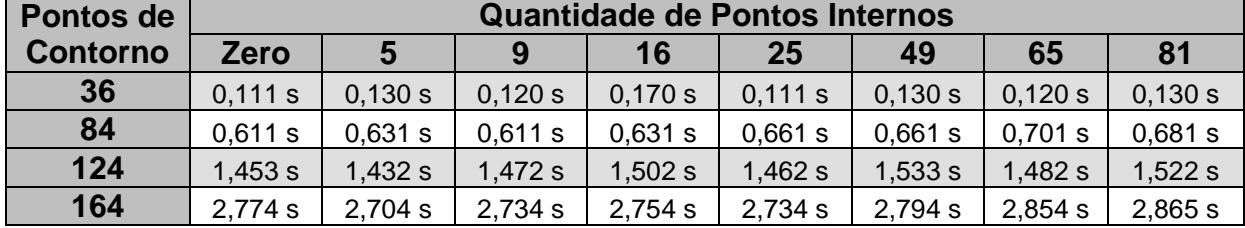

| ושטוווטט וויט שטאטוועט טעטווי וויט שטאטאווויט וויט וויט וויט וויס |                                      |         |         |         |         |         |         |         |  |
|-------------------------------------------------------------------|--------------------------------------|---------|---------|---------|---------|---------|---------|---------|--|
| Pontos de                                                         | <b>Quantidade de Pontos Internos</b> |         |         |         |         |         |         |         |  |
| <b>Contorno</b>                                                   | <b>Zero</b>                          |         | 9       | 16      | 25      | 49      | 65      | 81      |  |
| 36                                                                | 0,100 s                              | 0,090 s | 0,090 s | 0,090 s | 0,090 s | 0,091 s | 0,120 s | 0,100 s |  |
| 84                                                                | 0,511 s                              | 0,521 s | 0,531 s | 0,521 s | 0,540 s | 0,520 s | 0,551 s | 0,561 s |  |
| 124                                                               | 1,142s                               | 1,172s  | 1,172s  | 1,191 s | 1,202s  | 1,242 s | 1,252s  | 1,252s  |  |
| 164                                                               | 2,133 s                              | 2,153 s | 2,204 s | 2,163 s | 2,213 s | 2,254 s | 2,273 s | 2,283 s |  |

Tabela AP6. 4 - Simulação do ajuste com retirada de pontos internos.

AP6.1.1.2 Testes com a Função Radial Cúbica

Tabela AP6. 5 - Simulação com a formulação da dupla reciprocidade.

| Pontos de       | <b>Quantidade de Pontos Internos</b> |         |         |           |           |         |         |         |  |
|-----------------|--------------------------------------|---------|---------|-----------|-----------|---------|---------|---------|--|
| <b>Contorno</b> | <b>Zero</b>                          | 5       | 9       | 16        | 25        | 49      | 65      | 81      |  |
| 36              | 0,070 s                              | 0,060 s | 0,070 s | 0,070 s   | 0,101 s   | 0,160 s | 0,180 s | 0,261 s |  |
| 84              | 0,290 s                              | 0,311 s | 0,351 s | 0,360 s   | $0.421$ s | 0,561 s | 0,641 s | 0,811 s |  |
| 124             | 0,681 s                              | 0,701 s | 0,741 s | 0,812 s   | 0,891 s   | 1,102 s | 1,251 s | 1,462s  |  |
| 164             | 1,252 $s$                            | 1.312 s | 1.372 s | 1,462 $s$ | 1,582 s   | 1,893 s | 2,103 s | 2,384 s |  |

Tabela AP6. 6 - Simulação com a formulação da integração de contorno.

| Pontos de       | <b>Quantidade de Pontos Internos</b> |            |         |         |         |         |         |          |  |
|-----------------|--------------------------------------|------------|---------|---------|---------|---------|---------|----------|--|
| <b>Contorno</b> | <b>Zero</b>                          | $\sqrt{5}$ | 9       | 16      | 25      | 49      | 65      | 81       |  |
| 36              | 0,080 s                              | 0,080 s    | 0,100 s | 0,110 s | 0,140 s | 0,271 s | 0,320 s | 0,451 s  |  |
| 84              | 0,571 s                              | 0,611 s    | 0,661 s | 0,781 s | 0,882 s | 1,332 s | 1,732 s | 2,173 s  |  |
| 124             | 1,713 s                              | 1,853 s    | 1,973 s | 2,243 s | 2.474 s | 3,605 s | 4.416 s | 5,238s   |  |
| 164             | 4,156s                               | 4,416 s    | 4,636 s | 5,068 s | 5,808 s | 7.741 s | 9.374 s | 11,006 s |  |

Tabela AP6. 7 - Simulação do ajuste com retirada de pontos de contorno e de pontos internos.

| Pontos de       | Quantidade de Pontos Internos |         |         |         |           |         |         |         |  |
|-----------------|-------------------------------|---------|---------|---------|-----------|---------|---------|---------|--|
| <b>Contorno</b> | Zero                          | 5       | 9       | 16      | 25        | 49      | 65      | 81      |  |
| 36              | 0.140 s                       | 0,150 s | 0,121 s | 0.110 s | 0.140 s   | 0.140 s | 0.131 s | 0,150 s |  |
| 84              | 0.641 s                       | 0.651 s | 0.661 s | 0.711 s | $0.721$ s | 0.711 s | 0.681 s | 0,701 s |  |
| 124             | 1.553 s                       | 1.582 s | 1.562 s | 1.542 s | 1.542 s   | 1.582s  | 1.603 s | 1.612 s |  |
| 164             | 2,844 s                       | 2.874 s | 2.874 s | 2.944 s | 2.924 s   | 2.915 s | 2,944 s | 3,034 s |  |

Tabela AP6. 8 - Simulação do ajuste com retirada de pontos internos.

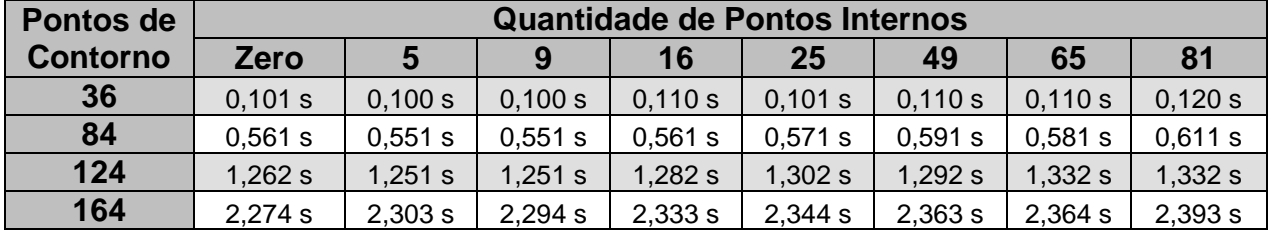

## **AP6.1.2 Tempo de Processamento para Densidade Linearmente Variável**

|                 |                                      | Tabela AP6. 9 - Simulação com a formulação da dupla reciprocidade. |         |         |         |         |         |         |  |
|-----------------|--------------------------------------|--------------------------------------------------------------------|---------|---------|---------|---------|---------|---------|--|
| Pontos de       | <b>Quantidade de Pontos Internos</b> |                                                                    |         |         |         |         |         |         |  |
| <b>Contorno</b> | <b>Zero</b>                          | 5                                                                  | 9       | 16      | 25      | 49      | 65      | 81      |  |
| 36              | 0,060 s                              | 0,050 s                                                            | 0,060 s | 0,081 s | 0,100 s | 0,140 s | 0,210 s | 0,240 s |  |
| 84              | 0,290 s                              | 0,300 s                                                            | 0,491 s | 0,300 s | 0,411 s | 0,541 s | 0,631 s | 0,751 s |  |
| 124             | 0,641 s                              | 0,701 s                                                            | 0,701 s | 0,781 s | 0,831 s | 1,072 s | 1.241 s | 1,432s  |  |
| 164             | 1,211 s                              | $1.271$ s                                                          | 1,302s  | 1,392s  | 1,532s  | 1,853 s | 2,093 s | 2,353 s |  |

AP6.1.2.1 Testes com a Função Radial Simples

Tabela AP6. 10 - Simulação com a formulação da integração de contorno.

| Pontos de       | <b>Quantidade de Pontos Internos</b> |         |         |         |         |         |         |          |  |
|-----------------|--------------------------------------|---------|---------|---------|---------|---------|---------|----------|--|
| <b>Contorno</b> | Zero                                 |         | a       | 16      | 25      | 49      | 65      | 81       |  |
| 36              | 0,070 s                              | 0.100 s | 0,081 s | 0,110 s | 0.140 s | 0,231 s | 0,310 s | 0,421 s  |  |
| 84              | 0,521 s                              | 0.581 s | 0,631 s | 0,731 s | 0,851 s | 1,282 s | 1,653 s | 2,113s   |  |
| 124             | 1.652 s                              | 1.773 s | 1.913 s | 2,143 s | 2.484 s | 3.455 s | 4,266 s | 5,188 s  |  |
| 164             | 3,985 s                              | 4,357 s | 4,486 s | 4,958 s | 5,578 s | 7,611 s | 9,043 s | 10,836 s |  |

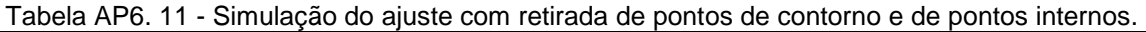

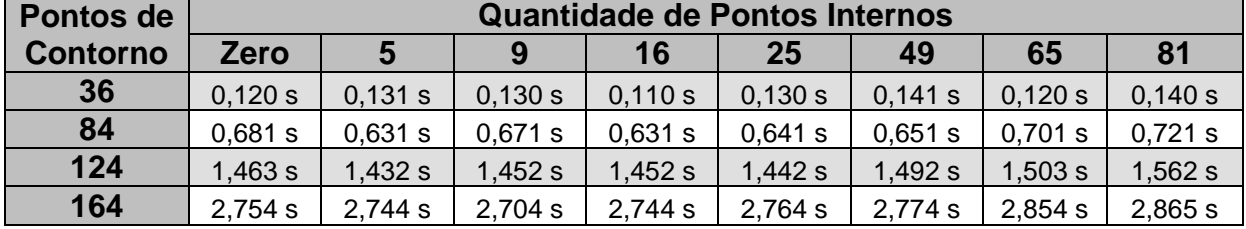

Tabela AP6. 12 - Simulação do ajuste com retirada de pontos internos.

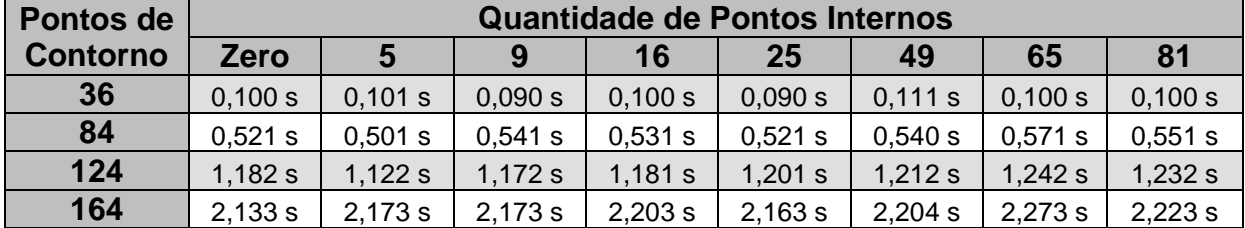

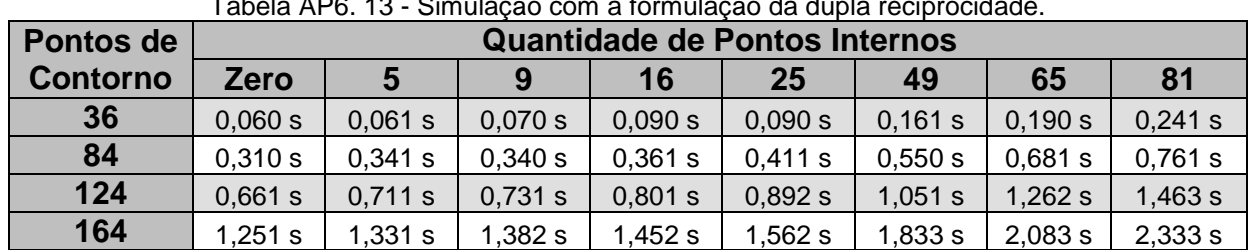

## AP6.1.2.2 Testes com a Função Radial Cúbica

Tabela AP6. 13 - Simulação com a formulação da dupla reciprocidade.

Tabela AP6. 14 - Simulação com a formulação da integração de contorno.

| Pontos de       | <b>Quantidade de Pontos Internos</b> |         |         |         |         |         |         |          |  |
|-----------------|--------------------------------------|---------|---------|---------|---------|---------|---------|----------|--|
| <b>Contorno</b> | Zero                                 | 5       | 9       | 16      | 25      | 49      | 65      | 81       |  |
| 36              | 0,070 s                              | 0,090 s | 0,070 s | 0,111 s | 0,140 s | 0,230 s | 0,341 s | 0,431 s  |  |
| 84              | 0,531 s                              | 0,611 s | 0,651 s | 0,731 s | 0,871 s | 1.322 s | 1,713 s | 2,203 s  |  |
| 124             | 1.683 s                              | 1,832 s | 1,953 s | 2.224 s | 2,483 s | 3,515 s | 4,296 s | 5,277 s  |  |
| 164             | 4,076 s                              | 4,386 s | 4,607 s | 5,107 s | 5.729 s | 7.691 s | 9,253 s | 10,956 s |  |

Tabela AP6. 15 - Simulação do ajuste com retirada de pontos de contorno e de pontos internos.

| Pontos de       |         |         |         | <b>Quantidade de Pontos Internos</b> |         |         |         |         |
|-----------------|---------|---------|---------|--------------------------------------|---------|---------|---------|---------|
| <b>Contorno</b> | Zero    |         | 9       | 16                                   | 25      | 49      | 65      | 81      |
| 36              | 0,130 s | 0,131 s | 0,150 s | 0,170 s                              | 0,121 s | 0,130 s | 0.140 s | 0,150 s |
| 84              | 0,641 s | 0,651 s | 0,681 s | 0,681 s                              | 0,661 s | 0,701 s | 0.701 s | 0,701 s |
| 124             | 1,542 s | 1.532 s | 1.543 s | 1.542 s                              | 1,572 s | 1,563 s | 1,612 s | 1,632s  |
| 164             | 2,885 s | 2,804 s | 2.874 s | 2,854 s                              | 2.884 s | 3,005 s | 2.974 s | 3,045 s |

Tabela AP6. 16 - Simulação do ajuste com retirada de pontos internos.

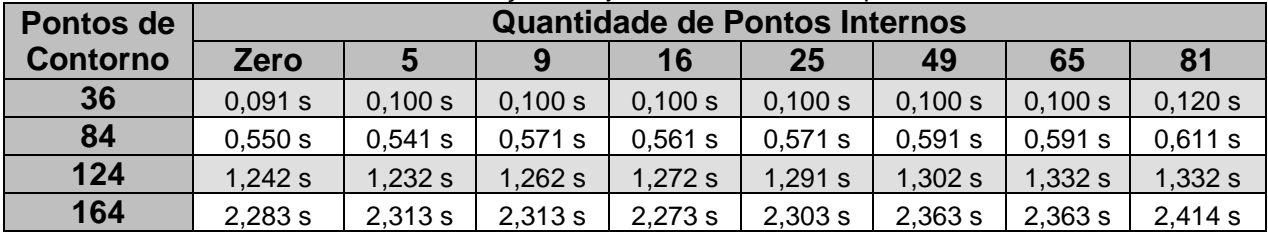

## **AP6.1.3 Tempo de Processamento para Densidade Senoidalmente Variável**

|                 | abela AP6. 17 - Simulação com a formulação da dupla reciprocidade. |         |         |         |         |         |         |         |  |
|-----------------|--------------------------------------------------------------------|---------|---------|---------|---------|---------|---------|---------|--|
| Pontos de       | <b>Quantidade de Pontos Internos</b>                               |         |         |         |         |         |         |         |  |
| <b>Contorno</b> | <b>Zero</b>                                                        | 5       | 9       | 16      | 25      | 49      | 65      | 81      |  |
| 36              | 0,060 s                                                            | 0,070 s | 0,070 s | 0,080 s | 0,100 s | 0,140 s | 0,190 s | 0,240 s |  |
| 84              | 0,300 s                                                            | 0,300 s | 0,341 s | 0,370 s | 0,401 s | 0,521 s | 0,631 s | 0,771 s |  |
| 124             | 0,661 s                                                            | 0,701 s | 0,711 s | 0,781 s | 0,852 s | 1,051 s | 1,262 s | 1,432s  |  |
| 164             | 1,222s                                                             | 1.292 s | 1.342 s | 1.432 s | 1,543 s | 1.872 s | 2,063 s | 2,293 s |  |

AP6.1.3.1 Testes com a Função Radial Simples

Tabela AP6. 17 - Simulação com a formulação da dupla reciprocidade.

Tabela AP6. 18 - Simulação com a formulação da integração de contorno.

| Pontos de       |             |         |         |         | <b>Quantidade de Pontos Internos</b> |         |         |            |
|-----------------|-------------|---------|---------|---------|--------------------------------------|---------|---------|------------|
| <b>Contorno</b> | <b>Zero</b> | b       | 9       | 16      | 25                                   | 49      | 65      | 81         |
| 36              | 0,070 s     | 0,070 s | 0,090 s | 0,121 s | 0,140 s                              | 0,230 s | 0,321 s | 0,421 s    |
| 84              | 0,530 s     | 0,591 s | 0,631 s | 0,721 s | 0,851 s                              | 1.312 s | 1.662 s | 2,103s     |
| 124             | 1.642 s     | 1,813 s | 1.942 s | 2,133 s | 2,443 s                              | 3,535 s | 4,237 s | 5,207 s    |
| 164             | 4,086s      | 4,286 s | 4.566 s | 4,997 s | 5,608 s                              | 7,551 s | 9,023 s | $10,775$ s |

Tabela AP6. 19 - Simulação do ajuste com retirada de pontos de contorno e de pontos internos.

| Pontos de       | <b>Quantidade de Pontos Internos</b> |         |         |         |         |         |         |         |
|-----------------|--------------------------------------|---------|---------|---------|---------|---------|---------|---------|
| <b>Contorno</b> | <b>Zero</b>                          |         | 9       | 16      | 25      | 49      | 65      | 81      |
| 36              | 0,130 s                              | 0,130s  | 0,110 s | 0,111 s | 0,180 s | 0,110 s | 0,130 s | 0,130 s |
| 84              | 0,621 s                              | 0,631 s | 0,631 s | 0,621 s | 0,631 s | 0,651 s | 0,701 s | 0,721 s |
| 124             | 1,462s                               | 1.472 s | 1,472 s | 1,503 s | 1,452 s | 1.542 s | 1,522 s | 1,513s  |
| 164             | 2,693 s                              | 2,713 s | 2,754 s | 2,734 s | 2,734 s | 2,845 s | 2,834 s | 2,844 s |

Tabela AP6. 20 - Simulação do ajuste com retirada de pontos internos.

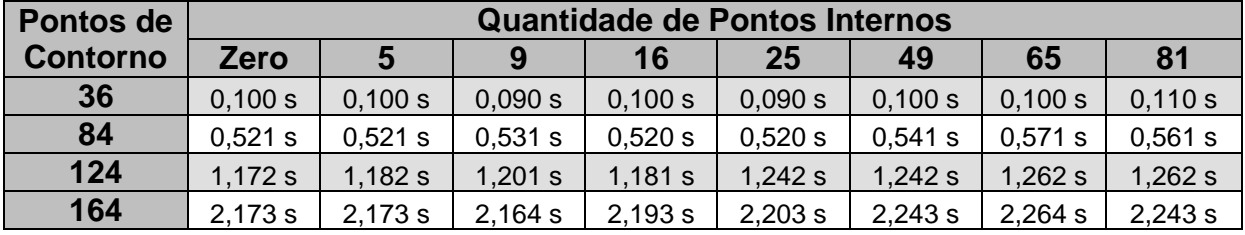

AP6.1.3.2 Testes com a Função Radial Cúbica

| Tabela AFO. ZT - Sililulacao com a formulacao da dubla Tecibiocidade. |         |                                      |         |         |         |         |         |         |
|-----------------------------------------------------------------------|---------|--------------------------------------|---------|---------|---------|---------|---------|---------|
| Pontos de                                                             |         | <b>Quantidade de Pontos Internos</b> |         |         |         |         |         |         |
| <b>Contorno</b>                                                       | Zero    | 5                                    | 9       | 16      | 25      | 49      | 65      | 81      |
| 36                                                                    | 0,060 s | 0,060 s                              | 0,071 s | 0,080 s | 0,100 s | 0,170 s | 0,201 s | 0,250 s |
| 84                                                                    | 0,301 s | 0,330 s                              | 0,331 s | 0,390 s | 0,411 s | 0,551 s | 0,651 s | 0,801 s |
| 124                                                                   | 0,671 s | 0,701 s                              | 0,732 s | 0,811 s | 0,871 s | 1,092 s | 1,262 s | 1,482s  |
| 164                                                                   | 1,272s  | 1.312 s                              | 1,322s  | 1,452s  | 1,562 s | 1,853 s | 2,143 s | 2,394 s |

Tabela AP6. 21 - Simulação com a formulação da dupla reciprocidade.

| Pontos de       | <b>Quantidade de Pontos Internos</b> |         |         |         |         |         |         |                |  |
|-----------------|--------------------------------------|---------|---------|---------|---------|---------|---------|----------------|--|
| <b>Contorno</b> | Zero                                 | 5       | 9       | 16      | 25      | 49      | 65      | 8 <sup>1</sup> |  |
| 36              | 0,080 s                              | 0,091 s | 0,100 s | 0,110 s | 0,140 s | 0,241 s | 0,340 s | 0,451 s        |  |
| 84              | 0,551 s                              | 0,621 s | 0,681 s | 0,751 s | 0,901 s | 1,331 s | 1,723 s | 2,163 s        |  |
| 124             | 1,683 s                              | 1,883 s | 1,942 s | 2,193 s | 2,553 s | 3,515 s | 4,376 s | 5,268s         |  |
| 164             | 4,106 s                              | 4,366 s | 4,647 s | 5,057 s | 5,679 s | 7.651 s | 9,183 s | 10,956 s       |  |

Tabela AP6. 22 - Simulação com a formulação da integração de contorno.

Tabela AP6. 23 - Simulação do ajuste com retirada de pontos de contorno e de pontos internos.

| Pontos de       | <b>Quantidade de Pontos Internos</b> |         |         |         |         |         |         |         |  |
|-----------------|--------------------------------------|---------|---------|---------|---------|---------|---------|---------|--|
| <b>Contorno</b> | Zero                                 | b       | Q       | 16      | 25      | 49      | 65      | 81      |  |
| 36              | 0,140 s                              | 0,131 s | 0,120 s | 0,120 s | 0,120 s | 0,181 s | 0,160 s | 0,140 s |  |
| 84              | 0,651 s                              | 0.641 s | 0,691 s | 0.641 s | 0.731 s | 0.671 s | 0,731 s | 0,721 s |  |
| 124             | 1,562 s                              | 1.552 s | 1.543 s | 1,562 s | 1,582 s | 1,633 s | 1.642 s | 1,613s  |  |
| 164             | 2,894 s                              | 2,864 s | 2,884 s | 2,884 s | 2,904 s | 2,934 s | 3,004 s | 3,035s  |  |

Tabela AP6. 24 - Simulação do ajuste com retirada de pontos internos.

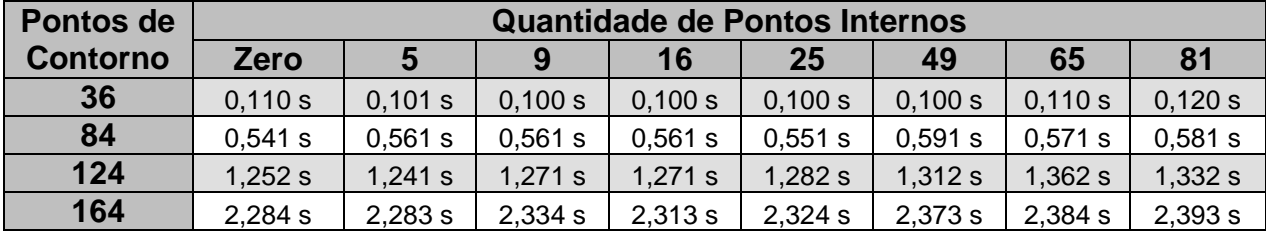

AP6.2 SEGUNDO EXEMPLO: BARRA DE SEÇÃO TRANSVERSAL VARIÁVEL - SIMULAÇÃO COM A INTEGRAÇÃO DE CONTORNO E AS FORMULAÇÕES DE AJUSTE

## **AP6.2.1 Tempo de Processamento para Densidade Constante**

AP6.2.1.1 Testes com a Função Radial Simples

|                  | Tabela AFO. ZU - Silitulacao com a formulacao da dubla Tecibiocidade. |         |         |         |         |         |         |         |  |
|------------------|-----------------------------------------------------------------------|---------|---------|---------|---------|---------|---------|---------|--|
| <b>Pontos de</b> | <b>Quantidade de Pontos Internos</b>                                  |         |         |         |         |         |         |         |  |
| <b>Contorno</b>  | <b>Zero</b>                                                           | 5       | 9       | 16      | 25      | 49      | 65      | 81      |  |
| 36               | 0,060 s                                                               | 0,070 s | 0,070 s | 0,080 s | 0,101 s | 0,160 s | 0,190 s | 0,241 s |  |
| 84               | 0,300 s                                                               | 0,330 s | 0,350 s | 0,371 s | 0,411 s | 0,551 s | 0,651 s | 0,771 s |  |
| 124              | 0,691 s                                                               | 0,751 s | 0,761 s | 0,811 s | 0,881 s | 1,092 s | 1,281 s | 1,492 s |  |
| 164              | 1,312s                                                                | 1.312 s | 1,342 s | 1.492 s | 1,602 s | 1,862 s | 2,133 s | 2,323s  |  |

Tabela AP6. 25 - Simulação com a formulação da dupla reciprocidade.

| abola Ar V. Zu - Jimulayau yum a Tumulayau ya mioyi ayau yo yumumu. |                                      |         |         |         |         |         |         |          |
|---------------------------------------------------------------------|--------------------------------------|---------|---------|---------|---------|---------|---------|----------|
| Pontos de                                                           | <b>Quantidade de Pontos Internos</b> |         |         |         |         |         |         |          |
| <b>Contorno</b>                                                     | Zero                                 |         | 9       | 16      | 25      | 49      | 65      | 81       |
| 36                                                                  | 0,070 s                              | 0,100 s | 0,090 s | 0,110 s | 0,140 s | 0,240 s | 0,321 s | 0,430 s  |
| 84                                                                  | 0,531 s                              | 0,621 s | 0,631 s | 0,741 s | 0,872 s | 1,332s  | 1,682s  | 2,143s   |
| 124                                                                 | 1,682s                               | 1,893 s | 1,953 s | 2,183s  | 2,524 s | 3,535 s | 4,296 s | 5,248 s  |
| 164                                                                 | 4,096s                               | 4,406 s | 4,647 s | 5.087 s | 5,679 s | 7.661 s | 9,133 s | 10,936 s |

Tabela AP6. 26 - Simulação com a formulação da integração de contorno.

Tabela AP6. 27 - Simulação do ajuste com retirada de pontos de contorno e de pontos internos.

| Pontos de       | <b>Quantidade de Pontos Internos</b> |         |         |         |         |           |         |         |
|-----------------|--------------------------------------|---------|---------|---------|---------|-----------|---------|---------|
| <b>Contorno</b> | Zero                                 |         | 9       | 16      | 25      | 49        | 65      | 81      |
| 36              | 0,080 s                              | 0,100 s | 0,100 s | 0,081 s | 0,080 s | 0,100 s   | 0,150 s | 0,100 s |
| 84              | 0,481 s                              | 0,500 s | 0,481 s | 0.450 s | 0,450 s | $0.521$ s | 0,501 s | 0,521 s |
| 124             | 1,121 s                              | 1,081 s | 1,092 s | 1,061 s | 1,122 s | 1,132 s   | 1,151 s | 1,221 s |
| 164             | 2,093 s                              | 2,103 s | 2,134 s | 2,153 s | 2,163 s | 2,173 s   | 2,213 s | 2,264 s |

Tabela AP6. 28 - Simulação do ajuste com retirada de pontos internos.

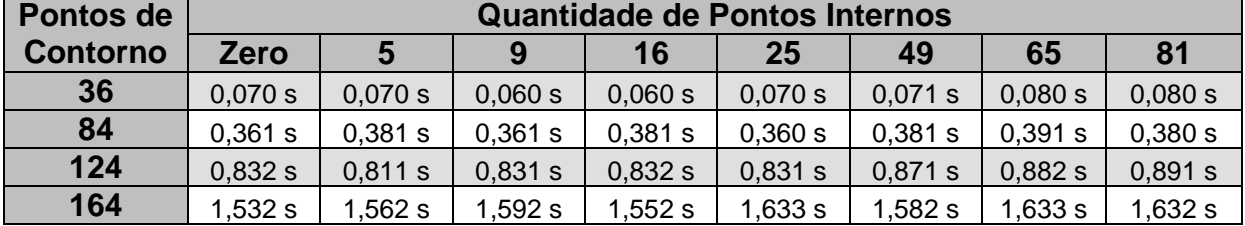

## AP6.2.1.2 Testes com a Função Radial Cúbica

| l abela AP6. 29 - Simulacao com a formulacao da dupla reciprocidade. |         |                                      |         |         |         |         |         |         |
|----------------------------------------------------------------------|---------|--------------------------------------|---------|---------|---------|---------|---------|---------|
| Pontos de                                                            |         | <b>Quantidade de Pontos Internos</b> |         |         |         |         |         |         |
| <b>Contorno</b>                                                      | Zero    | 5                                    | 9       | 16      | 25      | 49      | 65      | 81      |
| 36                                                                   | 0,070 s | 0,071 s                              | 0,070 s | 0,080 s | 0,100 s | 0,170 s | 0,190 s | 0,260 s |
| 84                                                                   | 0,311 s | 0,350 s                              | 0,340 s | 0,381 s | 0,430 s | 0,551 s | 0,661 s | 0,792 s |
| 124                                                                  | 0,711 s | 0,741 s                              | 0,751 s | 0,801 s | 0,912 s | 1,151 s | 1,312 s | 1,493 s |
| 164                                                                  | 1,282 s | 1,432 s                              | 1,392 s | 1,482 s | 1,612 s | 1,963 s | 2,173 s | 2,493 s |

Tabela AP6. 29 - Simulação com a formulação da dupla reciprocidade.

Tabela AP6. 30 - Simulação com a formulação da integração de contorno.

| Pontos de       | <b>Quantidade de Pontos Internos</b> |         |         |         |           |         |           |          |  |
|-----------------|--------------------------------------|---------|---------|---------|-----------|---------|-----------|----------|--|
| <b>Contorno</b> | <b>Zero</b>                          |         | 9       | 16      | <b>25</b> | 49      | 65        | 81       |  |
| 36              | 0,081 s                              | 0,090 s | 0,100 s | 0,120 s | 0,151 s   | 0,250 s | 0,311 s   | 0,440 s  |  |
| 84              | 0,571 s                              | 0,631 s | 0,671 s | 0,781 s | 0,881 s   | 1,332 s | 1,762 $s$ | 2,143s   |  |
| 124             | 1,732 s                              | 1,903 s | 2,023 s | 2,213 s | 2,573 s   | 3,616 s | 4,386 s   | 5,378 s  |  |
| 164             | 4,156 s                              | 4.496 s | 4.706 s | 5,188 s | 5,778 s   | 7.751 s | 9,283 s   | 11,066 s |  |
| Pontos de       | <b>Quantidade de Pontos Internos</b> |         |         |         |         |         |         |         |
|-----------------|--------------------------------------|---------|---------|---------|---------|---------|---------|---------|
| <b>Contorno</b> | <b>Zero</b>                          | 5       | 9       | 16      | 25      | 49      | 65      | 81      |
| 36              | 0,101 s                              | 0,080 s | 0,080 s | 0,100 s | 0,090 s | 0,101 s | 0,130 s | 0,130 s |
| 84              | 0,471 s                              | 0.471 s | 0,470 s | 0,480 s | 0,511 s | 0.491 s | 0,571 s | 0,530 s |
| 124             | 1,171 s                              | 1,112 s | 1,182s  | 1,141 s | 1,221 s | 1,192 s | 1,232 s | 1,222 s |
| 164             | 2,183 s                              | 2,203 s | 2,213 s | 2,224 s | 2,263 s | 2,303 s | 2,364 s | 2,343s  |

Tabela AP6. 31 - Simulação do ajuste com retirada de pontos de contorno e de pontos internos.

Tabela AP6. 32 - Simulação do ajuste com retirada de pontos internos.

| Pontos de       | <b>Quantidade de Pontos Internos</b> |         |         |         |         |         |         |         |
|-----------------|--------------------------------------|---------|---------|---------|---------|---------|---------|---------|
| <b>Contorno</b> | <b>Zero</b>                          | 5       | 9       | 16      | 25      | 49      | 65      | 81      |
| 36              | 0,080 s                              | 0,071 s | 0,070 s | 0,071 s | 0,070 s | 0,080 s | 0,080 s | 0,080 s |
| 84              | 0,381 s                              | 0,381 s | 0.390 s | 0.401 s | 0.391 s | 0.420 s | 0.401 s | 0,411 s |
| 124             | 0,871 s                              | 0.881 s | 0,891 s | 0,881 s | 0.902 s | 0.911 s | 0,911 s | 0,972 s |
| 164             | 1.622 s                              | 1.753 s | 1.652 s | 1.673 s | 1,682 s | 1.743 s | 1.773 s | 1.742 s |

#### **AP6.2.2 Tempo de Processamento para Densidade Linearmente Variável**

AP6.2.2.1 Testes com a Função Radial Simples

|                  | i abela AP6. 33 - Simulação com a formulação da dupla reciprocidade. |                                      |         |         |         |         |         |         |  |
|------------------|----------------------------------------------------------------------|--------------------------------------|---------|---------|---------|---------|---------|---------|--|
| <b>Pontos de</b> |                                                                      | <b>Quantidade de Pontos Internos</b> |         |         |         |         |         |         |  |
| <b>Contorno</b>  | Zero                                                                 | .5                                   | 9       | 16      | 25      | 49      | 65      | 81      |  |
| 36               | 0,061 s                                                              | 0,070 s                              | 0,070 s | 0,080 s | 0,100 s | 0,160 s | 0,190 s | 0,261 s |  |
| 84               | 0,310 s                                                              | 0,330 s                              | 0.340 s | 0,360 s | 0,421 s | 0,551 s | 0,661 s | 0,791 s |  |
| 124              | 0,681 s                                                              | 0,741 s                              | 0,751 s | 0,812 s | 0,891 s | 1,102 s | 1,292s  | 1,442s  |  |
| 164              | 1,292 s                                                              | 1,352s                               | 1,392 s | 1,442s  | 1,612 s | 1,913 s | 2,123s  | 2,354s  |  |

Tabela AP6. 33 - Simulação com a formulação da dupla reciprocidade.

Tabela AP6. 34 - Simulação com a formulação da integração de contorno.

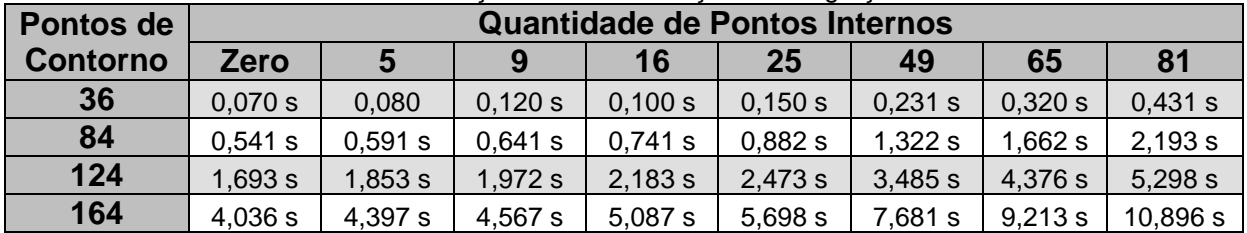

Tabela AP6. 35 - Simulação do ajuste com retirada de pontos de contorno e de pontos internos.

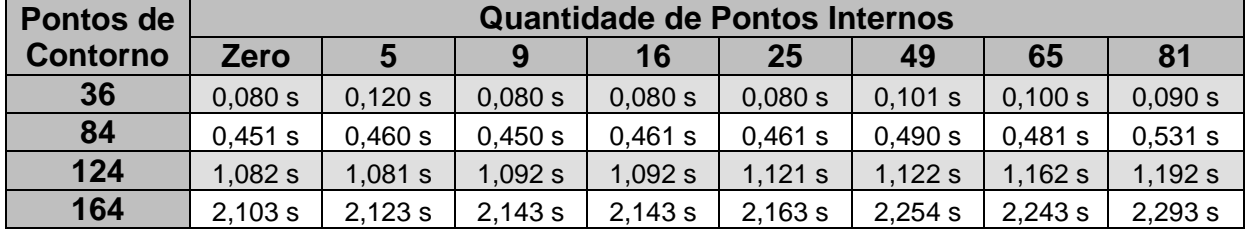

| $1$ abold $1$ if $Q$ . Objectively, aboligated both to indicate abolition interfloor. |                                      |         |         |         |         |         |         |         |
|---------------------------------------------------------------------------------------|--------------------------------------|---------|---------|---------|---------|---------|---------|---------|
| Pontos de                                                                             | <b>Quantidade de Pontos Internos</b> |         |         |         |         |         |         |         |
| <b>Contorno</b>                                                                       | <b>Zero</b>                          |         | 9       | 16      | 25      | 49      | 65      | 81      |
| 36                                                                                    | 0,070 s                              | 0,080 s | 0,070 s | 0,070 s | 0,070 s | 0,081 s | 0,090 s | 0,090 s |
| 84                                                                                    | 0,360 s                              | 0,381 s | 0,391 s | 0,380 s | 0,401 s | 0,391 s | 0,410 s | 0,411 s |
| 124                                                                                   | 0,871 s                              | 0,831 s | 0,841 s | 0,841 s | 0,852 s | 0,891 s | 0,891 s | 0,892 s |
| 164                                                                                   | 1,552s                               | 1,552s  | 1,613s  | 1,622s  | 1,593 s | 1,602 s | 1,652s  | 1,703 s |

Tabela AP6. 36 - Simulação do ajuste com retirada de pontos internos.

AP6.2.2.2 Testes com a Função Radial Cúbica

Tabela AP6. 37 - Simulação com a formulação da dupla reciprocidade.

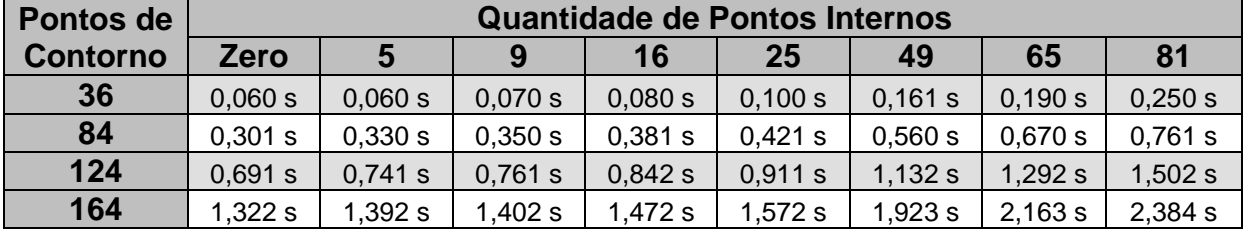

Tabela AP6. 38 - Simulação com a formulação da integração de contorno.

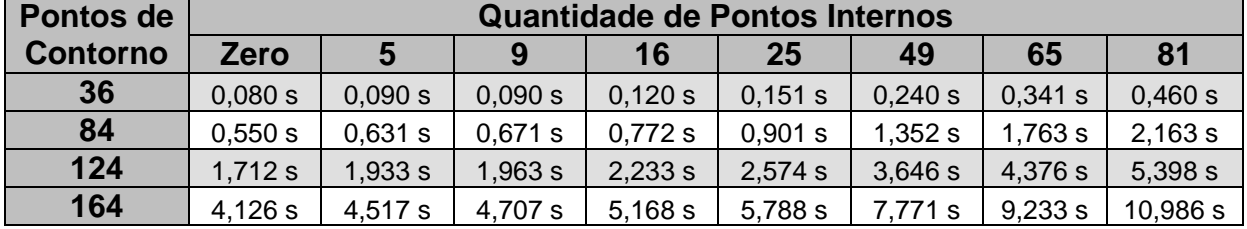

Tabela AP6. 39 - Simulação do ajuste com retirada de pontos de contorno e de pontos internos.

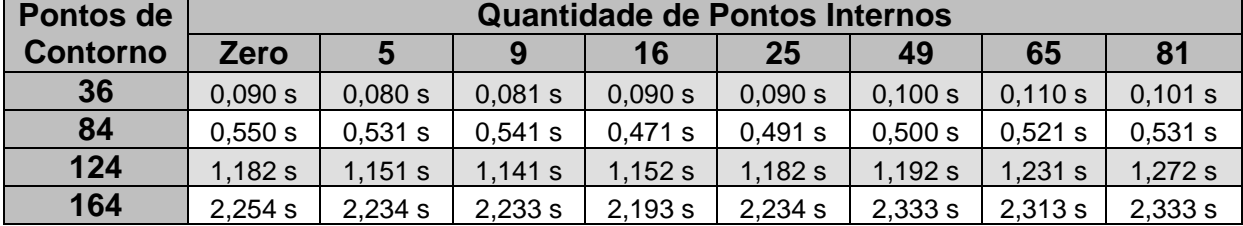

Tabela AP6. 40 - Simulação do ajuste com retirada de pontos internos.

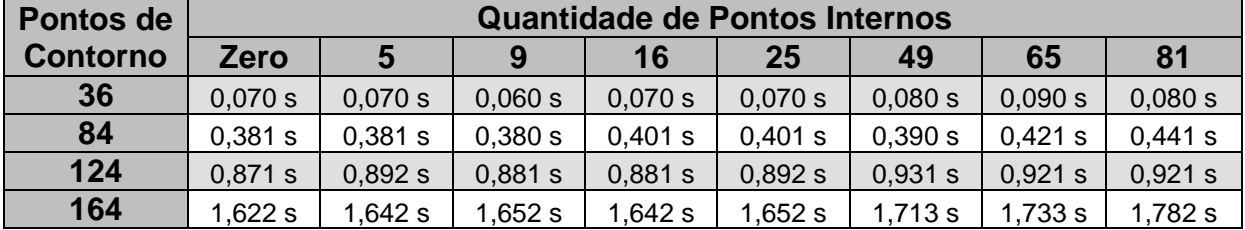

AP6.3 TERCEIRO EXEMPLO: TORÇÃO UNIFORME EM BARRA PRISMÁTICA - SIMULAÇÃO COM A INTEGRAÇÃO DE CONTORNO E AS FORMULAÇÕES DE AJUSTE

#### **AP6.3.1 Tempo de Processamento**

AP6.3.1.1 Testes com a Função Radial Simples

| abela AP6. 41 - Simulação com a formulação da dupla reciprocidade. |             |                                      |         |           |         |         |         |         |  |
|--------------------------------------------------------------------|-------------|--------------------------------------|---------|-----------|---------|---------|---------|---------|--|
| Pontos de                                                          |             | <b>Quantidade de Pontos Internos</b> |         |           |         |         |         |         |  |
| <b>Contorno</b>                                                    | <b>Zero</b> | 5                                    | 9       | 16        | 25      | 49      | 65      | 81      |  |
| 36                                                                 | 0,080 s     | 0,070 s                              | 0,070 s | 0,081 s   | 0,090 s | 0,150 s | 0,180 s | 0,250 s |  |
| 84                                                                 | 0,290 s     | 0,310 s                              | 0,311 s | 0,360 s   | 0,401 s | 0,531 s | 0,631 s | 0,751 s |  |
| 124                                                                | 0,651 s     | 0,681 s                              | 0,721 s | 0,751 s   | 0,841 s | 1,061 s | 1,211 s | 1,443s  |  |
| 164                                                                | 1,231 s     | 1,282s                               | 1,312s  | 1.442 $s$ | 1,492 s | 1.872 s | 2,063 s | 2,313 s |  |

Tabela AP6. 41 - Simulação com a formulação da dupla reciprocidade.

Tabela AP6. 42 - Simulação com a formulação da integração de contorno.

| Pontos de       | <b>Quantidade de Pontos Internos</b> |           |         |         |         |         |         |          |
|-----------------|--------------------------------------|-----------|---------|---------|---------|---------|---------|----------|
| <b>Contorno</b> | <b>Zero</b>                          |           | 9       | 16      | 25      | 49      | 65      | 81       |
| 36              | 0,080 s                              | 0,090 s   | 0,090 s | 0,111 s | 0,130 s | 0,220 s | 0,341 s | 0,421 s  |
| 84              | 0,530 s                              | 0,591 s   | 0,631 s | 0,721 s | 0,851 s | 1,302 s | 1,622s  | 2,143s   |
| 124             | 1,642 s                              | 1,783 s   | 1,882 s | 2,133s  | 2,453 s | 3,485s  | 4,297 s | 5,297 s  |
| 164             | 3,975 s                              | $4.257$ s | 4,486 s | 5,037 s | 5.598 s | 7.551 s | 9,063 s | 10,835 s |

Tabela AP6. 43 - Simulação do ajuste com retirada de pontos de contorno e de pontos internos.

| Pontos de       | <b>Quantidade de Pontos Internos</b> |         |         |         |         |         |         |         |
|-----------------|--------------------------------------|---------|---------|---------|---------|---------|---------|---------|
| <b>Contorno</b> | <b>Zero</b>                          |         | 9       | 16      | 25      | 49      | 65      | 81      |
| 36              | 0,070 s                              | 0.080 s | 0.100 s | 0.080 s | 0.090 s | 0.090 s | 0.100 s | 0,090 s |
| 84              | 0,450 s                              | 0.441 s | 0.441 s | 0.491 s | 0,430 s | 0.461 s | 0.461 s | 0,470 s |
| 124             | 1,051 s                              | 1,052 s | 1,061 s | 1,022 s | 1,091 s | 1.111 s | 1,122 s | 1,132s  |
| 164             | 2,003 s                              | 1.992 s | 2.042 s | 2.062 s | 2,053 s | 2,133 s | 2,133 s | 2,233 s |

Tabela AP6. 44 - Simulação do ajuste com retirada de pontos internos.

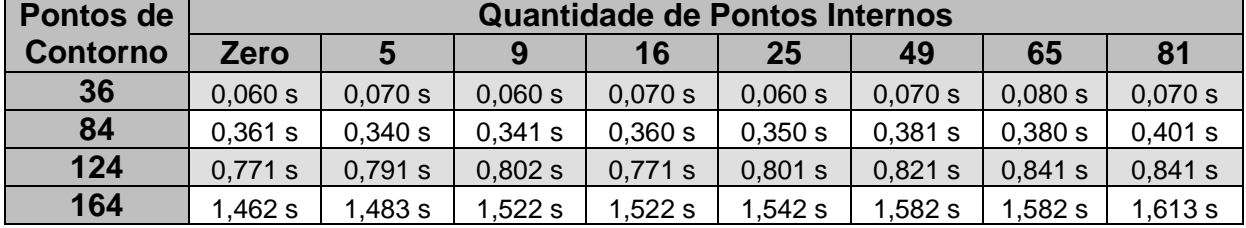

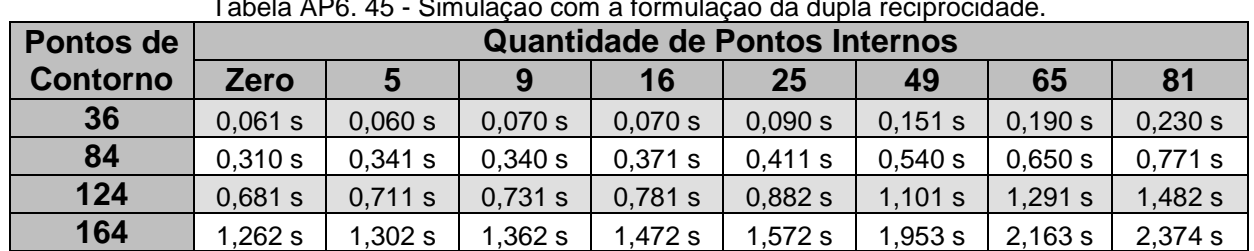

### AP6.3.1.2 Testes com a Função Radial Cúbica

Tabela AP6. 45 - Simulação com a formulação da dupla reciprocidade.

Tabela AP6. 46 - Simulação com a formulação da integração de contorno.

| Pontos de       | <b>Quantidade de Pontos Internos</b> |         |           |         |           |         |         |          |
|-----------------|--------------------------------------|---------|-----------|---------|-----------|---------|---------|----------|
| <b>Contorno</b> | Zero                                 | 5       | 9         | 16      | 25        | 49      | 65      | 81       |
| 36              | 0,070 s                              | 0,090 s | 0,100 s   | 0,110 s | 0.141 s   | 0,240 s | 0,321 s | 0,430 s  |
| 84              | 0.551 s                              | 0,601 s | 0.661 s   | 0,762 s | 0.871 s   | 1,312 s | 1,683 s | 2,133s   |
| 124             | 1,702 s                              | 1,853 s | 1,953 s   | 2,173 s | $2,504$ s | 3,495 s | 4,327 s | 5,417 s  |
| 164             | 4,126 s                              | 4,336 s | $4,657$ s | 5,107 s | 5.718 s   | 7.651 s | 9,223 s | 10,956 s |

Tabela AP6. 47 - Simulação do ajuste com retirada de pontos de contorno e de pontos internos.

| Pontos de       |             | <b>Quantidade de Pontos Internos</b> |         |         |         |         |         |         |  |
|-----------------|-------------|--------------------------------------|---------|---------|---------|---------|---------|---------|--|
| <b>Contorno</b> | <b>Zero</b> | 5                                    | 9       | 16      | 25      | 49      | 65      | 81      |  |
| 36              | 0,090 s     | 0,090 s                              | 0,080 s | 0,120 s | 0,070 s | 0,090 s | 0,110 s | 0,090 s |  |
| 84              | 0,531 s     | 0,440 s                              | 0,471 s | 0,461 s | 0,471 s | 0,480 s | 0,501 s | 0,501 s |  |
| 124             | 1.102 s     | 1.151 s                              | 1,092 s | 1.192 s | 1,131 s | 1.122 s | 1.172 s | 1,182s  |  |
| 164             | 2,093 s     | 2,093 s                              | 2,123 s | 2,173 s | 2,123s  | 2,214 s | 2,233 s | 2,333s  |  |

Tabela AP6. 48 - Simulação do ajuste com retirada de pontos internos.

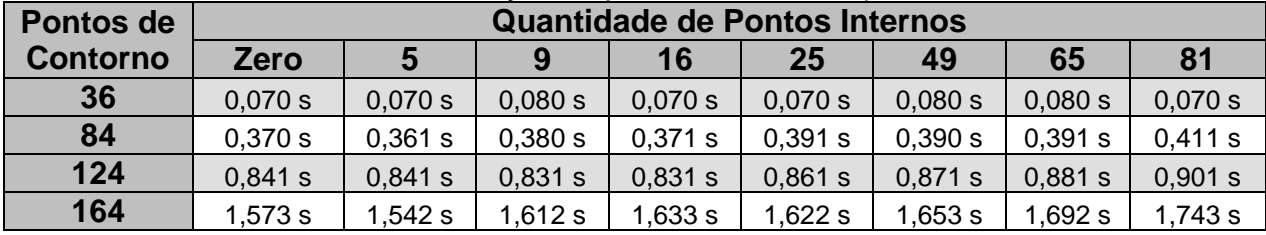

AP6.4 TESTES PRELIMINARES UTILIZANDO A FORMULAÇÃO DO CÁLCULO DIRETO DA INTEGRAL DE DOMÍNIO COM O MÉTODO DE EXPANSÃO DO SISTEMA LINEAR DE GOLDBERG E CHEN

#### **AP6.4.1 Tempo de Processamento para Densidade Constante**

Tabela AP6. 49 - Simulação com a FID sem a expansão do sistema linear, com a expansão do sistema linear e da FDR.

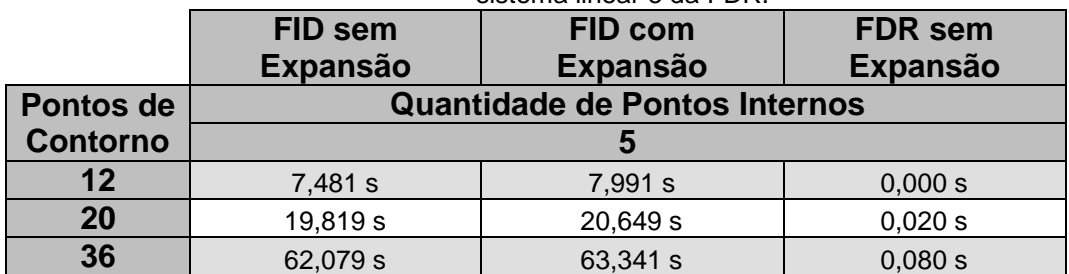

#### **AP6.4.2 Tempo de Processamento para Densidade Senoidalmente Variável**

Tabela AP6. 50 - Simulação com a FID sem a expansão do sistema linear, com a expansão do sistema linear e da FDR.

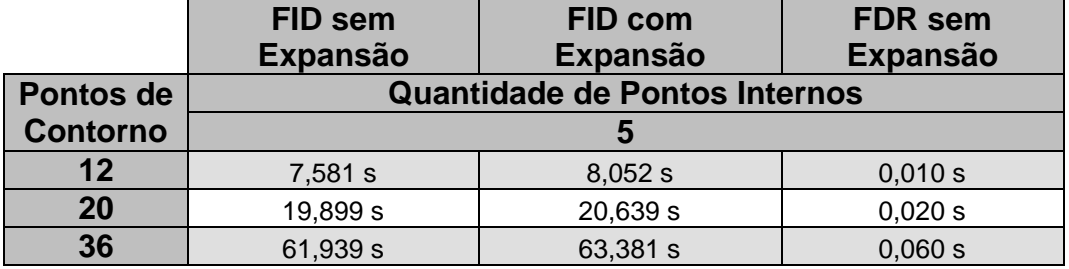

## **APÊNDICE 7 - MALHAS UTILIZADAS NAS SIMULAÇÕES**

Em todas simulações realizadas nesse trabalho foram utilizadas as malhas listadas nos tópicos AP7.1, AP7.2 e AP7.3. Ali são mostradas, representadas em figuras, a distribuição dos pontos no contorno e também no interior do domínio.

# AP7.1 MALHAS DOS TESTES DE BARRA DE SEÇÃO CONSTANTE E TORÇÃO

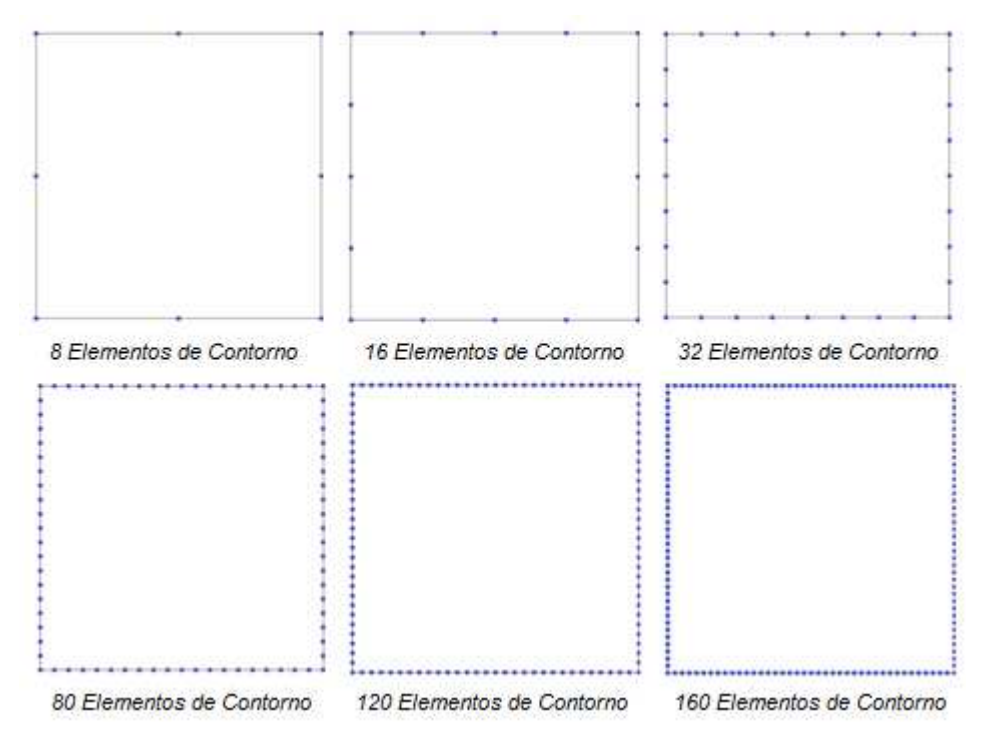

Figura AP7. 1 - Distribuição de pontos no contorno para os testes com a barra de seção constante e de torção.

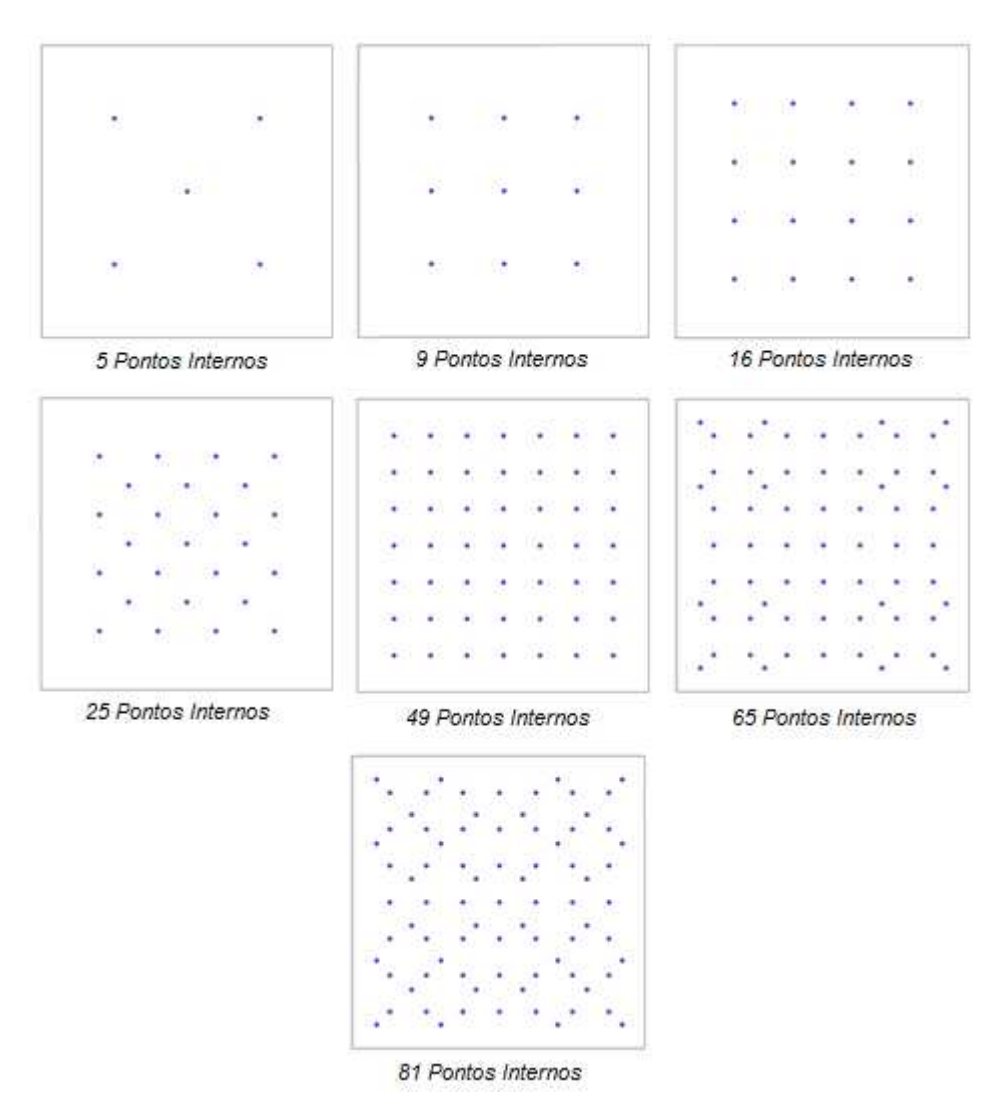

Figura AP7. 2 - Distribuição de pontos internos para os testes com a barra de seção constante e de torção.

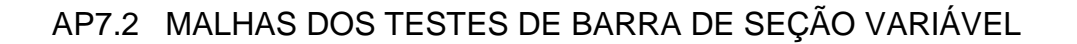

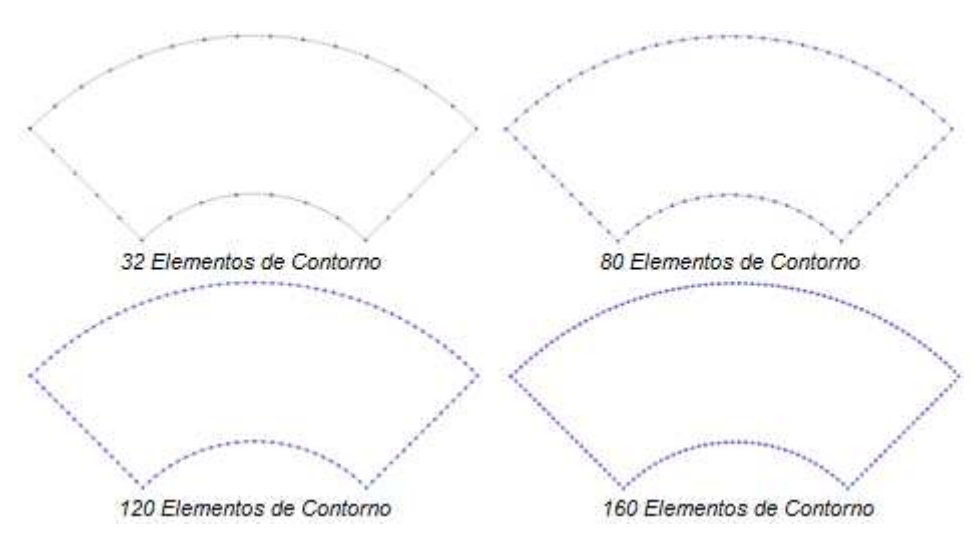

Figura AP7. 3 - Distribuição de pontos no contorno para os testes com a barra de seção variável.

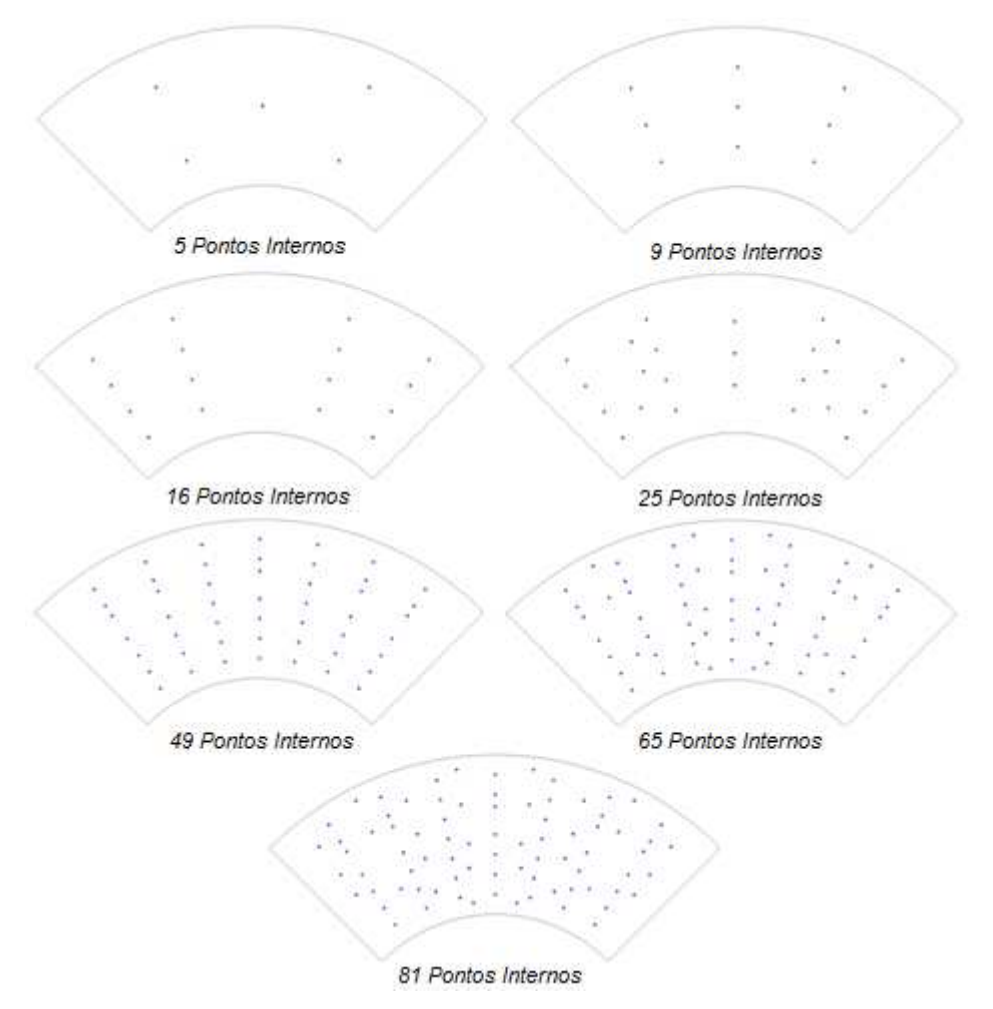

Figura AP7. 4 - Distribuição de pontos internos para os testes com a barra de seção variável.

## AP7.3 MALHAS DO TESTE EXTRA DA BARRA DE SEÇÃO VARIÁVEL

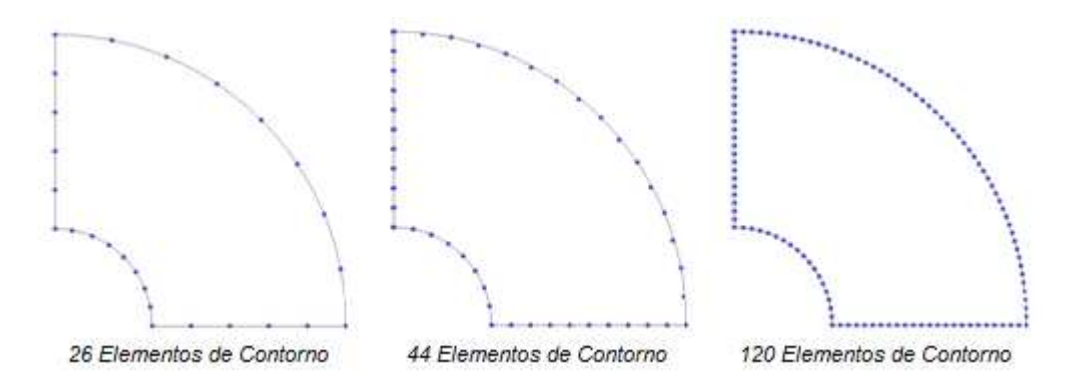

Figura AP7. 5 - Distribuição de pontos no contorno para os testes extras com a barra de seção variável.

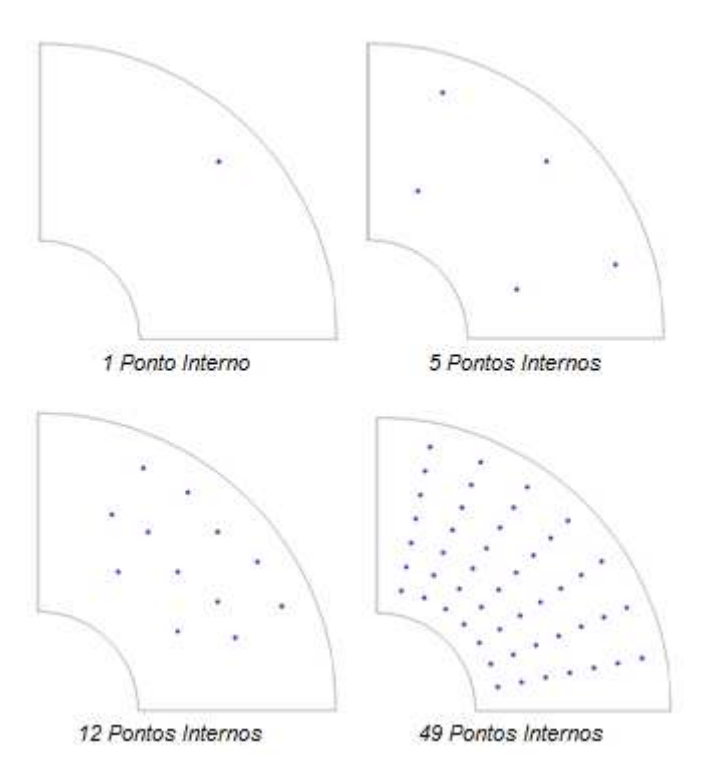

Figura AP7. 6 - Distribuição de pontos internos para os testes extras com a barra de seção variável.